## **UNIVERSIDADE FEDERAL DO ESPÍRITO SANTO CENTRO TECNOLÓGICO PROGRAMA DE PÓS-GRADUAÇÃO EM ENGENHARIA AMBIENTAL**

**LUCIANA CABRAL COSTA SANTOS**

# **ESTIMATIVA DE VAZÕES MÁXIMAS DE PROJETO POR MÉTODOS DETERMINÍSTICOS E PROBABILÍSTICOS**

**Vitória, 2010.**

### **LUCIANA CABRAL COSTA SANTOS**

## **ESTIMATIVA DE VAZÕES MÁXIMAS DE PROJETO POR MÉTODOS DETERMINÍSTICOS E PROBABILÍSTICOS**

Dissertação apresentada ao Programa de Pós-Graduação em Engenharia Ambiental da Universidade Federal do Espírito Santo, como parte dos requisitos para a obtenção de grau de Mestre em Engenharia Ambiental, com área de concentração em Recursos Hídricos.

ORIENTADOR: Prof. Ph. D. Antônio Sérgio Ferreira Mendonça.

**Vitória, 2010.**

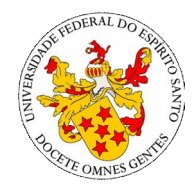

**UNIVERSIDADE FEDERAL DO ESPÍRITO SANTO CENTRO TECNOLÓGICO PROGRAMA DE PÓS-GRADUAÇÃO EM ENGENHARIA AMBIENTAL**

# **ESTIMATIVA DE VAZÕES MÁXIMAS DE PROJETO POR MÉTODOS DETERMINÍSTICOS E PROBABILÍSTICOS**

**LUCIANA CABRAL COSTA SANTOS**

**COMISSÃO EXAMINADORA:**

\_\_\_\_\_\_\_\_\_\_\_\_\_\_\_\_\_\_\_\_\_\_\_\_\_\_\_\_\_\_\_\_\_\_\_\_\_\_\_\_  **Prof. Ph. D. Antônio Sérgio Ferreira Mendonça Orientador – UFES/DEA**

\_\_\_\_\_\_\_\_\_\_\_\_\_\_\_\_\_\_\_\_\_\_\_\_\_\_\_\_\_\_\_\_\_\_\_\_\_\_\_\_ **Prof. D. Sc. José Antônio Tosta dos Reis Examinador Interno – UFES/DEA**

\_\_\_\_\_\_\_\_\_\_\_\_\_\_\_\_\_\_\_\_\_\_\_\_\_\_\_\_\_\_\_\_\_\_\_\_\_\_\_\_ **Prof. D. Sc. Dejanyne Paiva Zamprogno Examinador Externo – IFES/DSA**

**Coordenador do PPGEA: Prof.**

**UNIVERSIDADE FEDERAL DO ESPÍRITO SANTO**

**Vitória (ES), 31 de agosto de 2010.**

Dados Internacionais de Catalogação-na-publicação (CIP) (Biblioteca Central da Universidade Federal do Espírito Santo, ES, Brasil)

Santos, Luciana Cabral Costa, 1984-

S237e Estimativa de vazões máximas de projeto por métodos determinísticos e probabilísticos / Luciana Cabral Costa Santos. – 2010.

172 f. : il.

Orientador: Antônio Sérgio Ferreira Mendonça.

Dissertação (Mestrado em Engenharia Ambiental) – Universidade Federal do Espírito Santo, Centro Tecnológico.

1. Bacias hidrográficas. 2. Hidrologia. 3. Inundações. 4. Vazão fluvial - Métodos estatísticos. I. Mendonça, Antônio Sérgio Ferreira. II. Universidade Federal do Espírito Santo. Centro Tecnológico. III. Título.

CDU: 628

Aos meus pais fonte incondicional de amor e exemplos de vida...

### **AGRADECIMENTOS**

Primeiramente a Deus pelo Amor incondicional ao longo da minha caminhada;

Aos meus pais, Essecarlos e Gilda, pelo exemplo de vida, apoio e incentivo de todos os dias;

Aos meus irmãos Carlos e Paulo pela amizade, carinho e incentivo;

Ao professor Antônio Sérgio, pela amizade, por todos os conhecimentos compartilhados, pela atenção, tempo e dedicação disponibilizados no acompanhamento deste trabalho;

A professora Silvia do IFES, pela disponibilidade, atenção e auxílio neste trabalho;

Ao professor José Augusto Sapienza da UERJ pela disposição em atender as minhas dúvidas e pelos inúmeros conhecimentos de SIG transmitidos, que permitiram finalizar as análises deste trabalho;

A amiga Gláucia, que esteve sempre presente desde a primeira aula do mestrado e dividiu comigo algumas frustrações, e sua companhia, carinho e amizade foram essenciais para vencer essa jornada;

A CAPES pela bolsa de Mestrado;

A Rose, pela amizade e por nos ajudar em todos os momentos, sempre dedicada e atenciosa com todos;

A todos os amigos que, comigo compartilharam alegrias, confissões ou pela simples companhia e aos amigos de quem estive distante neste período, pela compreensão;

A todos que direta ou indiretamente contribuíram de alguma maneira para a concretização deste trabalho, minha sincera gratidão...

#### **Luciana Cabral Costa Santos**

*"*Quando o homem aprender a respeitar até o menor ser da criação*,* seja animal ou vegetal*,*  ninguém precisará ensiná*-*lo a amar seu semelhante"*.* 

(Albert Schwweitzer - Nobel da Paz – 1952)

#### **RESUMO**

Enchente é um fenômeno natural que pode causar a ocupação de leitos de rios e causar graves problemas econômicos e sociais. Estimativas de vazões máximas são essenciais para o planejamento e adoção de medidas para minimização de impactos decorrentes da ocorrência de cheias. Existem diversos métodos disponíveis para obtenção de valores estimativos para vazões máximas de projeto. O objetivo deste trabalho é analisar diferentes métodos determinísticos e probabilísticos utilizados na prática para definição destas vazões máximas. Para estimativa de vazões de enchente foram considerados os seguintes métodos: Racional, Racional Modificado, *Soil Conservation Service* e de ajustes das distribuições probabilísticas Gumbel, Pearson III, Log Pearson III, Log Normal II e Log Normal III. A tecnologia SIG foi aplicada para obtenção de parâmetros envolvidos nos métodos determinísticos. Foram escolhidas 9 estações pluviométricas e 9 estações fluviométricas instaladas em bacias de porte médio localizadas no Estado do Espírito Santo, para aplicação das metodologias. As vazões de projeto foram estimadas para os períodos de retorno de 10, 20, 50, 100, 200, 500 e 1000 anos. Os resultados obtidos a partir dos métodos probabilísticos se apresentaram mais próximos entre si do que os valores obtidos pelos métodos determinísticos. O método SCS, em geral, estimou valores inferiores aos obtidos pelos métodos probabilísticos, enquanto que, os métodos Racional e Racional Modificado superestimaram os valores de vazão. A análise dos métodos mostrou que deve-se ter muita cautela, principalmente, no uso de métodos determinísticos que podem resultar em muito significativos superdimensionamento ou subdimensionamento de obras e de medidas não estruturais propostas de controle de inundações.

**Palavras-chave:** Vazões máximas de projeto; Métodos empíricos; Métodos probabilísticos; *Soil Conservation Service.*

### **ABSTRACT**

Flood is a natural phenomenon that can cause inundation of river valleys and serious economic and social problems. Estimates of flood peak flows are essential for planning and implementation of measures for minimizing flood impacts. There are several methods for estimating design peak flows. The aim of this study is to analyze deterministic and probabilistic methods used in practice for estimating maximum flows for different return periods. For estimating maximum flows there were utilized the following hydrologic methods: Rational, Modified Rational, Soil Conservation Service and adjustment of Gumbel, Pearson III, Log Pearson III and Log Normal II and III probability distributions . GIS technology was applied for obtaining parameters involved in the deterministic methods. Nine rainfall and nine river flow gauging stations installed in medium-size basins located in the Espirito Santo state were selected for application of the methodologies. The design flows were estimated for return periods 10, 20, 50, 100, 200, 500 and 1000 years. The results obtained from the probabilistic methods were much closer than those obtained by deterministic methods. The SCS method, in general, estimated lower values than those obtained by probabilistic methods Rational and Modified. Rational methods overestimated the maximum flow values. The analysis of results showed that the practical application of the methods should be very careful. It was also concluded that deterministic methods application may cause very significant oversize or undersize of civil works and overestimation or underestimation of parameters related to non-structural measures for flood control.

**Keywords**: Maximum design outflows, empirical methods, probabilistic methods, Soil Conservation Service.

### **LISTA DE SÍMBOLOS E ABREVIAÇÕES**

*A* - Área da bacia

ANA – Agencia Nacional das Águas

ASDOT - *Alaska State Department of Transportation*

*C* - Coeficiente de escoamento superficial

CETESB - Companhia Ambiental do Estado de São Paulo

CN – *Curve Number* 

*Cp* - Coeficiente adimensional relacionado à capacidade de armazenamento da bacia

*Ct* - Coeficiente adimensional relacionado à porcentagem de impermeabilização da bacia

- *Cv* Coeficiente de escoamento em superfícies e calhas.
- D duração da precipitação
- *D* o intervalo de discretização da chuva
- *D*' desvio padrão padronizado
- EUA Estados Unidos da América
- FCTH Fundação Centro Tecnológico de Hidráulica
- GDOE *Georgia Department of the Environment*
- *h* altitude média do exutória
- h- altura da precipitação
- *H* desnível total do talvegue,
- *I* intensidade da chuva,
- i Intensidade da precipitação
- IBGE Instituto Brasileiro de Geografia e Estatística
- IDF –Intensidade- Duração Freqüência
- IJSN Instituto Jones dos Santos Neves
- km Quilômetros
- km² Quilômetros quadrados
- *k* Parâmetro tabelado em função da forma da bacia
- Kf Fator de Forma
- *L* comprimento do talvegue
- *Li* comprimento de cada trecho homogêneo
- m metros
- MDE Modelo Digital de Elevação
- MNT Modelo Numérico de Terreno
- MOTH *Ministry of Transportation and Highways*
- *M* magnitude do evento
- *m* Parâmetro tabelado em função da área da bacia
- n coeficiente de rugosidade de Manning
- *N* número de eventos da amostra
- P– Altura Pluviométrica
- *P* precipitação total
- *Pe* precipitação efetiva

*Q* - vazão

- r Altura Pluviométrica
- *R* raio hidráulico
- RMGV Região Metropolitana da Grande Vitória
- RS Rio Grande do Sul
- $t_i$  tempo inicial
- $t_{i1}$  tempo de escoamento laminar sobre superfícies curtas
- $t_{i2}$  tempo de escoamento em calhas rasas
- Tr Tempo de recorrência
- *t t* tempo de translação na rede de drenagem
- SIG Sistema de Informação Geográfica
- SisCAH Sistema Computacional para Análise Hidrológica
- *S* retenção potencial do solo
- *S* declividade do talvegue
- SCS *Soil Conservation Service*
- $S_i$  -declividade média do trecho "i"
- *T* período de retorno
- t Duração da precipitação
- $t_b^{}$  tempo base
- $\iota_c$  Tempo de concentração
- *p t* tempo de pico;
- *TIN Triangular Irregular Network*
- *V* velocidade de escoamento
- *Vi* Velocidade de escoamento no trecho "i"
- VDOT *Virginia Department of Transportation*
- WSDOT *Washington State Department of Transportation*
- $\boldsymbol{x_i}$  i-ésimo evento da amostra
- x vazão
- y variável reduzida de Gumbel
- *z* Razão entre o desvio padrão da amostra e a média da amostra
- $\alpha$  parâmetro característico da reta de Gumbel
- $\beta$  parâmetro característico da reta de Gumbel
- $\beta$  intervalo de confiança
- $\sigma$  desvio padrão dos eventos da amostra
- $\mu$  média dos eventos da amostra.
- $\gamma$  coeficiente de assimetria
- $\mu_{\nu}$  Média da variável reduzida y
- $\sigma_{\rm v}$  desvio padrão da variável reduzida y
- $\delta$  erro padrão da função de probabilidade

### **LISTA DE FIGURAS**

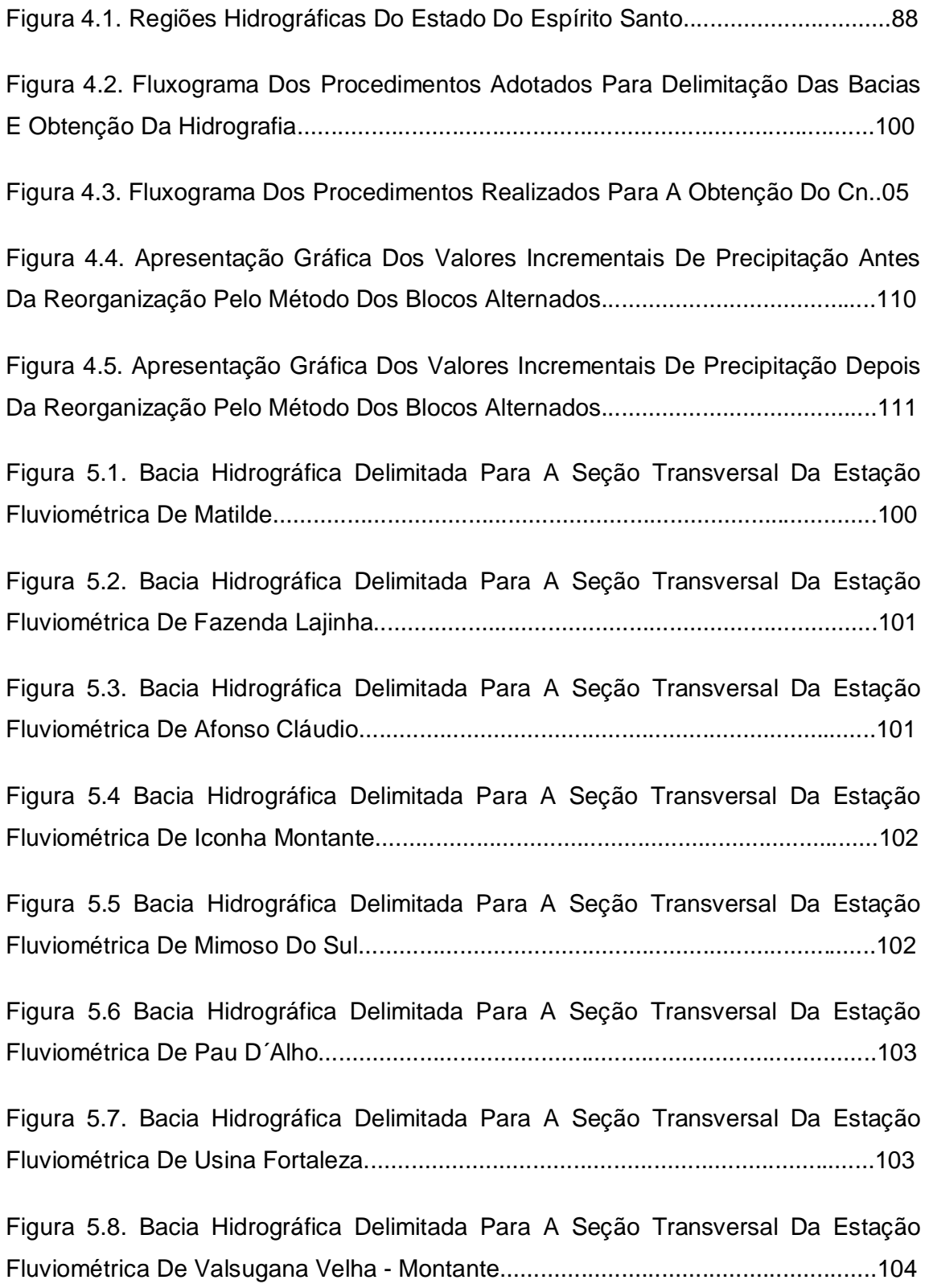

Figura 5.9. Bacia Hidrográfica Delimitada Para A Seção Transversal Da Estação Fluviométrica De Guaçuí..........................................................................................104

Figura 5.10. Mapa Da Declividade Para A Bacia Hidrográfica Delimitada Para A Seção Transversal Da Estação Fluviométrica De Afonso Cláudio - Montante........107

Figura 5.11. Mapa Da Declividade Para A Bacia Hidrográfica Delimitada Para A Seção Transversal Da Estação Fluviométrica De Fazenda Lajinha........................107

Figura 5.12. Mapa Da Declividade Para A Bacia Hidrográfica Delimitada Para A Seção Transversal Da Estação Fluviométrica De Guaçuí.......................................108

Figura 5.13. Mapa Da Declividade Para A Bacia Hidrográfica Delimitada Para A Seção Transversal Da Estação Fluviométrica De Iconha Montante........................108

Figura 5.14. Mapa Da Declividade Para A Bacia Hidrográfica Delimitada Para A Seção Transversal Da Estação Fluviométrica De Matilde.......................................109

Figura 5.15. Mapa Da Declividade Para A Bacia Hidrográfica Delimitada Para A Seção Transversal Da Estação Fluviométrica De Mimoso Do Sul.........................109

Figura 5.16. Mapa Da Declividade Para A Bacia Hidrográfica Delimitada Para A Seção Transversal Da Estação Fluviométrica De Pau D´Alho.................................110

Figura 5.17. Mapa Da Declividade Para A Bacia Hidrográfica Delimitada Para A Seção Transversal Da Estação Fluviométrica De Usina Fortaleza..........................110

Figura 5.18. Mapa Da Declividade Para A Bacia Hidrográfica Delimitada Para A Seção Transversal Da Estação Fluviométrica De Valsugana Velha - Montante.....111

Figura 5.19. Distribuição Do Índice C Do Método Racional Para A Bacia Hidrográfica Delimitada Para A Seção Transversal Da Estação Fluviométrica De Afonso Cláudio-Montante...................................................................................................................112

Figura 5.20. Distribuição Do Índice C Do Método Racional Para A Bacia Hidrográfica Delimitada Para A Seção Transversal Da Estação Fluviométrica De Fazenda Lajinha......................................................................................................................112

Figura 5.21. Distribuição Do Índice C Do Método Racional Para A Bacia Hidrográfica Delimitada Para A Seção Transversal Da Estação Fluviométrica De Guaçuí.........113

Figura 5.22. Distribuição Do Índice C Do Método Racional Para A Bacia Hidrográfica Delimitada Para A Seção Transversal Da Estação Fluviométrica De Iconha Montante...................................................................................................................113

Figura 5.23. Distribuição Do Índice C Do Método Racional Para A Bacia Hidrográfica Delimitada Para A Seção Transversal Da Estação Fluviométrica De Matilde.........114

Figura 5.24. Distribuição Do Índice C Do Método Racional Para A Bacia Hidrográfica Delimitada Para A Seção Transversal Da Estação Fluviométrica De Mimoso Do Sul............................................................................................................................114

Figura 5.25. Distribuição Do Índice C Do Método Racional Para A Bacia Hidrográfica Delimitada Para A Seção Transversal Da Estação Fluviométrica De Pau D`Alho.......................................................................................................................115

Figura 5.26. Distribuição Do Índice C Do Método Racional Para A Bacia Hidrográfica Delimitada Para A Seção Transversal Da Estação Fluviométrica De Usina Fortaleza. ..................................................................................................................................115

Figura 5.27. Distribuição Do Índice C Do Método Racional Para A Bacia Hidrográfica Delimitada Para A Seção Transversal Da Estação Fluviométrica De Valsugana Velha Montante...................................................................................................................116

Figura 5.28. Distribuição Do Índice Cn Do Método Scs Obtido Para A Condição De Umidade Iii Para A Bacia Hidrográfica Delimitada Para A Seção Transversal Da Estação Fluviométrica De Afonso Cláudio-Montante...............................................117

Figura 5.29. Distribuição Do Índice Cn Do Método Scs Obtido Para A Condição De Umidade Iii Para A Bacia Hidrográfica Delimitada Para A Seção Transversal Da Estação Fluviométrica De Fazenda Lajinha.............................................................117

Figura 5.30. Distribuição Do Índice Cn Do Método Scs Obtido Para A Condição De Umidade Iii Para A Bacia Hidrográfica Delimitada Para A Seção Transversal Da Estação Fluviométrica De Guaçuí............................................................................118

Figura 5.31. Distribuição Do Índice Cn Do Método Scs Obtido Para A Condição De Umidade Iii Para A Bacia Hidrográfica Delimitada Para A Seção Transversal Da Estação Fluviométrica De Iconha Montante.............................................................119

Figura 5.32. Distribuição Do Índice Cn Do Método Scs Obtido Para A Condição De Umidade Iii Para A Bacia Hidrográfica Delimitada Para A Seção Transversal Da Estação Fluviométrica De Matilde............................................................................119

Figura 5.33. Distribuição Do Índice Cn Do Método Scs Obtido Para A Condição De Umidade Iii Para A Bacia Hidrográfica Delimitada Para A Seção Transversal Da Estação Fluviométrica De Mimoso Do Sul...............................................................120

Figura 5.34. Distribuição Do Índice Cn Do Método Scs Obtido Para A Condição De Umidade Iii Para A Bacia Hidrográfica Delimitada Para A Seção Transversal Da Estação Fluviométrica De Pau D`Alho.....................................................................121

Figura 5.35. Distribuição Do Índice Cn Do Método Scs Obtido Para A Condição De Umidade Iii Para A Bacia Hidrográfica Delimitada Para A Seção Transversal Da Estação Fluviométrica De Usina Fortaleza..............................................................121

Figura 5.36. Distribuição Do Índice Cn Do Método Obtidos Para A Condição De Umidade Iii Para A Bacia Hidrográfica Delimitada A Partir Da Estação Pluviométrica De Valsugana Velha Montante.................................................................................122

Figura 5.37. Representação Da Estimativa De Vazão Máxima Pelos Métodos Pearson lii, Log Pearson lii, Log Normal li, Log Normal lii E Gumbel Para A Estação Fluviométrica De Afonso Cláudio-Montante. ...........................................................123

Figura 5.38. Representação Da Estimativa De Vazão Máxima Pelos Métodos Pearson Iii, Log Pearson Iii, Log Normal Ii, Log Normal Iii E Gumbel Para A Estação Fluviométrica De Fazenda Lajinha...........................................................................123

Figura 5.39. Representação Da Estimativa De Vazão Máxima Pelos Métodos Pearson Iii, Log Pearson Iii, Log Normal Ii, Log Normal Iii E Gumbel Para A Estação Fluviométrica De Guaçuí. ........................................................................................123

Figura 5.40. Representação Da Estimativa De Vazão Máxima Pelos Métodos Pearson Iii, Log Pearson Iii, Log Normal Ii, Log Normal Iii E Gumbel Para A Estação Fluviométrica De Iconha Montante. .........................................................................124

Figura 5.41. Representação Da Estimativa De Vazão Máxima Pelos Métodos Pearson Iii, Log Pearson Iii, Log Normal Ii, Log Normal Iii E Gumbel Para A Estação Fluviométrica De Matilde. ........................................................................................124

Figura 5.42. Representação Da Estimativa De Vazão Máxima Pelos Métodos Pearson lii, Log Pearson lii, Log Normal li, Log Normal lii E Gumbel Para A Estação Fluviométrica De Mimoso Do Sul. ...........................................................................125

Figura 5.43. Representação Da Estimativa De Vazão Máxima Pelos Métodos Pearson Iii, Log Pearson Iii, Log Normal Ii, Log Normal Iii E Gumbel Para A Estação Fluviométrica De Pau D´Alho. .................................................................................125

Figura 5.44. Representação Da Estimativa De Vazão Máxima Pelos Métodos Pearson Iii, Log Pearson Iii, Log Normal Ii, Log Normal Iii E Gumbel Para A Estação Fluviométrica De Usina Fortaleza. ..........................................................................126

Figura 5.45. Representação Da Estimativa De Vazão Máxima Pelos Métodos Pearson Iii, Log Pearson Iii, Log Normal Ii, Log Normal Iii E Gumbel Para A Estação Fluviométrica De Valsugana Velha- Montante. .......................................................126

Figura 5.46. Representação Das Estimativas De Vazão Máxima A Partir Dos Métodos Scs (Considerando Os Tempos De Concentração Estimados Por Dooge, Johnstone E Bransby-Willians), Gumbel, Pearson Iii, Log Normal Ii, Log Pearson Iii, Log Normal Iii Para A Estação Fluviométrica De Afonso Cláudio- Montante...........138

Figura 5.47. Representação Das Estimativas De Vazão Máxima A Partir Dos Métodos Scs (Considerando Os Tempos De Concentração Estimados Por Dooge, Johnstone E Bransby-Willians), Gumbel, Pearson Iii, Log Normal Ii, Log Pearson Iii, Log Normal Iii Para A Estação Fluviométrica De Fazenda Lajinha..........................138

Figura 5.48. Representação Das Estimativas De Vazão Máxima A Partir Dos Métodos Scs (Considerando Os Tempos De Concentração Estimados Por Dooge, Johnstone E Bransby-Willians), Gumbel, Pearson Iii, Log Normal Ii, Log Pearson Iii, Log Normal Iii Para A Estação Fluviométrica De Guaçuí.........................................139

Figura 5.49. Representação Das Estimativas De Vazão Máxima A Partir Dos Métodos Scs (Considerando Os Tempos De Concentração Estimados Por Dooge, Johnstone E Bransby-Willians), Gumbel, Pearson Iii, Log Normal Ii, Log Pearson Iii, Log Normal Iii Para A Estação Fluviométrica De Iconha - Montante.......................140

Figura 5.50. Representação Das Estimativas De Vazão Máxima A Partir Dos Métodos Scs (Considerando Os Tempos De Concentração Estimados Por Dooge, Johnstone E Bransby-Willians), Gumbel, Pearson Iii, Log Normal Ii, Log Pearson Iii, Log Normal Iii Para A Estação Fluviométrica De Matilde.........................................140

Figura 5.51. Representação Das Estimativas De Vazão Máxima A Partir Dos Métodos Scs (Considerando Os Tempos De Concentração Estimados Por Dooge, Johnstone E Bransby-Willians), Gumbel, Pearson Iii, Log Normal Ii, Log Pearson Iii, Log Normal Iii Para A Estação Fluviométrica De Mimoso Do Sul........................... 141

Figura 5.52. Representação Das Estimativas De Vazão Máxima A Partir Dos Métodos Scs (Considerando Os Tempos De Concentração Estimados Por Dooge, Johnstone E Bransby-Willians), Gumbel, Pearson Iii, Log Normal Ii, Log Pearson Iii, Log Normal Iii Para A Estação Fluviométrica De Pau D`Alho. ................................141

Figura 5.53. Representação Das Estimativas De Vazão Máxima A Partir Dos Métodos Scs (Considerando Os Tempos De Concentração Estimados Por Dooge, Johnstone E Bransby-Willians), Gumbel, Pearson Iii, Log Normal Ii, Log Pearson Iii, Log Normal Iii Para A Estação Fluviométrica De Usina Fortaleza. .........................142

Figura 5.54. Representação Das Estimativas De Vazão Máxima A Partir Dos Métodos Scs (Considerando Os Tempos De Concentração Estimados Por Dooge, Johnstone E Bransby-Willians), Gumbel, Pearson Iii, Log Normal Ii, Log Pearson Iii, Log Normal Iii Para A Estação Fluviométrica De Valsugana Velha - Montante. .....142

### **LISTA DE TABELAS**

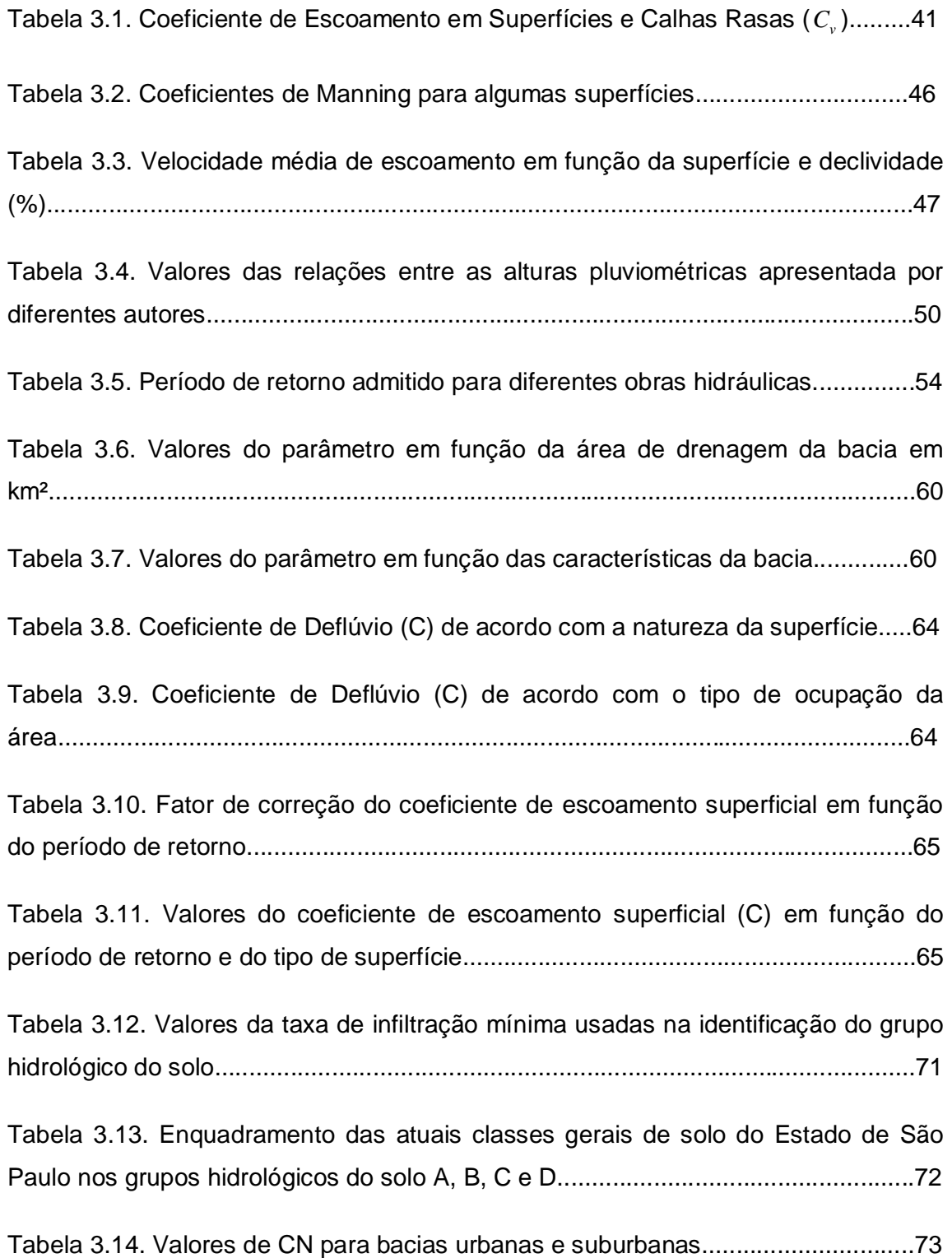

Tabela 3.15. Valores de CN para bacias rurais..........................................................74 Tabela 3.16. Valores da duração da chuva unitária D recomendade por Sherman..76 Tabela 3.17. Valores esperados da média e desvio padrão da variável reduzida em função do número de dados da série histórica de vazão...........................................82 Tabela 4.1. Descrição das estações pluviométricas consideradas............................86 Tabela 4.2. Descrição das estações fluviométricas consideradas.............................86 Tabela 5.1. Erros padrão, em função dos períodos de retorno, para as distribuições de Gumbel, Pearson III, LogPearson III, LogNormal II e LogNormal III, para a estação de Afonso Cláudio- Montante.....................................................................126 Tabela 5.2. Erros padrão, em função dos períodos de retorno, para as distribuições de Gumbel, Pearson III, LogPearson III, LogNormal II e LogNormal III, para a estação de Fazenda Lajinha....................................................................................126

Tabela 5.3. Erros padrão, em função dos períodos de retorno, para as distribuições de Gumbel, Pearson III, LogPearson III, LogNormal II e LogNormal III, para a estação de Guaçuí...................................................................................................127

Tabela 5.4. Erros padrão, em função dos períodos de retorno, para as distribuições de Gumbel, Pearson III, LogPearson III, LogNormal II e LogNormal III, para a estação de Iconha-Montante....................................................................................127

Tabela 5.5. Erros padrão, em função dos períodos de retorno, para as distribuições de Gumbel, Pearson III, LogPearson III, LogNormal II e LogNormal III, para a estação de Matilde. ..................................................................................................127

Tabela 5.6. Erros padrão, em função dos períodos de retorno, para as distribuições de Gumbel, Pearson III, LogPearson III, LogNormal II e LogNormal III, para a estação de Mimoso do Sul.......................................................................................127

Tabela 5.7. Erros padrão, em função dos períodos de retorno, para as distribuições de Gumbel, Pearson III, LogPearson III, LogNormal II e LogNormal III, para a estação de Pau D`Alho.............................................................................................128 Tabela 5.8. Erros padrão, em função dos períodos de retorno, para as distribuições de Gumbel, Pearson III, LogPearson III, LogNormal II e LogNormal III, para a estação de Usina Fortaleza......................................................................................128

Tabela 5.9. Erros padrão, em função dos períodos de retorno, para as distribuições de Gumbel, Pearson III, LogPearson III, LogNormal II e LogNormal III, para a estação de Valsugana Velha-Montante. ..................................................................128

Tabela 5.6. Altura de chuva (mm) em função do período de retorno para a estação Pluviométrica de Afonso Cláudio-Montante.............................................................129

Tabela 5.7. Altura de chuva (mm) em função do período de retorno para a estação Pluviométrica de Conceição do Castelo...................................................................130

Tabela 5.8. Altura de chuva (mm) em função do período de retorno para a estação Pluviométrica de Guaçuí..........................................................................................130

Tabela 5.9. Altura de chuva (mm) em função do período de retorno para a estação Pluviométrica de Iconha-Montante...........................................................................131

Tabela 5.10. Altura de chuva (mm) em função do período de retorno para a estação de pluviométrica de Matilde......................................................................................131

Tabela 5.11. Altura de chuva (mm) em função do período de retorno para a estação Pluviométrica de Mimoso do Sul .............................................................................131

Tabela 5.12. Altura de chuva (mm) em função do período de retorno para a estação Pluviométrica de Rio Novo do Sul............................................................................132

Tabela 5.13. Altura de chuva (mm) em função do período de retorno para a estação Pluviométrica de Usina Fortaleza.............................................................................132

Tabela 5.14. Altura de chuva (mm) em função do período de retorno para a estação Pluviométrica de Valsugana Velha-Montante...........................................................132

Tabela 5.15. Intensidade de chuva (mm/min) em função do período de retorno para a estação Pluviométrica de Afonso Cláudio-Montante. ...........................................133

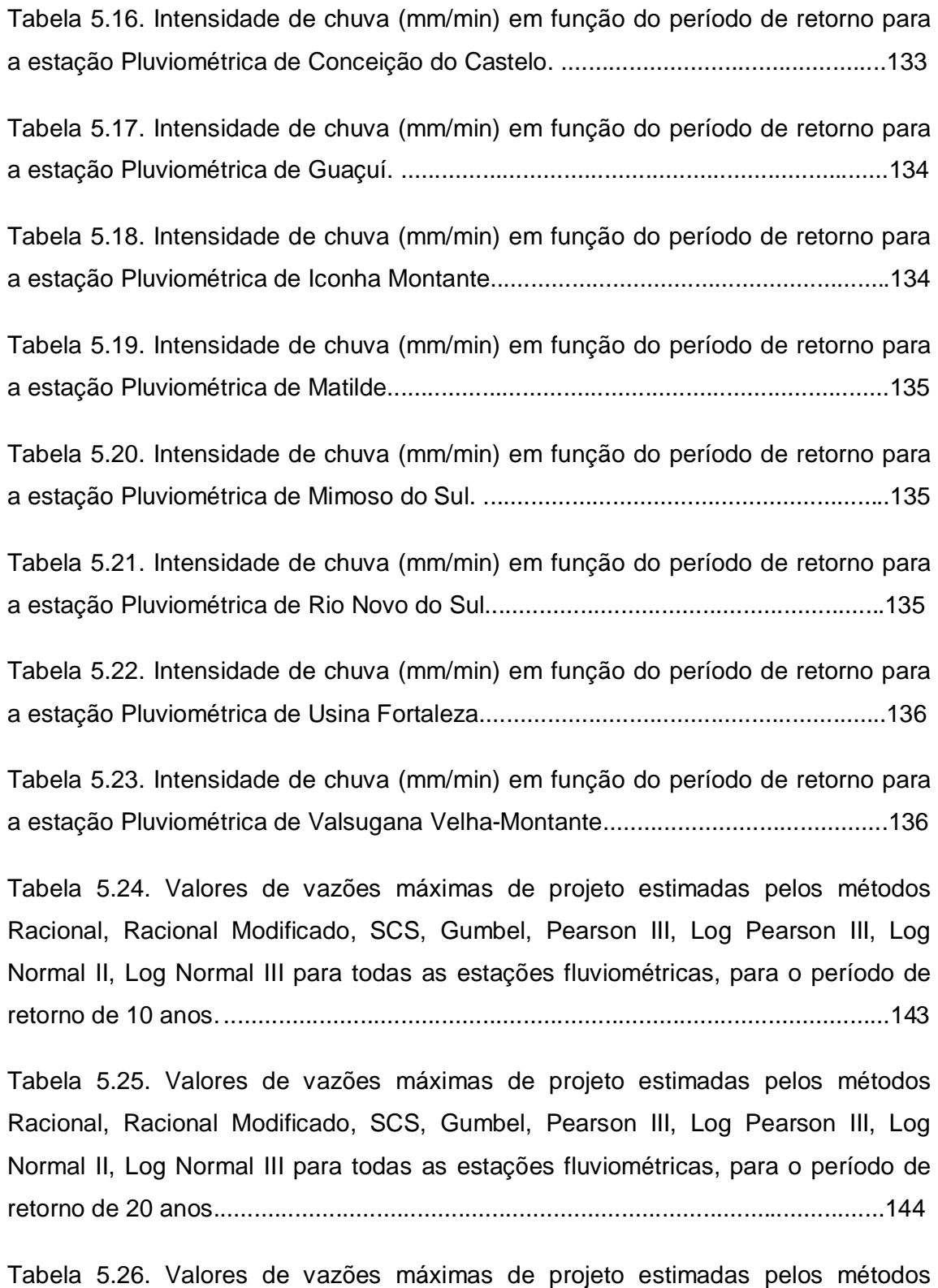

Racional, Racional Modificado, SCS, Gumbel, Pearson III, Log Pearson III, Log Normal II, Log Normal III para todas as estações fluviométricas, para o período de retorno de 50 anos...................................................................................................145

Tabela 5.27. Valores de vazões máximas de projeto estimadas pelos métodos Racional, Racional Modificado, SCS, Gumbel, Pearson III, Log Pearson III, Log Normal II, Log Normal III para todas as estações fluviométricas, para o período de retorno de 100 anos.................................................................................................146

Tabela 5.28. Valores de vazões máximas de projeto estimadas pelos SCS, Gumbel, Pearson III, Log Pearson III, Log Normal II, Log Normal III para todas as estações fluviométricas, para o período de retorno de 200 anos............................................147

Tabela 5.29. Valores de vazões máximas de projeto estimadas pelos métodos Racional, Racional Modificado, SCS, Gumbel, Pearson III, Log Pearson III, Log Normal II, Log Normal III para todas as estações fluviométricas, para o período de retorno de 500 anos.................................................................................................148

Tabela 5.30. Valores de vazões máximas de projeto estimadas pelos métodos SCS, Gumbel, Pearson III, Log Pearson III, Log Normal II, Log Normal III para todas as estações fluviométricas, para o período de retorno de 1000 anos..........................149

Tabela 5.31. Valores de vazões específicas estimadas pelos métodos Racional, Racional Modificado, SCS, Gumbel, Pearson III, Log Pearson III, Log Normal II, Log Normal III para todas as estações fluviométricas, para o período de retorno de 10 anos..........................................................................................................................150

Tabela 5.32. Valores de vazões específicas estimadas pelos métodos Racional, Racional Modificado, SCS, Gumbel, Pearson III, Log Pearson III, Log Normal II, Log Normal III para todas as estações fluviométricas, para o período de retorno de 20 anos. ...................................................................... .................................................151

Tabela 5.33. Valores de vazões específicas estimadas pelos métodos Racional, Racional Modificado, SCS, Gumbel, Pearson III, Log Pearson III, Log Normal II, Log Normal III para todas as estações fluviométricas, para o período de retorno de 50 anos. ........................................................................................................................152

Tabela 5.34. Valores de vazões específicas estimadas pelos métodos Racional, Racional Modificado, SCS, Gumbel, Pearson III, Log Pearson III, Log Normal II, Log Normal III para todas as estações fluviométricas, para o período de retorno de 100 anos. 153

Tabela 5.35. Valores de vazões específicas estimadas pelos métodos SCS, Gumbel, Pearson III, Log Pearson III, Log Normal II, Log Normal III para todas as estações fluviométricas, para o período de retorno de 200 anos............................................154

Tabela 5.36. Valores de vazões específicas estimadas pelos métodos Racional, Racional Modificado, SCS, Gumbel, Pearson III, Log Pearson III, Log Normal II, Log Normal III para todas as estações fluviométricas, para o período de retorno de 500 anos..........................................................................................................................155

Tabela 5.37. Valores de vazões específicas estimadas pelos métodos SCS, Gumbel, Pearson III, Log Pearson III, Log Normal II, Log Normal III para todas as estações fluviométricas, para o período de retorno de 1000 anos..........................................156

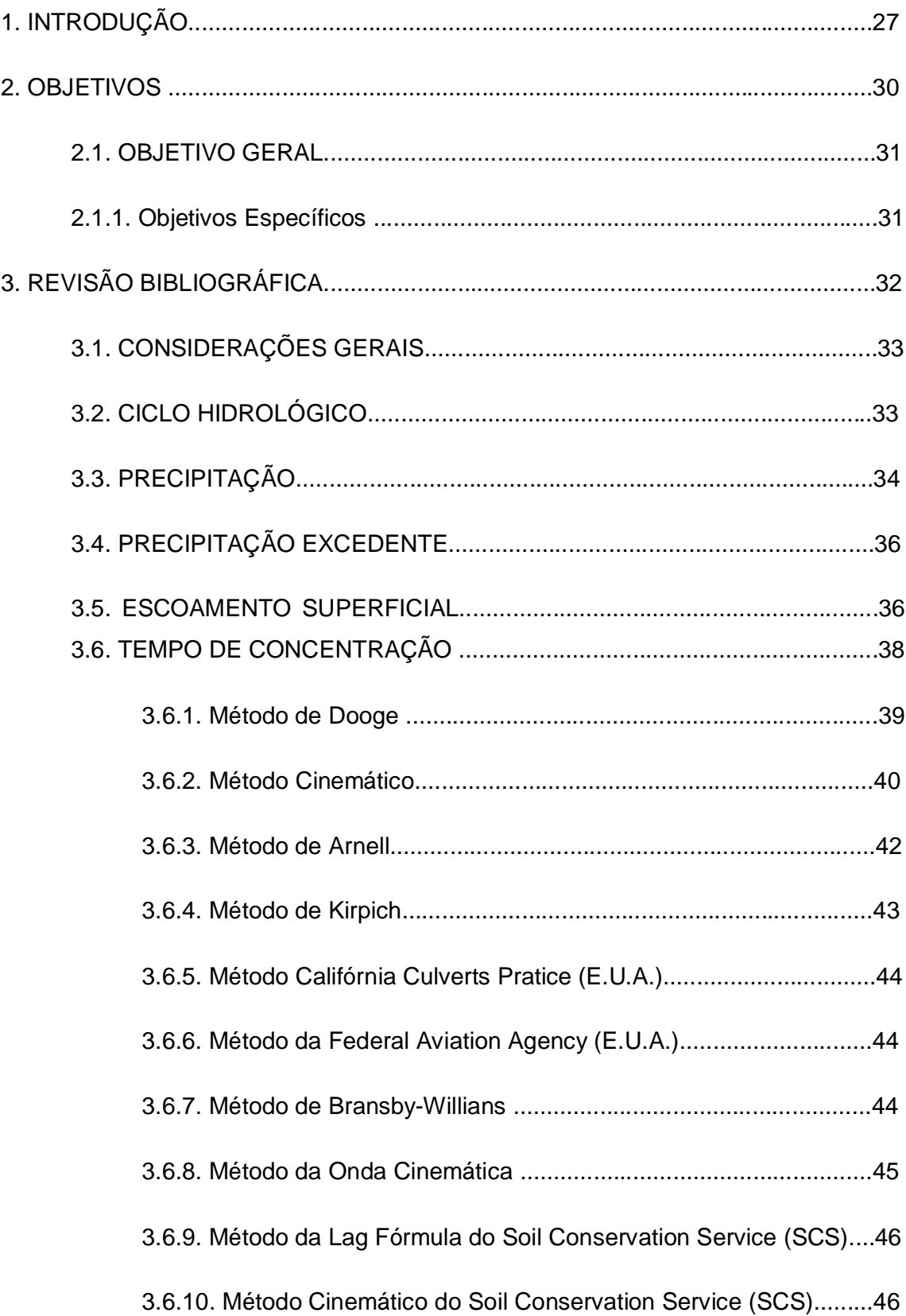

## **SUMÁRIO**

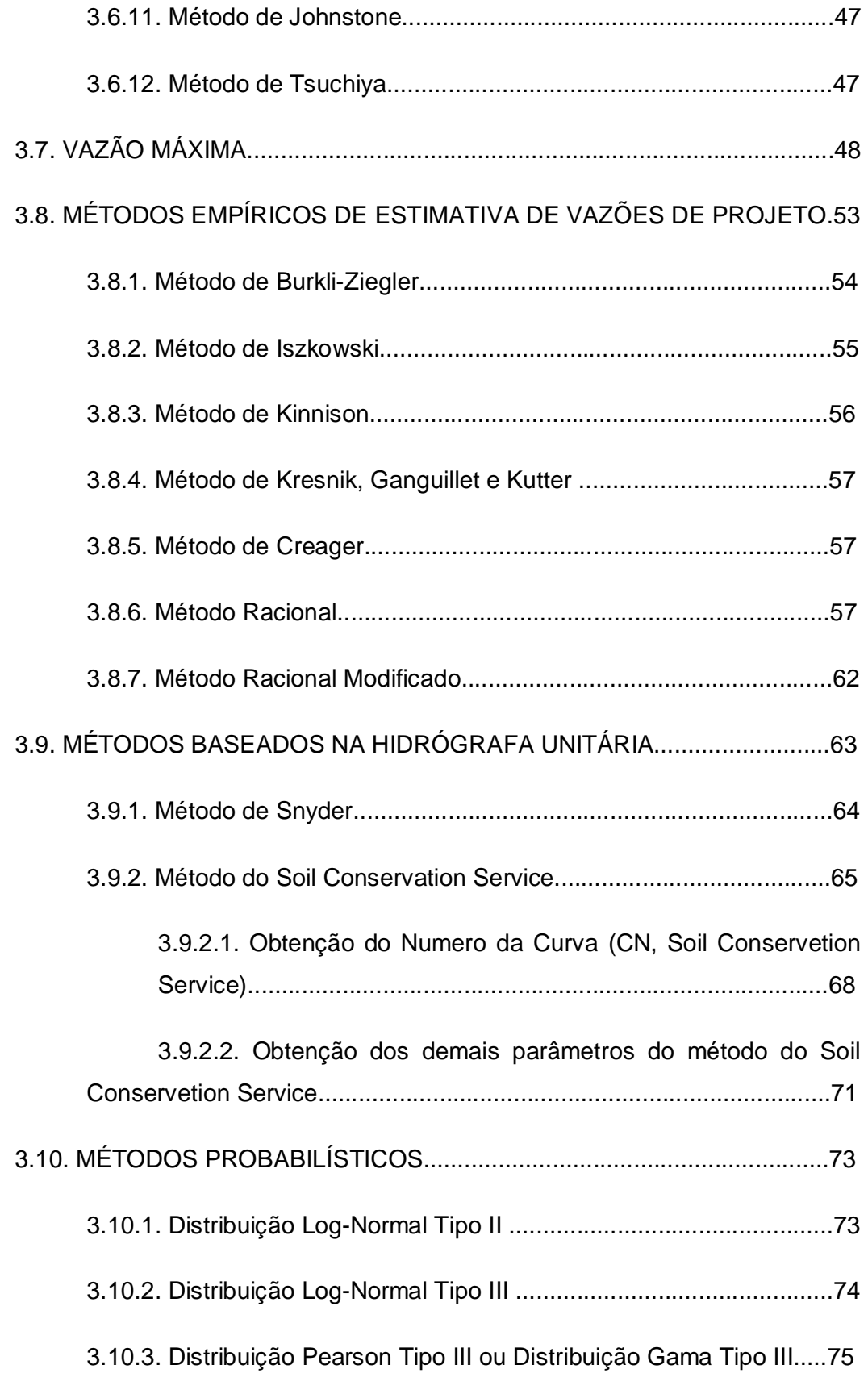

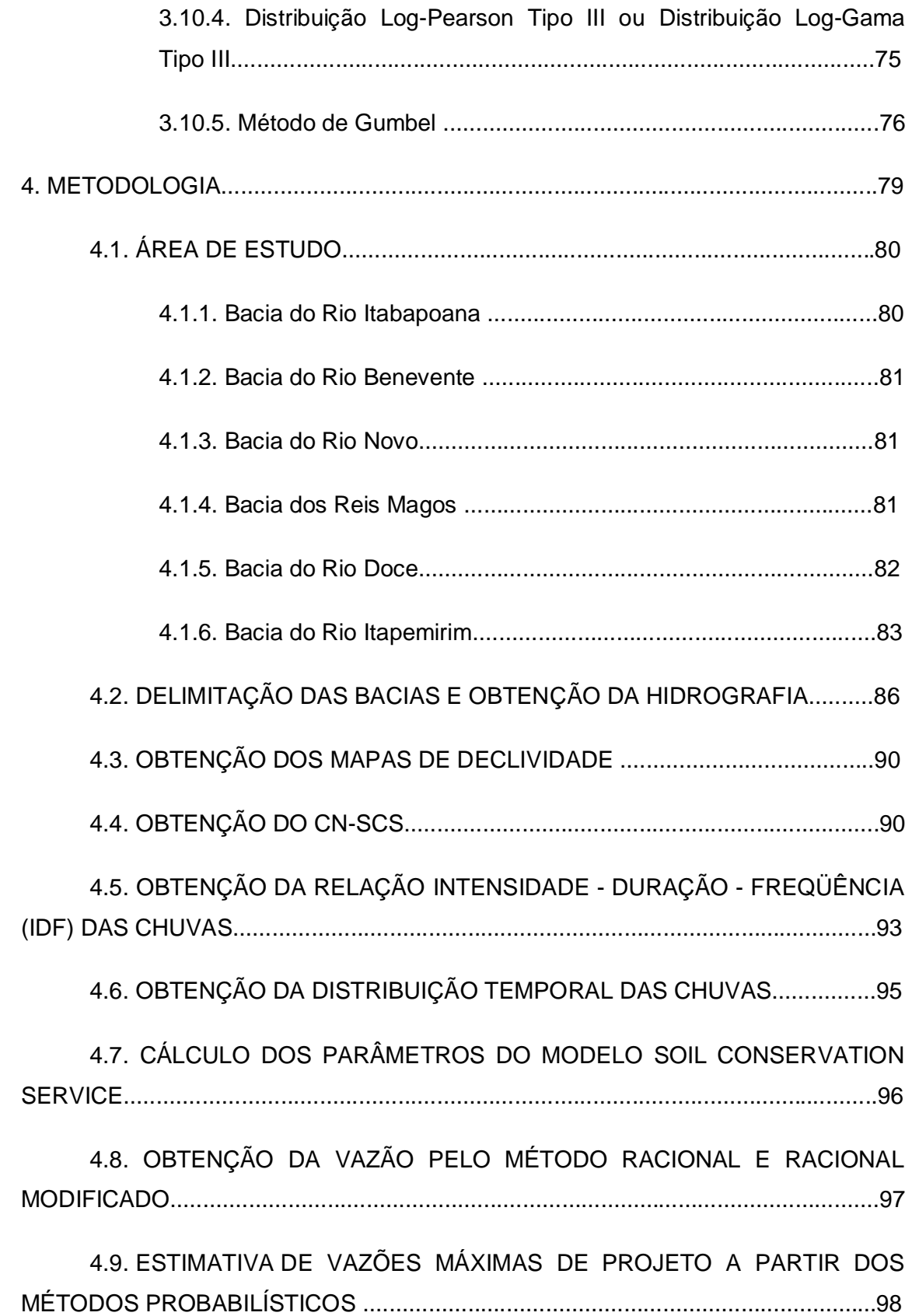

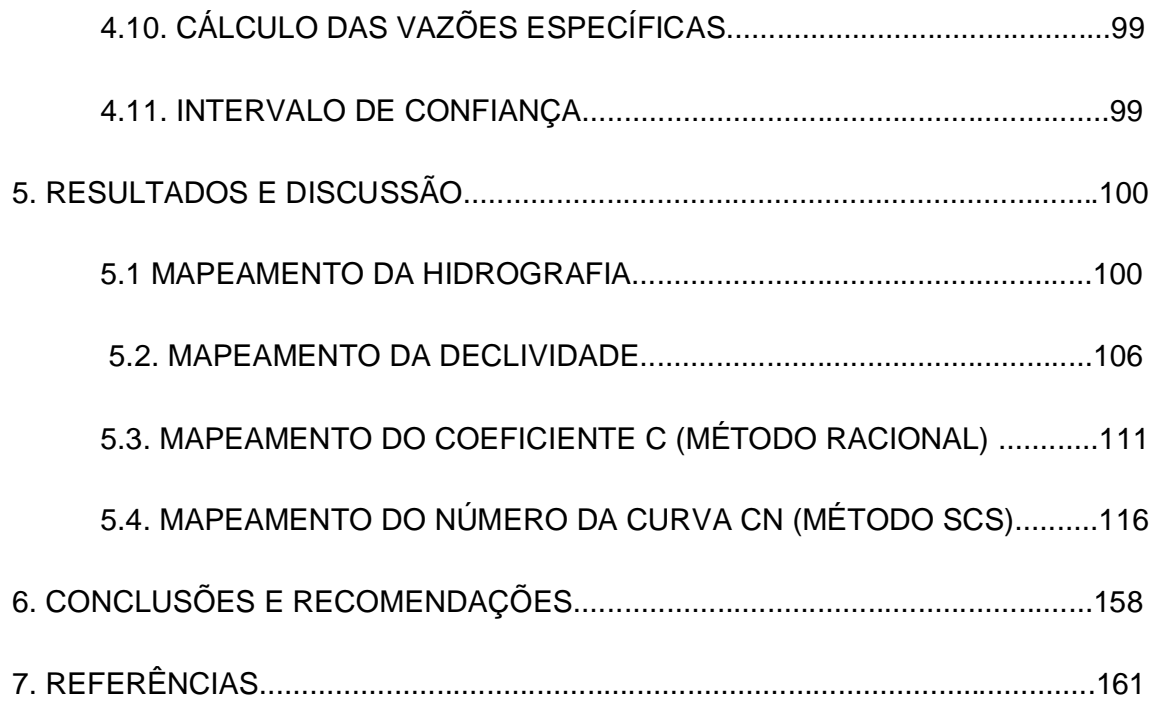

1. INTRODUÇÃO

### **1. INTRODUÇÃO**

A água é recurso natural de uso comum, findável e indispensável à manutenção da vida. No entanto, o crescimento populacional acelerado e a crescente degradação da qualidade dos recursos hídricos trazem insegurança em relação à sua disponibilidade. Todavia, diante das incertezas a respeito dos fatores climáticos, não apenas a escassez torna-se preocupante, mas a ocorrência de excessos de água, que provocam enchentes.

É considerada enchente a ocorrência de vazões relativamente grandes e que, normalmente, resultam em inundações das planícies ou das áreas de várzea, pois extravasam o canal natural do rio.

A urbanização desordenada agrava o problema das enchentes, uma vez que intensifica o desmatamento e aumenta as áreas impermeáveis. A supressão da vegetação reduz a interceptação da água, fazendo-a cair diretamente no solo, que sem a cobertura vegetal, acentua parcela de escoamento superficial e, conseqüentemente, os picos de vazões.

As vazões máximas trazem impactos negativos, pois podem provocar perdas econômicas, danos ao desenvolvimento e perdas de vidas humanas (GENOVEZ, 2003).

De acordo com Tucci et al. (2004) a estimativa das vazões máximas possui importância fundamental na determinação dos custos e da segurança dos projetos de engenharia, servindo de base para a aplicação de medidas de ordem estrutural e não estrutural visando o controle e atenuação das cheias.

Muitos métodos estão disponíveis na literatura corrente para a estimativa de vazões máximas de projeto, deve-se optar pelo mais adequado a área de estudo.

Aliado aos diferentes métodos, a utilização dos Sistemas de Informações Geográficas (SIG's) tem-se mostrado como uma ferramenta tecnológica capaz de obter de maneira mais rápida e eficaz resultados qualitativos na modelagem das informações Hidrológicas.

Estudos de Ruhoff (2007), Allen (1999), Rocha (2003), Santos e Pertel (2006) apresentaram diferentes abordagens da quantificação das vazões, considerada por eles essencial para o gerenciamento de bacias hidrográficas. Diversos autores, incluindo Fisher e Lindenberg (1989), Ferreira (1997), Ahnert (2000) e Mendes (2001), demonstram que Sistemas de Informações Geográficas (SIGs), representam importantes ferramentas para análises de sistemas hidrológicos e ambientais.

Dentre as mais antigas referências de trabalhos que estimaram eventos extremos a partir de métodos estatísticos e probabilísticos, encontram-se Fréchet (1927), Goodrich (1927), Gibrat (1932), Weibull (1939), Gutenberg e Richter (1944), Jenkison (1955), Gumbel (1958) e Kottegoda e Rosso (1997).

Neste sentido, o presente trabalho se justifica por buscar maior compreensão a respeito de métodos estatísticos e determinísticos de estimativas de vazões máximas e da utilização de SIGs na obtenção de parâmetros necessários para estimativas destas vazões extremas.

2. OBJETIVOS

#### **2. OBJETIVOS**

### **2.1. OBJETIVO GERAL**

Ampliar o conhecimento relativo às diferenças entre valores estimados para vazões máximas de projeto por métodos probabilísticos e determinísticos através da comparação de resultados de aplicação a bacias hidrográficas.

### **2.2. OBJETIVOS ESPECÍFICOS**

Para a consecução do objetivo geral foram traçados os seguintes objetivos específicos:

- Analisar características e parâmetros de diferentes modelos probabilísticos e determinísticos de estimativa de vazões máximas de projeto bem como as simplificações adotadas na prática da aplicação destes modelos;
- Estimar vazões máximas, pelos diferentes modelos selecionados, para diferentes bacias;
- Comparar os valores de vazões máximas estimados pelos diversos modelos probabilísticos e determinísticos analisados neste estudo.

3. REVISÃO BIBLIOGRÁFICA

### **3. REVISÃO BIBLIOGRÁFICA**

### **3.1. CONSIDERAÇÕES GERAIS**

Ao longo das próximas seções serão apresentados alguns dos princípios fundamentais para a estimativa de vazões de projeto e uma síntese das ferramentas oferecidas por Sistemas de Informações Geográficas. Além disso, é apresentada breve revisão histórica da evolução da aplicação dos modelos analisados.

### **3.2. CICLO HIDROLÓGICO**

O ciclo hidrológico compreende todos os processos de formação, transferência e acumulo de água. Nestes estão envolvidos a precipitação que é formada através do resfriamento do ar e da condensação do vapor na forma de gotas, que aumentam de tamanho por coalescência e aderência até se precipitarem na forma de chuva. A precipitação abrange toda a água que cai na superfície da Terra, seja na forma de chuva, neve, granizo ou orvalho.

A chuva que atinge o solo pode escoar na superfície, gerando o chamado escoamento superficial, formando rios, córregos e lagos até atingir o mar ou, então, infiltrar no solo, abastecendo os lençóis e os corpos d'água superficiais durante os períodos secos.

Dependendo da temperatura e da umidade do ar, a água presente na superfície pode evaporar, gerando a evaporação. O mesmo ocorre com as plantas, que por diferença de pressão e temperatura perdem água pelos estômatos, localizados na superfície da folha, em um processo chamado transpiração, que ocorre também nos animais com intuito de equilibrar a temperatura corporal. Ao conjunto destes fenômenos de evaporação e transpiração dá-se o nome de evapotranspiração, importante no ciclo, pois devolve parte da água para a atmosfera.

A água existente na Terra está distribuída em sua maior parte no mar, constituindo 97% do total, contrapondo os valores de água doce presente em maior parte nas geleiras (cerca de 2,2%), enquanto que apenas 0,8 % está disponível nos rios e córregos. Destes 0,8 %, 97 % da água é subterrânea e apenas 3% superficial. (SPERLING, 2005).
A água superficial é a mais utilizada na maioria dos Estados brasileiros para abastecimento público. Apesar disso, boa parte dos corpos d'água disponíveis para a captação sofre com a interferência antrópica podendo culminar na depreciação da qualidade destas águas.

Para o adequado planejamento dos sistemas de abastecimento, concessão de outorga de direito de uso de recursos hídricos e proteção dos recursos hídricos é essencial à quantificação dos principais fenômenos hidrológicos.

As sessões subseqüentes tratarão dos processos hidrológicos relacionados à quantificação, importantes para o desenvolvimento metodológico deste trabalho.

## **3.3. PRECIPITAÇÃO**

As principais características da precipitação são o seu total, duração e distribuição temporal e espacial, sendo que o total precipitado não tem significado se não estiver ligado a uma duração. A ocorrência da precipitação é um fenômeno aleatório. Assim, para a grande maioria dos problemas hidrológicos, o tratamento dos dados de precipitação frequentemente é realizado de modo estatístico. (BERTONI e TUCCI, 2002).

Por meio de observações das precipitações de um determinado local, durante um período de tempo que seja suficientemente longo e representativo, pode-se determinar uma relação entre três variáveis: intensidade, duração e freqüência das precipitações. Estas variáveis permitem avaliar as precipitações máximas de diferentes durações e associadas a diferentes períodos de retorno.

Considera-se intensidade, a quantidade de precipitação que corre em uma unidade de tempo para uma chuva de uma dada freqüência e com uma duração igual ao tempo de concentração da bacia. (CETESB, 1979)

De acordo com Tucci (2004) e Garcez e Alvarez (1988) as grandezas que caracterizam uma chuva são:

a) Altura Pluviométrica (P ou r) é a espessura média da lâmina de água precipitada que recobre a região atingida pela precipitação, admitindo-se que não haja infiltração, evaporação nem escoamento para fora dos limites da região. A unidade de medida habitual é milímetro de chuva, definido como a quantidade de precipitação correspondente ao volume de 1 litro por cada m² de superfície;

- b) Duração da precipitação (t): é o período de tempo que compreende do início ao termino da precipitação, sendo expresso geralmente em minuto ou hora;
- c) Intensidade da precipitação (i) ou velocidade de precipitação: é a precipitação por unidade de tempo, obtida com a relação i=P/t, sendo expressada normalmente em mm/h ou em mm/min. A intensidade de uma precipitação representa a variedade temporal mas, para análises hidrológicas, geralmente são definidos intervalos de tempo nos quais é considerada constante.
- d) Freqüência da precipitação: é representada pelo número de ocorrências de uma dada precipitação em um intervalo de tempo fixado (1 mês, 10 anos, 100 anos, etc).
- e) Tempo de recorrência (Tr): é o número médio de anos, em que se espera que a precipitação seja igualada ou superada;
- f) Probabilidade de ocorrência: corresponde ao inverso do tempo de recorrência.

Para medição das precipitações utiliza-se o pluviômetro ou pluviógrafo. O pluviômetro é um recipiente que coleta diretamente a água precipitada e impede a evaporação da água acumulada, fornecendo a altura da precipitação (h) num determinado ponto. O pluviógrafo, além da altura de precipitação, fornece o registro contínuo da água da chuva recolhida no pluviômetro.

Nas estimativas de vazões a partir dos dados de chuva a principal grandeza a ser mensurada é a precipitação excedente, pois contribui efetivamente para o escoamento superficial.

### **3.4. ESCOAMENTO SUPERFICIAL**

Durante e após chuvas intensas, boa parte da vazão que passa por um rio é a água da própria chuva, que não consegue penetrar no solo e escoa, atingindo os cursos d'água e aumentando a vazão. Desta forma são formados os picos de vazão e as enchentes. Esse escoamento rápido que ocorre em conseqüência direta das chuvas é chamado de escoamento superficial.

O escoamento superficial e a sua formação é um dos temas mais complexos da hidrologia porque envolve as diversas características da bacia. Além disso, a água pode tomar vários caminhos, desde o momento em que atinge a superfície, na forma de chuva, até o momento em que chega ao curso d'água.

O escoamento superficial pode ser dividido em dois componentes: o escoamento superficial direto ("surface runoff") e o escoamento subterrâneo ou de base.

O escoamento subterrâneo ou de base é produzido pelo fluxo de água do aqüífero livre e possui função ecológica, pois mantem o fluxo mínimo de água na bacia durante as estações secas.

O escoamento superficial direto, ou *"runoff*" é gerado pelo excesso de precipitação. Após o início da chuva uma porção da água infiltra, abastecendo os lençóis subterrâneos e umedecendo a superfície do solo. Assim que o solo atinge a saturação, a água escoa sobre a superfície, uma vez que foi reduzida a capacidade de infiltração. O excesso de água estará disponível para formar o escoamento superficial, que poderá ser acentuado nos casos de precipitações intensas. Essa parcela do escoamento é conhecida como precipitação efetiva ou deflúvio superficial direto e a sua importância está associada ao dimensionamento de obras hidráulicas, como barragens, terraços, bacias de contenção, canais coletores ou drenos de encosta, uma vez que é essencial na determinação da vazão máxima de projeto associada a uma freqüência de ocorrência.

Segundo Villela e Mattos (1975), o escoamento superficial é para a engenharia, um dos mais importantes fenômenos do ciclo hidrológico.

Schwab et al. (1966); Garcez (1967); Villela e Mattos (1975); Sperling (2005); Lima (2007), reunidos no estudo de Santos (2007), apresentam os fatores mais importantes intervenientes no escoamento superficial:

a) a duração e a intensidade da precipitação: quanto maior a intensidade da precipitação, mais rápido solo atingirá a capacidade máxima de infiltração,

provocando o escoamento superficial. Vale mencionar a importância das precipitações convectivas, que possuem curta duração, mas alta intensidade;

b) a reincidência de precipitação: caso tenha ocorrido uma precipitação anterior haverá uma maior facilidade para o escoamento se o solo já estiver úmido;

c) a área da bacia: quanto maior a sua extensão, maior será a quantidade de água que a bacia pode captar;

d) Permeabilidade do solo e capacidade de infiltração: quanto maior a permeabilidade maior será a capacidade de infiltração, reduzindo o escoamento. É importante ressaltar a presença de cobertura vegetal, pois atua na interceptação da água das chuvas e retenção das gotículas de chuva;

e) Obras hidráulicas construídas na bacia, como as construções de barragens reduzem as vazões máximas do escoamento superficial e retarda sua propagação. Em contrapartida, a retificação de rios pode provocar o aumento da velocidade do escoamento superficial e acentuar a erosão, podendo causar assoreamento.

f) a forma da bacia: o escoamento da chuva em uma bacia alongada não se concentra tão rapidamente como em bacia circular. Além disso, de acordo com as bacias longas e estreitas são mais dificilmente atingidas integralmente por chuvas intensas.

A forma da bacia influencia no tempo de concentração, parâmetro do qual dependem os resultados das aplicações dos modelos determinísticos analisados neste estudo.

### **3.5. TEMPO DE CONCENTRAÇÃO**

A determinação do tempo de concentração é imprescindível para a determinação das vazões de projeto a partir de dados de chuva.

De acordo com Villela e Matos (1975), o tempo de concentração é o intervalo de tempo contado desde o início da precipitação até o instante em que toda a bacia hidrográfica correspondente contribua para o escoamento, numa dada seção.

Franco (2004) e Pinto et al. (1976) descrevem o tempo de concentração de uma bacia hidrográfica como correspondente à duração da trajetória da partícula de água que demore mais tempo para atingir a seção em estudo.

As intensidades das chuvas tendem a diminuir com a duração. Assim, considera-se que as chuvas que potencialmente podem causar as maiores vazões em uma bacia hidrográfica sejam as chuvas cuja duração seja igual ao tempo de concentração da bacia. Isto faz com que exista pelo menos um momento em que toda a bacia esteja contribuindo para aumentar a vazão que está saindo no exutório.

Assim, normalmente, se admite que as chuvas de projeto tenham duração igual, ou muito semelhante, ao tempo de concentração da bacia.

Considerando que para pequenas bacias hidrográficas, na maioria dos casos, não se dispõe de dados simultaneamente de dados pluviométricos e fluviométricos que permitam a determinação experimental do tempo de concentração, na literatura corrente estão disponíveis diversas fórmulas empíricas para estimativa do tempo de concentração em função das características da bacia hidrográficas.

A seguir, serão apresentadas as principais metodologias para estimativa do tempo de concentração.

### **3.5.1. Método de Dooge**

De acordo com Porto (1995) e Porto (2004) esta formulação foi proposta em 1956 por Dooge, com base nos dados de dez bacias rurais da Irlanda, com áreas na faixa de 140 a 930 km², seus parâmetros refletem o comportamento de bacias médias e escoamento predominante em canais.

O  $\,t_c^{}$  de Dooge é dado pela equação (01):

$$
t_C = 21,88 \times A^{0,41} \times S^{-0,17}
$$
 (01)

Onde:  $t_c$ é o tempo de concentração, em minutos,  $A$  é a área da bacia em km² e  $S$  é a declividade do talvegue, em m/km.

### **3.5.2. Método Cinemático**

Segundo Porto (1995), SCS (1986), Akan (1993) e Walesh (1989), o Método Cinemático é a forma teórica mais correta de se calcular o tempo de concentração. O uso de fórmulas empíricas deve-se limitar a bacias semelhantes, considerando-se as limitações impostas por sua obtenção.

O método cinemático consiste em dividir a bacia hidrográfica em trechos homogêneos e calcular a velocidade do escoamento em cada um deles. O tempo de concentração é dado pelo somatório dos tempos de percurso por todos os trechos que compõem o caminho percorrido ao longo do talvegue principal.

$$
t_c = \left(\frac{1000}{60}\right) \times \sum \frac{L_i}{V_i}
$$
 (02)

Onde:  $t_c$  é o tempo de concentração, em minutos;  $L_i$  é o comprimento de cada trecho homogêneo, em metros e *V<sup>i</sup>* é a velocidade de escoamento no trecho "i", em m/s.

A velocidade de escoamento no trecho "i" (*V<sup>i</sup>* ) pode ser estimado pela fórmula da Equação (03), quando este é constituído por superfícies ou por calhas rasas:

$$
V_i = C_v \times S_i \tag{03}
$$

Onde:  $S_i$  é a declividade média do trecho, em porcentagem;  $C_v$ é o coeficiente de escoamento em superfícies e calhas.

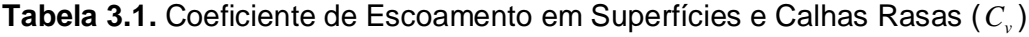

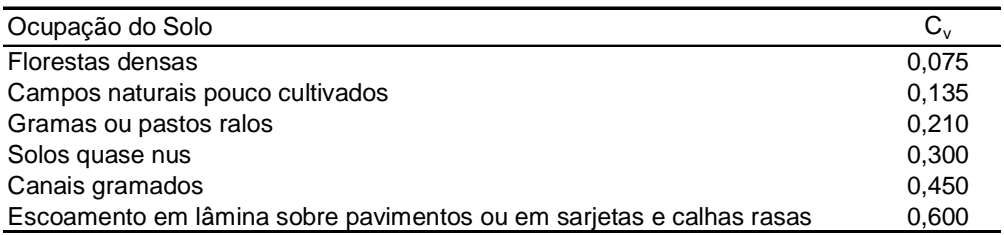

### **Fonte**: Tucci (1995)

Em bacias urbanas, com sistemas de drenagem pluvial, o tempo de concentração será composto por duas parcelas, de acordo com a equação (04):

$$
t_c = t_i + t_t \tag{04}
$$

Onde:  $t_c$  em minutos;  $t_i$  é o tempo inicial, do início até atingir a rede de drenagem, contado na primeira boca de lobo, em minutos; *<sup>t</sup> t* é o tempo de translação na rede de drenagem, calculada pelas fórmulas do escoamento em condutos, em minutos.

O tempo inicial *<sup>i</sup> t* também pode ser desmembrado em duas parcelas, de acordo com a equação (05):

$$
t_i = t_{i1} + t_{i2} \tag{05}
$$

Onde:  $t_i$  é o tempo inicial total;  $t_{i1}$  é o tempo de escoamento laminar sobre superfícies curtas (<50m), como os telhados e  $t_{i2}$  é o tempo de escoamento em calhas rasas, aplicável às sarjetas, a medida que a lâmina de água escoa, em minutos.

O tempo *t<sub>il</sub>* pode ser estimado através da equação (06):

$$
t_{i1} = \frac{0.65 \times (1.1 - C) \times L^{\frac{1}{2}}}{S^{\frac{1}{3}}}
$$
 (06)

Onde: *C* é o coeficiente de escoamento superficial para 5≤ Tr ≤ 10 anos; *L* é comprimento do escoamento (máximo 50m), em metros, e *S* é a declividade média da bacia, em porcentagem.

O tempo  $t_{i2}$  que corresponde ao escoamento em canais rasos ou na sarjeta é dado pela equação (07):

$$
t_{i2} = \frac{L_i}{V_i} \tag{07}
$$

Onde: *L<sup>i</sup>* e *V<sup>i</sup>* definidos anteriormente.

A velocidade de translação através da rede de drenagem, *V* pode ser estimada a partir da geometria das galerias e da declividade, usando-se fórmulas clássicas da hidráulica, como por exemplo, a fórmula de Manning:

$$
V = \frac{R^{\frac{2}{3}} \times i^{\frac{1}{2}}}{n}
$$
 (08)

Onde: *V* é a velocidade de escoamento (m/s); *R* é o raio hidráulico (m); *i* é a declividade do canal (m/m) e *n* coeficiente de rugosidade do material (da superfície).

A partir do conhecimento da velocidade nas galerias pode-se obter o tempo de translação pela equação (07).

### **3.5.3. Método de Arnell**

É baseado nos estudos desenvolvidos pelo Instituto de Pesquisas e Obras Públicas do Ministério da Construção do Japão. Arnell (1989) coletou 85 registros de escoamento de 23 bacias hidrográficas urbanas, contendo 14 rios, discretizados em intervalos de 10 minutos. Os dados foram comparados com os resultados em outras bacias parcialmente urbanizadas ou rurais, com áreas de drenagem de 0,2 a 50 km².

As bacias analisadas por Arnell (1989) apresentaram variações da velocidade do escoamento em função, principalmente, da urbanização. As equações de definição do tempo de concentração foram definidas em função do tipo de bacia.

Para bacias naturais, com  $0.50 \le C \le 0.70$ 

$$
t_C = 1.67 \times 10^{-3} \times \left(\frac{L}{\sqrt{S}}\right)^{0.7}
$$
 (09)

Para bacias urbanas, com  $0.7 \leq C \leq 0.9$ :

$$
t_C = 2.4 \times 10^{-4} \times \left(\frac{L}{\sqrt{S}}\right)^{0.7}
$$
 (10)

Onde:  $t_c$  é o tempo de concentração, em h; *S* a declividade do talvegue, em m/km; *L* o comprimento do talvegue, em m e C o coeficiente de escoamento superficial.

### **3.5.4. Método de Kirpich**

O método de Kirpich apresentado na equação (11) foi desenvolvido empiricamente, em 1940, com dados de sete pequenas bacias rurais do Tenessee, com declividades de 3% a 10% e áreas de, no máximo 0,50 km².

$$
t_C = 3.989 \times L^{0.77} \times S^{-0.385}
$$
 (11)

Onde:  $t_c$  é o tempo de concentração, em minutos; *L* é o comprimento do talvegue, em km; e *S* representa a declividade do talvegue, em m/m.

Esse método retrata o escoamento em superfícies e canais, representados pelas variáveis *L* e *S* . Quando *L* > 10 km a fórmula tende a subestimar o valor de  $t_c$  . No caso de bacias urbanas, de acordo com Franco (2004) deve ser usada com cautela, pois superestima o valor de  $t_c$ . Chow et al. (1988), recomenda reduzir o tempo de concentração em 40% no caso de bacias urbanas, na utilização do método de Kirpich.

### **3.5.5. Método Califórnia Culverts Pratice (E.U.A.)**

O método Califórnia Culverts Pratice foi desenvolvido em 1942 pelo Departamento de Estradas de Rodagem da Califórnia (EUA), tem a mesma estrutura do método de Kirpich, apenas substituindo S por L/H. Aplicam-se as mesmas limitações, ou seja, declividades de 3% a 10% e áreas de no máximo 0,50 km², embora na prática seja utilizada para áreas maiores dentro da aplicabilidade do método racional.

$$
t_C = 57 \times \left(\frac{L^3}{H}\right)^{0,385} \tag{12}
$$

Onde:  $t_c$ é o tempo de concentração, em minutos; *L* o comprimento do talvegue, em km e *H* o desnível total do talvegue, em metros.

### **3.5.6. Método da Federal Aviation Agency (E.U.A.)**

O método da Federal Aviation Agency foi desenvolvida para drenagem de aeroportos nos EUA, em 1970. É indicada para calcular o escoamento em superfície de áreas muito pequenas.

$$
t_C = 22.73 \times (1.1 - C) \times L^{0.5} \times S^{-0.33}
$$
\n<sup>(13)</sup>

Onde:  $t_c$  é o tempo de concentração, em minutos; *C* o coeficiente de escoamento superficial; *L* o comprimento do talvegue, em km e *S* declividade do talvegue, em m/m.

### **3.5.7. Método de Bransby-Willians**

O método Bransby-Willians descrito pela equação (14) foi desenvolvido em 1922 e leva o nome de seu criador.

$$
t_C = 14.6 \times L \times A^{-0.1} \times S^{-0.2}
$$
 (14)

Onde:  $t_c$ é o tempo de concentração em minutos; *L* é o comprimento do talvegue em km; *A* = área da bacia em km² e *S* representa a declividade média do talvegue  $(m/m)$ .

### **3.5.8. Método da Onda Cinemática**

O método baseia-se na teoria da onda cinemática, considerando a superfície do escoamento como canal de grande largura e partindo-se das hipóteses de escoamento turbulento e chuva de intensidade constante. A fórmula foi desenvolvida para comprimento das superfícies entre 15 a 30 metros. É adequada para bacias muito pequenas, nas quais o escoamento superficial é predominante e é descrito pela equação (15).

$$
t_C = 447 \times (nL)^{0.60} \times S^{-0.3} \times I^{-0.4}
$$
\n(15)

Onde:  $t_c$  é tempo de concentração, em minutos; *L* o comprimento do talvegue, em km; *S* a declividade do talvegue, em m/m; *I* representa a intensidade da chuva, em mm/h e n representa o coeficiente de rugosidade de Manning, de acordo com a Tabela 3.2.

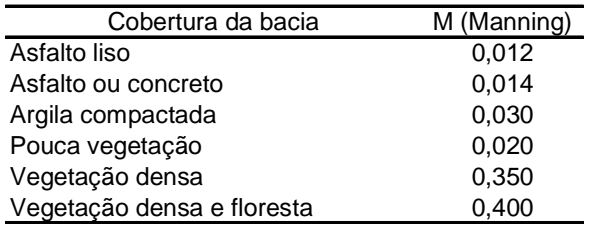

**Tabela 3.2**. Coeficientes de Manning para algumas superfícies.

## **Fonte**: Tucci (1995)

### **3.5.9. Método da Lag Fórmula do Soil Conservation Service (SCS)**

O método de estimativa de tempo de concentração do Soil Conservation Service (SCS) foi proposto em 1975 foi desenvolvida a partir de bacias rurais com áreas de drenagem de até 8 km² é apresentado pela equação (16).

$$
t_C = 342 \times L^{0.8} \times \left[ \left( \frac{1000}{CN} \right) - 9 \right]^{0.7} \times S^{-0.5}
$$
 (16)

Onde:  $t_c$  é o tempo de concentração, em min; *L* é o comprimento do talvegue, em km; *S* é a declividade do talvegue, em m/m e *CN* é o número da curva, pelo método do SCS.

Para aplicação em bacias urbanas o SCS sugere procedimentos para ajuste em função da área impermeabilizada e da parcela de canais que sofreram modificações.

### **3.5.10. Método Cinemático do Soil Conservation Service (SCS)**

O método Cinemático do Soil Conservation Service (SCS) foi desenvolvido nos EUA em 1975 e estabelece o tempo de concentração como a somatória dos tempos de trânsito dos diversos trechos que compõem o talvegue.

$$
t_c = \frac{1000}{60} \times \sum \frac{L}{V}
$$

Onde:  $t_{\scriptscriptstyle C}$  é o tempo de concentração, em min; *L* o comprimento do talvegue, em km e *V* a velocidade de escoamento, em m/s.

A Tabela 3.3 apresenta os valores típicos para a velocidade média de escoamento, em superfícies e canais mal definidos, em função da superfície e da declividade longitudinal.

**Tabela 3.3.** Velocidade média de escoamento em função da superfície e declividade (%).

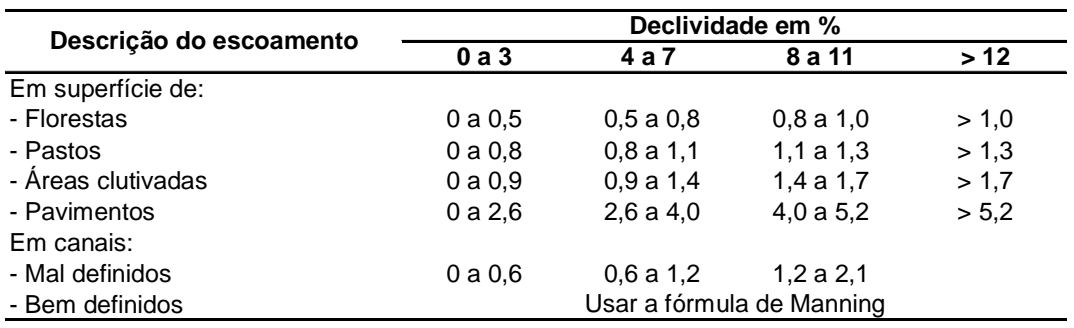

### **Fonte**: Tucci (1995)

### **3.5.11. Método de Johnstone**

De acordo com Pinto et al. (1975), o método de Johnstone foi desenvolvido na Escócia através de dados de bacias com áreas de 65 a 4200 km².

$$
t_c = 20.17 \left(\frac{L}{\sqrt{S}}\right)^{0.5}
$$

Onde:  $t_c$  é o tempo de concentração, em min; *S* a declividade do talvegue, em m/m e *L* comprimento do talvegue, em km.

### **3.5.12. Método de Tsuchiya**

O método de Tsuchiya foi desenvolvido para projetos de bacias hidrográficas no Japão, baseado no estudo de 235 bacias com áreas de 0,001 a 0,002 km², urbanizadas e não urbanizadas.

Para áreas urbanizadas,  $\it t_{\rm c}$  é calculado pela equação (19):

$$
t_c = 0.83 \times \frac{L}{S^{0.6}}
$$
 (19)

Para áreas não urbanizadas,  $\it t_{\rm c}$  é calculado pela equação (20):

$$
t_C = 0.36 \times \frac{L}{S^{0.5}}
$$

Onde:  $t_c$  é o tempo de concentração, em min; *S* a declividade do talvegue, em m/m; e *L* é o comprimento do talvegue, em km.

A Tabela 3.4. a seguir apresenta um resumo dos tempos de concentração, bem como a faixa de áreas recomendada na literatura.

**Tabela 3.4**. Faixas de áreas recomendadas para a utilização de diferentes métodos de tempo de concentração.

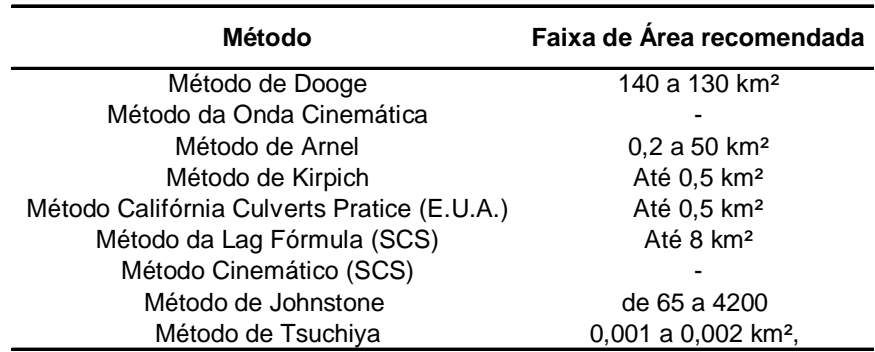

**Fonte:** Franco (2004).

## **3.6. VAZÃO MÁXIMA**

A vazão máxima de um rio é entendida como sendo um valor associado a um risco de ser igualado ou ultrapassado.

A ocorrência de enchentes em períodos de chuvas intensas é um fenômeno natural e cíclico em uma bacia hidrográfica. No entanto, uma grande vazão não está associada apenas a chuvas intensas. De acordo com Mota (2003), precipitações de pequena intensidade, no entanto de longa duração, provocam sérios riscos sociais e materiais na maioria das cidades brasileiras.

Apesar da ocorrência natural das enchentes, boa parte delas poderia ser evitada através de adoção de medidas não-estruturais, que exigem um planejamento da bacia (como o reflorestamento) e através de medidas estruturais, como a realização das obras hidráulicas; no entanto, as obras hidráulicas geralmente subestimam a necessidade da bacia, utilizando-se de períodos de retorno muito pequenos, comprometendo os custos e a segurança dos projetos de engenharia.

Para grandes barragens exige-se um risco mínimo, pois o impacto causado pelo seu rompimento é altamente destrutivo. O risco adotado para um bueiro é de 2 a 10 anos, pois se aceita que as ruas poderão se inundadas com a referida freqüência.

A Tabela 3.5. mostra alguns períodos de retorno admitidos para as obras hidráulicas mais comuns em uma área urbana.

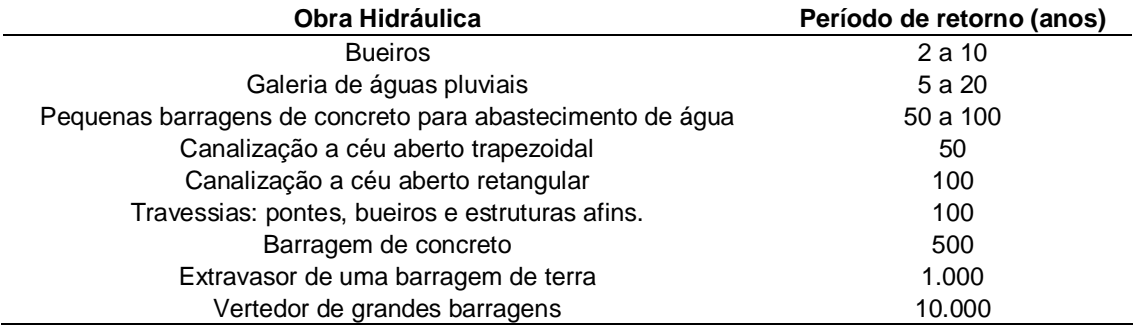

**Tabela 3.5.** Período de retorno admitido para diferentes obras hidráulicas.

**Fonte:** Adaptado de Villela e Mattos (1975), Tucci (2002) e DAEE (1994).

Muitas metodologias estão disponíveis na literatura corrente com intuito de quantificar vazões máximas para uma região hidrográfica.

Segundo Mendonça (2003), a quantificação representa uma das atividades de maior importância para tomadas de decisão adequadas no que diz respeito ao planejamento, aproveitamento e controle dos recursos hídricos.

A seção seguinte apresentará uma breve revisão histórica da aplicação dos modelos utilizados neste trabalho para a quantificação de vazões de projeto.

Sarino e Serrano (1990) apresentaram uma metodologia para obter um Hidrograma Unitário Instantâneo em uma microbacia, combinando um modelo clássico conceptual com a teoria das Equações Estocásticas Diferenciais. O procedimento foi aplicado para o rio Thames médio, localizado em Ontário, no Canadá. Os resultados demonstraram uma boa correspondência entre os valores simulados e observados.

Grecco e Mandelli (2009) avaliaram a influência de variáveis hidrológicas e fisiográficas no projeto de sistemas de macrodrenagem para duas bacias no município de Vitória, ES. Diferentes formulações de cálculo do tempo de concentração foram testadas, as equações de intensidade foram obtidas a partir do software Pluvio, enquanto as vazões máximas de projeto estimadas a partir dos métodos de Sarmento, Chow-Gumbel, e Bell. Os resultados produzidos pelo software Pluvio estimaram os valores superiores aos demais métodos analisados. Os tempos de concentração gerados métodos de Pasini e Ven te Chow produziram menores vazões de projeto.

Beard (1974) ajustou diferentes métodos estatísticos aos dados de 300 estações em um estudo de vazões máximas realizado nos Estados Unidos. Dentre os modelos analisados, o Lognormal e LogPearson III apresentaram melhores correlações.

Loague e Freeze (1985) investigaram a eficiência de três modelos matemáticos para prever escoamento superficial: modelo de regressão, modelo do hidrograma unitário, e um modelo de base física. Os resultados obtidos a partir dos três modelos de precipitação-escoamento superficial, em 269 eventos testados, em todas as bacias hidrográficas analisadas, não apontaram para uma modelagem superior ou inferior, houve apenas algumas variações de acordo com as características da bacia.

Yue et al. (1999) propuseram o uso do modelo de Gumbel associando a distribuição bivariada do valores extremos aos valores marginais para a bacia do rio Ashuapmushuan na província de Quebec, Canadá. Os resultados indicaram que o modelo testado representou adequadamente as correlações entre as vazões de pico e o volume, bem como as vazões, volumes e durações.

Abdullah, et al. (2004), estimou vazões máximas método *Soil Conservation Service*  para a bacia Sungai Tasoh na Malásia e comparou aos resultados obtidos pelo Ministério da Agricultura da Malásia em Hydrological Procedure nº 11 (1976). Os resultados obtidos demonstraram que o SCS estimou as vazões de pico com maior fidelidade se comparado ao outro método analisado, possivelmente devido à

calibração do número da curva (CN) e a correção do coeficiente k às condições locais.

Zhan e Huang (2004) determinou o CN do modelo SCS e o escoamento superficial para os condados de Lyon e Osage, localizados no Kansas (USA), através da aplicação da ferramenta por eles desenvolvida a ArcCN-Runoff, uma extensão do software ArcGis da ESRI, que permite a obtenção destes dados. A nova ferramenta permitiu o cálculo eficaz dos parâmetros e em um tempo reduzido se comparado aos procedimentos anteriormente utilizados.

Allen (1999) estudou seis sítios localizados na Unidade Centro-Oeste e Leste dos Estados Unidos e comparou as informações de balanço hidrológico pré-existentes aos resultados obtidos de através de técnicas computadorizadas de estimativa de vazão de base e recarga de águas subterrâneas.

Kottegoda et al. (2000) utilizou o modelo ARIMA para estimar vazões, considerando o CN-SCS e precipitação como variáveis aleatórias.

Young eCarleton (2006) modificaram o modelo PRZM, que se basea no SCS para estimar o escoamento de campos agrícolas com utilização de pesticidas. O modelo PRZM ajusta o número de curva (CN) em uma base diária, de acordo com a umidade do solo. Baseando-se no princípio de que a umidade do solo por si só não explica a variabilidade da precipitação em relação ao escoamento. O estudo dissociou o CN da relação umidade do solo, utilizando os valores de CNs diários obtidos de uma distribuição. Através da comparação com dados de campo, o estudo mostrou que o modelo PRZM modificado, para a maioria dos casos, caracteriza a melhor a variabilidade da precipitação em relação escoamento do que o método baseado na umidade do solo.

Ruhoff (2007) calculou e avaliou a quantidade de escoamento superficial produzido na bacia hidrográfica Bacia do Arroio Grande (RS), através do modelo hidrológico Curve Number, e de mapas de uso e cobertura do solo obtidos a partir do processamento de imagens de satélite LANDSAT ETM, aplicados a uma série temporal de chuva.

Nunes e Fiori (2007) estimou a vazão máxima através do SCS, para os períodos de retorno de 5, 10, 15 e 20 anos em três diferentes os períodos: em 1962, período de estágio natural da bacia, em 1980 início da urbanização e em 2000 período de urbanização intensa. Os resultados obtidos demonstraram uma intensa supressão de vegetação no período de 1980 a 2000 e um aumento das áreas urbanizadas que refletiu diretamente na elevação das vazões de pico**.**

Sansigolo (2008) ajustou as distribuições de probabilidade Normal, Gumbel, Fréchet, Weibull, Log-Normal e Pearson 3, às precipitação máxima anuais, temperatura máxima e mínima absolutas e velocidade instantânea do vento para a região de Piracicaba, SP. O método da máxima verossimilhança foi utilizado para estimar os parâmetros das distribuições, assim como seus intervalos de confiança. Testes  $\chi^2$  e KS foram usados para comparar os ajuste e selecionar as melhores distribuições teóricas. A distribuição de Gumbel foi a que melhor se ajustou aos extremos de precipitação máxima diária e de temperaturas máximas absolutas. As temperaturas mínimas absolutas apresentaram uma distribuição simétrica, melhor ajustadas pela distribuição normal. A distribuição de Weibull foi a que melhor se ajustou às velocidades instantâneas do vento. São apresentados resultados sobre os valores esperados, assim como seus intervalos de confiança, para períodos de retorno de até 500 anos.

Rai et al. (2009), aplicaram a distribuição Beta, Exponencial, Gama, Normal, Lognormal, Weibull, Logística, Logística Generalizada e Pearson tipo 3 para avaliação de vazões. Os parâmetros destas funções de distribuição foram estimados utilizando um algoritimo de técnica de otimização. Estas distribuições foram testadas em 13 microbacias apresentando diferentes características e observou-se, com exceção da distribuição exponencial, que a maioria das funções de distribuição estavam de acordo com os hidrogramas unitários observados. No entanto, as distribuições Logística Generalizada, Pearson tipo 3 e Logística não foram capazes de reproduzir hidrogramas unitários para grandes bacias, com áreas de drenagem de 3.360 e 4.300 km². Para estas bacias a distribuição de Weibull mostrou-se mais satisfatória.

A seção seguinte apresentará uma revisão dos métodos empíricos abordados neste estudo.

### **3.8. MÉTODOS EMPÍRICOS DE ESTIMATIVA DE VAZÕES DE PROJETO**

Apesar da incerteza da transformação dos dados de chuva em vazão, a indisponibilidade de dados fluviométricos em bacias hidrográficas de interesse faz com que os engenheiros e hidrólogos busquem métodos que permitam transformar os dados de chuva, geralmente disponíveis em maior quantidade, em dados de vazão.

No entanto, algumas metodologias por apresentar uma simples aplicação são largamente utilizadas para a realização de obras de drenagem e aeroportos, apesar de receber crítica por parte de alguns hidrólogos devido à limitação da metodologia, muitas vezes induzindo ao erro quando não utilizadas de maneira adequada e criteriosa, já que, conforme FCTH (1999), em bacias mais complexas, com várias sub-bacias, o método racional, que será apresentado na seção, tende a superestimar as vazões, gerando obras de drenagem superdimensionadas.

Os métodos mais comuns e usuais para calcular vazões máximas a partir da transformação de chuva em vazão são o método racional e os baseados no hidrograma unitário.

Em pequenas bacias, com chuvas de curta duração, poderá ser adotado o método racional. Já em bacias maiores, com chuvas mais demoradas, ou em casos em que se deseja, além da vazão máxima, o volume das cheias, é necessário utilizar modelos baseados no hidrograma unitário.

O Departamento de Esgotos Pluviais de acordo com Porto Alegre (2005), em seu Plano Diretor de Drenagem urbana estabelece que se deve adotar a metodologia de acordo com a área da bacia, onde considera que o método racional poderá ser utilizado para áreas menores ou iguais 2 km² e método unitário-SCS para áreas maiores que 2 km². Já Tucci (2004) e Pinto et al. (1973) consideram o método racional é plausível para áreas de 2 a 5 km² e tempo de concentração menor que 1 hora. No entanto, PINTO et al. (1975) aplicam o método racional no projeto de bueiros de estrada utilizando-o implicitamente para áreas até 25 km².

GDOE (2001) recomenda o uso do método Racional para áreas até 0,2 km², MOTH (1998) para áreas até 10 km², ASDOT (1995) e VDOT (2001) para áreas até 0,81 km², ou até 1,21, desde que se trate de uma bacia homogênea e regular, enquanto que WSDOT (1997) recomenda o método para áreas de até 4km².

Na literatura corrente, vários métodos empíricos são apresentados para a estimativa de vazão, no entanto, estes métodos podem gerar resultados distintos, pois utilizam diferentes parâmetros.

Galvíncio et al. (2005) avaliou a desempenho dos métodos empíricos: Burkli-Ziegle, Iszkowski, Kinnison, Füller, Kresnik e Creager na estimativa da vazão no rio Paraíba, em Caraúbas, em uma bacia de cerca de 4800 km². Para o estudo foram utilizadas informações fisiográficas a partir do software TOPAZ – *Topographic Parametrization*. Os resultados obtidos apresentaram melhor estimativa nos métodos que levam em conta as características fisiográficas da bacia.

A seguir serão apresentados alguns dos métodos empíricos disponíveis na literatura corrente, que são baseados nas características fisiográficas e fatores climáticos das bacias.

### **3.7.1. Método de Burkli-Ziegler**

É detalhadamente descrito por Villela e Mattos (1975) e nele a vazão é dada por:

$$
Q = 0.022A(10r)c \times \sqrt[4]{\frac{S}{A}}
$$
 (21)

Onde Q é a vazão de pico em m<sup>3</sup>/s; A é a área de drenagem em hectares; r é a precipitação média durante a chuva crítica (mm); *S* é a declividade média da bacia e *c* é o coeficiente de escoamento superficial.

### **3.7.2. Método de Iszkowski**

Descrito por Pinto et. al. (1976) é dado pela equação (23):

$$
Q = \frac{k \times m \times h \times A}{1000}
$$
 (22)

Onde *Q* é a vazão de pico (m<sup>3</sup>/s), *k* e *m* são parâmetros que dependem da morfologia e da área da bacia, respectivamente, *h* é a precipitação média (mm) e *A* é a área da bacia (km²). Os valores de *m* e *k* são apresentados na Tabelas 3.6 e 3.7.

**Tabela 3.6.** Valores do parâmetro *m* em função da área de drenagem da bacia em km².

| A<br>(km²) | m    |
|------------|------|
| 1          | 10   |
| 10         | 9    |
| 40         | 8,23 |
| 70         | 7.6  |
| 100        | 7,4  |
| 500        | 5,9  |
| 1.000      | 4.7  |
| 2.000      | 3,77 |
| 10.000     | 3.02 |
| 30.000     | 2,8  |

**Fonte:** Pinto et. al. (1976)

**Tabela 3.7.** Valores do parâmetro *k* em função das características da bacia.

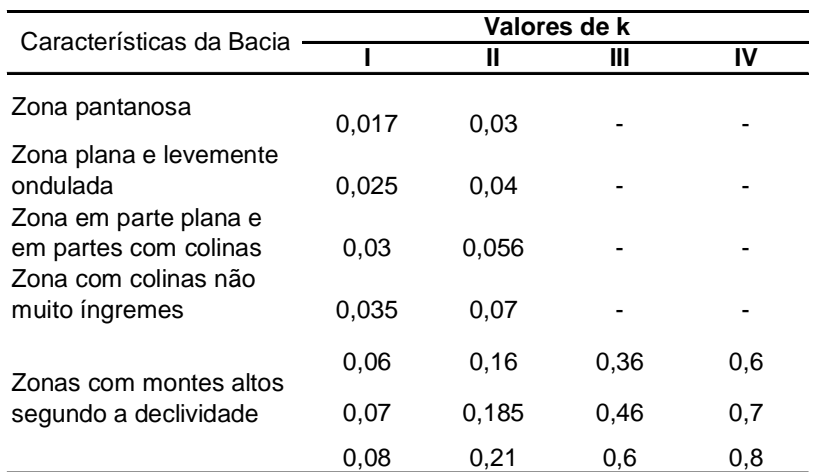

**Fonte:** Pinto et. al. (1976)

Os valores de *k* são fornecidos em função das seguintes categorias:

- Categoria I terreno muito permeável com vegetação normal e terreno de média permeabilidade com vegetação densa.
- Categoria II terreno de colina ou montanha com vegetação
- Categoria III terreno impermeável com vegetação normal em colina íngreme ou montanhoso.
- Categoria IV terreno impermeável com escassa ou nenhuma vegetação em colina íngreme ou montanhoso.

### **3.7.3. Método de Kinnison**

$$
Q_p = \frac{0,00036 \left[ \left( \frac{h}{0,03048} \right)^{2,4} \right] + 124 \left( \frac{A}{4,84} \right)^{0,95}}{a^{0,04} \left( \frac{L}{2200} \right)^{0,7}}
$$
(23)

Onde *Q<sup>p</sup>* é a vazão de pico em m³/s; *h* a altitude média do exutória da bacia (metros), *A* é área da bacia em km², *a* é o percentual de área de espelho de água e *L* é o comprimento médio do canal em metros.

### **3.7.4. Método de Kresnik, Ganguillet e Kutter**

O Método de Kresnik, Ganguillet e Kutter descrito por Vilela e Mattos (1975) e Back (2006) é dado pela equação (25):

$$
Q_p = a \times \frac{32}{0.5 + \sqrt{A}} \times A \tag{24}
$$

Onde *Q<sup>p</sup>* é a vazão de pico em m³/s, *A* é a área em km² e *a* é um coeficiente que varia entre 0,03 e 1,61.

### **3.7.5. Método de Creager**

A vazão pelo método de Creager é dada pela equação (26):

$$
Q = 1,3k \left(\frac{A}{2,59}\right)^{0,936A^{-0,048}}
$$
 (25)

Onde *Q<sup>p</sup>* é a vazão de pico em m³/s, *A* é a área em km², k é um coeficiente em função das características físicas da bacia.

Entre as formulações empíricas mais utilizadas está o método Racional, que correlaciona a vazão máxima às características físicas da bacia, precipitação e escoamento superficial.

### **3.7.6. Método Racional e Racional Modificado**

Em pequenas bacias, com chuvas de curta duração, pode ser adotado o método racional. Já em bacias maiores, com chuvas mais demoradas, ou em casos em que se deseja, além da vazão máxima, o volume das cheias, é necessário utilizar modelos baseados no hidrograma unitário (COLLISCHONN, 2009).

De acordo com DER (2009) a determinação das vazões de projeto deve ser definida em função das áreas das bacias hidrográficas, considerando:

- Método Racional, para áreas menores que 2 km².
- Método *Ven Te Chow*, *I Pai Wu* ou Triangular para áreas entre 2 km² e 50 km²;
- Método estatístico direto, para áreas maiores que 50 Km².

O método racional é, provavelmente, o mais utilizado para a determinação de vazões de pico em pequenas bacias, com área de até 2 km² e com baixa complexidade (PORTO, 2004).

De acordo com FCTH (1999), a aceitação do método racional deve-se a sua simplicidade e aos resultados obtidos que são geralmente satisfatórios, desde que utilizado respeitando seus limites de validade.

Em bacias mais complexas, com várias sub-bacias, o método racional tende a superestimar as vazões, gerando obras de drenagem superdimensionadas (FCTH, 1999).

Steffen e Rondon (2000) aplicaram e compararam os métodos Racional modificado, I-Pai-Wu e o método Racional utilizando o critério de Fantolli (AZEVEDO NETTO, 1966) para uma sub-bacia com ausência de dados de vazão, de 217,80 hectares no Córrego Bandeira, Campo Grande (MS). Dentre os métodos analisados o método I-Pai-Wu mostrou-se mais próximo aos valores simulados, o método racional apresentou-se próximo da média, enquanto o método racional com critério de Fantolli subestimou o a vazão de pico.

O método racional, um caso particular da teoria do hidrograma unitário, detalhadamente descrito por Tucci (2004), é largamente utilizado na determinação da vazão máxima de projeto para bacias pequenas (≤ 2 Km²); este método engloba todos os processos hidrológicos em apenas um coeficiente.

De acordo com Bidone e Tucci (1995), este método não avalia o volume da cheia e a distribuição temporal das vazões não se adequando a bacias maiores, pois aumenta a incerteza do modelo e considera a duração da precipitação máxima de projeto igual ao tempo de concentração da bacia, ou seja, a contribuição máxima ocorrerá quando toda a bacia à montante estiver contribuindo para a seção de estudo, admitindo-se, assim, que a bacia é pequena o suficiente para que essa condição seja válida, pois a duração da precipitação é inversamente proporcional à intensidade da precipitação.

Para o calculo da vazão máxima, adota-se um coeficiente único de deflúvio C, estimado com base nas características fisiográficas da bacia, de acordo com as Tabela 3.8 e Tabela 3.9.

**Tabela 3.8**. Coeficiente de Deflúvio (C) de acordo com a natureza da superfície.

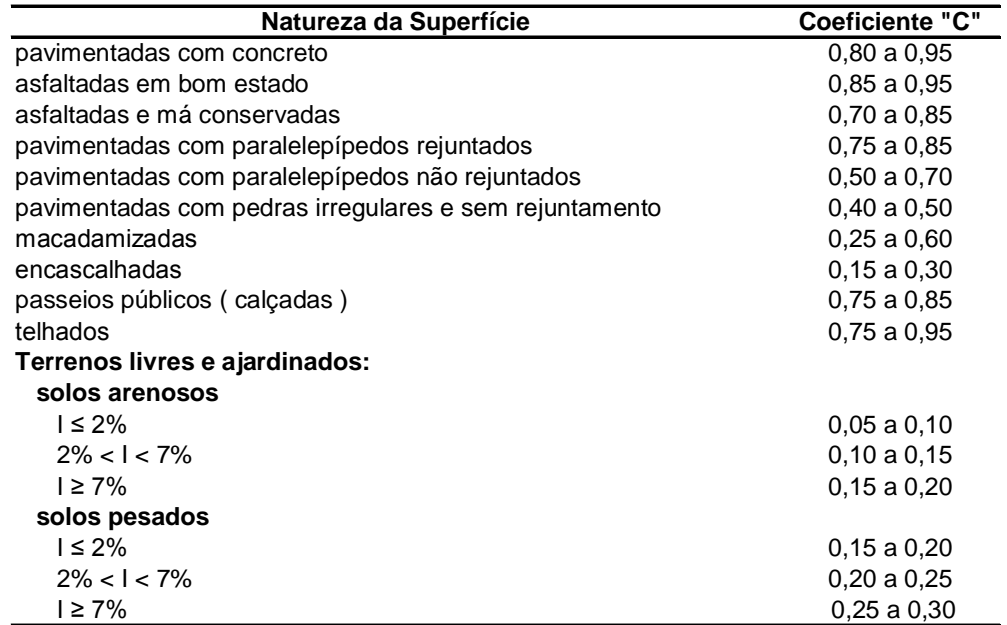

Fonte: Adaptado de Tucci (2004).

**Tabela 3.9.** Coeficiente de Deflúvio (C) de acordo com o tipo de ocupação da área.

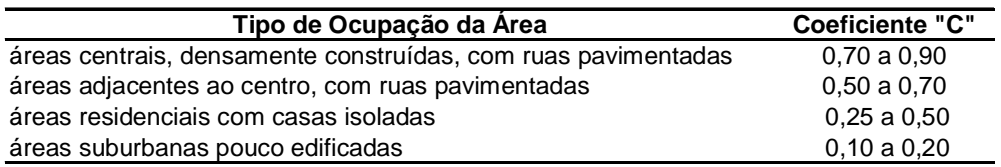

Fonte: Adaptado de Tucci (2004).

O cálculo da vazão máxima Q em m<sup>3</sup>/s é dado por:

$$
Q = \frac{C \times i \times A}{3,6} \tag{26}
$$

Onde C corresponde ao coeficiente de perdas ou de escoamento superficial, que pode ser obtido através das Tabelas 3.8 e 3.9; i corresponde à intensidade média de precipitação, em mm/h e A, a área da bacia, em km².

Para o cálculo da vazão em função do período de retorno, multiplica-se os valores das Tabelas 3.8 e 3.9 pelo fator de correção apresentado na Tabela 3.10.

**Tabela 3.10.** Fator de correção do coeficiente de escoamento superficial em função

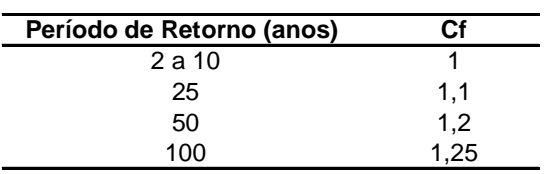

do período de retorno.

Fonte: Wright-McLaughin, apud Tucci (2004).

Outra opção para obter o valor de C em função do período de retorno é diretamente através da Tabela 3.11.

**Tabela 3.11**. Valores do coeficiente de escoamento superficial (C) em função do período de retorno e do tipo de superfície.

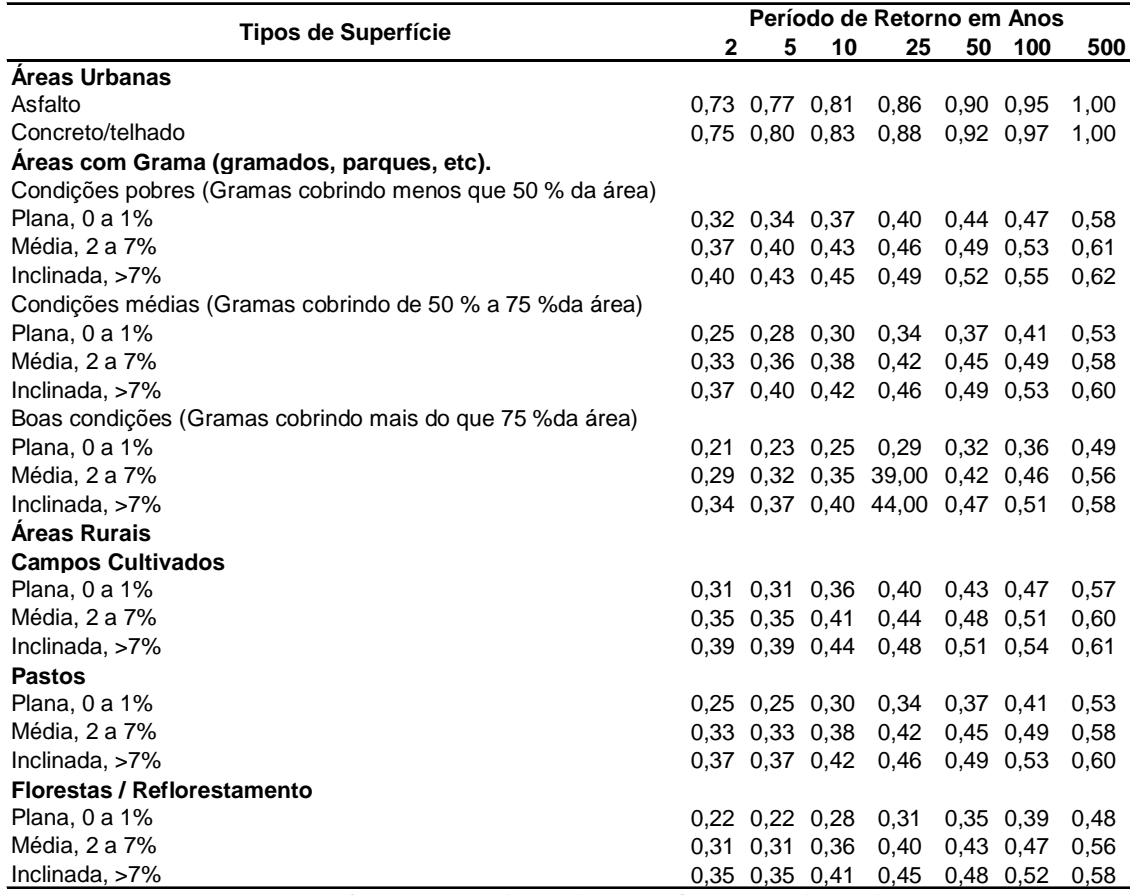

**Fonte**: Chow et al. (1988) apud Genovez (2003).

## **3.7.7. Método Racional Modificado**

Assume as mesmas características do Método Racional, alterando apenas na adição de um fator redutor de acordo com a área da bacia.

De acordo com CCN (1991) o método racional modificado é calculado pela seguinte equação:

$$
Q = \frac{C \times i \times A^D}{3,6} \tag{27}
$$

Onde *Q* é a vazão em (m³/s), *C* o coeficiente de escoamento superficial, *i* , a intensidade pluviométrica em (mm/h); *A*, a área da bacia de drenagem (hectares) e *D* um coeficiente redutor, igual a 1,0 para áreas até 0,5 km² e igual a 0,9 para áreas maiores que este valor.

## **3.8. MÉTODOS BASEADOS NA HIDRÓGRAFA UNITÁRIA**

O método da Hidrógrafa Unitária é o mais recomendável para bacias de pequeno e médio porte com curto período de registro de vazões e extenso período de registro de precipitações. Assim é possível realizar um estudo probabilístico dos dados de chuva, e as chuvas de projeto são aplicadas à hidrógrafa unitária, possibilitando a previsão de vazões.

Neste método a vazão de projeto é obtida pela aplicação de chuva crítica do hidrograma unitário calculado a partir das cheias registradas no passado.

Basea-se no princípio básico de que se duas chuvas idênticas ocorrerem em uma bacia hidrográfica, as hidrógrafas de escoamento superficial serão idênticas.

Assim hidrógrafa unitária é aquela resultante de uma precipitação efetiva com altura unitária (1 cm, 1 mm, 1 inch, etc.).

Existem ainda os modelos baseados nas Hidrógrafas Unitárias Sintéticas, aquelas cujas ordenadas são obtidas a partir de características físicas da bacia, com finalidade de utilização em bacias onde não existam registros de vazões. Dentre os principais métodos propostos para este fim estão: o Método de Snyder e o Soil Conservation Service.

### **3.8.1. Método de Snyder**

O Método de Snyder, também denominado de Colorado Urban Hydrolgraph Procedure (CUHP), é indicado para bacias maiores que 1km² e em locais onde inexiste dados chuva-deflúvio (CETESB, 1979).

De acordo com Porto (1995) e Pinto et al (1976) os estudos de Snyder datam de 1938, e são baseados em observações de rios na região montanhosa dos Apalaches, E.U.A.

A obtenção do tempo de pico é dada pela equação (28):

$$
t_p = 0.752 \times C_t \times (L \times L_{CG})^{0.3}
$$
 (28)

Onde  $t_p$  refere-se ao tempo em horas; *L* o comprimento do rio principal em km; *LCG* é a distância da seção principal ao ponto do rio mais próximo do centro de gravidade da bacia em km e *C<sup>t</sup>* é o coeficiente adimensional.

Os coeficientes adimensionais *C<sup>t</sup>* e *C<sup>p</sup>* estão relacionados à porcentagem de impermeabilização da bacia e à sua capacidade de armazenamento, respectivamente, dados por:

$$
C_t = 0.00005126 \times P^{7,891} \times L_{CG}^{0,362} \times A^{-1,887} \times L^{4,236} \times i^{0,0951}
$$
\n(29)

$$
C_p = 1642.4373 \times L^{6,889} \times A^{-0.4} \times L_{CG}^{-1,765} \times p^{3,396}
$$
\n(30)

Onde *C<sup>t</sup>* e *C<sup>p</sup>* são coeficientes adimensionais; *P* , *L* e *LCG* em km; *A* em km² e *i* em m/m.

O tempo de duração da precipitação da precipitação que provoca o hidrograma, em horas, é calculado por:

$$
D = \frac{t_p}{5.5} \tag{31}
$$

Onde *<sup>p</sup> t* é dado em horas.

A vazão de pico *Q<sup>p</sup>* é calculada pela equação (33):

$$
Q_p = 2.76 \left( \frac{C_p \times A}{t_p} \right) \tag{32}
$$

Onde dada  $Q_p$  em m<sup>3</sup>/s,  $A$  em km<sup>2</sup>.

O tempo base ( *<sup>b</sup> t* ) é calculado por:

$$
t_b = 3 + \left(\frac{t_p}{8}\right) \tag{33}
$$

Onde: *<sup>b</sup> t* é dado em dias, para uma precipitação de duração D, em horas, e chuva de 1 cm de altura.

### **3.8.2. Método do Soil Conservation Service**

Criado pelo Departamento de Agricultura dos Estados Unidos, o Soil Conservation Service (SCS), é recomendado para bacias com áreas superiores a 2 Km², sendo um dos métodos de maior utilização, que se aplica, especialmente quando não se dispõem de dados hidrológicos.

De acordo com Wilken (1978), McCuen (1982) e Genovez (2003), o método é indicado para bacias com áreas menores do que 2.600 km². Enquanto Ramos (1999), considera o método pouco flexível no que tange às constantes de atenuação de picos; por isso sugere que a aplicação da metodologia para bacias com áreas entre 3 e 250 km². Enquanto GDOE (2001) sugere a aplicação do método para áreas de até 8,10 km², MOTH (1998) recomenda o uso para áreas de até 25 km² e ASDOT (1995) para áreas entre 0,4 km² e 5,3 km².

Os estudos a seguir apresentam a utilização do método em diferentes dimensões de área de drenagem.

Damé et al. (2010) utilizou o modelo SCS e comparou os hidrogramas de projeto resultantes dos hietogramas estimados pelas relações intensidade-duração e frequência, obtidos por dados pluviométricos e pluviográficos, para a localidade de Pelotas, RS, em uma bacia de 7 km². Para isso utilizou da desagregação da

precipitação diária, a partir do método das relações. Os resultados obtidos permitiram concluir que os valores de vazão de pico apresentaram uma diferença de 12,6; -4,4; 21,8; 38,7; 54,3 e 58,2%, para os períodos de retorno de 2, 5, 10, 20, 50 e 100 anos, respectivamente, quando se utilizou a relação IDF gerada pelo método da desagregação de precipitação diária em relação à equação analítica.

Beskow et aL. (2009) realizou um estudo na bacia hidrográfica do Ribeirão Marcela (MG), com área de 477 ha, caracterizada pelo predomínio de Latossolos, os quais ocupam 70 % da bacia. Neste estudo foram utilizados o método CN-SCS e CN Modificado, com auxílio do SIG. Para simulação e avaliação de ambos os modelos, foram aplicados 18 eventos de chuva natural e seus escoamentos observados, durante o ano hidrológico 2004-2005. A análise do desempenho dos modelos foi realizada através da erro médio e da Raiz do Erro Quadrático. O modelo CN modificado apresentou melhor calibração quando comparado ao modelo CN-SCS, devido à consideração direta da umidade inicial do solo. O escoamento simulado pelos modelos estruturados no SIG apresentaram resultados satisfatórios, demonstrando que a aplicação deles em ambiente SIG produz melhores resultados.

O modelo hidrológico "SCS" é detalhadamente apresentado por Genovez (2003), Tucci (2004) e DNER (1990) e permite estimar o escoamento superficial causado por uma determinada chuva em uma bacia hidrográfica através dos dados de tipo de solo e cobertura vegetal. Considerando três condições de umidade antecedente da bacia:

a) Condição I: Situação na qual os solos da bacia estão secos, porém não até o ponto de murchamento das plantas. É quando se ara ou se cultiva bem o solo.

b) Condição II: Situação média das condições dos solos das bacias que precederam a ocorrência de cheia máxima anual em numerosas bacias.

c) Condição III: Quando choveu muito nos 5 dias anteriores a tormenta, e o solo está quase saturado.

Uma das três condições de umidade antecedente pode ser obtida através da análise da precipitação total dos 5 dias antecedentes ao período de análise (SCS, 1957 apud Genovez 2003).

De acordo com Tucci (2004) os valores do parâmetros de CN para bacias rurais e bacias urbanas e suburbanas são definidos de acordo com o tipo de uso e com as seguintes classes de solo:

- Solo A: Produz baixo escoamento superficial e alta infiltração. Solos arenosos profundos com pouco silte e argila;
- Solo B: Menos permeáveis do que o A, solos arenosos menos profundos do que o tipo A e com permeabilidade superior à média;
- Solo C: Que geram escoamento superficial acima da média e com capacidade de infiltração abaixo da média, contendo porcentagem considerável de argila e pouco profundo;
- Solo D: Contém argilas expansivas e pouco profundas com muito baixa capacidade de infiltração, gerando maior proporção de escoamento superficial.

O grupo do solo pode ser identificado usando as características do solo, levantamentos de solo local ou taxa mínima de infiltração; no último caso utiliza-se a tabela 3.12.(SCS, 1957 apud Genovez 2003).

**Tabela 3.12.** Valores da taxa de infiltração mínima usadas na identificação do grupo hidrológico do solo.

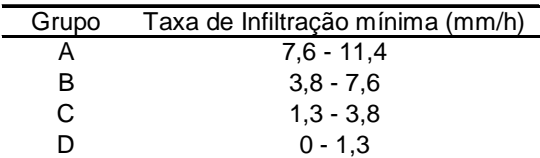

**Fonte:** McCuen, 1982 apud Genovez 2003.

A Tabela 3.13 apresenta o enquadramento dos solos em classes de grupo hidrológico.

**Tabela 3.13.** Enquadramento das atuais classes gerais de solo do Estado de São

Paulo nos grupos hidrológicos do solo A, B, C e D.

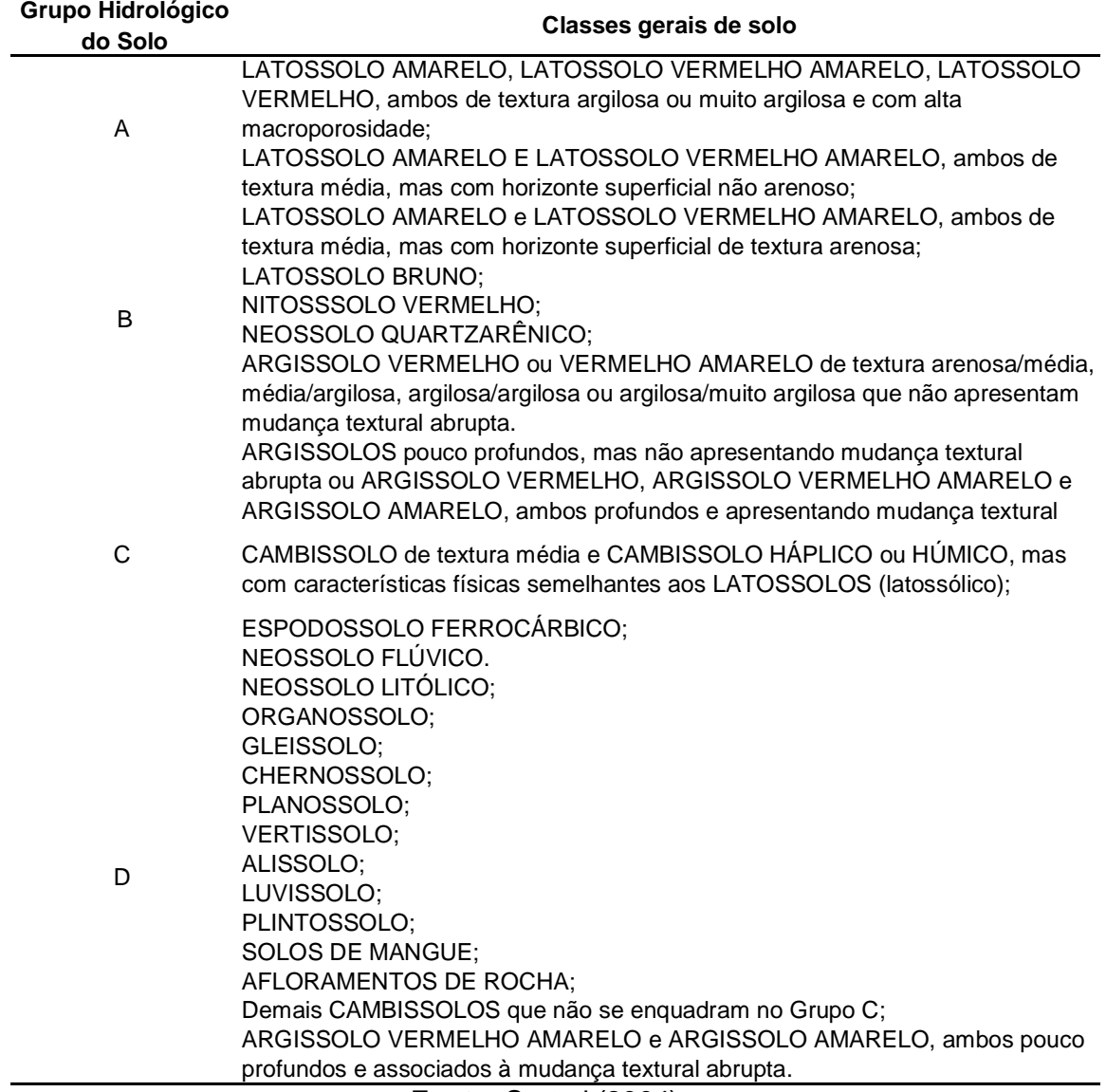

**Fonte**: Sartori (2004).

A Tabela 3.14 apresenta valores de CN para bacias urbanas e suburbanas, a Tabela 3.15 para bacias rurais.

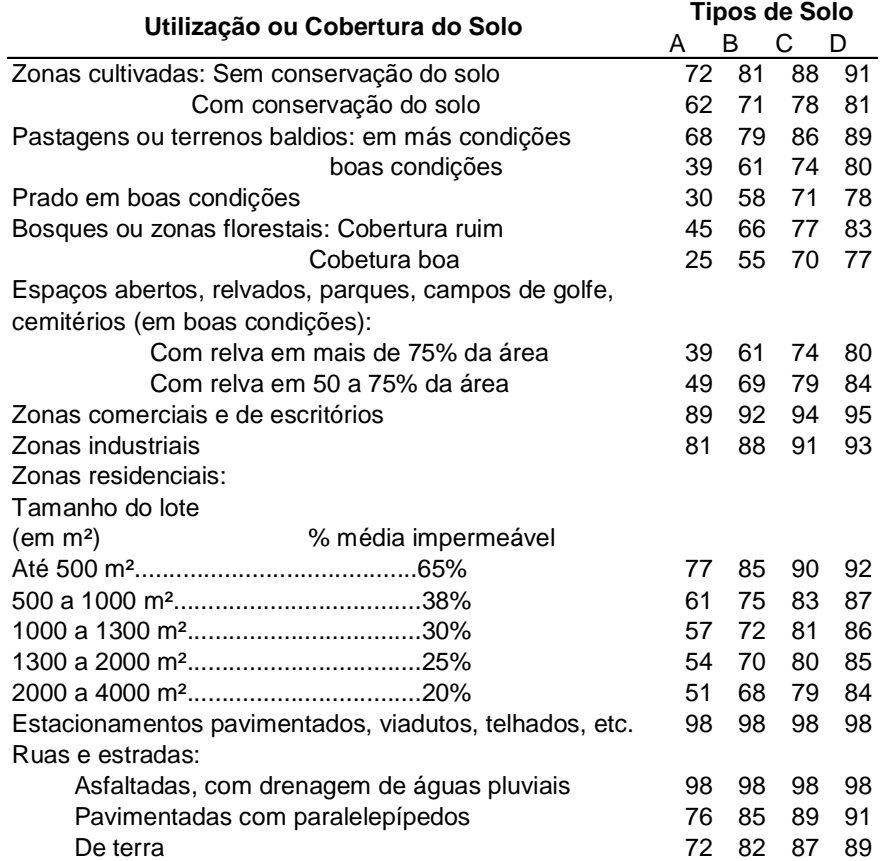

**Tabela 3.14**. Valores de CN para bacias urbanas e suburbanas.

**Fonte**: Tucci (2004)

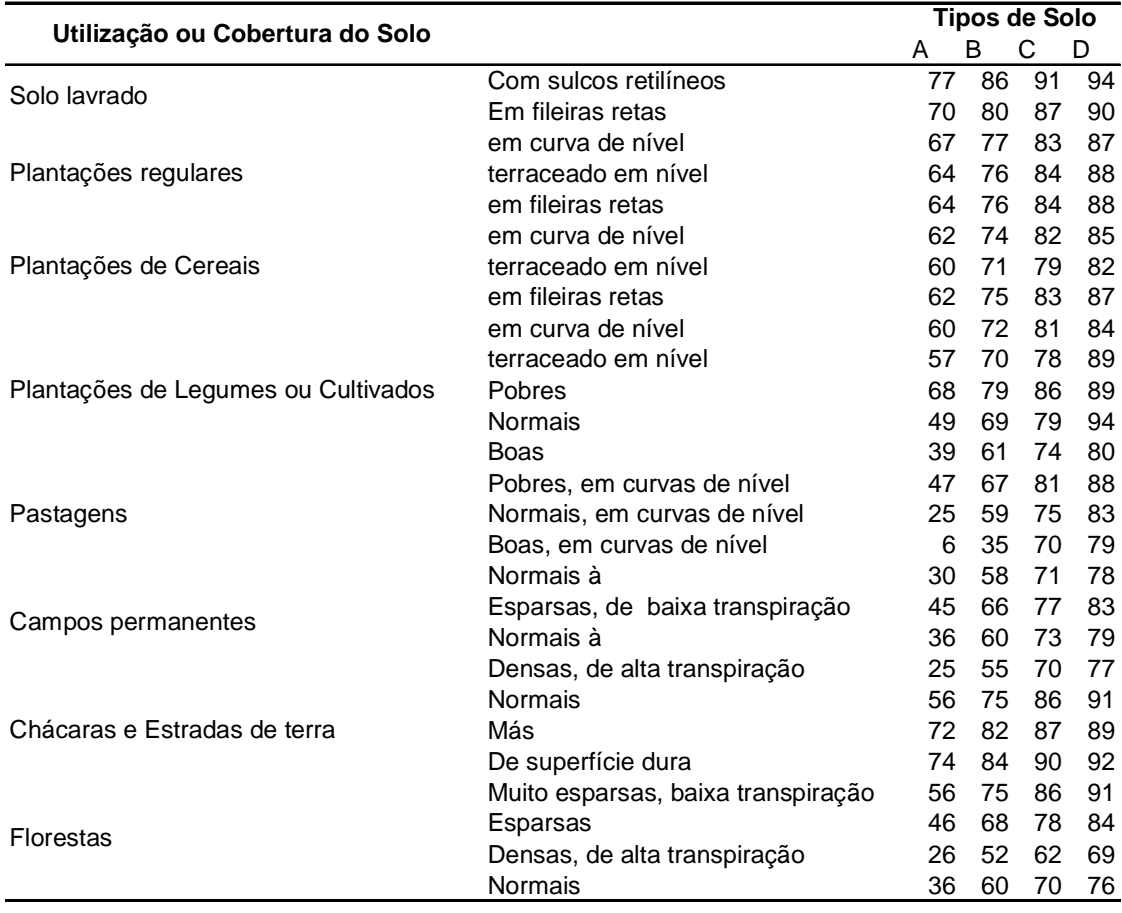

**Tabela 3.15.** Valores de CN para bacias rurais.

**Fonte**: Tucci (2004)

# **3.8.2.1. Obtenção dos demais parâmetros do método do Soil Conservetion Service**

Para se determinar a precipitação efetiva excedente ou escoamento superficial direto, gerado por uma precipitação, utiliza-se a expressão (23):

$$
P_e = \frac{(P - 0.2S)^2}{P + 0.8S}, \text{ onde } P > 0.2S \,, \tag{33}
$$

Sendo as variáveis, *P<sup>e</sup>* é o escoamento direto, ou precipitação efetiva, em mm; *P* a precipitação total em mm; *S* é a retenção potencial do solo (diferença entre *P* e *Q* ,no início da chuva), em mm.

O valor de *S* é função do tipo e uso do solo e das condições antecedentes de umidade, como a água armazenada no solo e da infiltração da bacia, devido a isso seu cálculo é em função do *CN* e é descrita pela equação (34):

$$
S = \frac{25.400}{CN} - 254\tag{34}
$$

A determinação da vazão de pico dos hidrogramas unitários é feita utilizando a expressão (35):

$$
Q = \frac{0.208(P_e \times A)}{Tp} \tag{35}
$$

Onde: *Q* é a vazão de pico do hidrograma unitário, em m<sup>3</sup>/s; *P*<sub>e</sub> a Precipitação Excedente, em mm; A= Área da bacia hidrográfica, em km<sup>2</sup>; Tpé o Tempo de ascensão do hidrograma unitário, em horas.

Cálculo do tempo de ascensão dos hidrogramas unitários é dado pela equação (36):

$$
Tp = \frac{D}{2} + 0.6Tc \tag{36}
$$

onde:

*Tp* é o tempo de ascensão, em horas; *D* o intervalo de discretização da chuva, em horas; *Tc* é o tempo de concentração, em horas.

O Cálculo do intervalo temporal de discretização da chuva é dado pela equação (37):

$$
D = \frac{Tc}{7.5} \tag{37}
$$

onde:

*D* é o intervalo de discretização da chuva, em horas;

A Tabela 3.16 recomenda os valores da duração da chuva unitária D por Sherman.

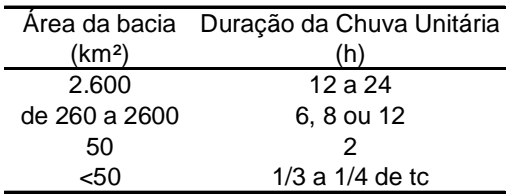

**Tabela 3.16.** Valores da duração da chuva unitária D recomendade por Sherman.

Admite-se o reagrupamento para as chuvas calculadas nos intervalos de tempo, na seguinte ordem: 5, 3, 1, 2, 4, 6.

De acordo com o procedimento descrito, para cada intervalo temporal de discretização da chuva obtém-se o escoamento correspondente à chuva excedente neste período, em função das curvas de escoamento, escolhidas a partir de parâmetros que refletem, de forma genérica, diversas características da bacia hidrográfica.

A partir dos escoamentos obtidos, são definidos os hidrogramas triangulares para cada intervalo temporal de discretização da chuva. Da composição dos hidrogramas triangulares resulta o hidrograma final de cheia, cujo pico corresponde ao valor de ponta de cheia desejado.

## **3.9. MÉTODOS PROBABILÍSTICOS**

São métodos de previsões de cheias futuras (associadas a um período de recorrência) baseados nos registros de cheias passadas (série histórica).

Recomenda-se a aplicação de métodos probabilísticos, na presença de dados fluviométricos adequados, de série histórica considerável, pois, neste caso, o hidrólogo não incorre ao erro da transformação de chuva em vazão. Na aplicação de modelos probabilísticos, quanto maior é a série, maior a segurança do modelo, uma vez que os eventos extremos, como as grandes vazões estão diretamente relacionados ao período de retorno.

Estudos de Bobée (1975), Bobée (1977), Bobée (1991), Langbein (1949), Chow (1951), Dalrymple (1960), Jenkson (1969), Haan (1977), Beard (1978), Stedinger et al. (1992), Kite (1988), National Research Council (1988) e Vogel e McMartin (1991)

desenvolveram a aplicação de métodos probabilísticos na determinação de períodos de recorrência de enchentes a partir dos registros de vazões máximas locais.

### **3.9.1. Distribuição Log-Normal Tipo II**

A expressão geral que relaciona o fator de freqüência com o logaritmo da série de eventos hidrológicos avaliado é expressa pela equação (38).

$$
K = \frac{e^{\sqrt{\ln(z^2+1)}}T - \frac{\ln(z^2+1)}{2} - 1}{z}
$$
 (38)

Onde *T* é o período de retorno em anos, e *z* é obtido da relação (39):

$$
z = \frac{\sigma}{\mu} \tag{39}
$$

Em que  $\sigma$  é o desvio padrão dos eventos da amostra e  $\mu$  a média dos eventos da amostra.

### **3.9.2. Distribuição Log-Normal Tipo III**

Para a série gerada a partir dos logaritmos dos eventos da série de dados, o fator de freqüência é calculado pela equação (41):

$$
K = \frac{e^{\sqrt{\ln(z^2+1)}}T - \frac{\ln(z^2+1)}{2}) - 1}{W}
$$
\n(41)

Onde *T* é o período de retorno em anos, e *z* e *W* são obtidos das equações (42) e (43), respectivamente:

$$
z = \frac{\sigma}{\mu} \tag{42}
$$

Em que  $\sigma$  é o desvio padrão dos eventos da amostra e  $\mu$  a média dos eventos da amostra.
$$
W = \frac{1 - \omega^{\frac{3}{2}}}{\omega^{\frac{1}{3}}} \tag{43}
$$

Sendo  $\omega$  obtido da equação (44):

$$
\omega = \frac{-\gamma + \sqrt{\gamma^2 + 4}}{2} \tag{44}
$$

Onde  $\gamma$  corresponde ao coeficiente de assimetria que é dado pela equação (45):

$$
\gamma = \frac{N}{(N-1)(N-2)} \sum_{i=1}^{N} \left(\frac{(x_i - \mu)^3}{\sigma^3}\right)
$$
(45)

Sendo *N* o número de eventos;  $x_i$ o i-ésimo evento da amostra; u a média dos eventos da amostra e  $\sigma$  é o desvio padrão dos eventos da amostra.

#### **3.9.3. Distribuição Pearson Tipo III ou Distribuição Gama Tipo III**

O fator de freqüência é calculado pela equação (014):

$$
K = D + (D2 - 1)\frac{\gamma}{6} + \frac{1}{3}(D - 6D)\left(\frac{\gamma}{6}\right)^2 - (D2 - 1)\left(\frac{\gamma}{6}\right)^3 + D\left(\frac{\gamma}{6}\right)^4 + \frac{1}{3}\left(\frac{\gamma}{6}\right)^5
$$
(46)

Sendo  $D$ o desvio padrão padronizado e  $\gamma$ o coeficiente de assimetria, dados respectivamente pelas equações (47) e (48):

$$
D = T - \frac{2,30753 + 0,27061T}{1 + 0,99229T + 0,04481T^2}
$$
\n(47)

$$
\gamma = \frac{N}{(N-1)(N-2)} \sum_{i=1}^{N} \left( \frac{(x_i - \mu)^3}{\sigma^3} \right)
$$
(48)

Onde *T* é o período de retorno em anos, N o número de eventos; x<sub>i</sub> o i-ésimo evento da amostra;  $\mu$  a média dos eventos da amostra e  $\sigma$  é o desvio padrão dos eventos da amostra.

#### **3.13.4. Distribuição Log-Pearson Tipo III ou Distribuição Log-Gama Tipo III**

A distribuição Log-Pearson Tipo III é semelhante a Pearson Tipo III, diferenciando apenas na serie de dados que para Log-Pearson III utiliza-se o logaritmo da série e para Pearson III utiliza-se a série em si.

Para a série gerada a partir dos logaritmos dos eventos da série de dados, o fator de freqüência é calculado pela equação (49).

$$
K = D + (D2 - 1)\frac{\gamma}{6} + \frac{1}{3}(D - 6D)\left(\frac{\gamma}{6}\right)^2 - (D2 - 1)\left(\frac{\gamma}{6}\right)^3 + D\left(\frac{\gamma}{6}\right)^4 + \frac{1}{3}\left(\frac{\gamma}{6}\right)^5
$$
(49)

Sendo *D* o desvio padrão padronizado e  $\gamma$  o coeficiente de assimetria, dados respectivamente pelas equações (50) e (51):

$$
D = T - \frac{2,30753 + 0,27061T}{1 + 0,99229T + 0,04481T^2}
$$
\n(50)

$$
\gamma = \frac{N}{(N-1)(N-2)} \sum_{i=1}^{N} \left( \frac{(x_i - \mu)^3}{\sigma^3} \right)
$$
(51)

Onde *T* é o período de retorno em anos, *N* o número de eventos;  $x_i$ o i-ésimo evento da amostra;  $\mu$  a média dos eventos da amostra e  $\sigma$  é o desvio padrão dos eventos da amostra.

#### **3.9.5. Método de Gumbel**

A Distribuição de Gumbel é conhecida como distribuição de valores extremos do tipo I, ou distribuição do tipo I de Fisher-Tippet.

Segundo Silveira e Silveira (2003), a distribuição de Gumbel assume a seguinte forma:

$$
F(x) = e^{-e^{-y}}
$$
\n
$$
(52)
$$

Sendo x a vazão e y a variável reduzida de Gumbel. Explicitando-se a variável reduzida de Gumbel, obtém-se:

$$
y = -\ln(-\ln(F(x)))\tag{53}
$$

Considerando a reta de Gumbel, a variável reduzida pode assumir a seguinte expressão:

$$
y = \alpha(x - \beta) \tag{54}
$$

Sendo  $\alpha$  e  $\beta$  parâmetros característicos da reta de Gumbel. Estes parâmetros, por sua vez, podem ser estimados a partir das seguintes expressões:

$$
\alpha = \frac{\sigma_{y}}{\sigma_{x}}
$$
 (55)

$$
\beta = \mu_x - \frac{\mu_y}{\alpha} \tag{56}
$$

Os parâmetros  $\mu_y$  e  $\sigma_y$ , respectivamente média e desvio padrão da variável reduzida y, são tabelados (Tabela 3.17) em função do tamanho da série histórica. Os valores de  $\mu_{x}$  e  $\sigma_{x}$  correspondem à media e ao desvio padrão da série de vazões máximas em análise.

Para as vazões máximas, a probabilidade de excedência dada por F(x) relaciona-se com o período de retorno (o inverso da probabilidade de não-excedência), da seguinte forma:

$$
F(x) = 1 - \frac{1}{Tr}
$$
 (57)

A partir da combinação das expressões (53) e (57), a variável reduzida y toma a seguinte forma:

$$
y = -\ln\left(-\ln\left(1 - \frac{1}{Tr}\right)\right) \tag{58}
$$

As expressões (022) e (026), quando combinadas, permitem a avaliação de uma vazão máxima x associada a um determinado período de retorno T. Essa avaliação é realizada a partir da seguinte expressão:

$$
x = \frac{1}{\alpha} \left\{-\ln \left[-\ln \left(1 - \frac{1}{Tr}\right)\right] + \alpha \beta\right\}
$$
 (59)

| <b>Número</b><br>de Anos<br>da Série<br><b>Histórica</b><br>(n) | <b>Média</b><br>(µу) | Desvio<br>Padrão<br>$(\sigma y)$ | <b>Número</b><br>de Anos<br>da Série<br><b>Histórica</b><br>(n) | Média<br>$(\mu y)$ | Desvio<br>Padrão<br>(σу) | Número<br>de Anos<br>da série<br><b>Histórica</b><br>(n) | Média<br>$(\mu y)$ | <b>Desvio</b><br>Padrão<br>$(\sigma y)$ |
|-----------------------------------------------------------------|----------------------|----------------------------------|-----------------------------------------------------------------|--------------------|--------------------------|----------------------------------------------------------|--------------------|-----------------------------------------|
| 10                                                              | 0,4952               | 0,9496                           | 24                                                              | 0,5296             | 1,0865                   | 38                                                       | 0,5424             | 1,1365                                  |
| 11                                                              | 0,4996               | 0,9676                           | 25                                                              | 0,5309             | 1,0914                   | 39                                                       | 0,543              | 1,139                                   |
| 12                                                              | 0.5035               | 0,9833                           | 26                                                              | 0,5321             | 1,0961                   | 40                                                       | 0,5436             | 1,1413                                  |
| 13                                                              | 0,507                | 0.9971                           | 27                                                              | 0,5332             | 1,1005                   | 41                                                       | 0,5442             | 1,1436                                  |
| 14                                                              | 0,51                 | 1,0095                           | 28                                                              | 0,5343             | 1,1047                   | 42                                                       | 0,5448             | 1,1458                                  |
| 15                                                              | 0,5128               | 1,0206                           | 29                                                              | 0,5353             | 1,1086                   | 43                                                       | 0,5453             | 1.1479                                  |
| 16                                                              | 0,5154               | 1,0306                           | 30                                                              | 0,5362             | 1,1124                   | 44                                                       | 0,5458             | 1,1499                                  |
| 17                                                              | 0,5177               | 1,0397                           | 31                                                              | 0,5371             | 1,1159                   | 45                                                       | 0,5463             | 1,1518                                  |
| 18                                                              | 0,5198               | 1,0481                           | 32                                                              | 0,538              | 1,1193                   | 46                                                       | 0,5468             | 1,1537                                  |
| 19                                                              | 0,5217               | 1,0557                           | 33                                                              | 0,5388             | 1,1225                   | 47                                                       | 0,5472             | 1,1555                                  |
| 20                                                              | 0,5236               | 1,0628                           | 34                                                              | 0,5396             | 1,1256                   | 48                                                       | 0,5477             | 1,1573                                  |
| 21                                                              | 0.5252               | 1,0694                           | 35                                                              | 0,5403             | 1,1285                   | 49                                                       | 0,5481             | 1,159                                   |
| 22                                                              | 0,5268               | 1,0755                           | 36                                                              | 0,5411             | 1,1313                   | 50                                                       | 0,5485             | 1,1607                                  |
| 23                                                              | 0,5282               | 1,0812                           | 37                                                              | 0,5417             | 1,1339                   | 60                                                       | 0,55               | 1,17                                    |
|                                                                 |                      |                                  |                                                                 |                    |                          | 70                                                       | 0.55               | 1,19                                    |

**Tabela 3.17.** Valores esperados da média e desvio padrão da variável reduzida em função do número de dados da série histórica de vazão.

**Fonte:** Adaptado de Silveira e Silveira (2003) e Villela e Mattos (1975).

4. METODOLOGIA

#### **4. METODOLOGIA**

#### **4.1. Área de Estudo**

As estimativas de vazões de projeto foram realizadas com a utilização de registros de medições fluviométricas de longo prazo para bacias de pequeno porte localizadas em diferentes regiões hidrográficas do estado do Espírito Santo.

A Secretaria de Estado de Meio Ambiente e de Recursos Hídricos (SEAMA) adota uma divisão do Estado em 12 (doze) diferentes regiões hidrográficas, assim denominadas: Itaúnas, São Mateus, Doce, Riacho, Reis Magos, Benevente, Santa Maria da Vitória, Jucu, Guarapari, Rio Novo, Itapemirim e Itabapoana.

Para o presente estudo, foram selecionadas estações fluviométricas e pluviométricas instaladas em bacias apresentando área de drenagem de até 500 km², localizadas no Estado do Espírito Santo, apresentadas na Tabela 4.1.

As estações analisadas encontram-se nas regiões hidrográficas do Rio Doce, Itapemirim, Reis Magos, Rio Novo, Benevente e Itabapoana. As seções seguintes apresentarão uma síntese das características das áreas de estudo proposta por Santos e Pertel (2006).

#### **4.1.1. BACIA DO RIO ITABAPOANA**

Abrange os Estados do Rio de Janeiro, Minas Gerais e Espírito Santo, apresenta uma área de drenagem de aproximadamente 2.961 Km² no Espírito Santo, compreendendo os municípios de Apiacá, Bom Jesus do Norte, Dores do Rio Preto, Divino de São Lourenço, Guaçuí, Itapemirim, Marataízes, Mimoso do Sul, Muqui, Presidente Kennedy e São José do Calçado. Dentre os principais afluentes no Estado estão os rios Muribeca, São Pedro, Muqui do Sul, Preto, Calçado, Ribeirão, Barra Alegre, Boa Vista e os córregos São Pedro e São Bento.

O uso indiscriminado de agrotóxicos, a extração indevida de areia para construção civil e a questão sanitária (ressaltando os problemas relacionados à incorreta destinação dos resíduos sólidos, esgotamento sanitário e abastecimento de água) constituem os principais problemas da bacia do Itabapoana. Os resíduos sólidos domésticos, industriais e hospitalares são depositados inapropriadamente nas

margens do rio ou imediações. Marmorarias, cooperativas de leite, fábricas de lingüiça, pocilgas, currais e abatedouros de aves lançam seus efluentes líquidos e resíduos sólidos diretamente nos córregos e rios da bacia sem nenhum tratamento. Adicionalmente, os usos de pesticidas e herbicidas, também contribuem para o comprometimento da qualidade das águas de sua bacia.

#### **4.1.2. BACIA DO RIO BENEVENTE**

A bacia do Rio Benevente possui uma disponibilidade hídrica superficial estimada em 30 m<sup>3</sup>/s (Estação Fluviométrica de Benevente), apresenta área de drenagem de aproximadamente 1260 km² e está localizada integralmente dentro do Estado do Espírito Santo. Abrange os municípios de Anchieta, Alfredo Chaves, Iconha, Guarapari e Piúma. Na foz do Rio Benevente, localizada na cidade de Anchieta, está situado um dos maiores manguezais do Espírito Santo.

A bacia do rio Benevente apresenta vocação para a agropecuária, destacando-se a cultura do café. Atualmente, a maior problemática da bacia é a falta de planejamento e o rápido processo de ocupação, que atinge principalmente sua área mais baixa.

#### **4.1.3. BACIA DO RIO NOVO**

A bacia do Rio Novo abrange os municípios de Iconha, Itapemirim, Piúma, Rio Novo do Sul e Vargem Alta, com uma área de drenagem de aproximadamente 722 km², sua disponibilidade hídrica superficial avaliada em 8,5 m<sup>3</sup>/s (Estação Fluviométrica Pau D'Alho).

O Rio Iconha é um manancial responsável pelo fornecimento de água para abastecimento do município de Piúma. O rio recebe efluentes das cidades de Iconha e Piúma. Dentre as principais atividades econômicas da bacia merecem destaque o cultivo da cana-de-açúcar nas áreas mais baixas e o de banana nas áreas mais elevada.

#### **4.1.4. BACIA DOS REIS MAGOS**

A bacia dos Reis Magos apresenta uma área de drenagem de aproximadamente 700 km<sup>2</sup> e sua disponibilidade hídrica superficial estimada em 1,6 m<sup>3</sup>/s (Estação Fluviométrica de Valsugana Velha). Sua nascente está localizada na região montanhosa de Santa Teresa e a foz no balneário de Nova Almeida.

A atividade econômica predominante é o café e, nas regiões mais baixas, culturas de arroz e feijão. Há ainda diversas fábricas de ferro gusa.

#### **4.1.5. BACIA DO RIO DOCE**

Bacia hidrográfica que abrange os Estados de Minas Gerais e Espírito Santo. Abrange os municípios capixabas de Afonso Cláudio, Águia Branca, Alto Rio Novo, Baixo Guandu, Brejetuba, Colatina, Ibiraçu, Itaguaçu, Itarana, Jaguaré, João Neiva, Laranja da Terra, Linhares, Mantenópolis, Marilândia, Nova Venécia, Pancas, Rio Bananal, Santa Teresa, São Domingos do Norte, São Gabriel da Palha, São Mateus, São Roque do Canaã, Sooretama e Vila Valério, Ibatiba e Iúna.

No Espírito Santo a bacia possui uma área de drenagem de 12.000 km², estabelecendo uma disponibilidade hídrica de aproximadamente 1.139 m<sup>3</sup>/s (Estação fluviométrica de Linhares).

A nascente está localizada na serra da Mantiqueira no complexo do Espinhaço no Estado de Minas Gerais. Destacam-se entre os principais afluentes no Estado do Espírito Santo os rios Guandu, São José, Pancas, Santa Joana e Santa Maria do Rio Doce.

No processo de ocupação econômica da bacia, a extração vegetal teve papel importante, assim como a extração mineral. Entre as atividades que merecem destaque no setor econômico está a agropecuária (com cultivos de café, cacau, suinocultura e criação de gado leiteiro e de corte), a agroindústria de açúcar e álcool, a mineração, o setor industrial, o turismo, a celulose, a siderurgia, os laticínios e, ainda, a geração de energia (a bacia do rio Doce tem uma capacidade de geração de cerca de 4.055 MW). Para se ter uma idéia da sua importância econômica, é relevante mencionar que a bacia abriga o maior complexo siderúrgico da América Latina. Três das cinco maiores empresas mineiras no ano de 2000 (a Companhia Siderúrgica Belgo Mineira, a ACESITA e a USIMINAS) operam na bacia do Rio Doce.

Apesar do índice de industrialização ter contribuído significativamente para o desenvolvimento econômico e social desta região, o desmatamento generalizado e o mau gerenciamento dos solos com vocação agrícola conduziram a um processo de erosão acelerada, a uma redução de vazões durante período seco e a um aumento de problemas nas cheias, devido ao assoreamento do leito dos rios.

Devido às atividades de extração de ouro, muitas margens de rios foram destruídas e os rios contaminados com mercúrio. O sistema de saneamento é deficiente, com precárias redes e estação de tratamento de esgoto e ausência de sistemas de abastecimento de água potável confiáveis em diversas aglomerações urbanas e comunidades rurais. Vários trechos onde se localizam captações de abastecimento público (como Ponte Nova, Vale do Aço, Governador Valadares, Colatina, dentre outras) estão vulneráveis à poluição provocada pelas diversas atividades poluidoras e irregulares realizadas na bacia.

#### **4.2.6. BACIA DO RIO ITAPEMIRIM**

Abrange os Estados do Espírito Santo e Minas Gerais. Possui uma área de drenagem de aproximadamente 6000 Km² no Estado do Espírito Santo, compreendendo os municípios de Alegre, Atílio Vivácqua, Castelo, Conceição de Castelo, Cachoeiro de Itapemirim, Itapemirim, Iúna, Irupi, Ibatiba, Jerônimo Monteiro, Marataízes, Muqui, Muniz Freire, Presidente Kennedy, Vargem Alta, Venda Nova do Imigrante e Ibitirama. A nascente do Rio Itapemirim localiza-se no Parque do Caparaó (MG), tendo como principais afluentes no Estado os rios Castelo, Muqui do Norte, Braço Norte Direito e Braço Norte Esquerdo.

Dentre os principais problemas ambientais relacionados à bacia destacam-se as erosões agravadas pelo intenso desmatamento, aliado ao mau uso do solo pelas atividades agrícolas. Esta problemática se agrava através do carreamento do solo para os cursos d'água, que aliada aos rejeitos das indústrias de mármore e granito da região, principalmente nos municípios de Cachoeiro de Itapemirim e Castelo, causam assoreamento e grande aumento da turbidez dos rios nas épocas de chuvas.

É importante destacar também a presença das PCH'S na região do Itapemirim como São João, Viçosa, Muniz Freire, Fruteiras e Alegre já licenciadas e São Simão, Santa Fé ainda em processo de licenciamento.

Os municípios pertencentes à bacia apresentam uma grande carência em relação ao saneamento básico; apenas três municípios contam com sistema de tratamento de esgotos. Há ainda uma série de alambiques, frigoríficos e cooperativas de derivados do leite que também lançam seus efluentes e resíduos sólidos na rede de esgoto ou diretamente no corpo hídrico, contribuindo para sua depreciação.

Representação gráfica da localização das diferentes estações analisadas neste trabalho e das regiões hidrográficas onde se localizam é apresentada na Figura 4.1.

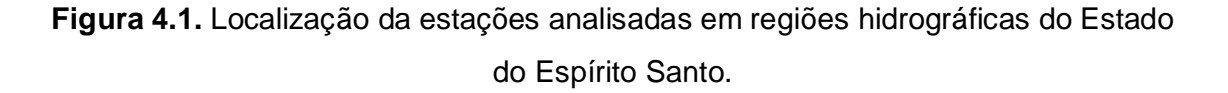

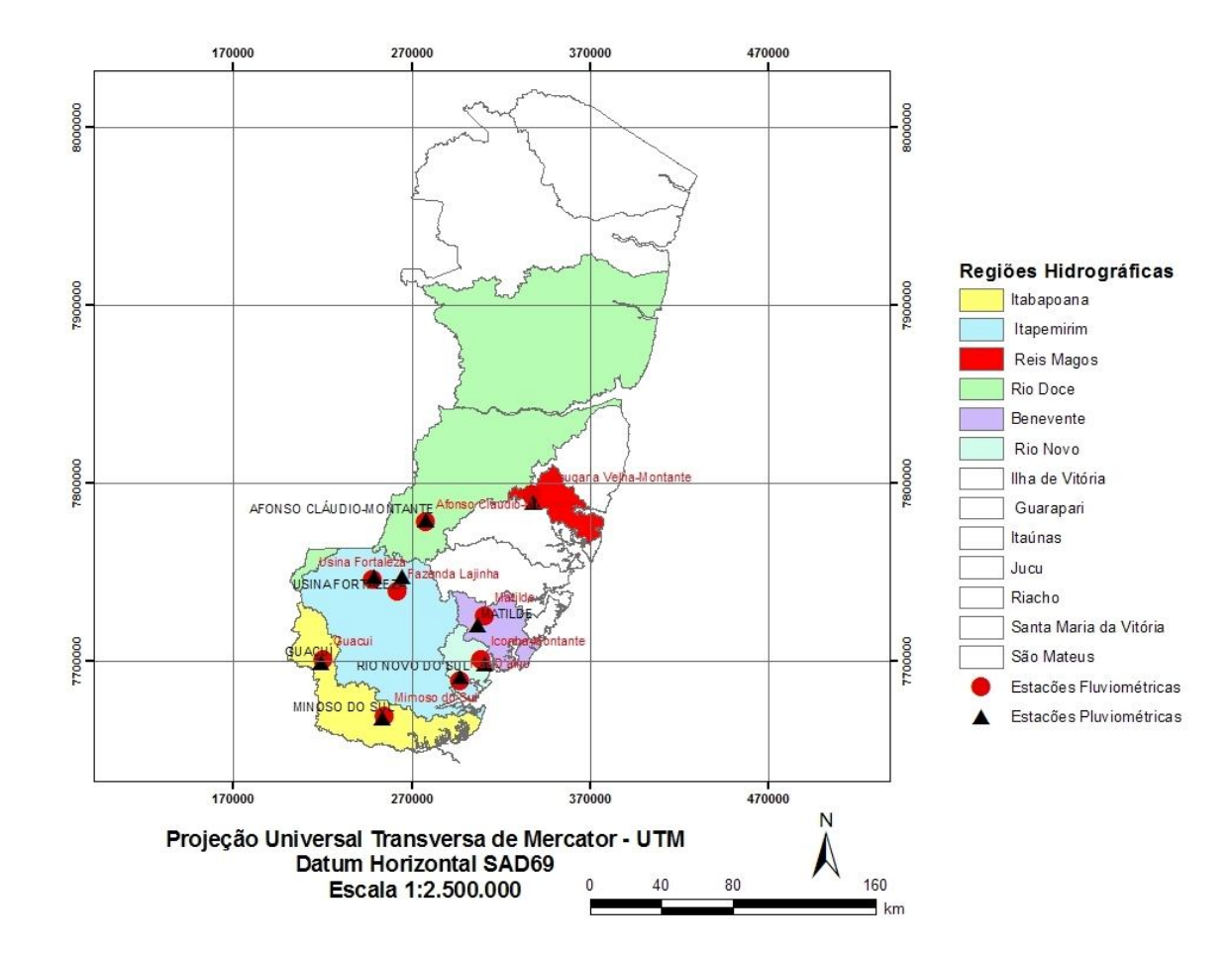

**Fonte:** SEAMA.

| <b>Estações Pluviométricas</b> | Código  | <b>Bacia</b>     | Coordenadas               |               |  |
|--------------------------------|---------|------------------|---------------------------|---------------|--|
|                                |         | Hidrográfica     | Latitude                  | Longitude     |  |
| Afonso Cláudio - Montante      | 2041023 | Doce             | 20° 04' 43" S             | 41º 07' 17" W |  |
| Conceição do Castelo           | 2041011 | Itapemirim       | 20° 21' 08" S             | 41º 14' 22" W |  |
| Guaçuí                         | 2041001 | Itabapoana       | 20° 46' 25" S             | 41° 40' 54" W |  |
| Iconha Montante                | 2040005 | Rio Novo         | 20 <sup>°</sup> 47' 01" S | 40° 49' 33" W |  |
| Matilde                        | 2040011 | <b>Benevente</b> | 20° 33' 24" S             | 40° 48' 41" W |  |
| Mimoso do Sul                  | 2141015 | Itabapoana       | 21º 03' 53" S             | 41º 21' 45" W |  |
| Rio Novo do Sul                | 2040013 | Rio Novo         | 20° 52' 52" S             | 40° 56' 36" W |  |
| Usina Fortaleza                | 2041018 | Itapemirim       | 20° 22' 17" S             | 41° 24' 32" W |  |
| Valsugana Velha Montante       | 1940010 | Reis Magos       | 19º 57' 12" S             | 40° 33' 09" W |  |

**Tabela 4.1**. Descrição das estações pluviométricas consideradas.

**Fonte:** Agência Nacional das Águas (ANA).

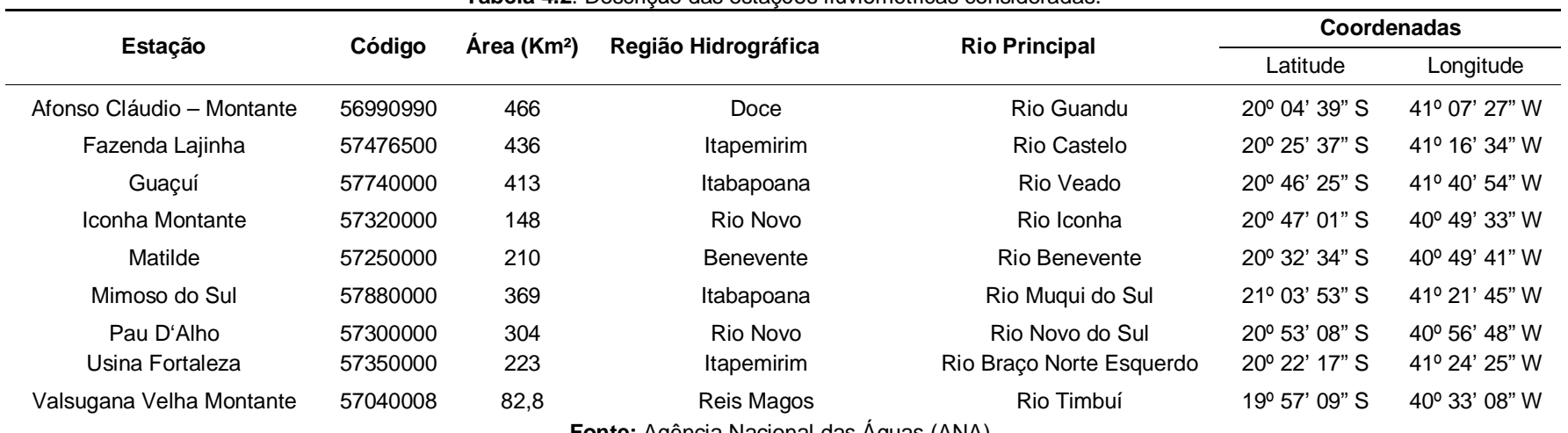

#### **Tabela 4.2**. Descrição das estações fluviométricas consideradas.

**Fonte:** Agência Nacional das Aguas (ANA).

A metodologia aplicada seguiu os passos descritos no fluxograma apresentado pela Figura 4.2 e será detalhada a seguir.

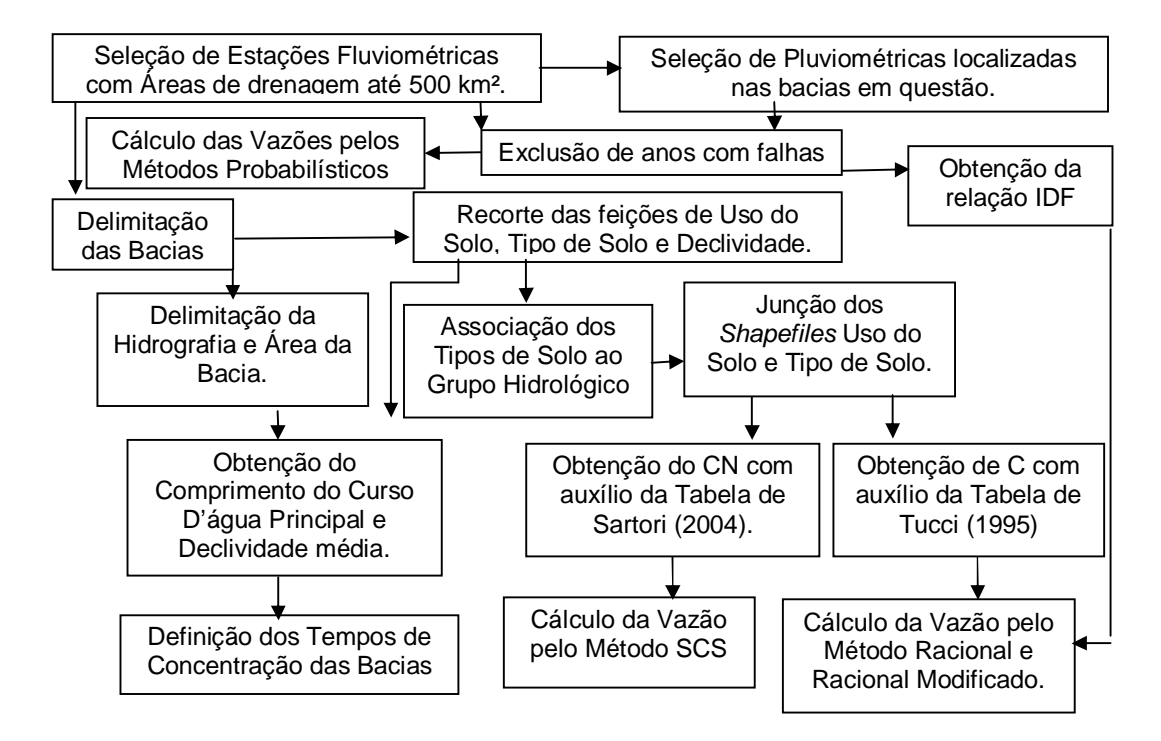

### **4.3. DELIMITAÇÃO DAS BACIAS E OBTENÇÃO DA HIDROGRAFIA**

Para todos os procedimentos realizados em SIG foram utilizados *shapefiles*  fornecidos pelo Geobases (UFES) e considerados 10 para o tamanho da célula ou pixel, de acordo com o padrão dos shapefiles que seguem as escalas das cartas do IBGE.

A delimitação das bacias e a definição da malha fluviométrica foram realizadas com o auxílio do aplicativo computacional ArcGIS 9.2, desenvolvido pela ESRI, sendo considerado o *shapefile* "Curvas de Nível ou Hipsometria", de acordo com os passos apresentados no fluxograma da Figura 4.2.

**Figura 4.2.** Fluxograma dos procedimentos adotados para delimitação das bacias e obtenção da hidrografia.

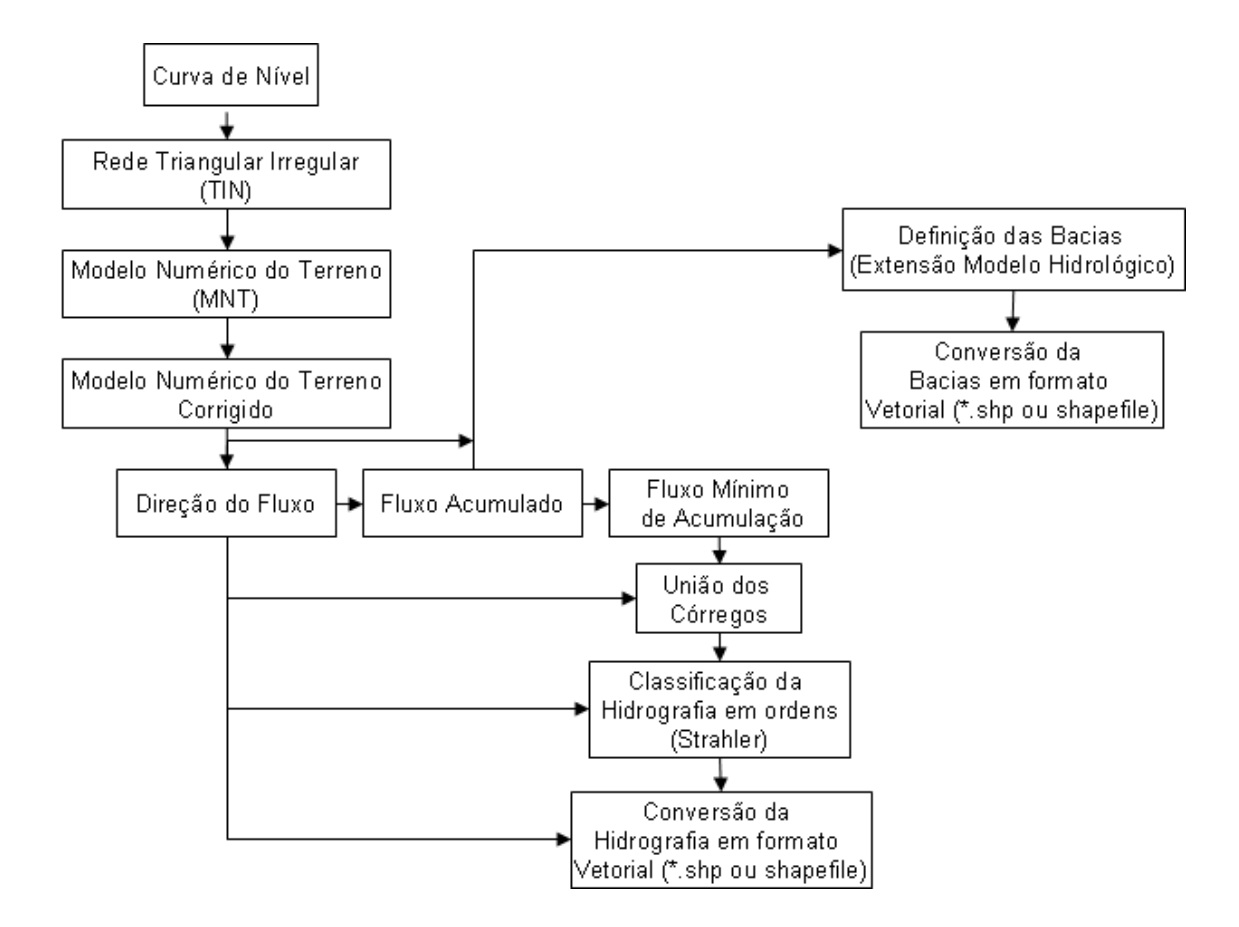

A seguir são descritos os passos da delimitação das bacias e da obtenção da hidrografia:

1º Passo: Geração do *TIN (Triangular Irregular Network),* através da interpolação das curvas de nível, a partir da ferramenta *3D Analyst Create / Modify TIN Create TIN From Features*.

2º Passo: Geração do Modelo Numérico de Terreno (MNT), através da ferramenta *3D Analyst → Convert → TIN to Raster.* 

3º Passo: Eliminação das depressões, picos e áreas planas com sentidos indefinidos de drenagem, gerando o MNT,corrigido, através da ferramenta Fill, disponível em *ArcToolBox→ Spatial Analyst Tools → Hydrology → Fill* 

4º Passo: Determinação da direção do fluxo de escoamento da água, utilizando o MNT corrigido a partir do *ArcToolBox Spatial Analyst Tools Hydrology Flow Direction.*

5º Passo: Determinação do fluxo acumulado, a partir da imagem matricial Direção do Fluxo em *ArcToolBox Spatial Analyst Tools Hydrology Flow Accumulation.*

6º Passo: Determinação da rede hidrográfica. Definição do mínimo de células acumuladas necessárias para que uma determinada célula pertença à rede de drenagem. Como proposto por Childs et al. (2004), foram definidas 5 classes de acordo com os valores obtidos em cada bacia. Para isto, a imagem matricial de Fluxo Acumulado foi reclassificada em *Properties Symbology Classify Classification* 10, 70, 500, 1500, e o último valor da classe, dependendo dos valores obtidos de cada bacia, tornando possível a visualização da malha hidrográfica e comparando com a malha hidrografica fornecida pelo Geobases (UFES). Após a classificação foi possível visualizar melhor a malha hidrográfica, alterando as cores das classes para preto naquelas que não coincidiam com a hidrografia real e mantendo em branco as coincidentes. Assim, puderam ser verificadas as classes de fluxo acumulado que realmente contribuíam para a formação dos cursos d´água. Uma vez verificado o valor, ele entrou no passo seguinte na expressão "*Value LT 200*", ou "*Value LT 500*", ou o valor adequado para cada bacia.

7º Passo: Determinação de um valor de parâmetro mínimo para os valores de acumulação, através do *ArcToolBox Spatial Analyst Tools Conditional Set Null*. A partir da malha Fluxo acumulado, utilizou-se em *Input false raster or Constant value 1* e em *Expression (optional) Value LT 200*, assumindo que a malha escolhida teria valores de acumulação maiores ou iguais a 200, dependendo da magnitude de cada bacia.

8º Passo: Quebrou-se a hidrografia em links, para aplicação da Classificação hierárquica segundo Strahler, mostrando os afluentes individualizados, gerando o Hidrografia Link. Utilizou-se a hidrografia e a direção de fluxo como entrada em *ArcToolBox→ Spatial Analyst Tools → Hydrology → Stream Link.* 

9º Passo: Geração da imagem matricial Hidrografia Ordenada para ordenação dos cursos dágua. Utilizou-se como entrada a imagem matricial Direção do Fluxo em *ArcToolBox Spatial Analyst Tools Hydrology Stream Order*, na caixa *Method of stream ordening (optional)* selecionou-se *STRAHLER*.

10º Passo: Seleção das imagens matriciais Hidrografia Ordenada e Direção de Fluxo para obtenção da Hidrografia na forma Vetorial em *ArcToolBox Spatial Analyst Tools Hydrology Stream to Feature*, através da opção *Simplify polylines* (optional). Observando a tabela de atributos foi possível visualizar no campo Grid-Code a identificação da ordem dos rios.

11º Passo: Adição da extensão *Hydrology Modeling* disponível em: http://edndoc.esri.com/arcobjects/8.3/Samples/Spatial%20Analyst/Hydrology%20Mo deling/HydrologyModeling.htm, para a delimitação da bacia hidrográfica, a partir de *Tools* no *menu* principal → Customize → Toolbars→ Add from file, selecionando a pasta em que o arquivo foi localizado no computador.

12º Passo: Abertura da extensão *Hydrology Modeling* no *menu* principal, e seleção de *Hydrology Modeling.*

13º Passo: Seleção da ferramenta *Hydrology Modeling* em *Hydrology Modeling HydrologyInteractive Properties.* Abertura da guia *Properties*. Selecão da feição referente à direção de fluxo na opção *Flow Direction*. Seleção da feição referente ao fluxo acumulado na opção *Flow accumulation*.

14º Passo: Delimitação da área de drenagem. Estando a opção *Watershed* da extensão *Hydrology Modeling* habilitada, foi feita seleção de *Watershed.* Em seguida, clicando no ponto do exutório da bacia, ou seja, no correspondente a estação fluviométrica foi obtida a bacia hidrográfica.

15º Passo: Conversão da imagem matricial da bacia hidrográfica de interesse gerada no passo anterior, para imagem vetorial, para possibilitar o cálculo de área e do perímetro da bacia, através da barra de ferramenta *Spation Analyst Convert Raster to features*.

16º Passo: Obtenção dos mapas de declividades e definição do tempo de concentração das bacias para utilização no modelo SCS e Método Racional e Racional Modificado.

#### **4.4. OBTENÇÃO DOS MAPAS DE DECLIVIDADE**

Os mapas de declividade apresentados neste trabalho foram obtidos a partir das categorias de declividades, em porcentagem, encontradas no arquivo vetorial fornecido pelo Geobases (UFES). O relevo foi subdividido em classes de declividades discriminadas em seis intervalos distintos sugeridos pela EMBRAPA (1979): 0-3% (relevo plano), 3-8% (relevo suavemente ondulado), 8-20% (relevo ondulado), 20-45% (relevo fortemente ondulado), 45-75% (relevo montanhoso), e, maior 75% (relevo fortemente montanhoso).

#### **4.5. OBTENÇÃO DO CN-SCS**

Para obtenção do parâmetro número da curva (CN) do método *Soil Conservation Service,* os dados dos *shapefile* tipos de solo e seus usos do solo foram associados aos respectivos valores descritos por Tucci (2004) e apresentados nas Tabelas 3.14 e 3.15.Os grupos hidrológicos foram dispostos em tabela, no aplicativo Microsoft Excel ®.

Através de uma extensão do aplicativo computacional Arc Gis 9.2. da ESRI, denominada ArcCN-Runoff, criada por Zhan e Huang, foi possível estabelecer o CN apresentado neste estudo. Foi possível, ainda, gerar o escoamento superficial (runoff), de uma maneira prática, para cada porção das bacias analisadas. No entanto optou-se por calcular o escoamento manualmente, com auxílio de uma planilha eletrônica do Microsoft Excel, pois o ArcCN-Runoff utiliza apenas um dado de entrada de precipitação para a estimativa.

A ferramenta ArcCN-Runoff é de distribuição gratuita e pode ser encontrada para download, através do site da ESRI, na seção de *downloads*, em ArcScripts, disponível em: http://arcscripts.esri.com/details.asp?dbid=13311.

Os procedimentos para obtenção do CN estão sumarizados na figura 4.3 e detalhados em seqüência.

**Figura 4.3.** Fluxograma dos procedimentos realizados para a obtenção do CN.

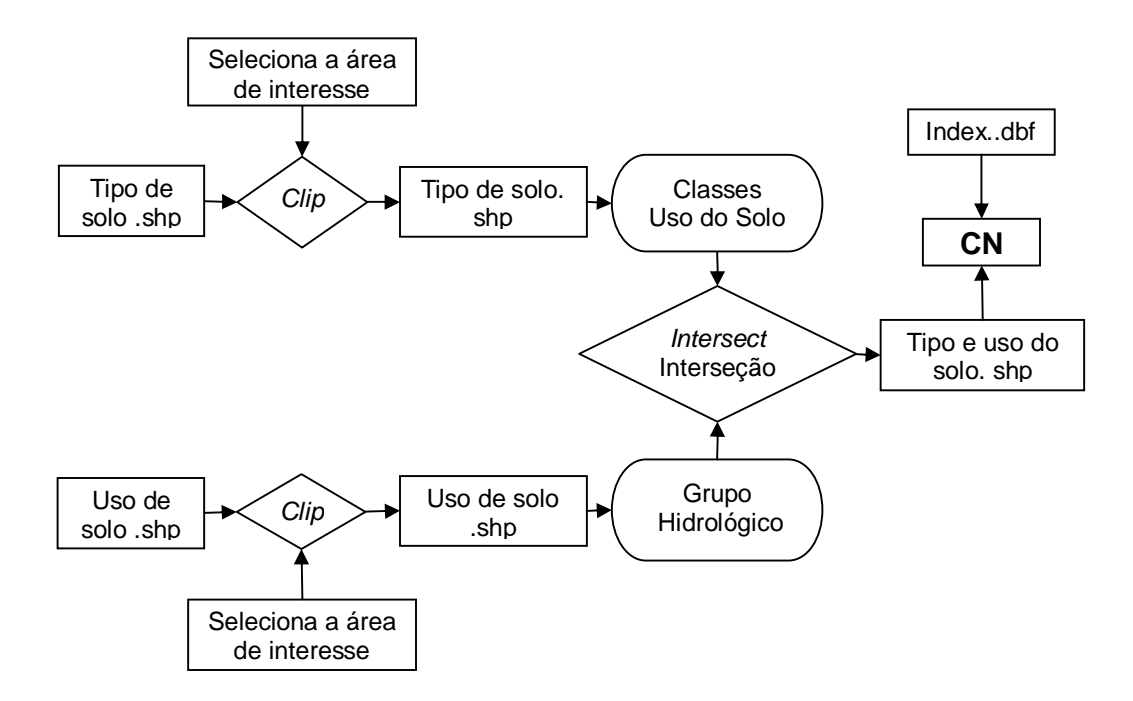

**Fonte**: Adaptado de Zhan e Huang (2004)

A seguir apresenta-se, detalhadamente, as etapas para obtenção do parâmetro CN, utilizado no modelo SCS, através da ferramenta ArcCN-Runoff.

1º Passo: Adicionou-se a extensão ArcCN-Runoff a partir do Arc Map: Tools-> Customize  $\rightarrow$  Commands  $\rightarrow$  Add from file. Na pasta de download do ArcCN-Runoff e selecionar ???o *script*.

2º Passo: Para habilitar a ferramenta *Curve Number* – *Runoff ou Computing Composite Curve Number*, na barra de *menu* e em seguida em *Curve Number – Runoff ou Computing Composite Curve Number*.?????

3º Passo: Para seleção da área de interesse no Arc Map, utilizou-se a ferramenta *Curve Number & Runoff*, e em seguida na função *Clip*, adicionando as feições uso e cobertura do solo e tipos de solo. Caso a feição já estivesse recortada ignorou-se esta etapa.

A função *Clip* permite selecionar a área de interesse e recortá-la, a partir de uma feição pré-existente. A feição utilizada neste caso foi a área da bacia delimitada, descrita no item 4.2.

4º Passo: Considerando que o *shapefile* fornecido pelo Geobases (UFES) não continha o Hidrogrupo, foi necessário habilitar a edição da tabela de atributos do *shapefile "T*ipo de solo" através da ferramenta *Editor Start Editin*. Adicionou-se ao *shapefile* Tipo de Solo o nome do grupo hidrológico a ele associado (A, B, C ou D), de acordo com o estudo de Sartori (2004), como sumariamente apresentado na Tabela 3.13. Foi considerando a priori a nomenclatura atual da Embrapa e quando necessário associando aos dados da nomenclatura antiga, fornecida pela Comissão de Solos e Semidetalhados.

5º Passo: Na caixa de ferramentas do ArcCN-Runoff, associou-se o Tipo de Solo a cada respectivo hidrogrupo.

6º Passo: Adicionou-se o *shapefile* Uso do Solo e selecionou-se o campo referido à classe apropriada de acordo com as tabelas 3.14 e 3.15, de Tucci (2004), apresentadas no item 3.9.2 da revisão bibliográfica.

7º Passo: Especificou-se o local para salvar o arquivo. O próprio programa gerou um *shapefile* interceptando os dados de Uso e cobertura do Solo e Tipo de Solo.

8º passo: Criação de uma tabela em ambiente Excel, no formato de arquivo de base de dados, *data base file* (dbf) com as associações entre as classes de Usos e Tipo do Solo presente nos shapefiles, relacionadas aos Grupos Hidrológicos do Solo e criando um campo com os valores de CN de cada um desses cruzamentos, de acordo com Tabelas 3.14 e 3.15 de Tucci (2004). Para isso, foi selecionado o tipo de arquivo DBF 4 (dBASE IV), após a digitação dos dados na opção Arquivo→ Salvar Como $\rightarrow$  Salvar como tipo. A criação da tabela obedeceu aos moldes do arquivo Index.dbf, presente no arquivo de download do ArcCN-Runoff.

9º Passo: Geração do CN através da ferramenta ArcCN-Runoff, denominado CN-Runoff-Volume.

10º Passo: Seleção do *shapefile* gerado no 7º passo, associando Uso e cobertura do Solo e Tipo de Solo no campo "Select landsoil layer". Foi marcado o campo "Get CN Value" para obter os valores de CN;

11º Passo: No campo "Setting Landsoil Layer", existem dois itens:

- Land\_Use Field in LandSoil Layer- Selecionou-se o campo da tabela de atributos que continha o Uso e Cobertura do Solo;
- Hydro Group Field in LandSoil Layer- Selecionou-se o campo Tipo de Solo, ambos do *shapefile* gerado no passo anterior.

12º Passo: Adicionou-se a tabela "Index" no formato dbf, criada com as classes de Uso e Cobertura do Solo, relacionadas aos valores de CN, na caixa "Setting Index.dbf" no campo "Index.dbf".

Para este trabalho, como consideram-se eventos hidrológicos extremos, utilizou-se a Condição III de umidade.

13º Passo: Selecionou-se o Uso e cobertura do solo na tabela Index no campo LandUse Field in Index.dbf.

14º Passo: Marcou-se o campo "Match SubClass of Land\_Use", associando as Subclasses do uso do solo presentes na Tabela Index.

15º Passo: Clicou-se em OK para finalizar. O *shapefile* gerado neste passo já possui os valores de CN, associado às classes de uso e cobertura do solo e tipos de solos.

Para a obtenção dos demais parâmetros do modelo Soil Conservation Service foi necessário avaliar as relações de intensidade-duração e freqüência das precipitações.

# **4.6. OBTENÇÃO DA RELAÇÃO INTENSIDADE - DURAÇÃO - FREQÜÊNCIA (IDF) DAS CHUVAS**

Na maioria das bacias hidrográficas, os únicos registros disponíveis são os totais precipitados de 1 dia, não existindo pluviógrafos em operação capazes de permitir a associação entre totais precipitados e duração das precipitações. Dessa forma, para a obtenção de equações de intensidade-duração-freqüência a partir dos totais precipitados de 1 dia, utilizou-se os seguintes procedimentos de acordo com Soprani e Reis (2006):

 A parir do sítio da Agência Nacional de Águas (ANA), foram extraídas as séries históricas para cada estação pluviométrica apresentada na tabela 4.1;

- A partir de planilhas eletrônicas em ambiente Microsoft Excel selecionou-se as máximas precipitações anuais de 1 dia;
- Análise de freqüências dos totais precipitados com ajuste da distribuição probabilística de Gumbel à série de máximas precipitações anuais de 1 dia e estimativa de precipitações máximas anuais de 1 dia associadas a diferentes períodos de retorno; para períodos de retorno de 2, 5, 10, 20, 50, 100, 200, 500 e 1000 anos.
- Conversão das máximas precipitações anuais de 1 dia, associadas à diferentes períodos de retorno, em precipitações máximas de 24 horas conforme, multiplicando as precipitações de 1 dia por 1,14, de acordo com CETESB (1986);
- Assim, com base nas chuvas de 24 horas de determinada freqüência, foi possível avaliar chuvas de menor duração com a mesma freqüência, pelos respectivos coeficientes estabelecidos pelo DNOS médio, o qual apresenta o maior número de relações, considerando as durações variando entre 5 minutos e 24 horas de acordo com a Tabela 4.3.

| Relação entre alturas | Obtidos do estudo do | Adotados pelo | Adotados  | Genovez et |
|-----------------------|----------------------|---------------|-----------|------------|
| pluviométricas        | DNOS (médio)         | U.S. Weather  | em Denver | al. (1994) |
| (01) 05 min/30 min    | 0,34                 | 0.37          | 0.42      |            |
| (02) 10 min/30 min    | 0,54                 | 0.57          | 0.63      | 0.49       |
| (03) 15 min/30 min    | 0.70                 | 0,72          | 0.75      |            |
| (04) 20 min/30 min    | 0,81                 |               | 0.84      |            |
| (05) 25 min/30 min    | 0,91                 |               | 0,92      |            |
| (06) 30 min/1 hora    | 0,74                 | 0.79          |           | 0,78       |
| (07) 01 h/24 horas    | 0,42                 |               |           | 0,50       |
| (08) 06 h/24 horas    | 0,72                 |               |           | 0.80       |
| (09) 08 h/24 horas    | 0,78                 |               |           |            |
| (10) 10 h/24 horas    | 0,82                 |               |           |            |
| (11) 12 h/24 horas    | 0,85                 |               |           | 0.89       |

**Tabela 4.3.** Valores das relações entre as alturas pluviométricas apresentada por diferentes autores.

**Fonte:** Adaptado de CETESB (1979) e Genovez et al. (1994).

 Obtenção das Intensidades, dividindo as precipitações obtidas pelas respectivas durações.

Após a definição das durações e intensidades das chuvas de projeto, procedeu-se a sua distribuição temporal.

### **4.7. OBTENÇÃO DA DISTRIBUIÇÃO TEMPORAL DAS CHUVAS**

Vários métodos estão disponíveis para a obtenção de uma distribuição temporal das chuvas de projeto, no entanto, nenhuma delas tem uma fundamentação teórica mais profunda. O método dos blocos alternados é um dos mais frequentemente utilizados. (CHOW et al., 1988).

Assim, para obtenção da distribuição temporal das chuvas, utilizou-se o método dos blocos alternados, recomendado por U.S. Bureau Reclamation (1977), DNER (1990) e Tucci et al (1995

No método dos blocos alternados a altura total de chuva para cada duração foi obtida multiplicando a intensidade pela duração, e para cada intervalo de tempo definido, foi calculada a altura incremental pela subtração entre a altura total para uma dada duração e o total da duração anterior.

Os valores incrementais foram reorganizados de forma que o máximo incremento foi disposto, aproximadamente, no meio da duração da chuva total e os incrementos (ou blocos de chuva) seguintes organizados à direita e à esquerda alternadamente, até o preenchimento de toda a duração, obtendo-se o hietograma de projeto.

As figuras 4.4 e 4.5 apresentam os valores incrementais de precipitação respectivamente, antes e depois da reorganização pelo método dos blocos alternados.

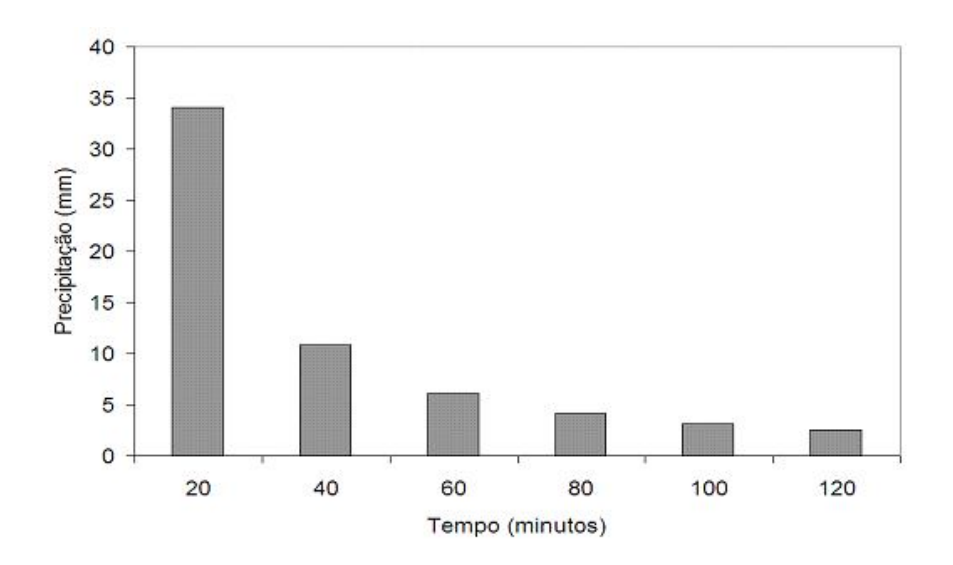

**Figura 4.4.** Apresentação gráfica dos valores incrementais de precipitação antes da reorganização pelo método dos blocos alternados.

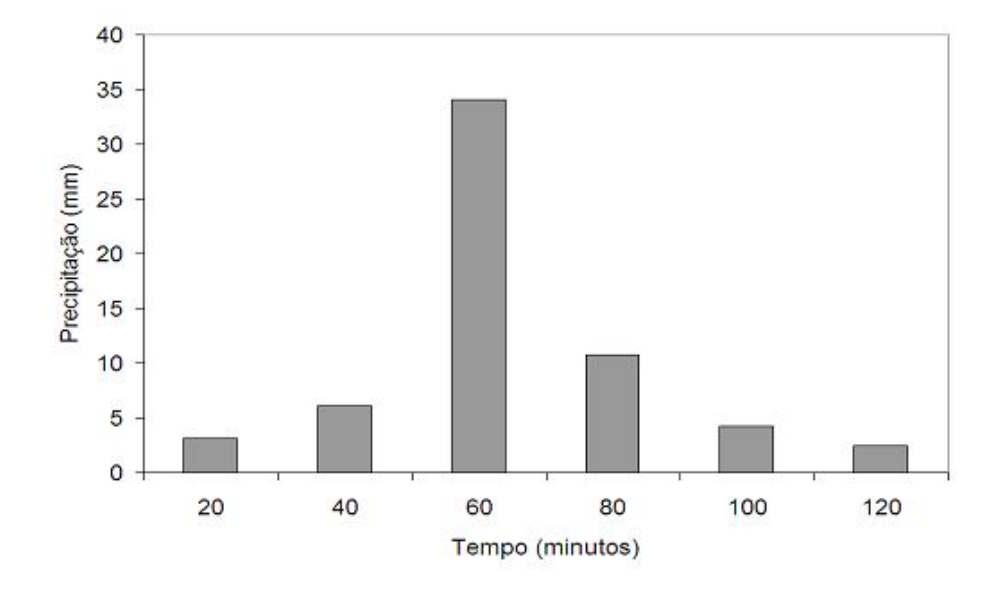

**Fonte**: Collischonn e Tassi (2009).

**Figura 4.5.** Apresentação gráfica dos valores incrementais de precipitação depois da reorganização pelo método dos blocos alternados.

**Fonte**: Collischonn e Tassi (2009).

O hietograma de projeto foi construído para os períodos de retorno de 10, 20, 50, 100, 200, 500 e 1000 anos.

A partir do hietograma de projeto foram calculados os parâmetros do modelo Soil Conservation Service.

## **4.8. CÁLCULO DOS PARÂMETROS DO MODELO SOIL CONSERVATION SERVICE**

Para obtenção dos parâmetros do modelo SCS foram utilizados os parâmetros recomendados por Tucci (1995).

A partir do CN obtido pela metodologia descrita no item 4.4, foi possível o cálculo dos valores de *S* (retenção potencial do solo), a partir da equação (35), descrita no item 3.9.2.1 da revisão bibliográfica.

De posse dos valores de *S* foi possível a determinação da precipitação excedente, utilizando a expressão (34), descrita no item 3.12.2.2 da revisão bibliográfica.

Para estimar uma valor de CN equivalente para toda a bacia, utilizou-se a média ponderada dos valores obtidos, a partir da seguinte equação:

$$
CN_{\text{m\'edio}} = \frac{\sum_{1}^{n} (CN_1 \times A_1) + ... (CN_n \times A_n)}{\sum_{1}^{n} A}
$$

Onde: *CN* e *A* são respectivamente o coeficiente *curve number* do SCS e a área referente a cada tipo de solo. Os tipos de usos do solo associados aos respectivos valores dos grupos hidrológicos foram dispostos em uma tabela no aplicativo Microsoft Excel ®.

Em seguida, calculou-se o tempo de concentração por Dooge (para bacias apresentando 140 a 930 km² de área de drenagem, segundo ....) e por Johnstone (para bacias apresentando 65 a 4200 km² de área, segundo ....), uma vez que são indicados para a faixa de áreas de drenagem das bacias hidrográficas analisadas neste trabalho. Para servir de parâmetro para a comparação dos resultados, calculou-se ainda o tempo de concentração pela equação de Bransby-Willians.

A partir do tempo de concentração foi possível estimar o tempo de discretização da chuva e o tempo de ascensão do hidrograma unitário e, de acordo com a área da bacia estimou-se a vazão de pico.

# **4.9. OBTENÇÃO DA VAZÃO PELO MÉTODO RACIONAL E RACIONAL MODIFICADO**

Para a geração do coeficiente C do método racional para as bacias hidrográficas analisadas, os valores de C apresentados por Tucci (2004), em função das características do solo, foram dispostos em uma planilha eletrônica em ambiente Excel.

Foi realizada uma intercessão dos dados apresentados nos shapefiles declividade, Uso do solo e Tipo de Solo através da ferramenta *Analysis Tools Overlay Intersect*. Assim, foram geradas várias classes relacionando os planos de informação. A partir da tabela de atributos foi criado um novo campo. O campo gerado foi editado através da ferramenta *Editor Start Editin*. Seleção da pasta relacionada ao *shapefile,* sendo adicionado, a cada campo, os valores de C apresentados por Tucci (2004), de acordo com as características das referidas áreas podendo posteriormente ser exibido os valores de C em um mapa.

Foram gerados mapas do coeficiente C para todas as áreas de estudo, utilizando as Tabelas 3.8 e 3.9 e multiplicando pelo fator de período de retorno de 10 anos (fator 1,0). Para estimar os valores de C para os demais períodos de retorno (50, 100), multiplicou-se pelos fatores apresentados na tabela 3.10, apresentada no item 3.8.6 da revisão bibliográfica.

Os valores de vazão máxima foram calculados relacionando a intensidade, o coeficiente C e a área da bacia.

## **4.10. ESTIMATIVA DE VAZÕES MÁXIMAS DE PROJETO A PARTIR DOS MÉTODOS PROBABILÍSTICOS**

A partir do sítio da Agência Nacional de Águas (ANA), foram extraídos as séries históricas de vazão para cada estação fluviométrica apresentada na tabela 4.2.

Os arquivos de dados de vazão, em formato Access (mdb), fornecidos pela ANA foram importados para o *software* Sistema Computacional para Análise Hidrológica (SisCAH 1.0).

Como o preenchimento de falhas na análise hidrológica de eventos de vazões máximas, tende a aumentar a incerteza da estimativa, diante disso, optou-se por preservar a maior série disponível, seguindo o seguinte critério: nos anos que possuíam séries com falhas, foram gerados hietogramas a partir das séries de chuva no local, e comparados aos valores de cota. As séries foram analisadas em busca de picos atípicos. As séries históricas que continham falhas, apenas em períodos secos, foram mantidas para o estudo e, foram excluídas àquelas com falhas no período hidrológico úmido, em que ocorrem os eventos extremos.

Após o pré-processamento dos dados, as vazões máximas foram estimadas pelos métodos probabilísticos de Pearson III, Log Normal II, Log Normal III, Gumbel e Log Pearson III para os períodos de retorno de 10, 20, 50, 100, 200, 500 e 1000 anos.

#### **4.11. CÁLCULO DAS VAZÕES ESPECÍFICAS**

Para o cálculo das vazões específicas para os diferentes períodos de retorno, os valores de vazões obtidos pelos diferentes métodos foram divididos pela área referente a cada bacia.

#### **4.12. INTERVALO DE CONFIANÇA**

O nível de confiança utilizado para todos os métodos probabilísticos é de 95%. As estimativas dos limites do intervalo de confiança são dadas pela equação:

$$
M-1,96\delta < \beta < M+1,96\delta \tag{60}
$$

Sendo *M* a magnitude do evento;  $\delta$  o erro padrão pertinente a cada função de probabilidade; e  $\beta$  o intervalo de confiança ao nível de 95%.

5. RESULTADOS E DISCUSSÃO

#### **5. RESULTADOS E DISCUSSÃO**

#### **5.1. MAPEAMENTO DA HIDROGRAFIA**

As Figuras 5.1. a 5.9 mostram as bacias das seções transversais das estações fluviométricas consideradas neste trabalho, além de suas respectivas redes hidrográficas, obtidas a partir de rotinas de SIG, com o auxílio do aplicativo computacional ARC GIS 9.2 da ESRI.

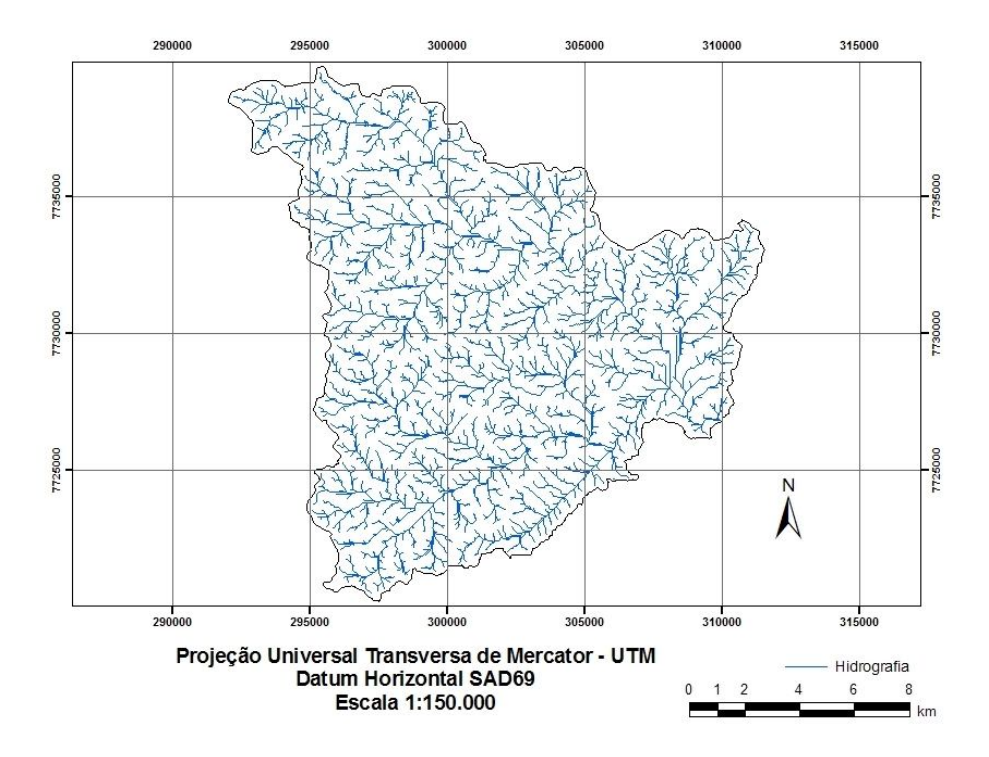

**Figura 5.1.** Bacia hidrográfica delimitada para a seção transversal da estação fluviométrica de Matilde.

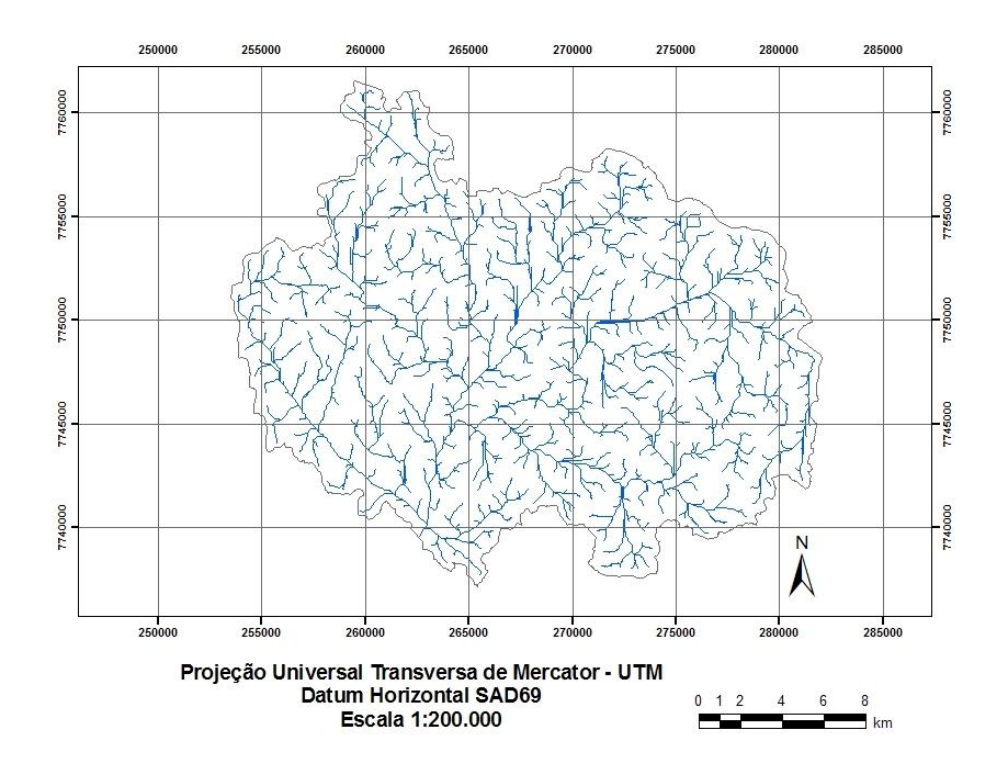

**Figura 5.2**. Bacia hidrográfica delimitada para a seção transversal da estação fluviométrica de Fazenda Lajinha.

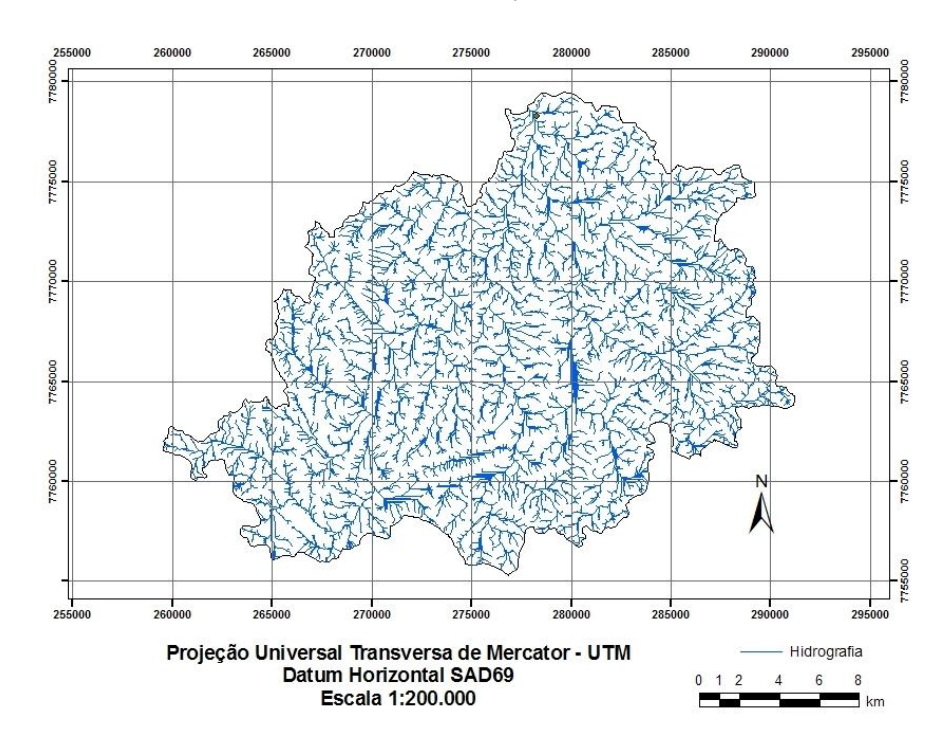

**Figura 5.3**. Bacia hidrográfica delimitada para a seção transversal da estação fluviométrica de Afonso Cláudio.

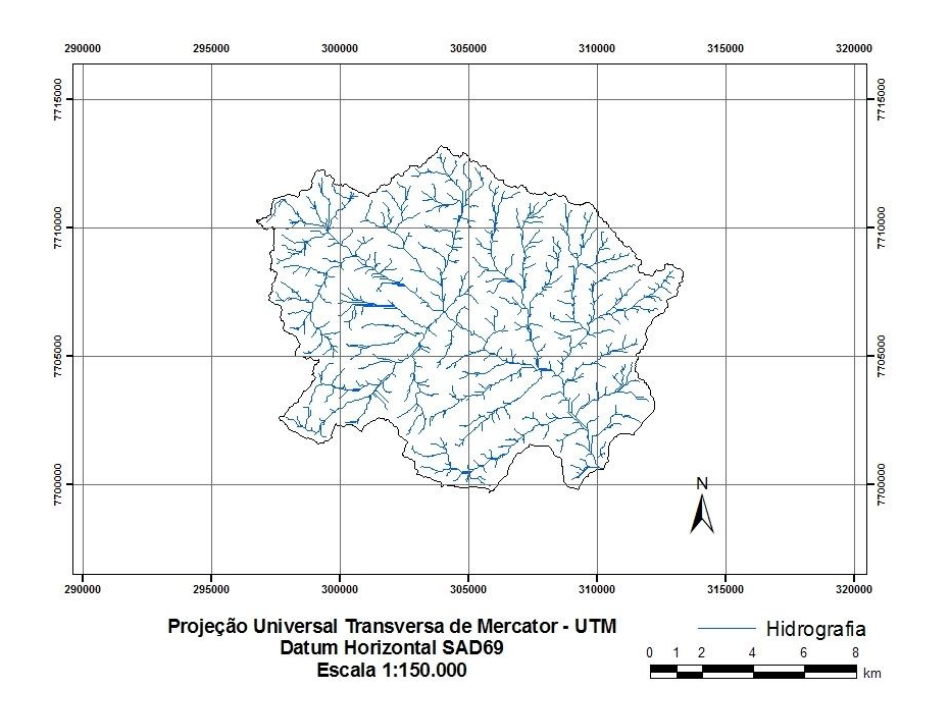

**Figura 5.4** Bacia hidrográfica delimitada para a seção transversal da estação fluviométrica de Iconha Montante.

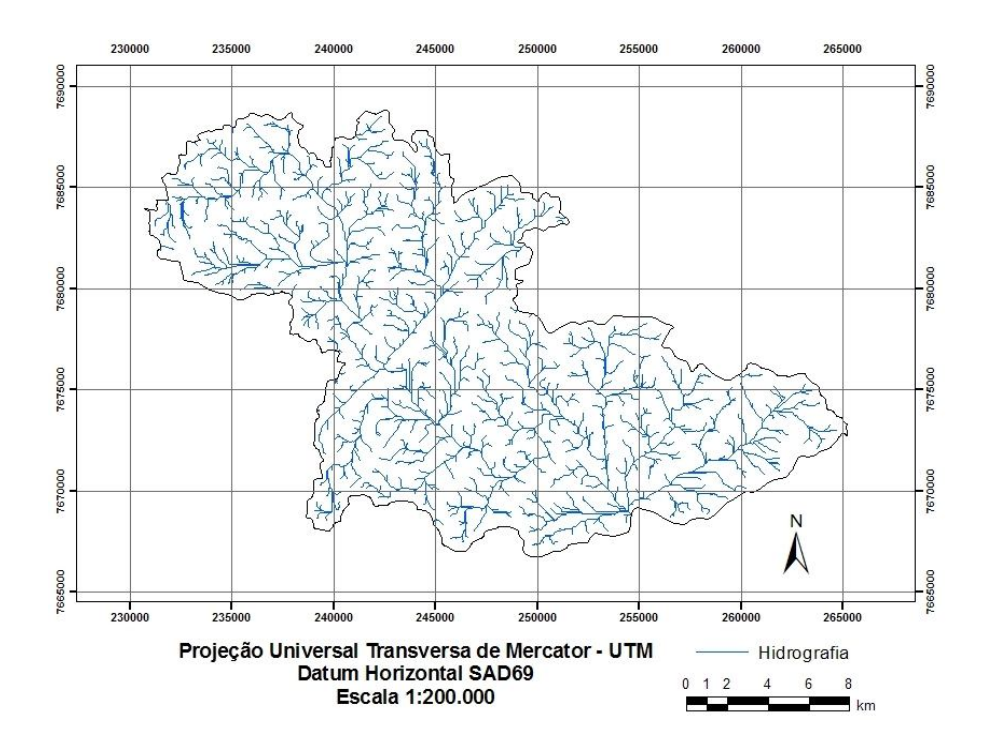

**Figura 5.5** Bacia hidrográfica delimitada para a seção transversal da estação fluviométrica de Mimoso do Sul.

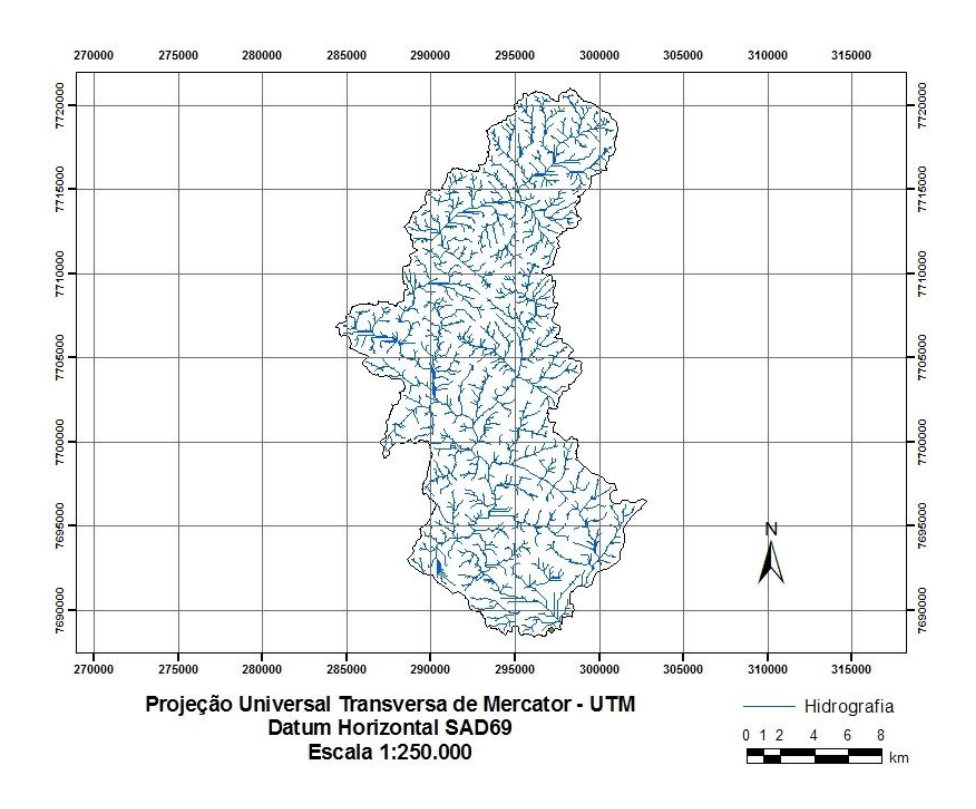

**Figura 5.6** Bacia hidrográfica delimitada para a seção transversal da estação fluviométrica de Pau D´Alho.

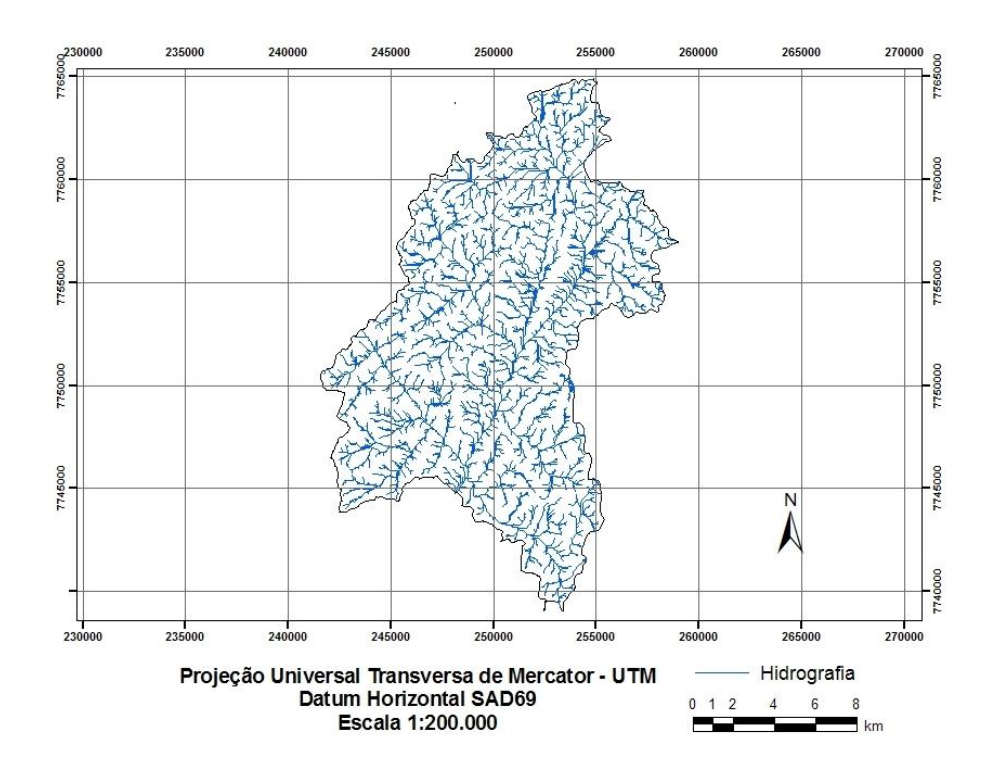

**Figura 5.7**. Bacia hidrográfica delimitada para a seção transversal da estação fluviométrica de Usina Fortaleza.

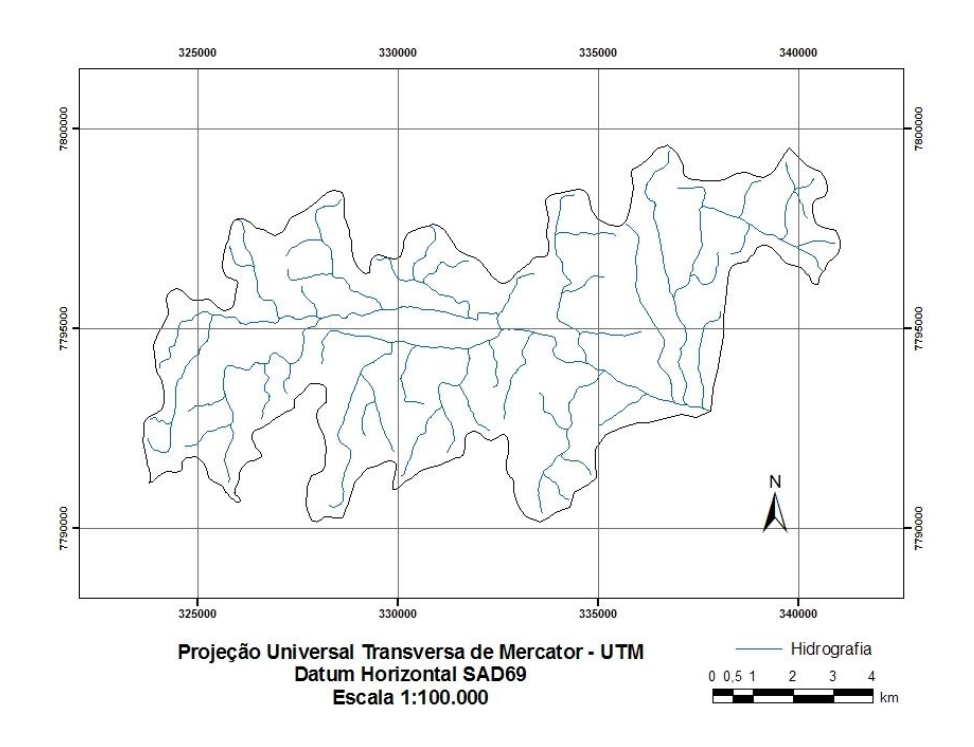

**Figura 5.8.** Bacia hidrográfica delimitada para a seção transversal da estação fluviométrica de Valsugana Velha - Montante.

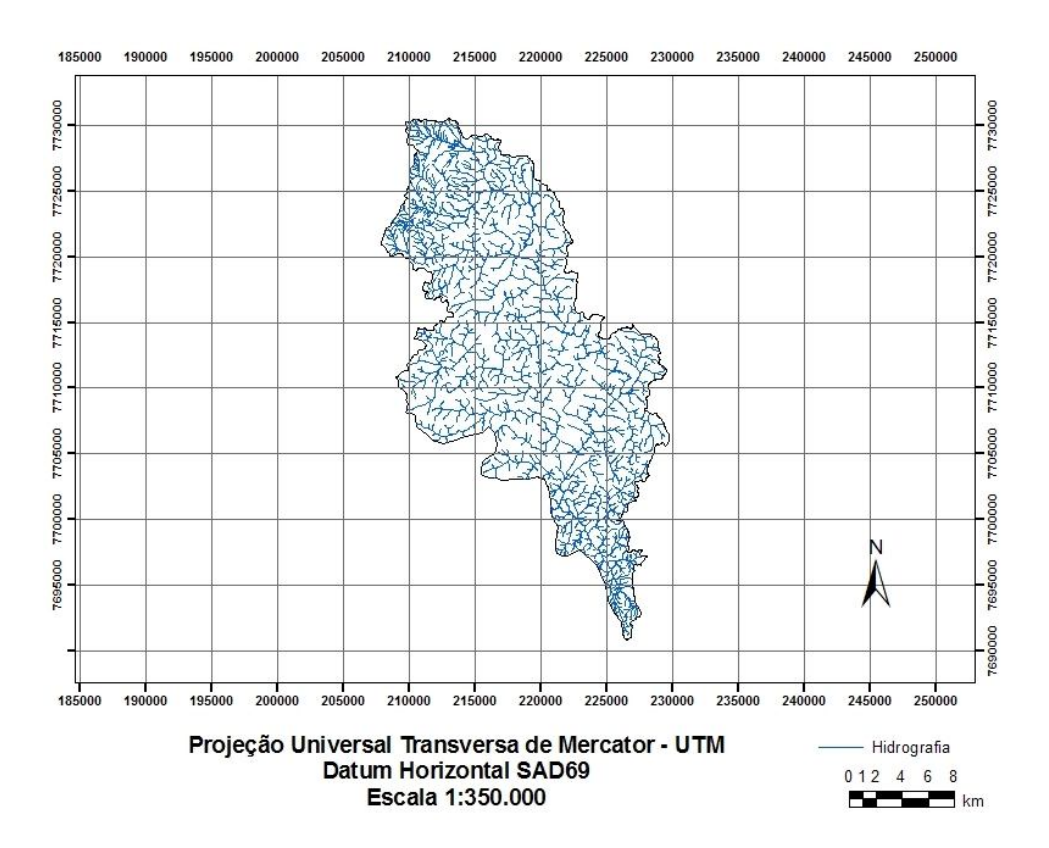

**Figura 5.9**. Bacia hidrográfica delimitada para a seção transversal da estação fluviométrica de Guaçuí.

A partir da análise das figuras 5.1 a 5.9, verifica-se que a metodologia apresentada possibilitou a obtenção dos contornos das bacias e da hidrografia. No entanto, para chegar a este resultado foram necessárias algumas correções.

Muitos artigos utilizando os SIGs utilizam as informações obtidas aceitando-as como corretas, ou fidedignas à realidade. Isto ocorre, pois a precisão do SIG é maior do que as análises feitas manualmente. No entanto vale ressaltar que é imprescindível cautela do usuário e uma análise prévia dos dados de entrada, sendo muitas vezes necessário um ajuste ou correção dos dados como ocorreu no presente trabalho.

Estudos de Cristelo (2007) apontaram dificuldades similares na delimitação das bacias.

A metodologia utilizada considera a correção das depressões utilizando a ferramenta Fill, descrita no capítulo anterior. De acordo Olivera et al. (2007), boa parte dos erros obtidos neste caso, provém da construção do Modelo Digital de Elevação (MDE), durante a interpolação dos dados das curvas de nível, gerando regiões de depressão que podem ser simples erros ou representações reais da topografia. Os erros ocorrem também em porções em que o MDE possui baixa resolução, tais como nas áreas com múltiplos canais, dunas ou depósitos de sedimentos.

Uma alternativa para refinar os resultados das delimitações das bacias seria utilizar imagens geradas a partir de sensoriamento remoto, como demonstram estudos realizados por Gomes e Lobão (2009). Entretanto, os usos dessas imagens geradas por satélites requerem um maior tempo de processamento, além de nem sempre estarem disponíveis imagens de alta resolução gratuitamente para a região de estudo.

Visando melhorar a estimativa deste estudo, foi necessário fazer correções dos contornos das bacias e, em alguns casos, da hidrografia. Para isto, de posse da área da bacia, em km², fornecida pela ANA e do arquivo vetorial no formato shapefile de sub-bacias e cursos d´água fornecido pelo Geobases (UFES), verificou-se que muitos dos contornos em algumas porções que deveriam coincidir com as subbacias, não coincidiam e alguns rios apresentavam-se fora do limite da bacia delimitada.

Para corrigir estes erros utilizou-se a ferramenta Editor  $\rightarrow$  Start Editing  $\rightarrow$  Reshape Feature. Assim corrigu-se manualmente o contorno de acordo com os contornos em comuns do shapefile sub-bacia. Após esse procedimento a área da bacia forneceu um valor bastante próximo à área informada pela ANA.

Após esse procedimento, a hidrografia obtida foi reajustada na nova feição da bacia através da ferramenta do ArcToolbox $\rightarrow$  Analysis Tools  $\rightarrow$  Clip.

É importante ressaltar que os mapas obtidos, mesmo que corrigidos, representam apenas uma aproximação da realidade, pois não mantém uma perfeita fidelidade dos contornos reais exatos verificados pelo relevo.

Ao gerar os mapas de hidrografia das Figuras 5.2 e 5.3 parte da fidelidade da hidrografia foi perdida no sentido de acumular os fluxos, provavelmente, devido à presença de regiões muito planas que concentram os cursos d´água, apresentando cursos d'água mais espessos. Como essa característica não afeta o foco da análise, pois não altera os parâmetros necessários para as estimativas deste estudo, não foram realizados procedimentos para correção.

A seguir, são apresentados os mapas de declividades para estimativas de tempos de concentração das bacias e de índice de deflúvio (C) para aplicação do método Racional.

#### **5.2. MAPEAMENTO DA DECLIVIDADE**

As Figuras 5.10 a 5.18 apresentam as classes de declividades obtidas para as diferentes bacias hidrográficas consideradas neste trabalho.

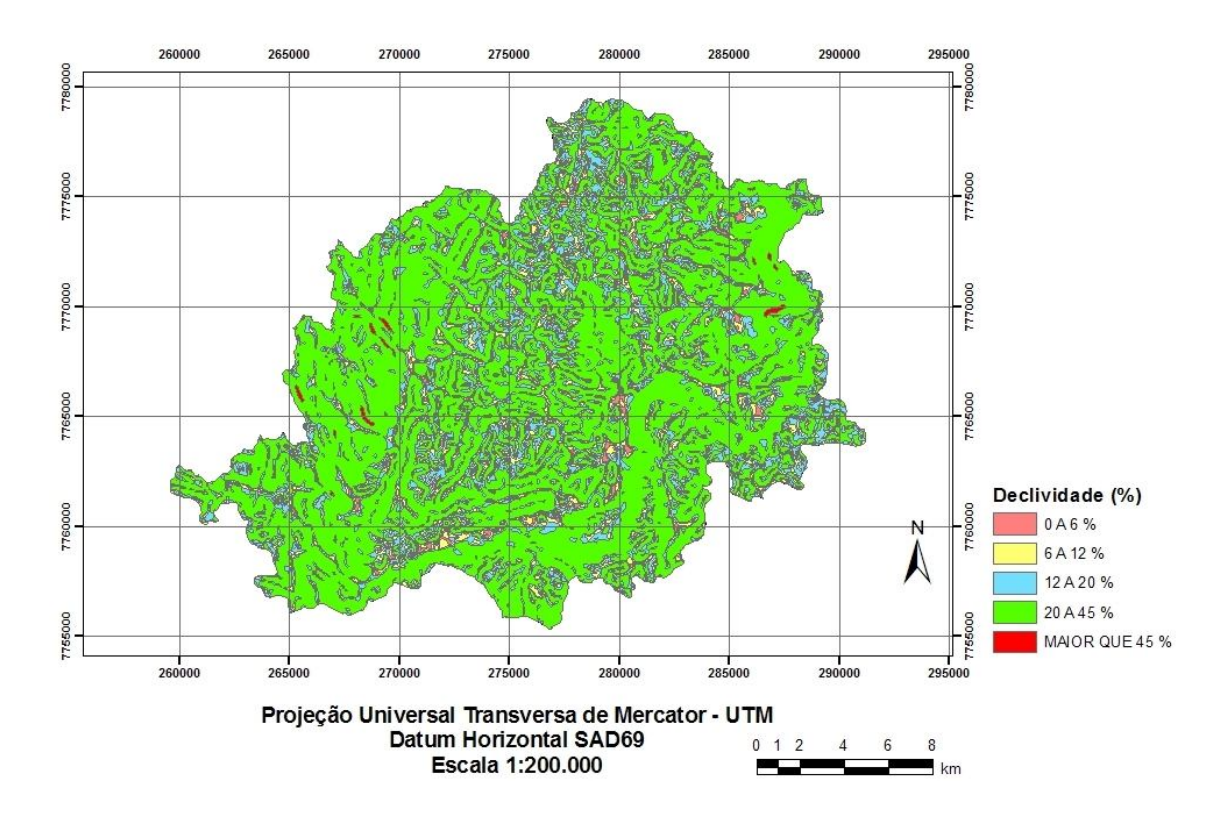

**Figura 5.10.** Mapa da declividade para a Bacia hidrográfica delimitada para a seção transversal da estação fluviométrica de Afonso Cláudio - Montante.

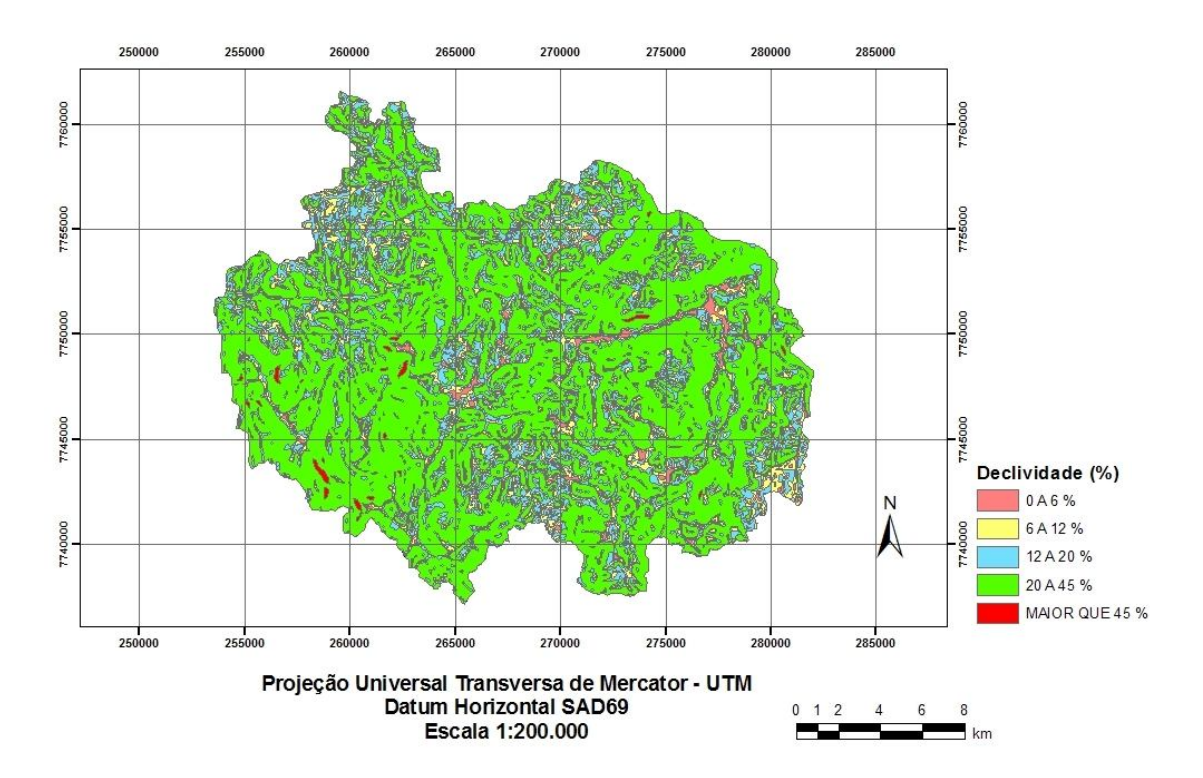

**Figura 5.11.** Mapa da declividade para a Bacia hidrográfica delimitada para a seção transversal da estação fluviométrica de Fazenda Lajinha.

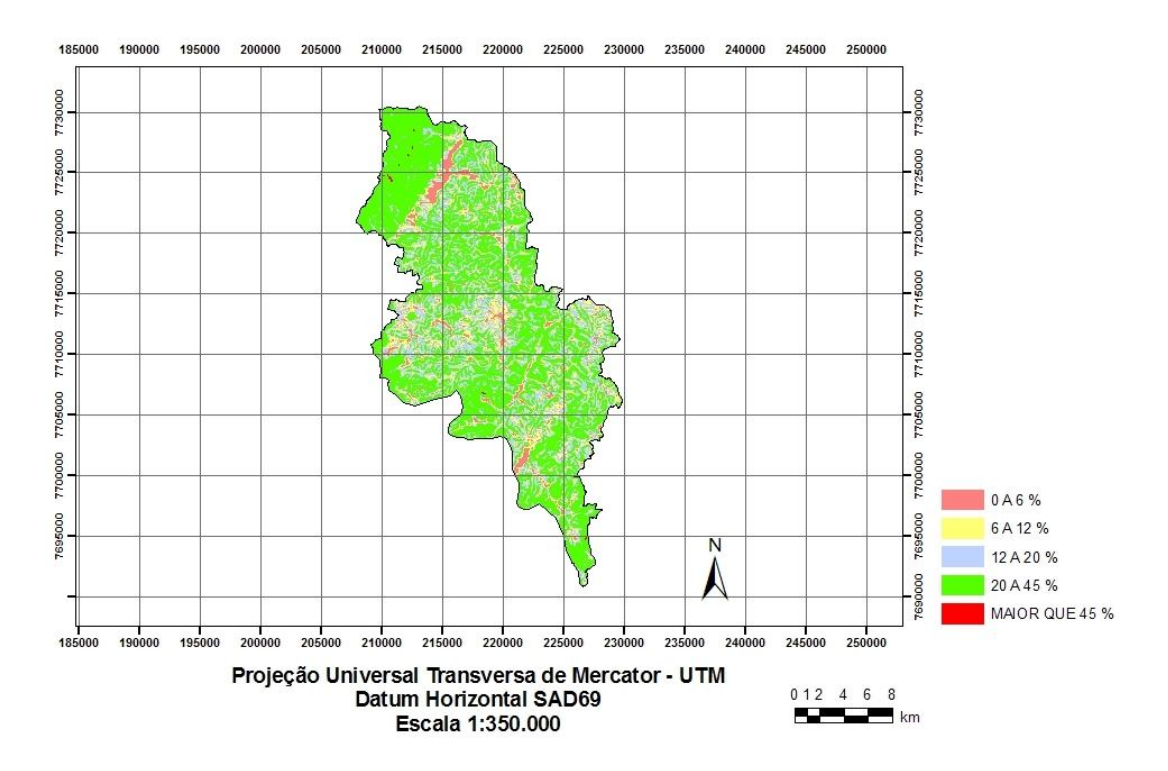

**Figura 5.12.** Mapa da declividade para a Bacia hidrográfica delimitada para a seção transversal da estação fluviométrica de Guaçuí.

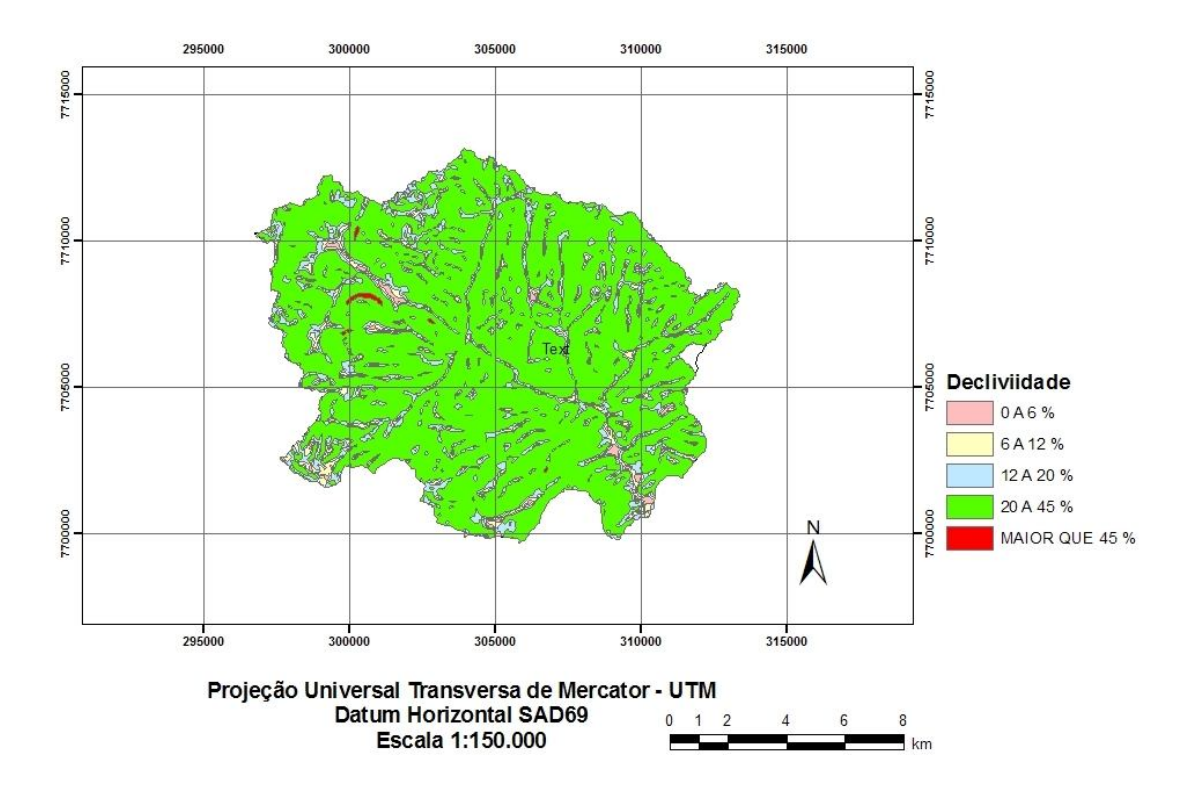

**Figura 5.13.** Mapa da declividade para a Bacia hidrográfica delimitada para a seção transversal da estação fluviométrica de Iconha Montante.

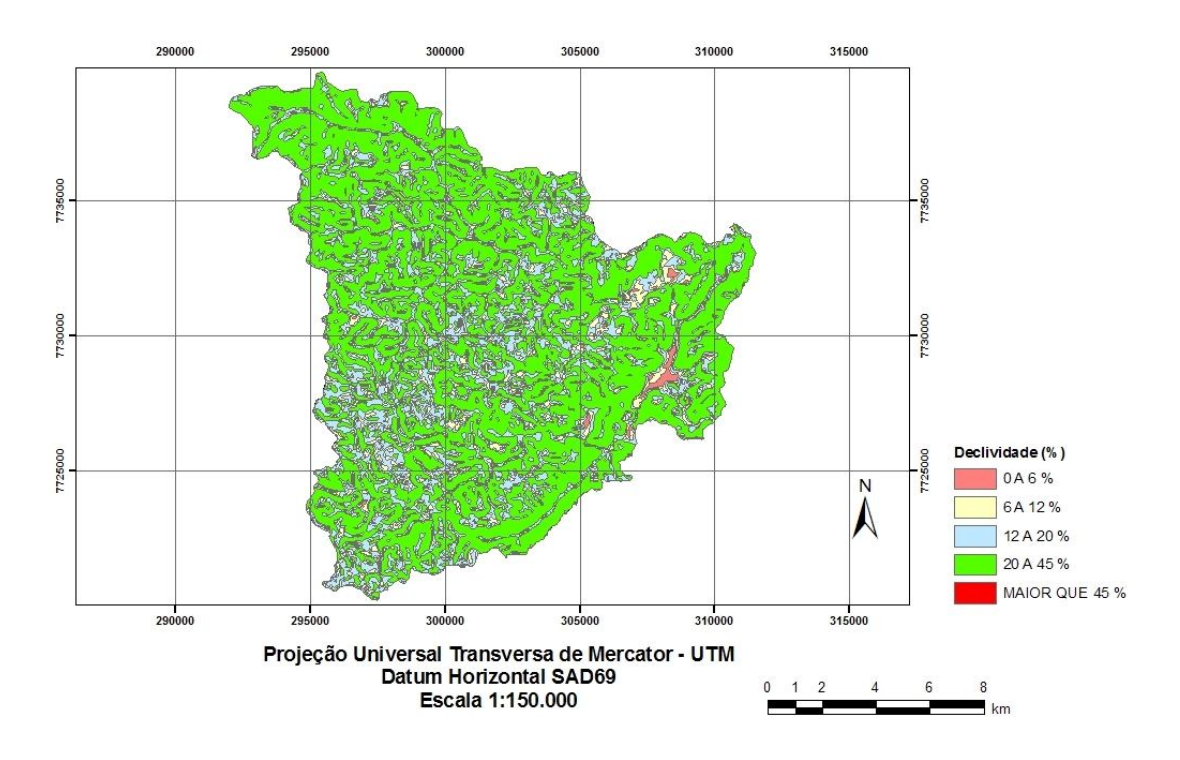

**Figura 5.14.** Mapa da declividade para a Bacia hidrográfica delimitada para a seção transversal da estação fluviométrica de Matilde.

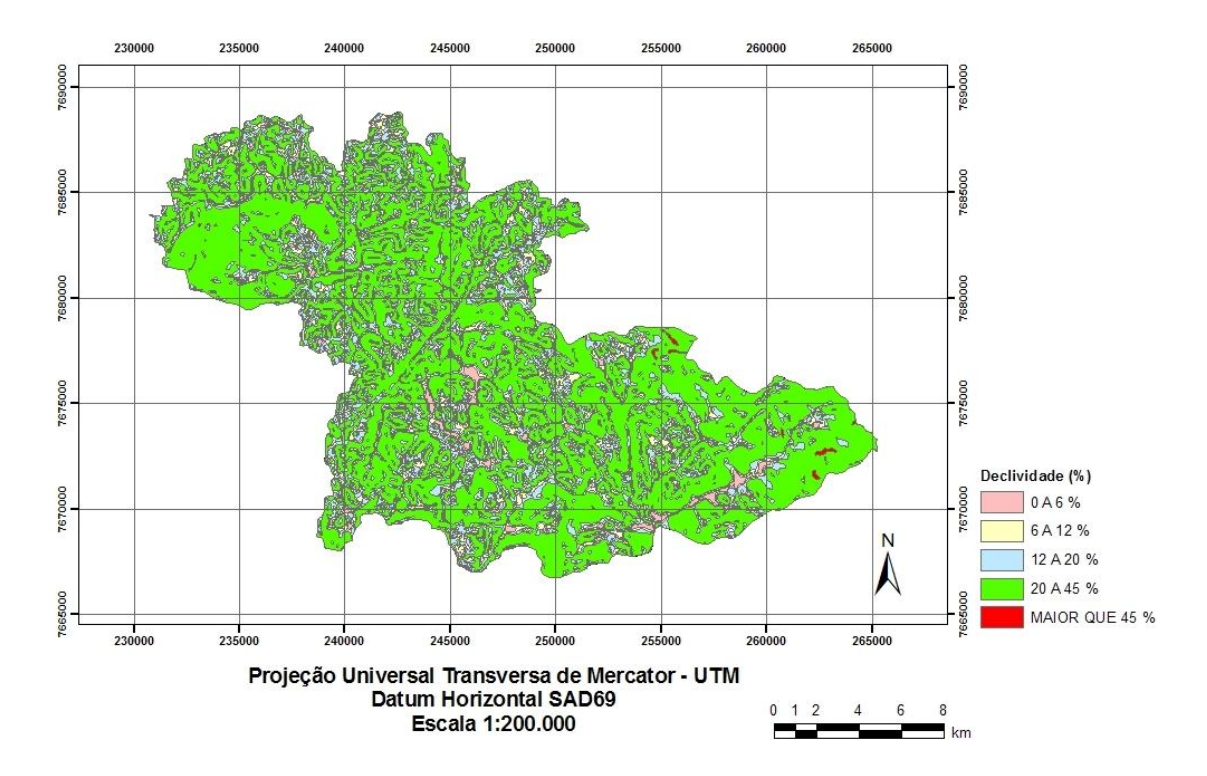

**Figura 5.15.** Mapa da declividade para a Bacia hidrográfica delimitada para a seção transversal da estação fluviométrica de Mimoso do Sul.
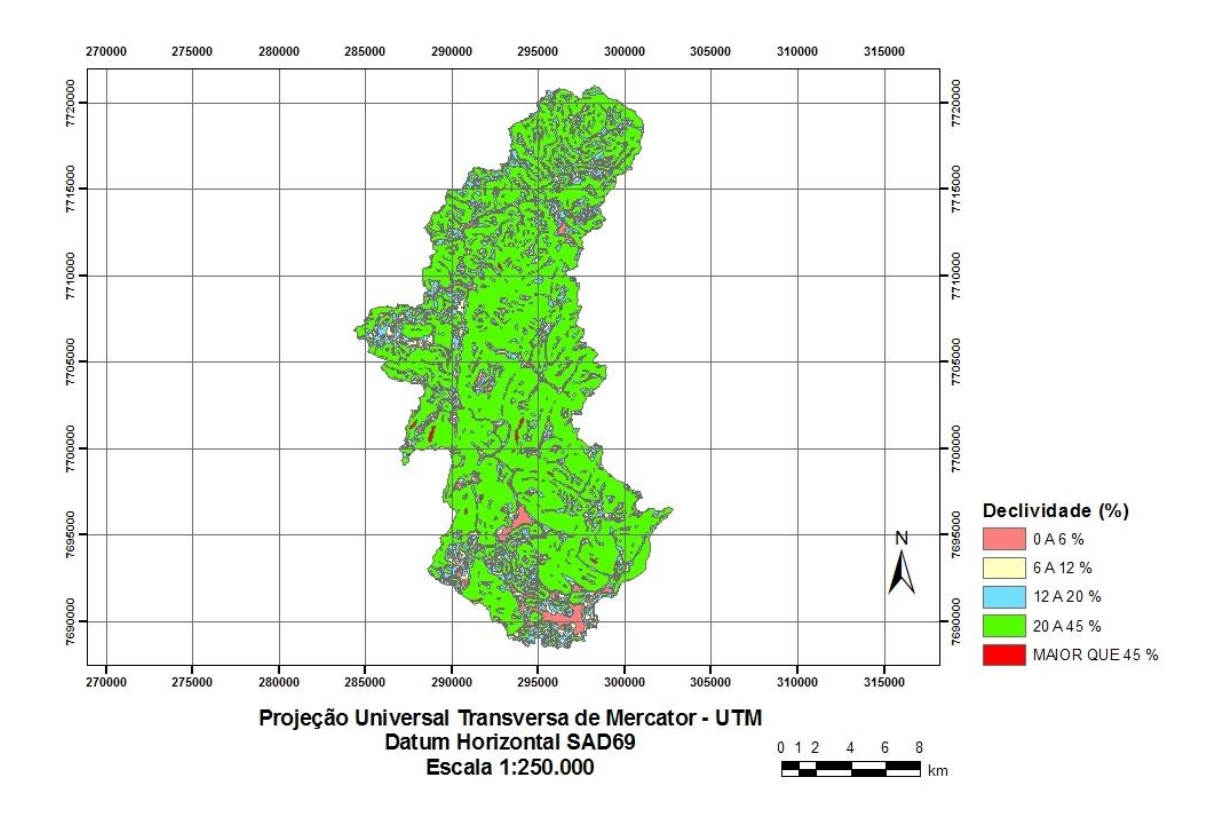

**Figura 5.16.** Mapa da declividade para a Bacia hidrográfica delimitada para a seção transversal da estação fluviométrica de Pau D´Alho.

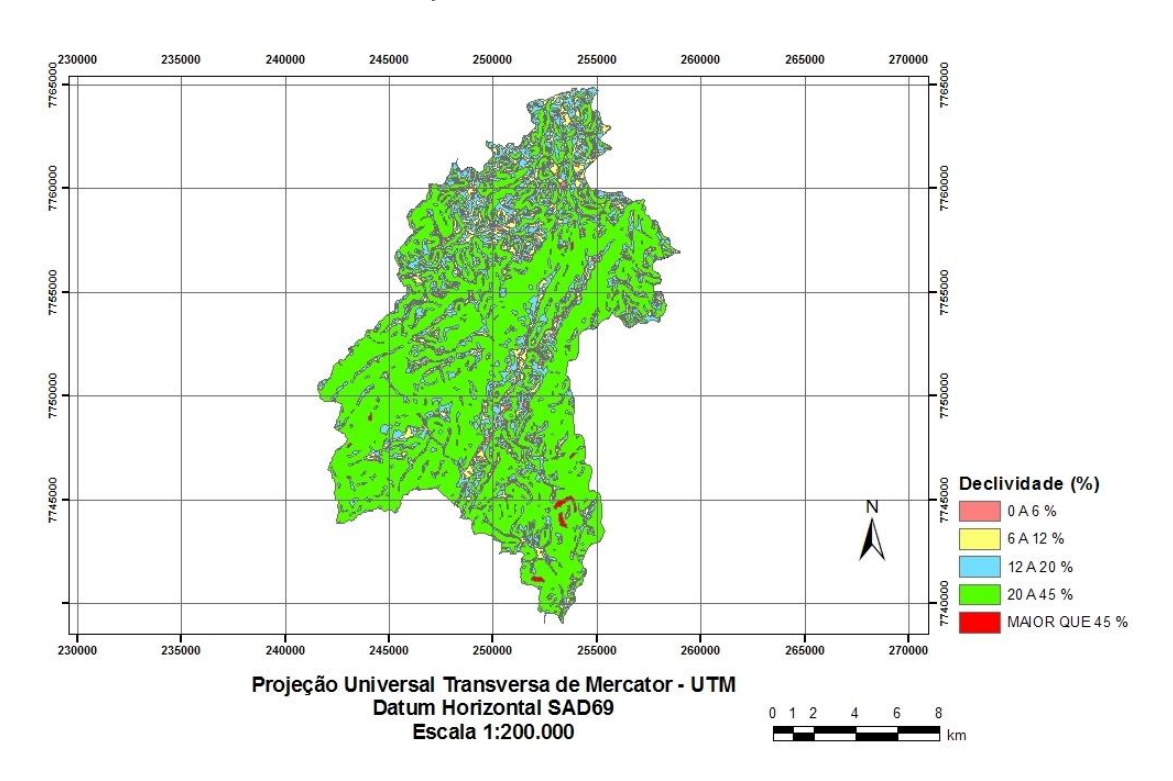

**Figura 5.17.** Mapa da declividade para a Bacia hidrográfica delimitada para a seção transversal da estação fluviométrica de Usina Fortaleza.

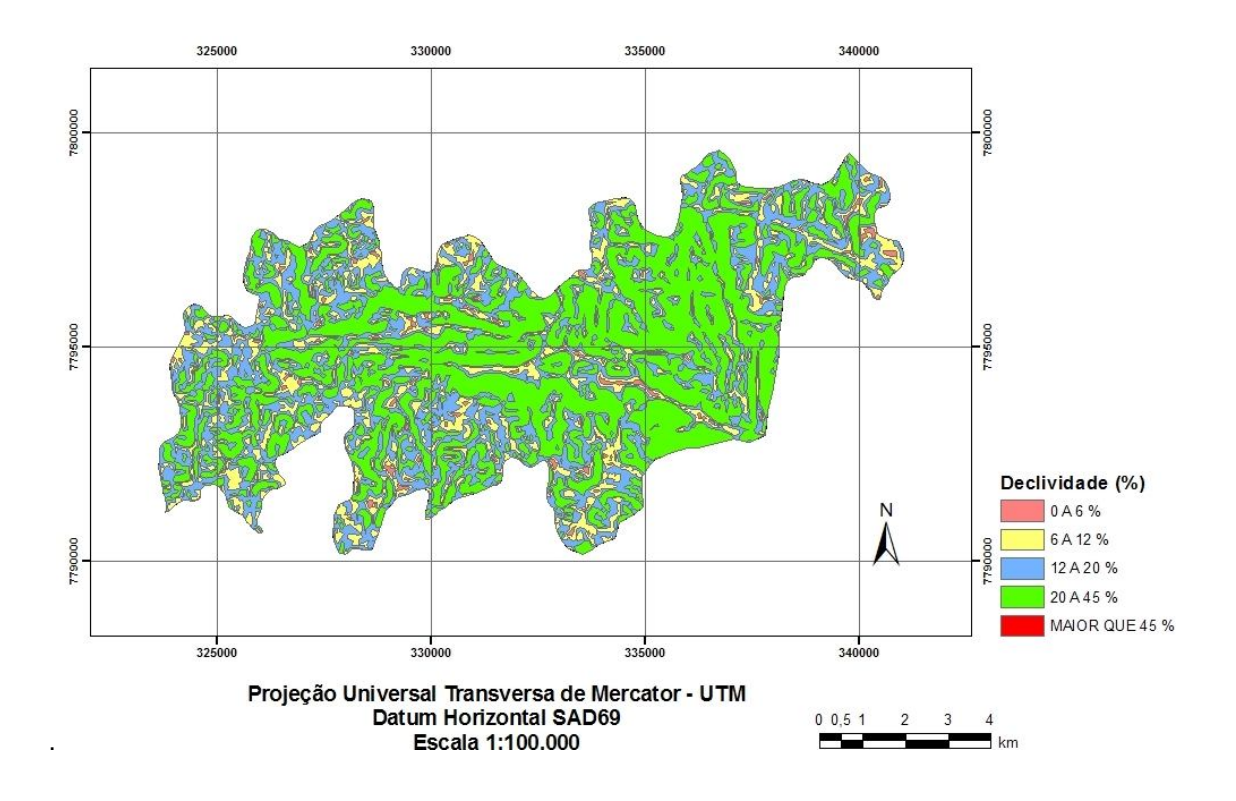

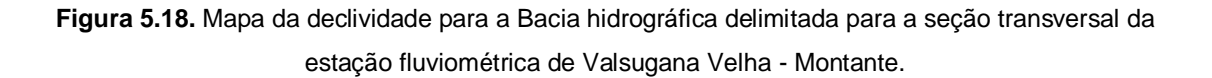

A partir das declividades, dos mapas de uso do solo e de tipos de solo, foram estimados coeficientes de deflúvio para serem utilizados na aplicação do método Racional. Este procedimento foi detalhado no capítulo anterior no item 4.9.

## **5.3. MAPEAMENTO DO COEFICIENTE C (MÉTODO RACIONAL)**

As Figuras 5.19 a 5.26 apresentam a distribuição dos coeficientes C para aplicação do método racional nas diferentes bacias consideradas.

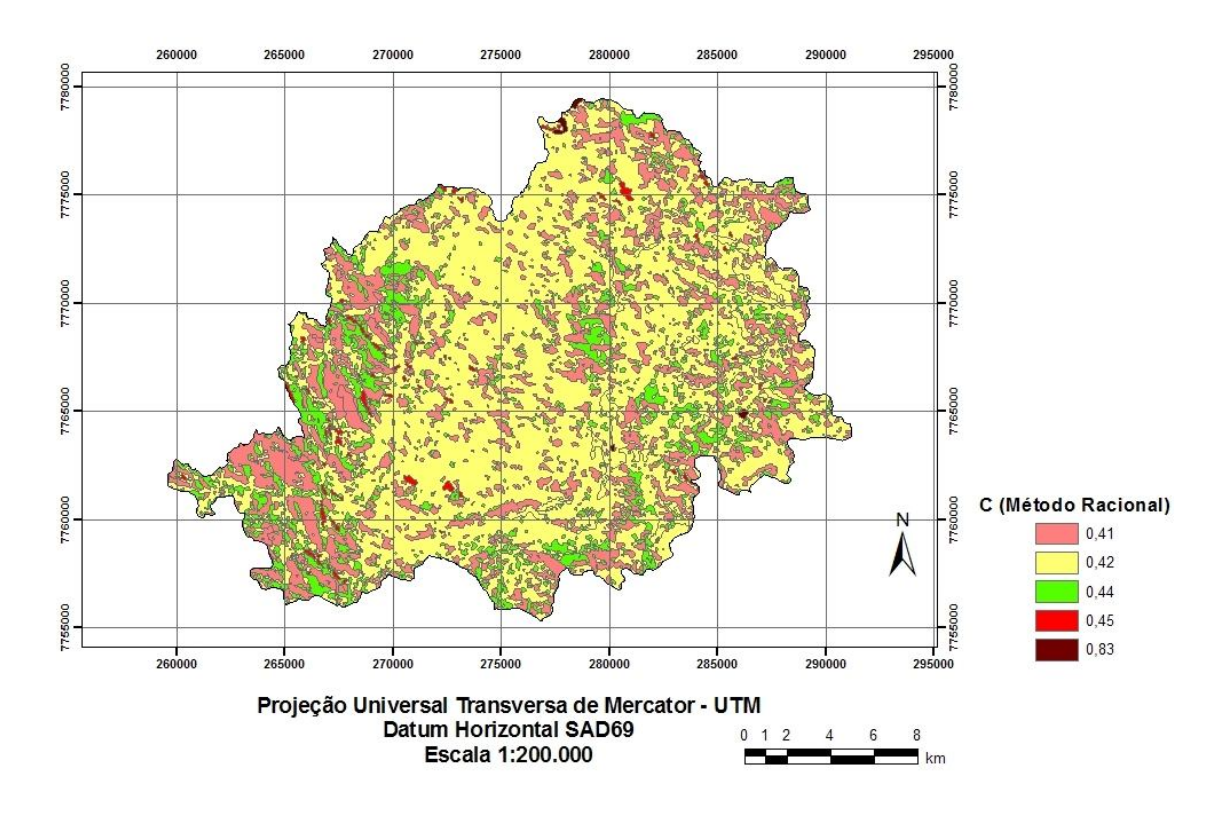

**Figura 5.19.** Distribuição do índice C do Método Racional para a Bacia hidrográfica delimitada para a seção transversal da estação fluviométrica de Afonso Cláudio-Montante.

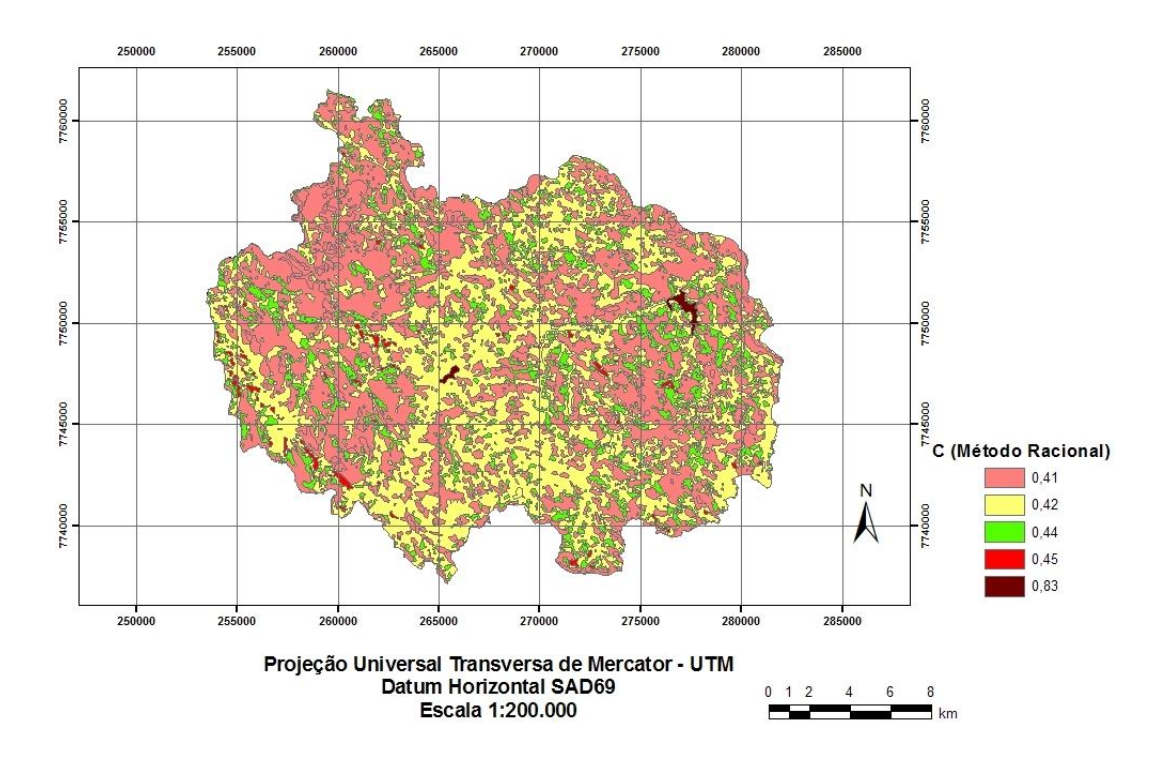

**Figura 5.20.** Distribuição do índice C do Método Racional para a Bacia hidrográfica delimitada para a seção transversal da estação fluviométrica de Fazenda Lajinha.

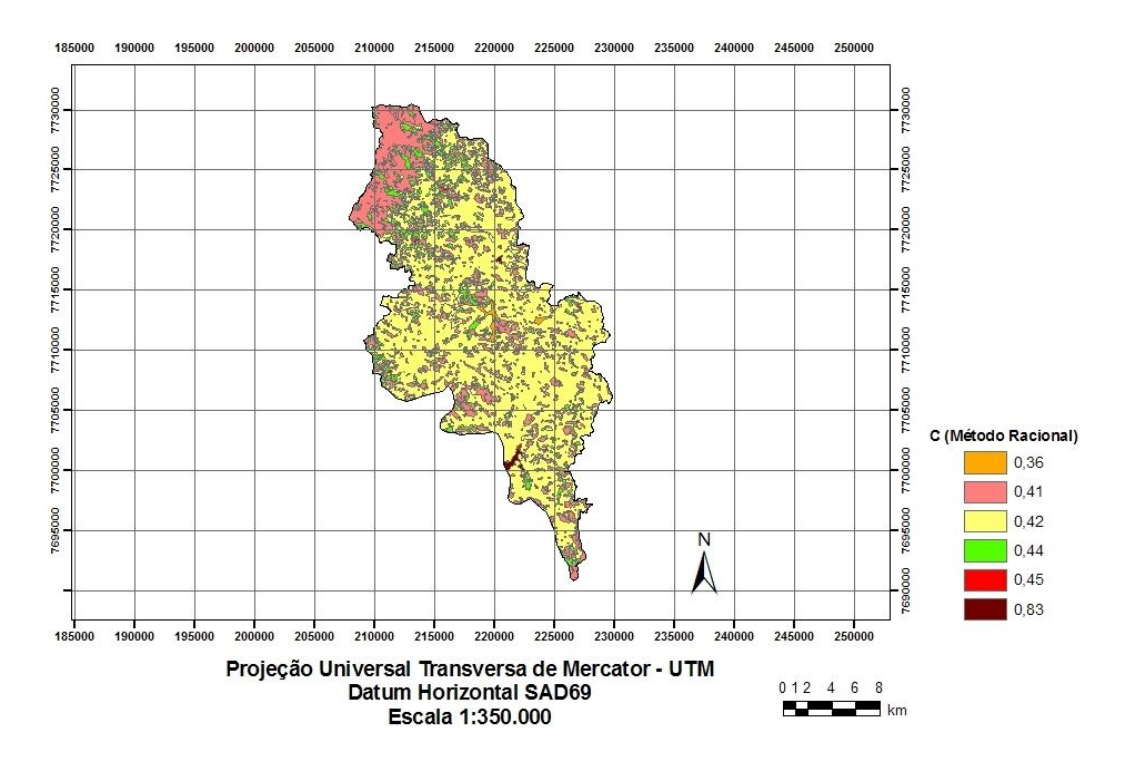

**Figura 5.21.** Distribuição do índice C do Método Racional para a Bacia hidrográfica delimitada para a seção transversal da estação fluviométrica de Guaçuí.

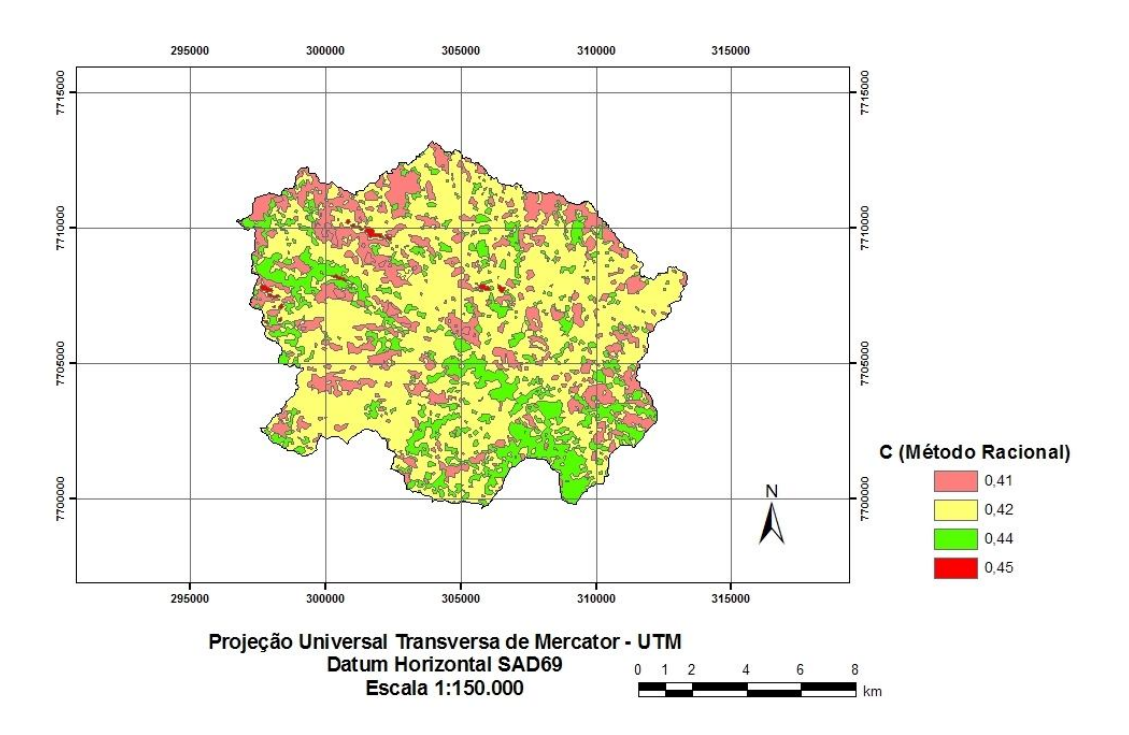

**Figura 5.22.** Distribuição do índice C do Método Racional para a Bacia hidrográfica delimitada para a seção transversal da estação fluviométrica de Iconha Montante.

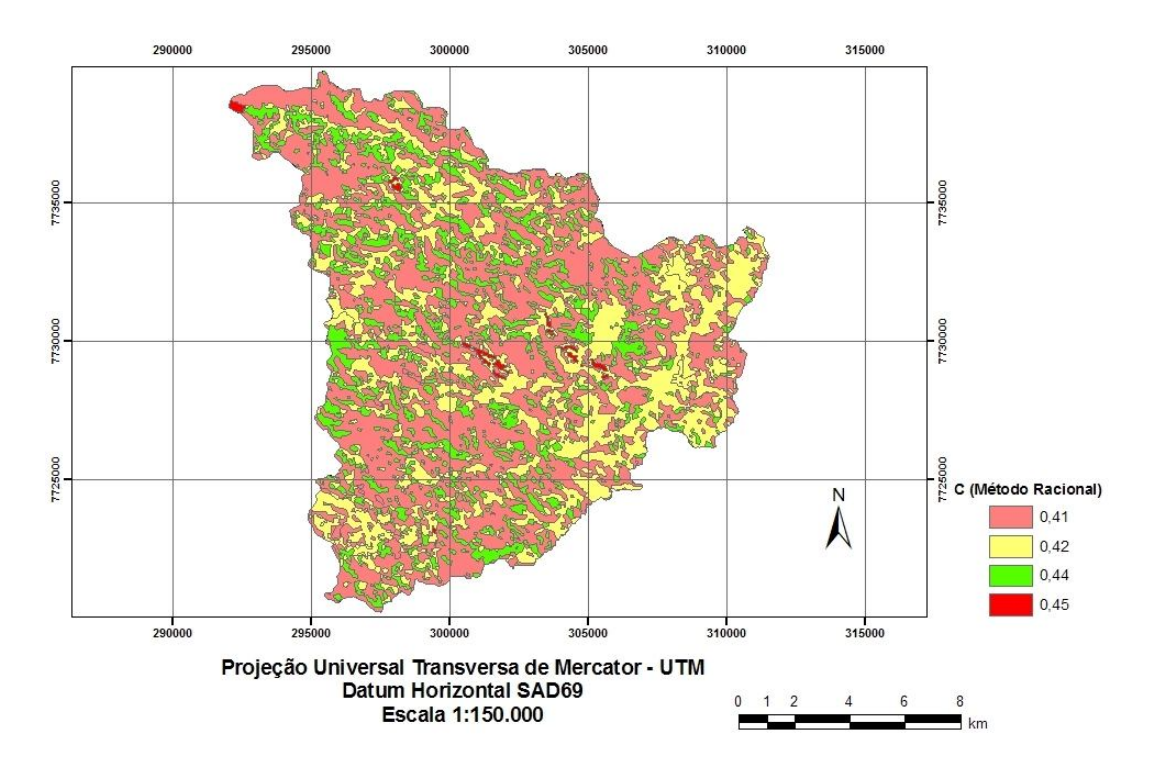

**Figura 5.23.** Distribuição do índice C do Método Racional para a Bacia hidrográfica delimitada para a seção transversal da estação fluviométrica de Matilde.

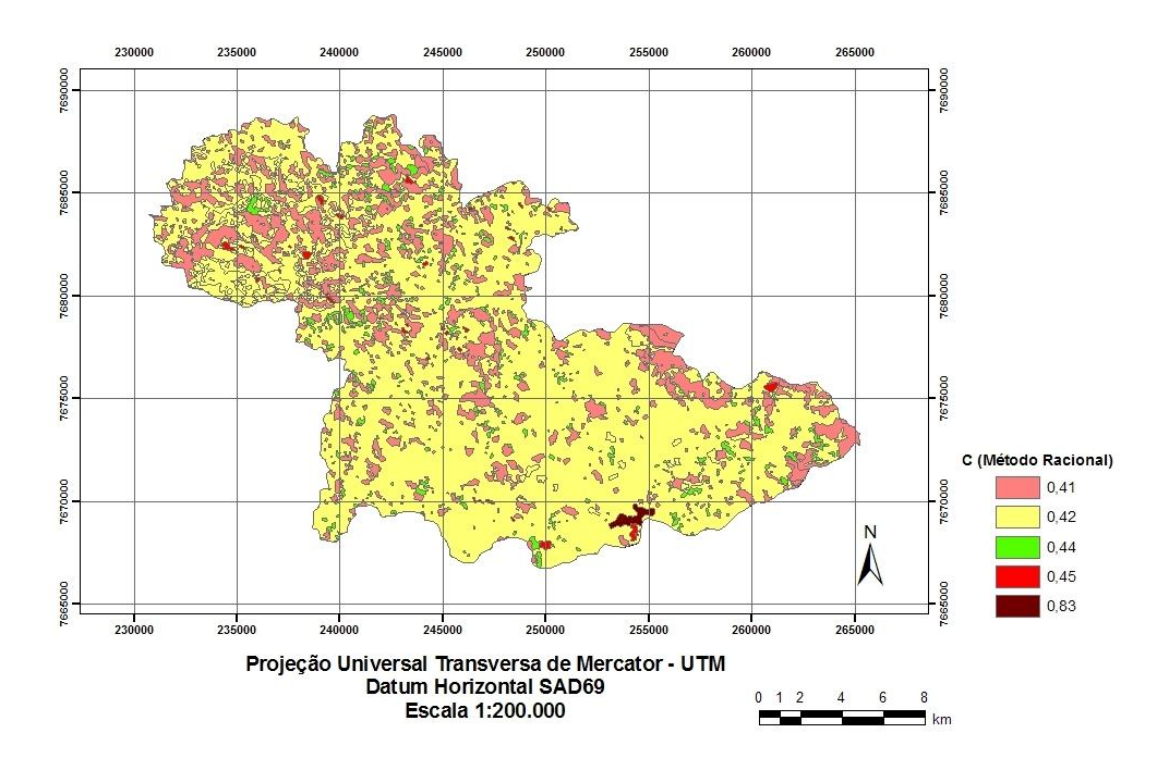

**Figura 5.24.** Distribuição do índice C do Método Racional para a Bacia hidrográfica delimitada para a seção transversal da estação fluviométrica de Mimoso do Sul.

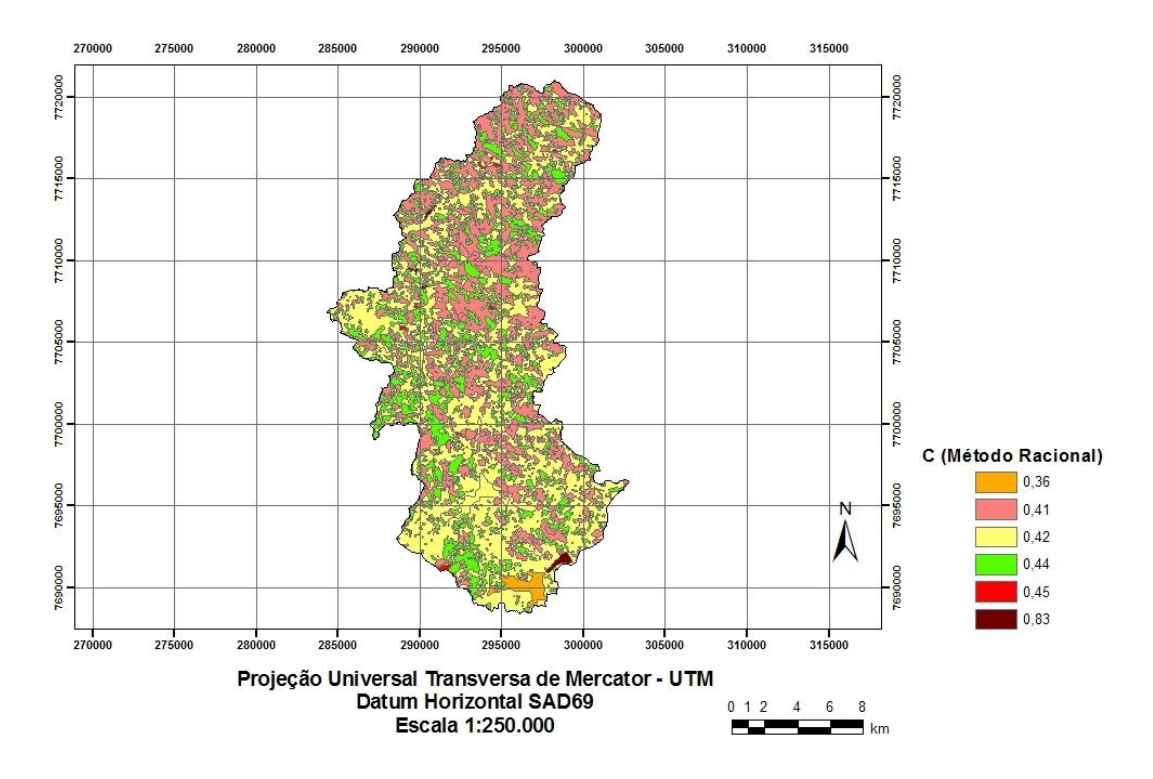

**Figura 5.25.** Distribuição do índice C do Método Racional para a Bacia hidrográfica delimitada para a seção transversal da estação fluviométrica de Pau D`Alho.

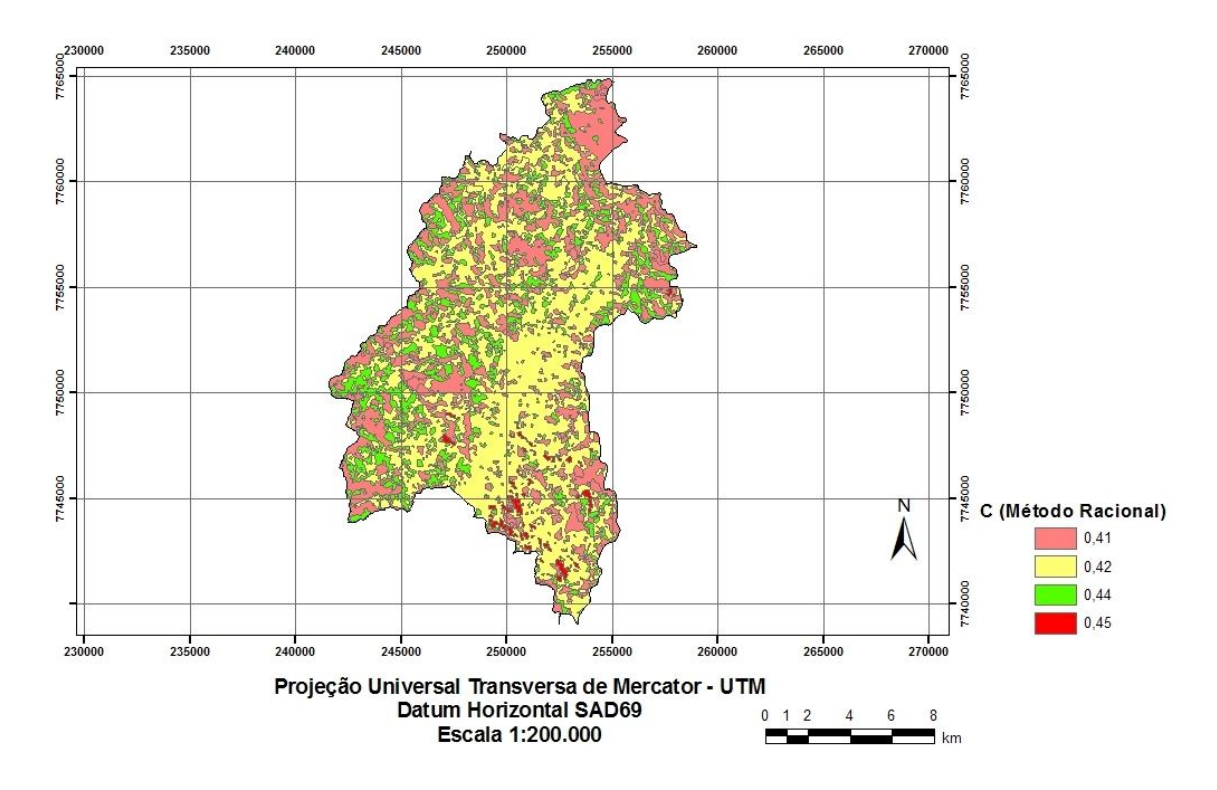

**Figura 5.26.** Distribuição do índice C do Método Racional para a Bacia hidrográfica delimitada para a seção transversal da estação fluviométrica de Usina Fortaleza.

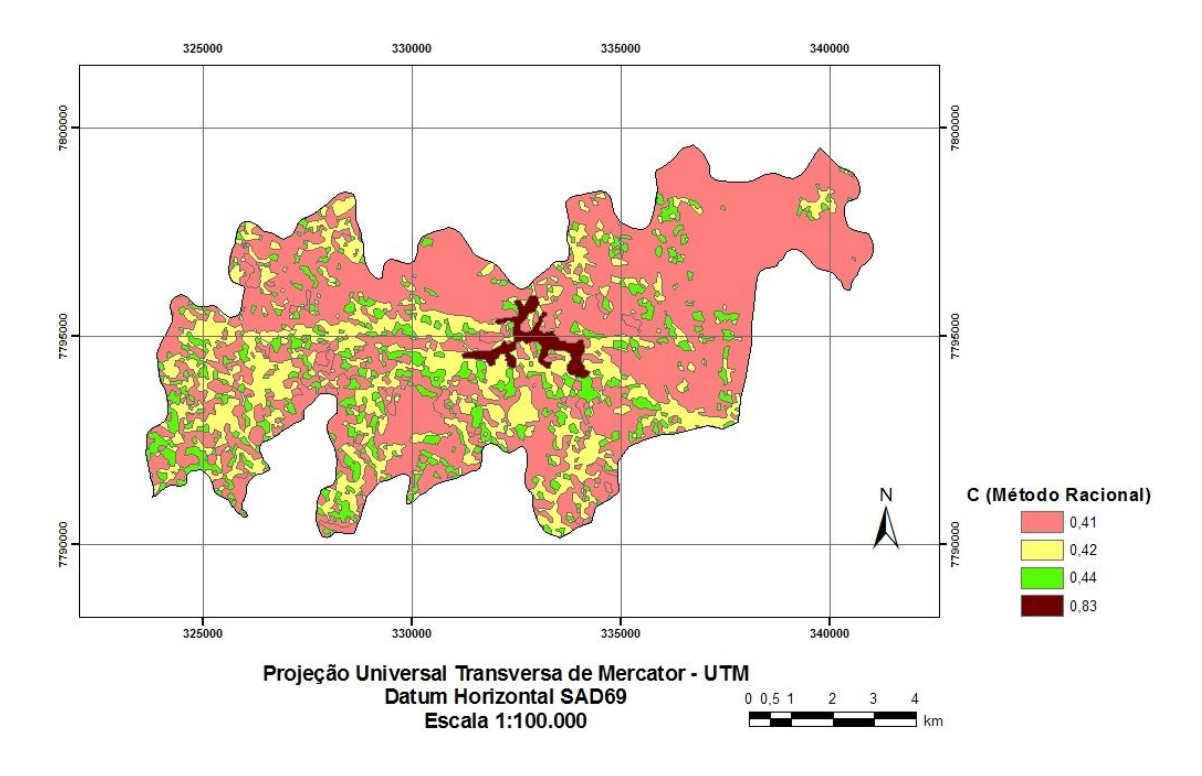

**Figura 5.27.** Distribuição do índice C do Método Racional para a Bacia hidrográfica delimitada para a seção transversal da estação fluviométrica de Valsugana Velha Montante.

A partir dos dados das tabelas de atributos os shapefiles dos mapas apresentados nas figuras 5.19 a 5.27 e de posse das distribuições de chuvas, foi possível estimar as vazões máximas para as bacias hidrográficas pelo Método Racional e Racional Modificado.

## **5.4. MAPEAMENTO DO NUMERO DA CURVA CN (MÉTODO SCS)**

As Figuras 5.28 a 5.36 apresentam a distribuição dos índices CN para as diferentes seções das bacias analisadas para a condição de umidade AMC III, que segundo Tucci (2004) e Genovez (2003), considera que o solo está praticamente saturado e choveu muito nos 5 dias anteriores a tormenta, condição típica precedente a ocorrência de grandes vazões.

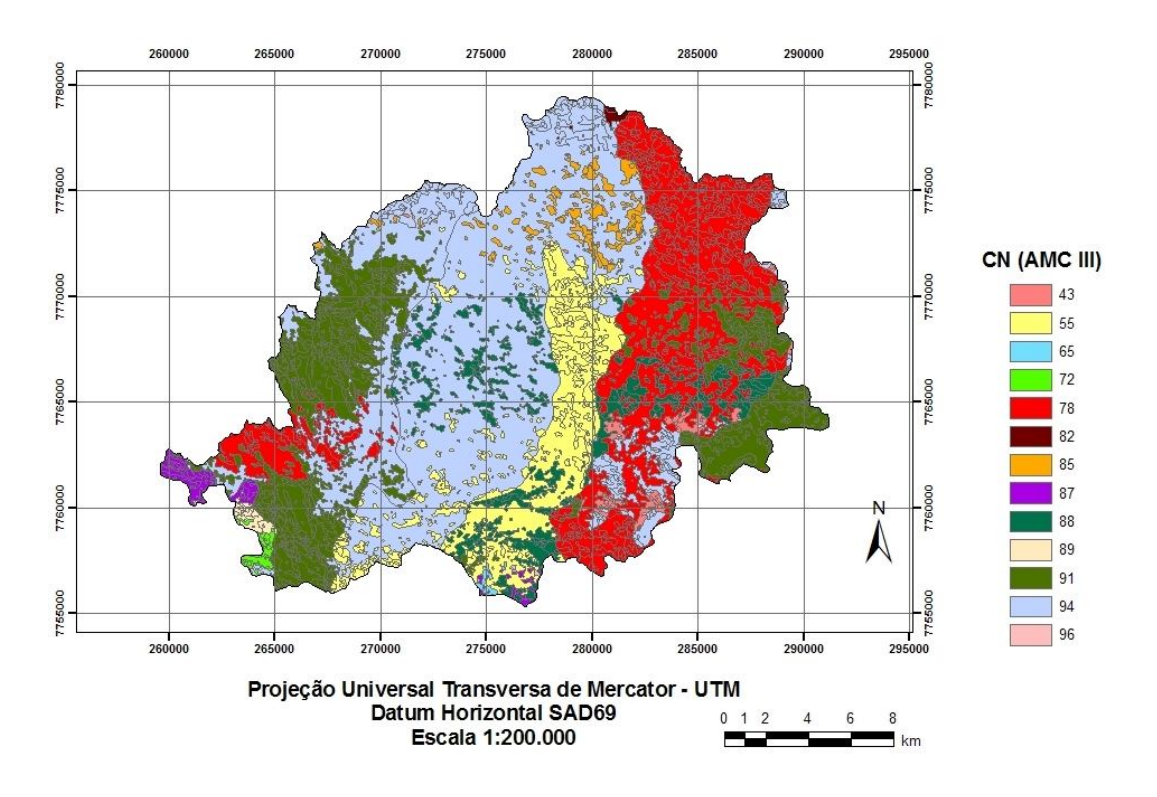

**Figura 5.28.** Distribuição do índice CN do Método SCS obtido para a condição de umidade III para a bacia hidrográfica delimitada para a seção transversal da estação fluviométrica de Afonso Cláudio-Montante.

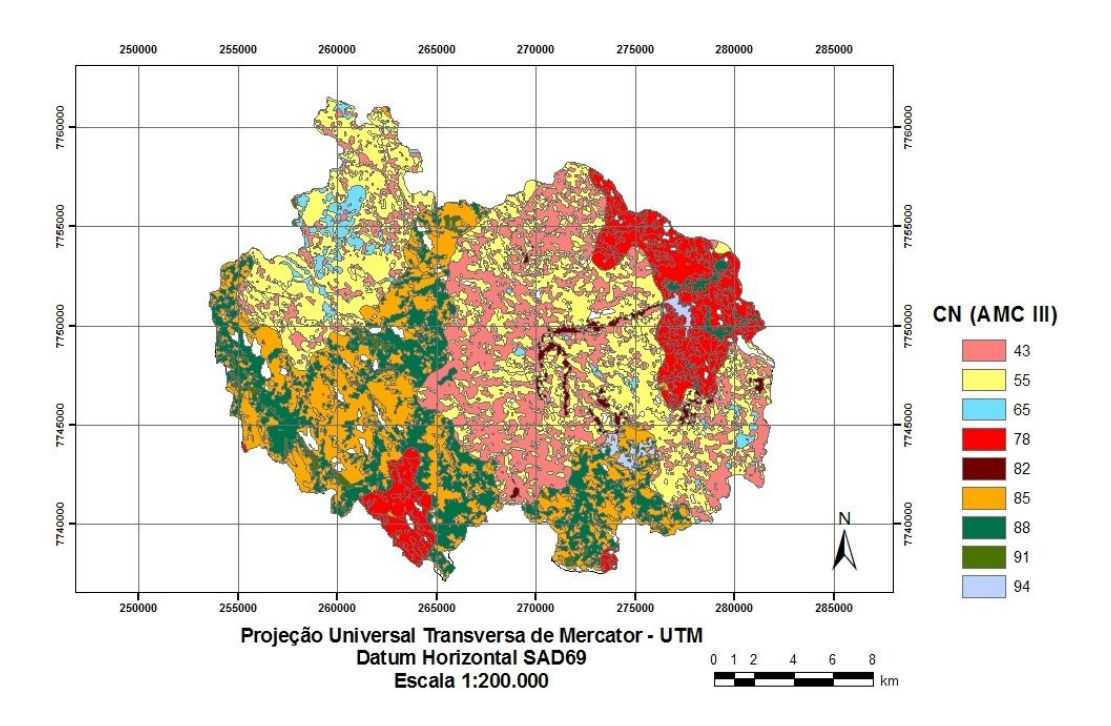

**Figura 5.29.** Distribuição do índice CN do Método SCS obtido para a condição de umidade III para a bacia hidrográfica delimitada para a seção transversal da estação fluviométrica de Fazenda Lajinha.

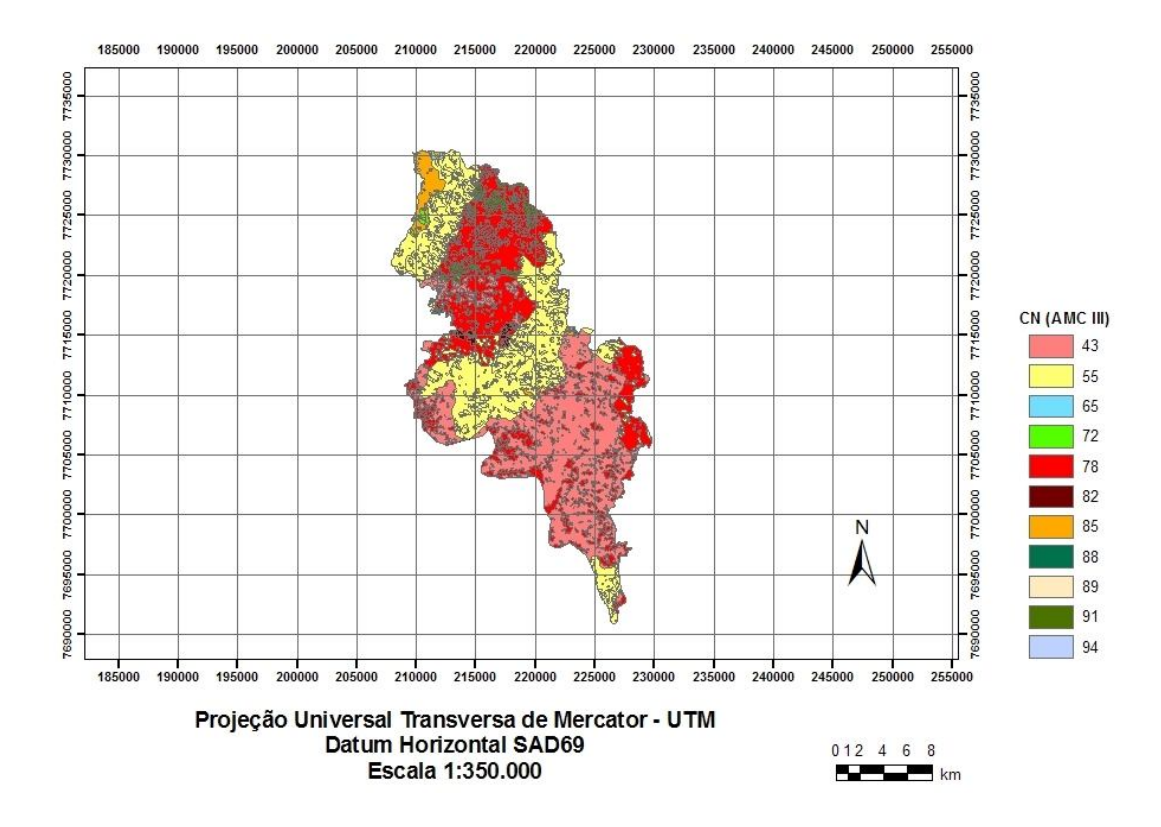

**Figura 5.30.** Distribuição do índice CN do Método SCS obtido para a condição de umidade III para a bacia hidrográfica delimitada para a seção transversal da estação fluviométrica de Guaçuí.

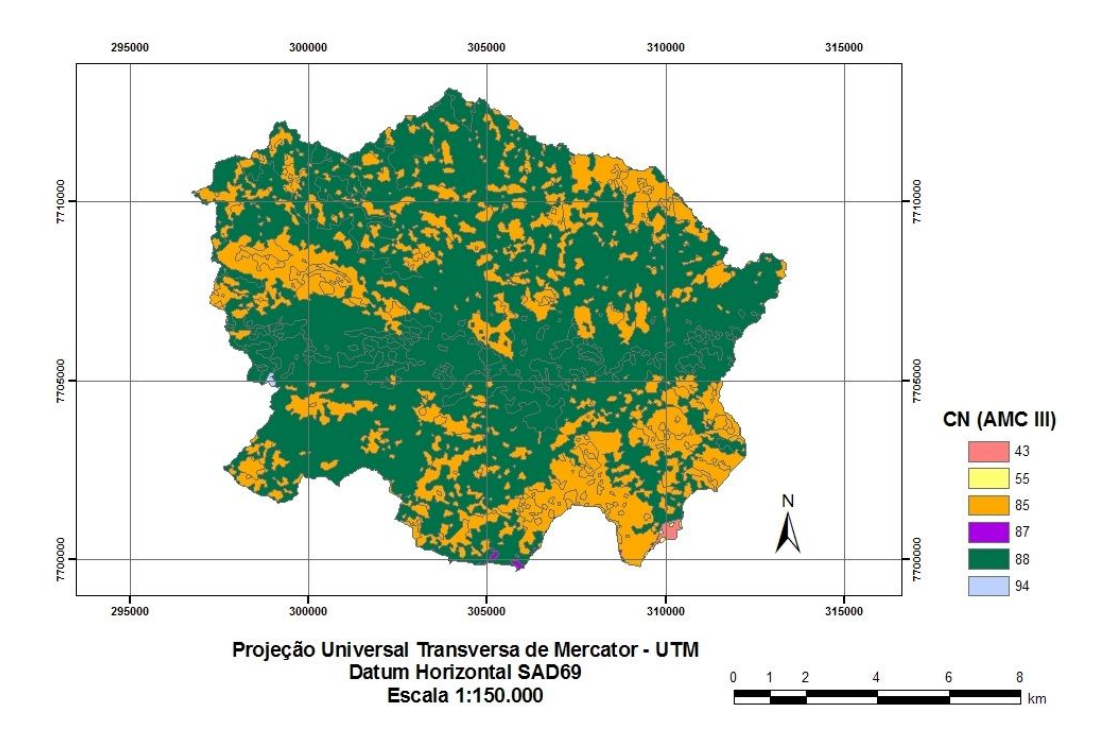

**Figura 5.31.** Distribuição do índice CN do Método SCS obtido para a condição de umidade III para a bacia hidrográfica delimitada para a seção transversal da estação fluviométrica de Iconha Montante.

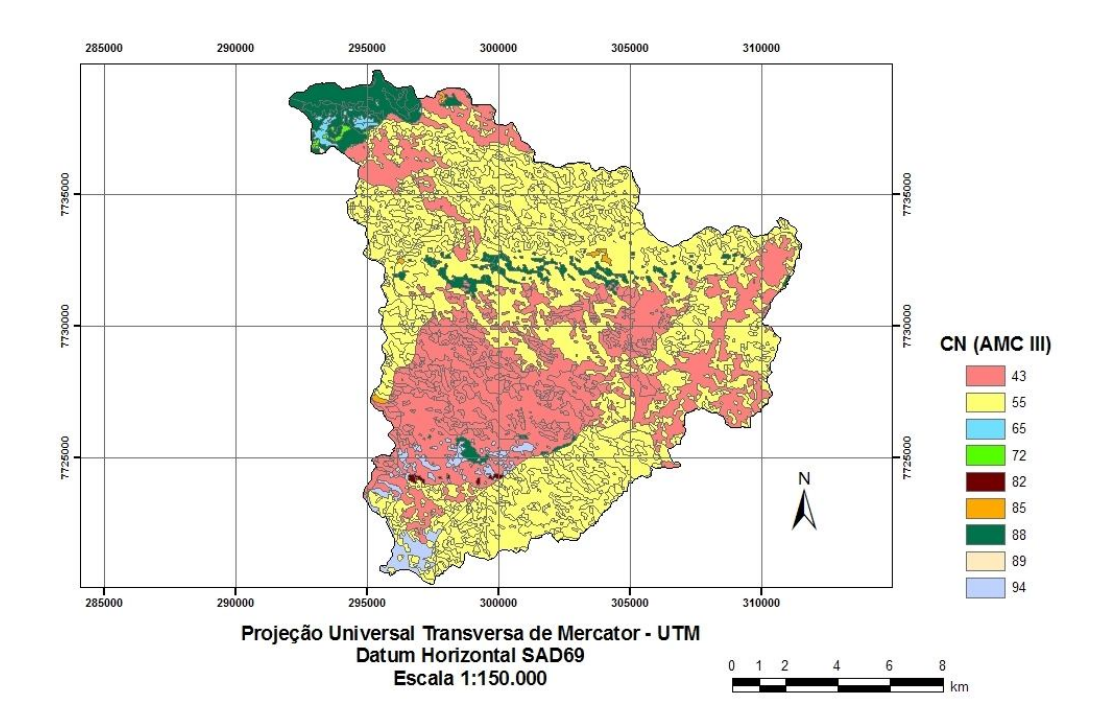

**Figura 5.32.** Distribuição do índice CN do Método SCS obtido para a condição de umidade III para a bacia hidrográfica delimitada para a seção transversal da estação fluviométrica de Matilde.

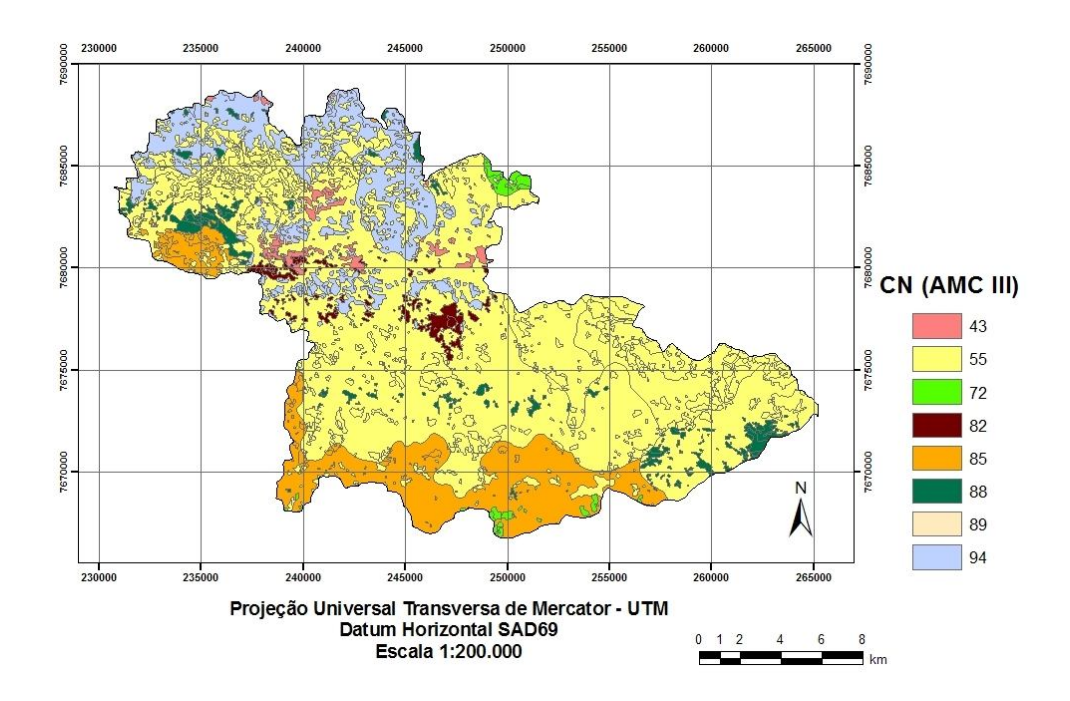

**Figura 5.33.** Distribuição do índice CN do Método SCS obtido para a condição de umidade III para a bacia hidrográfica delimitada para a seção transversal da estação fluviométrica de Mimoso do Sul.

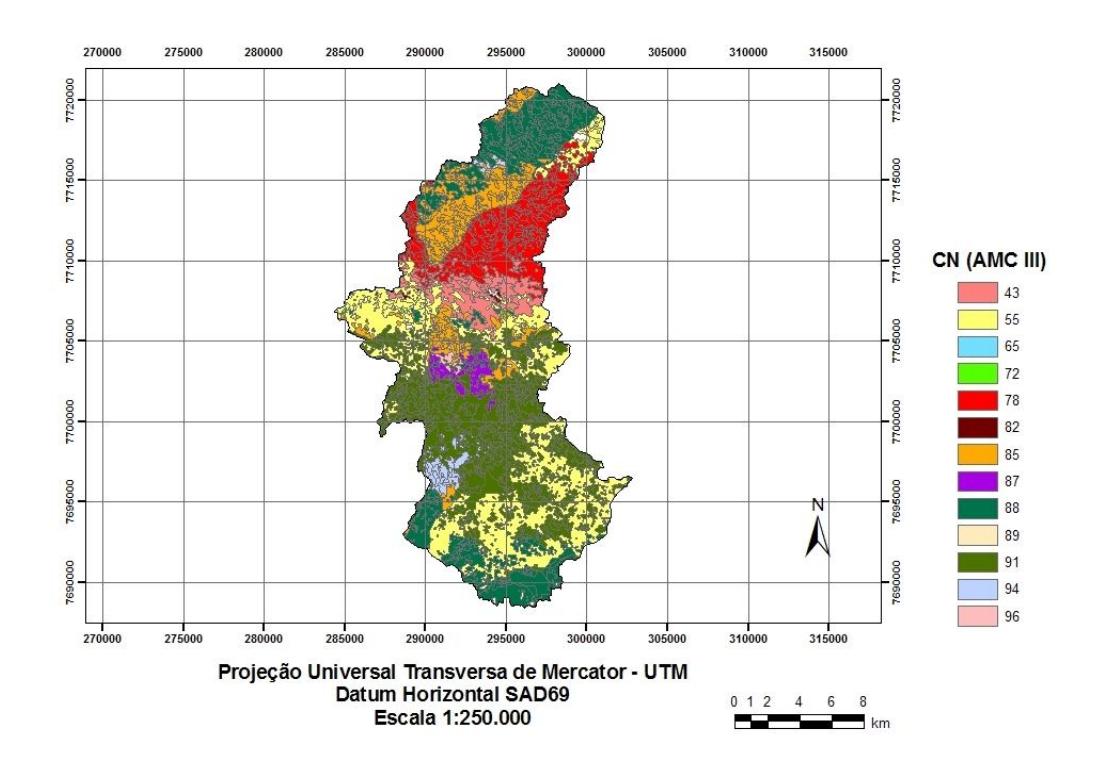

**Figura 5.34.** Distribuição do índice CN do Método SCS obtido para a condição de umidade III para a bacia hidrográfica delimitada para a seção transversal da estação fluviométrica de Pau D`Alho.

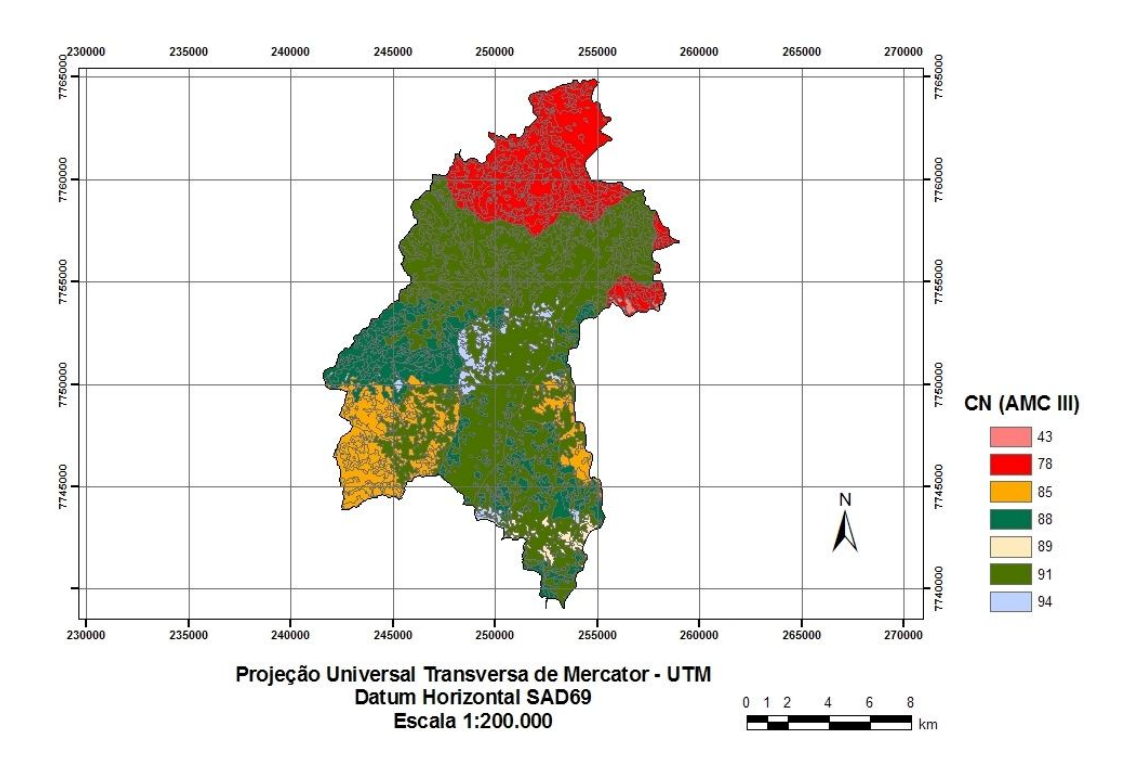

**Figura 5.35.** Distribuição do índice CN do Método SCS obtido para a condição de umidade III para a bacia hidrográfica delimitada para a seção transversal da estação fluviométrica de Usina Fortaleza.

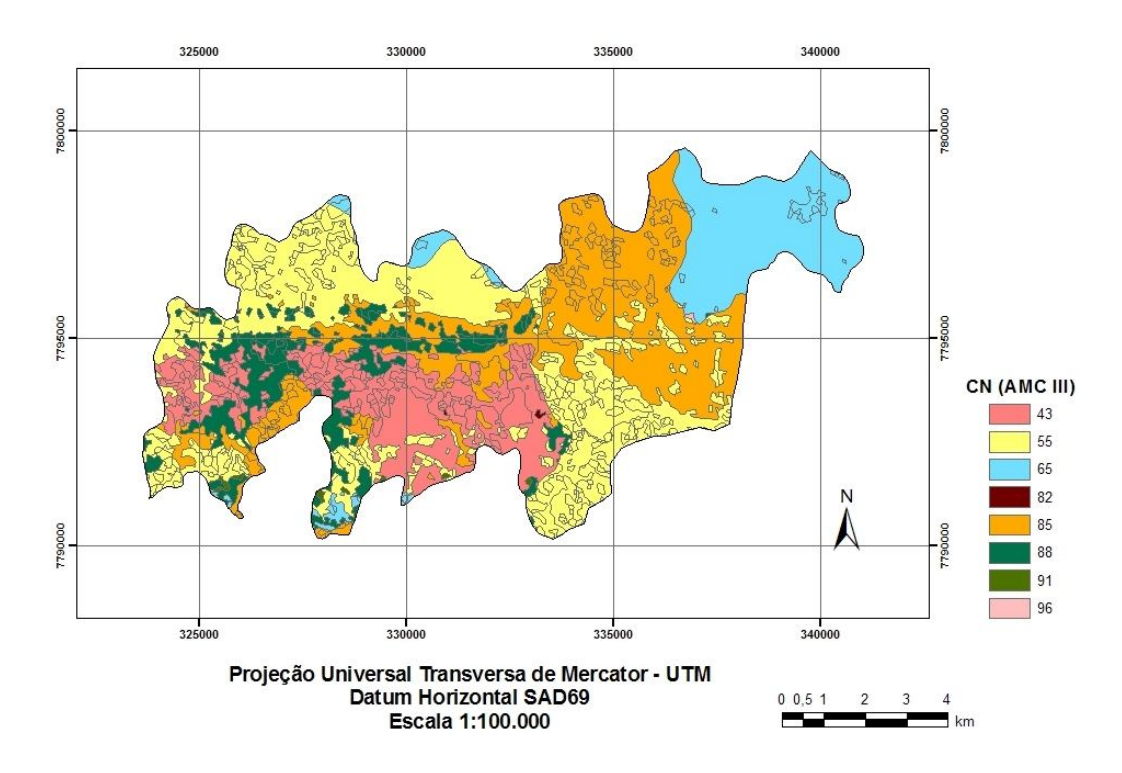

**Figura 5.36.** Distribuição do índice CN do Método obtidos para a condição de umidade III para a bacia hidrográfica delimitada a partir da estação pluviométrica de Valsugana Velha Montante.

Uma das grandes dificuldades na obtenção do coeficiente de deflúvio do método racional (C) e do CN, do método SCS, é que, apesar de existirem diversas tabelas disponíveis na literatura corrente, estas não apresentam todas as classes de uso do solo, tipos de solo e declividade, dificultando a aplicação do método. Para a aplicação foi necessário fazer adaptações, podendo aumentar os erros da estimativa de vazão.

O uso das técnicas oferecidas pelos SIGs, permitiu o mapeamento dos parâmetros utilizados nos métodos de estimativa de vazão máxima para toda a área das bacias hidrográficas analisadas. A partir desses parâmetros, acredita-se que foi possível adotar os valores mais próximos a realidade hidrológica de cada bacia, do que quando estimados manualmente parâmetros como perímetro e área das bacias e comprimento dos cursos d' água.

As Figuras 5.37 a 5.45 representam os resultados da aplicação dos métodos probabilísticos de estimativa de vazão: Pearson III, Log Normal III, Log Normal II, Gumbel e Log Pearson III para as estações de Afonso Cláudio - Montante, Fazenda Lajinha, Guaçuí, Iconha Montante, Matilde, Mimoso do Sul, Pau D`Alho, Usina Fortaleza e Valsugana Velha-Montante, em função dos períodos de retorno em anos.

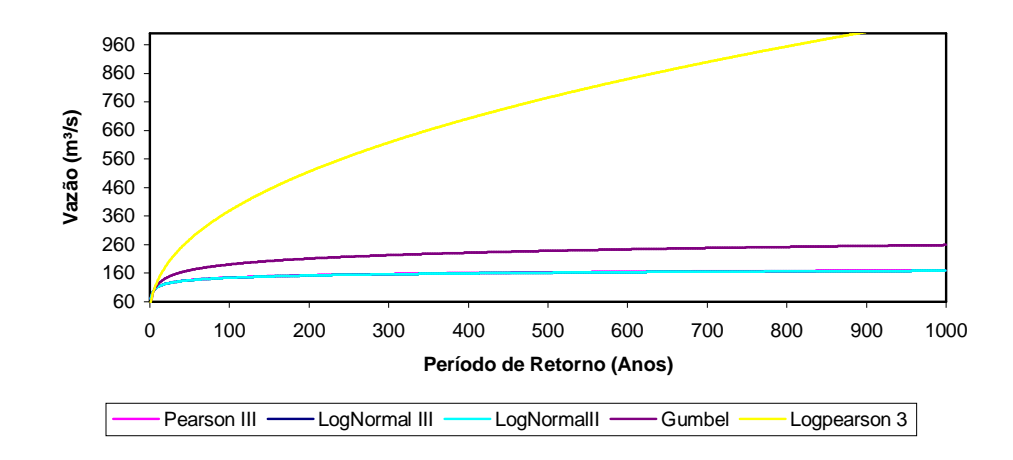

**Figura 5.37.** Representação da estimativa de Vazão Máxima pelos métodos Pearson III, Log Pearson III, Log Normal II, Log Normal III e Gumbel para a estação fluviométrica de Afonso Cláudio-Montante.

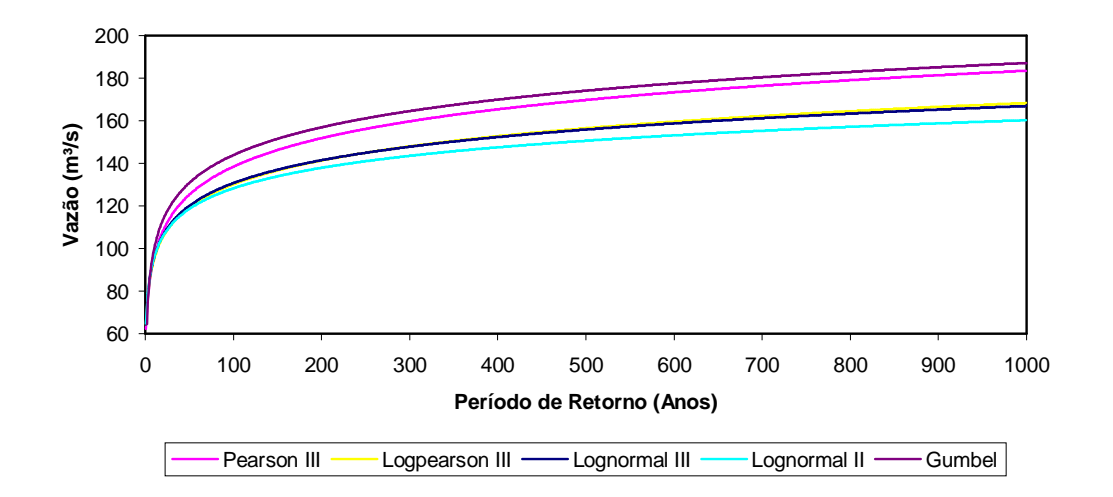

**Figura 5.38.** Representação da estimativa de Vazão Máxima pelos métodos Pearson III, Log Pearson III, Log Normal II, Log Normal III e Gumbel para a estação fluviométrica de Fazenda Lajinha.

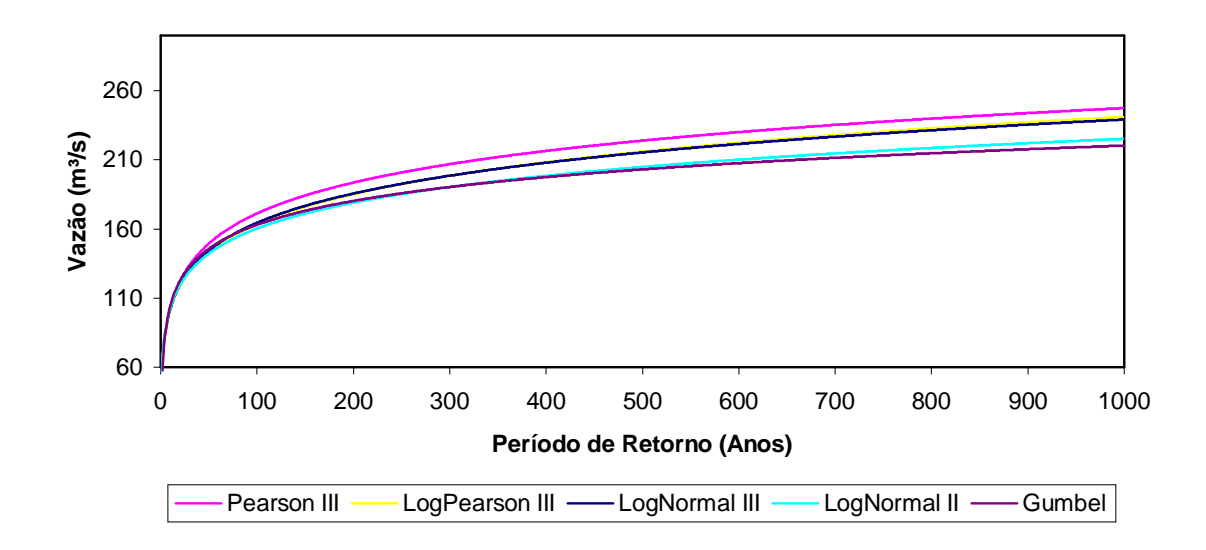

**Figura 5.39.** Representação da estimativa de Vazão Máxima pelos métodos Pearson III, Log Pearson III, Log Normal II, Log Normal III e Gumbel para a estação fluviométrica de Guaçuí.

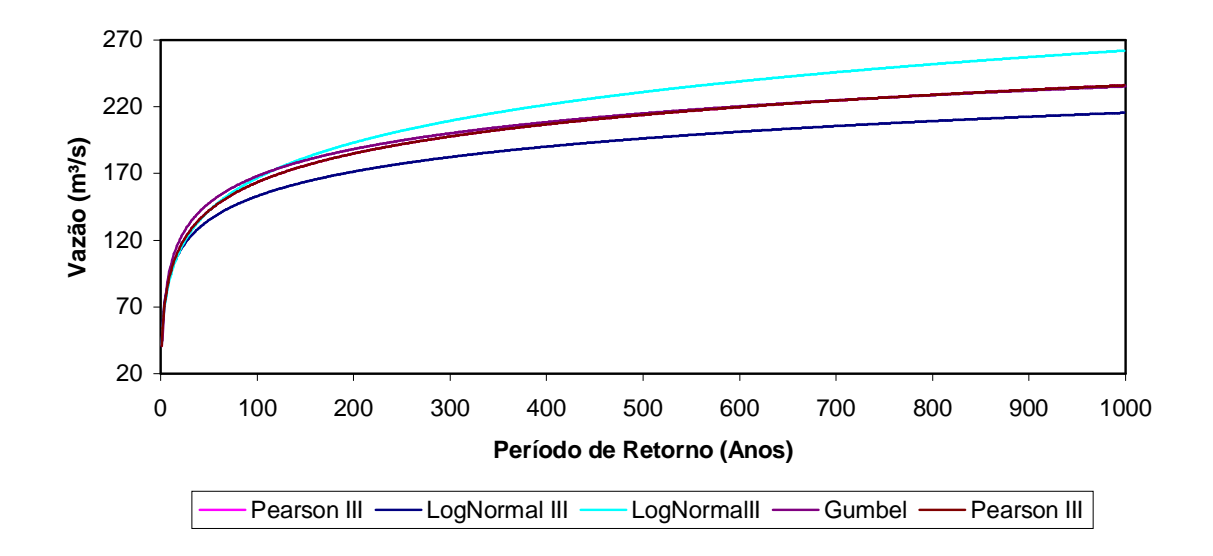

**Figura 5.40.** Representação da estimativa de Vazão Máxima pelos métodos Pearson III, Log Pearson III, Log Normal II, Log Normal III e Gumbel para a estação fluviométrica de Iconha Montante.

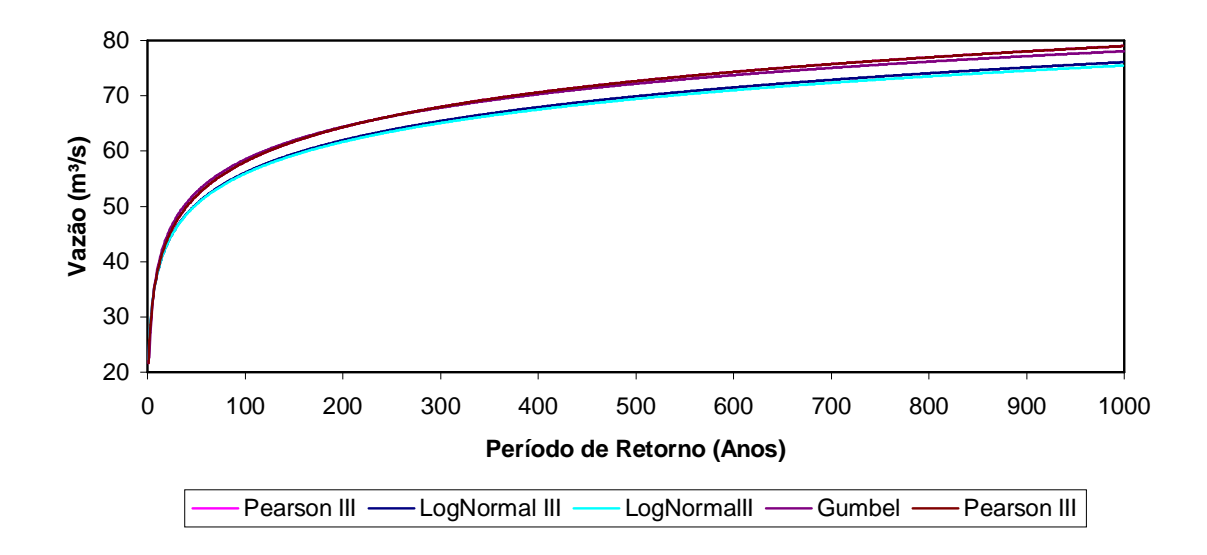

**Figura 5.41.** Representação da estimativa de Vazão Máxima pelos métodos Pearson III, Log Pearson III, Log Normal II, Log Normal III e Gumbel para a estação fluviométrica de Matilde.

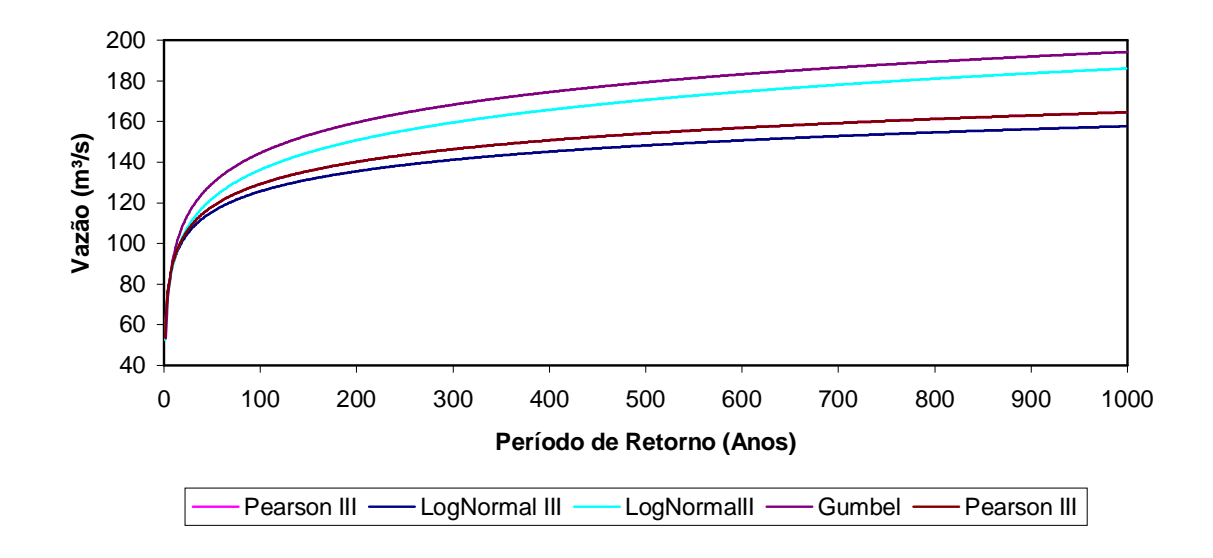

**Figura 5.42.** Representação da estimativa de Vazão Máxima pelos métodos Pearson III, Log Pearson III, Log Normal II, Log Normal III e Gumbel para a estação fluviométrica de Mimoso do Sul.

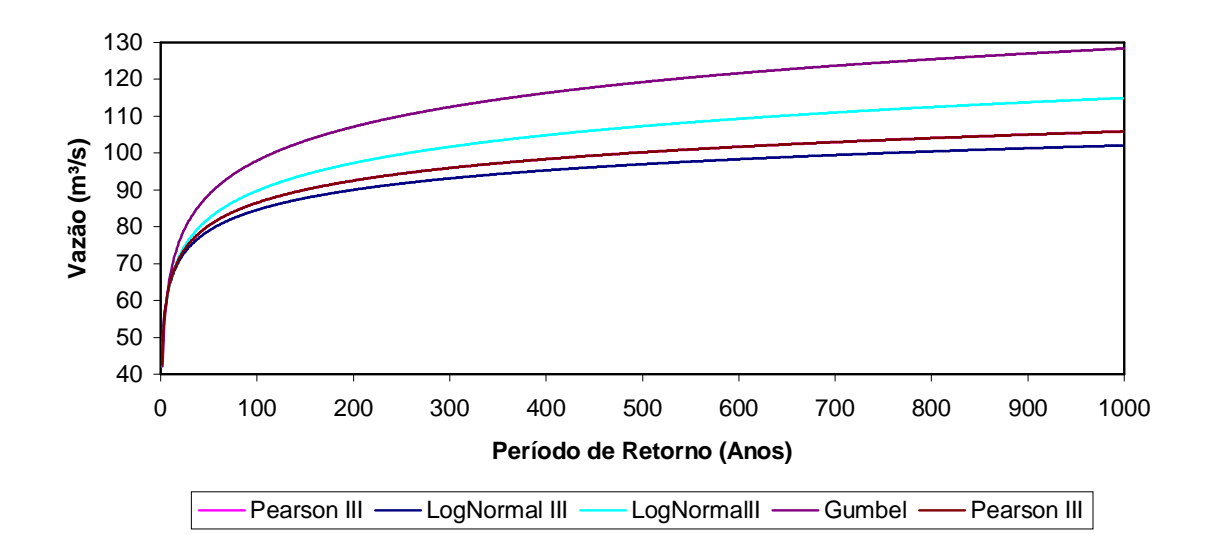

**Figura 5.43.** Representação da estimativa de Vazão Máxima pelos métodos Pearson III, Log Pearson III, Log Normal II, Log Normal III e Gumbel para a estação fluviométrica de Pau D´Alho.

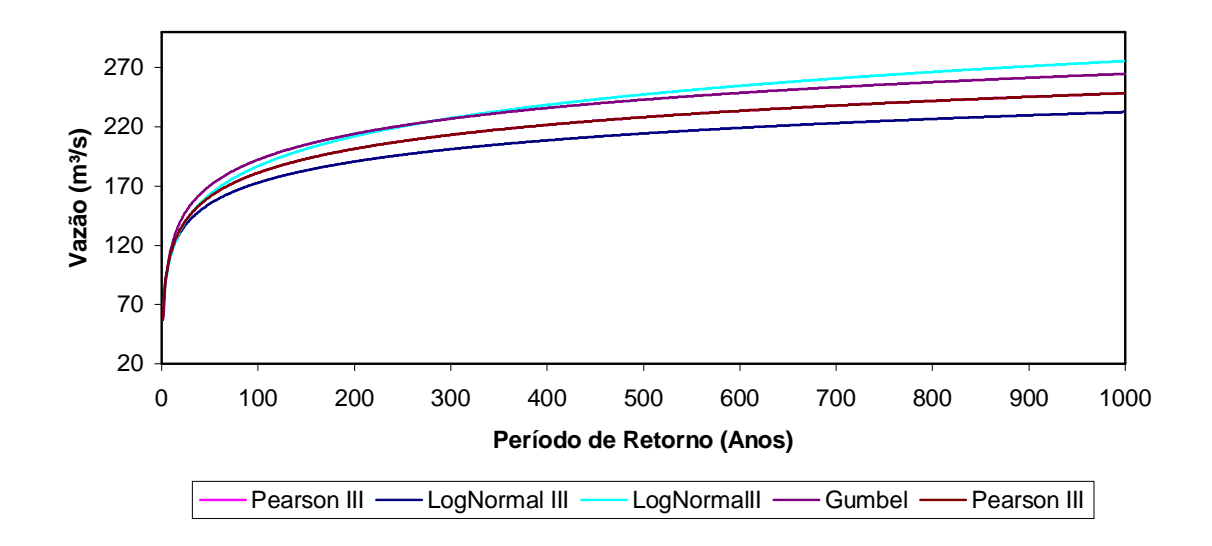

**igura 5.44.** Representação da estimativa de Vazão Máxima pelos métodos Pearson III, Log Pearson III, Log Normal II, Log Normal III e Gumbel para a estação fluviométrica de Usina Fortaleza.

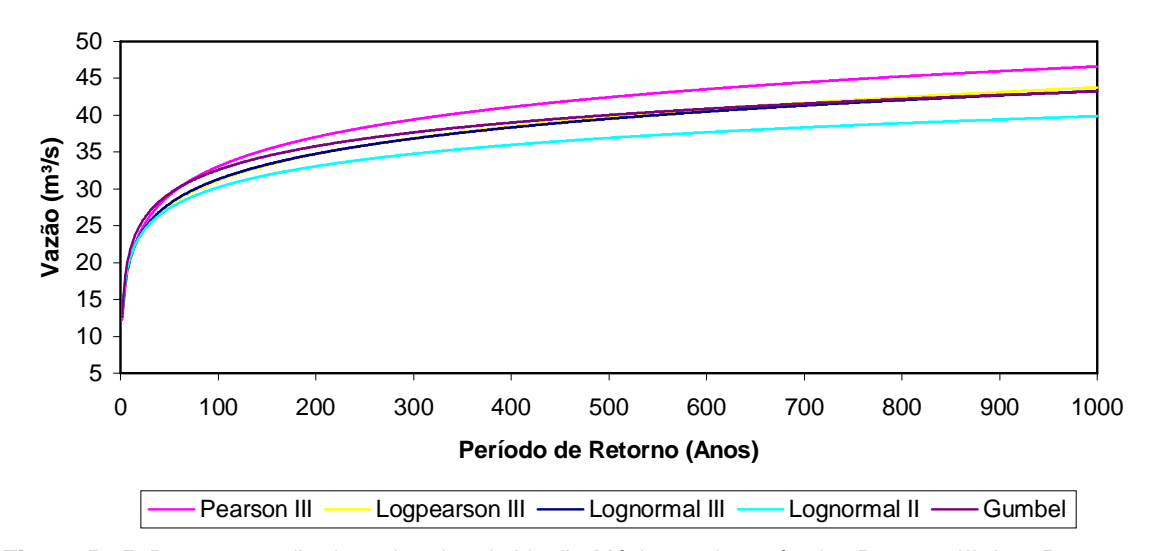

**Figura 5.45.** Representação da estimativa de Vazão Máxima pelos métodos Pearson III, Log Pearson III, Log Normal II, Log Normal III e Gumbel para a estação fluviométrica de Valsugana Velha-Montante.

As Tabelas 5.1 a 5.9 apresentam os erros padrão dos ajustes das distribuições probabilísticas em função do período de retorno, em anos, para as estações de Afonso Cláudio- Montante, Fazenda Lajinha, Guaçuí, Iconha Montante, Matilde, Mimoso do Sul, Pau D`Alho e Usina Fortaleza, respectivamente.

**Tabela 5.1.** Erros padrão, em função dos períodos de retorno, para as distribuições de Gumbel, Pearson III, LogPearson III, LogNormal II e LogNormal III, para a estação de Afonso Cláudio-Montante.

|                | Erro Padrão em Função do Período de Retorno em anos |       |       |       |        |        |        |        |        |  |  |
|----------------|-----------------------------------------------------|-------|-------|-------|--------|--------|--------|--------|--------|--|--|
| Distribuição   |                                                     | 5     | 10    | 20    | 50     | 100    | 200    | 500    | 1000   |  |  |
| Gumbel         | 6.61                                                | 12.37 | 17.22 | 22.08 | 28.49  | 33.35  | 38.21  | 44.66  | 49.54  |  |  |
| Pearson III    | 7.71                                                | 8.51  | 10.14 | 12.54 | 16.45  | 19.77  | 23.27  | 28.10  | 31.87  |  |  |
| LogPearson III | 6.18                                                | 18.80 | 36.96 | 66.13 | 131.31 | 212.17 | 335,34 | 599.92 | 919.82 |  |  |
| Lognormal II   | 6.31                                                | 11.63 | 16.31 | 21.09 | 27.57  | 32.60  | 37.76  | 44.82  | 50.35  |  |  |
| Lognormal III  | 7.71                                                | 8.45  | 10,00 | 12.32 | 16.16  | 19.42  | 22.89  | 27.68  | 31.42  |  |  |

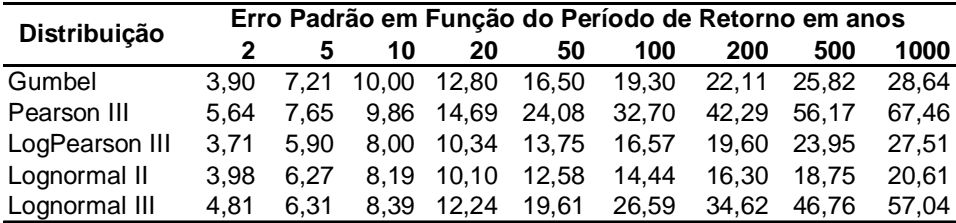

**Tabela 5.2.** Erros padrão, em função dos períodos de retorno, para as distribuições de Gumbel, Pearson III, LogPearson III, LogNormal II e LogNormal III, para a estação de Fazenda Lajinha.

**Tabela 5.3.** Erros padrão, em função dos períodos de retorno, para as distribuições de Gumbel, Pearson III, LogPearson III, LogNormal II e LogNormal III, para a estação de Guaçuí.

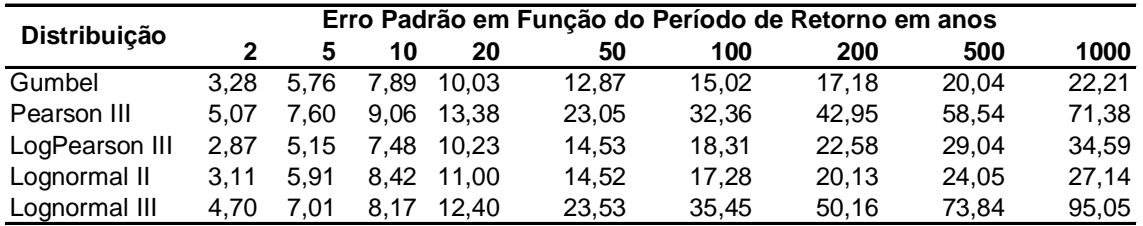

**Tabela 5.4.** Erros padrão, em função dos períodos de retorno, para as distribuições de Gumbel,

Pearson III, LogPearson III, LogNormal II e LogNormal III, para a estação de Iconha-Montante.

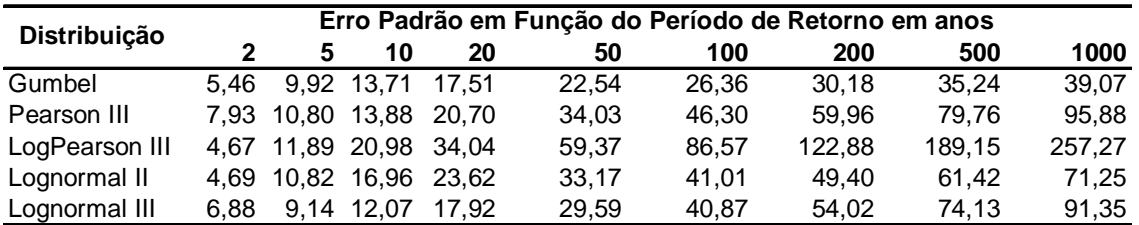

**Tabela 5.5.** Erros padrão, em função dos períodos de retorno, para as distribuições de Gumbel,

Pearson III, LogPearson III, LogNormal II e LogNormal III, para a estação de Matilde.

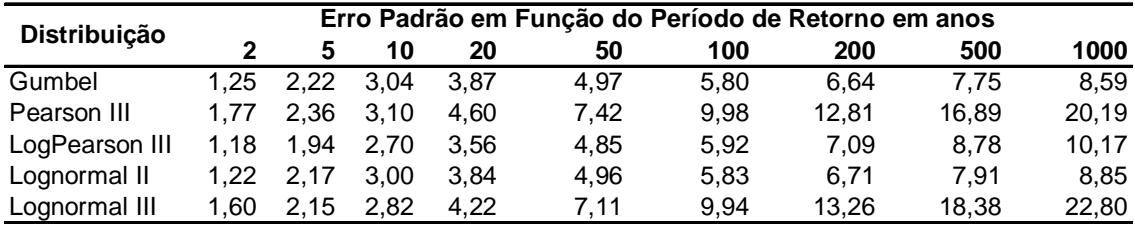

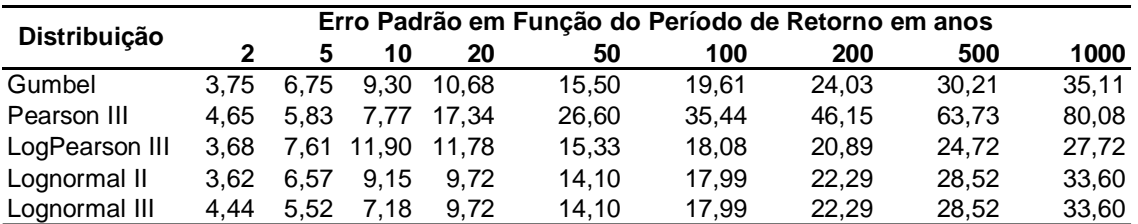

**Tabela 5.6.** Erros padrão, em função dos períodos de retorno, para as distribuições de Gumbel, Pearson III, LogPearson III, LogNormal II e LogNormal III, para a estação de Mimoso do Sul.

**Tabela 5.7.** Erros padrão, em função dos períodos de retorno, para as distribuições de Gumbel, Pearson III, LogPearson III, LogNormal II e LogNormal III, para a estação de Pau D`Alho.

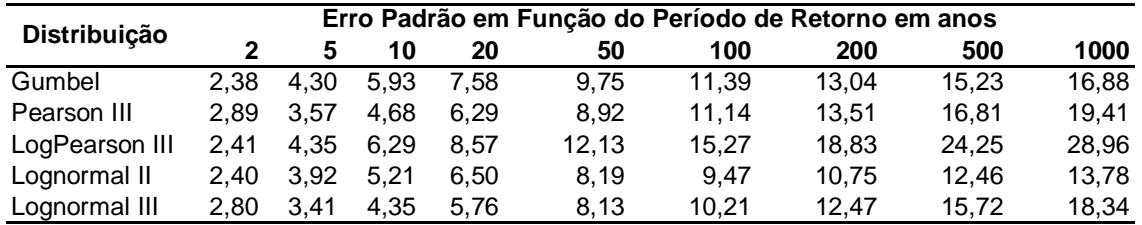

**Tabela 5.8.** Erros padrão, em função dos períodos de retorno, para as distribuições de Gumbel,

Pearson III, LogPearson III, LogNormal II e LogNormal III, para a estação de Usina Fortaleza.

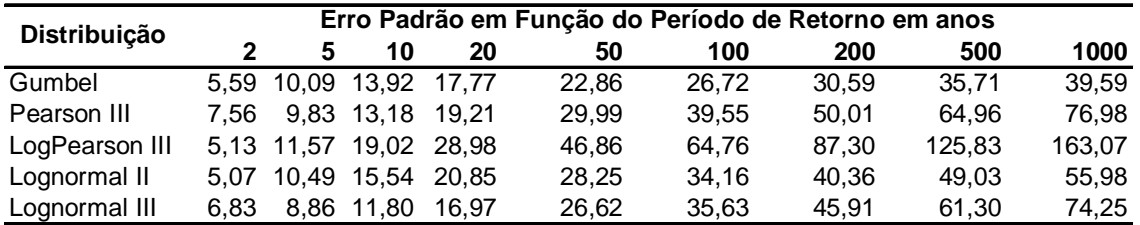

**Tabela 5.9.** Erros padrão, em função dos períodos de retorno, para as distribuições de Gumbel,

Pearson III, LogPearson III, LogNormal II e LogNormal III, para a estação de Valsugana Velha-Montante.

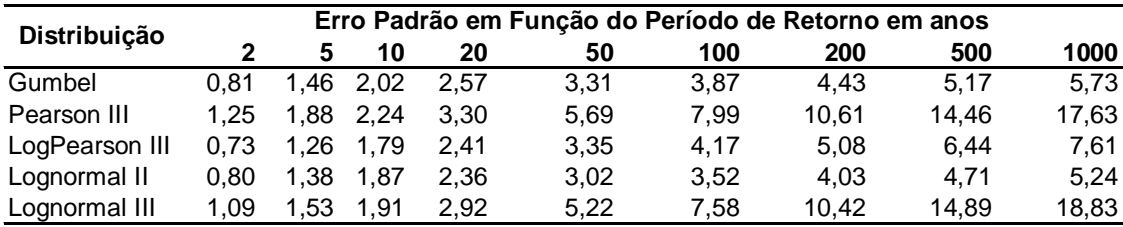

A partir da análise das informações sumarizadas nas Figuras 5.1 a 5.9 e nas Tabelas 5.37 a 5.45 apresentam-se relevantes as seguintes observações:

- Os valores de vazões estimados pelas distribuições probabilísticas apresentaram um comportamento esperado, aumentando de acordo com o aumento do período de retorno;
- Em praticamente todas as estimativas, os métodos probabilísticos apresentaram valores de vazões muito próximos entre si, demonstrando pouca oscilação do erro padrão entre os métodos, exceto nos casos de Iconha Montante e Usina Fortaleza que não obtiveram um bom ajuste princiapalmente para o Log Pearson III;
- O erro padrão, conforme esperado, para todos os métodos probabilísticos analisados aumentou com o crescimento do período de retorno;
- Considerando os valores de erro padrão obtidos, as distribuições de LogPearson III e LogNormal II apresentaram melhores ajustes aos dados de vazões de acordo com o período de retorno.
- Para a estação fluviométrica de Afonso Cláudio –Montante, a distribuição Log Pearson III apresentou valores estimados muito superiores aos obtidos pelas demais distribuições.

As tabelas 5.10 a 5.18 apresentam os resultados obtidos para as estimativas de precipitações para os períodos de retorno 2, 5, 10, 20, 50, 100, 200, 500 e 1000 anos, para diferentes durações, para as estações pluviométricas de Afonso Cláudio-Montante, Conceição do Castelo, Guaçuí, Iconha-Montante, Matilde, Mimoso do Sul, Rio Novo do Sul, Usina Fortaleza, Valsugana Velha-Montante, obtidos pelas relações de Intensidade – Duração - Freqüência.

| Duração          |       |        |        | Período de Retorno (Anos) |        |        |        |        |        |  |
|------------------|-------|--------|--------|---------------------------|--------|--------|--------|--------|--------|--|
| da Chuva         | 2     | 5      | 10     | 20                        | 50     | 100    | 200    | 500    | 1000   |  |
| 5 min            | 9,21  | 12,64  | 14,90  | 17,07                     | 19.89  | 21,99  | 24,09  | 26,86  | 28,96  |  |
| $10 \text{ min}$ | 14,63 | 20,07  | 23,67  | 27,12                     | 31,58  | 34,93  | 38,27  | 42,67  | 45.99  |  |
| $15 \text{ min}$ | 18,97 | 26.01  | 30,68  | 35,15                     | 40.94  | 45,28  | 49.60  | 55,31  | 59,62  |  |
| 20 min           | 21,95 | 30,10  | 35,50  | 40,68                     | 47,38  | 52,40  | 57,40  | 64,00  | 68,99  |  |
| 25 min           | 24,66 | 33,82  | 39,88  | 45,70                     | 53,22  | 58,87  | 64,49  | 71,90  | 77,50  |  |
| 30 min           | 27,10 | 37,16  | 43.83  | 50.22                     | 58.49  | 64.69  | 70.86  | 79.01  | 85,17  |  |
| 1 h              | 36,62 | 50.22  | 59,22  | 67,86                     | 79.04  | 87,41  | 95,76  | 106.77 | 115.09 |  |
| 6 h              | 62.78 | 86,09  | 101,53 | 101,53                    | 135.49 | 149,85 | 164,16 | 183,04 | 197,30 |  |
| 8 h              | 68,01 | 93.27  | 109.99 | 126.03                    | 146.79 | 162.34 | 177,84 | 198,29 | 213,75 |  |
| 10h              | 71.50 | 98.05  | 115.63 | 132.49                    | 154.31 | 170.67 | 186.96 | 208.46 | 224,71 |  |
| 12 <sub>h</sub>  | 74.12 | 101.64 | 119.86 | 137.34                    | 159.96 | 176.91 | 193,80 | 216,09 | 232,93 |  |
| 24 h             | 87.20 | 119.57 | 141.01 | 161.57                    | 188.19 | 208.13 | 228.00 | 254.22 | 274.03 |  |

**Tabela 5.10**. Altura de chuva (mm) em função do período de retorno para a estação Pluviométrica de Afonso Cláudio-Montante.

**Tabela 5.11**. Altura de chuva (mm) em função do período de retorno para a estação Pluviométrica de

Conceição do Castelo.

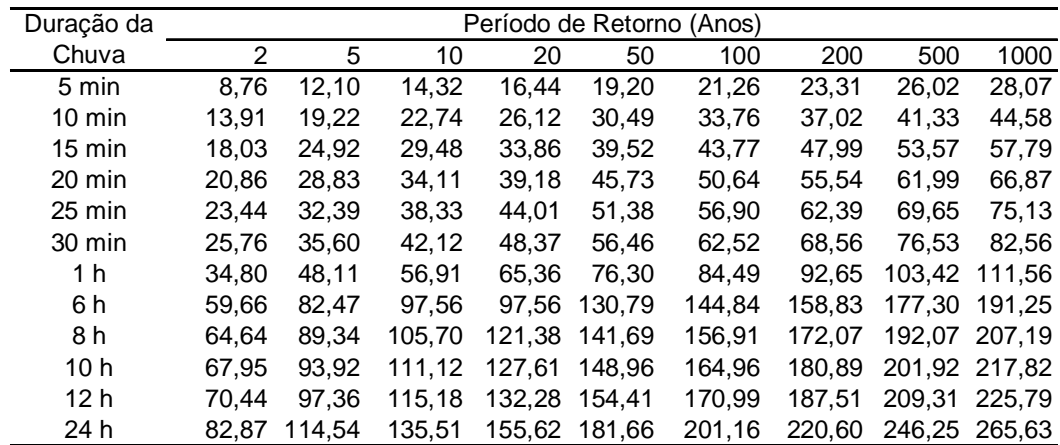

| Duração da       |       |        |        |        | Período de Retorno (Anos) |        |        |        |        |
|------------------|-------|--------|--------|--------|---------------------------|--------|--------|--------|--------|
| Chuva            | 2     | 5      | 10     | 20     | 50                        | 100    | 200    | 500    | 1000   |
| 5 min            | 9,81  | 13,61  | 16,13  | 18,54  | 21,66                     | 24,01  | 26,34  | 29,41  | 31,74  |
| $10 \text{ min}$ | 15.58 | 21,62  | 25.61  | 29.45  | 34.41                     | 38.13  | 41.83  | 46,72  | 50.41  |
| $15 \text{ min}$ | 20,20 | 28,02  | 33,20  | 38,17  | 44,60                     | 49,42  | 54,22  | 60,56  | 65,35  |
| 20 min           | 23.37 | 32,43  | 38,42  | 44.17  | 51,61                     | 57,19  | 62.74  | 70,08  | 75,62  |
| 25 min           | 26,26 | 36,43  | 43,16  | 49,62  | 57,98                     | 64,25  | 70,49  | 78,73  | 84,95  |
| 30 min           | 28,86 | 40,03  | 47,43  | 54,53  | 63,72                     | 70,60  | 77,46  | 86.51  | 93,35  |
| 1 h              | 39.00 | 54,10  | 64.10  | 73,69  | 86,11                     | 95.41  | 104.68 | 116.91 | 126,15 |
| 6 h              | 66,85 | 92,74  | 109.88 | 109.88 | 147,61                    | 163.56 | 179.45 | 200.42 | 216,26 |
| 8 h              | 72.42 | 100.47 | 119.04 | 136.85 | 159.91                    | 177.19 | 194.40 | 217.12 | 234,28 |
| 10 <sub>h</sub>  | 76.13 | 105.62 | 125.14 | 143.87 | 168,11                    | 186.28 | 204.37 | 228.25 | 246,30 |
| 12 <sub>h</sub>  | 78,92 | 109.49 | 129,72 | 149.13 | 174,26                    | 193.09 | 211,85 | 236.60 | 255,31 |
| 24 h             | 92,85 | 128,81 | 152,61 | 175,45 | 205,01                    | 227,17 | 249.24 | 278,36 | 300,36 |

**Tabela 5.12.** Altura de chuva (mm) em função do período de retorno para a estação Pluviométrica de Guaçuí.

**Tabela 5.13.** Altura de chuva (mm) em função do período de retorno para a estação Pluviométrica de

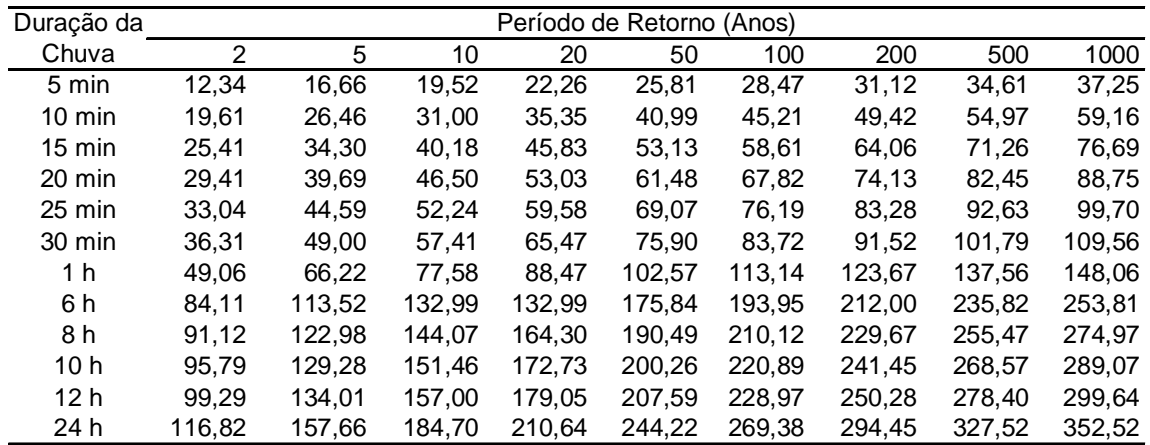

| Duração da       |       |        |        |        | Período de Retorno (Anos) |        |        |        |        |
|------------------|-------|--------|--------|--------|---------------------------|--------|--------|--------|--------|
| Chuva            | 2     | 5      | 10     | 20     | 50                        | 100    | 200    | 500    | 1000   |
| 5 min            | 10.43 | 13,38  | 15,34  | 17,21  | 19,64                     | 21,46  | 23,27  | 25,66  | 27,46  |
| $10 \text{ min}$ | 16,56 | 21,25  | 24,36  | 27,33  | 31,19                     | 34,08  | 36,95  | 40,75  | 43,62  |
| $15 \text{ min}$ | 21,47 | 27,55  | 31,57  | 35,43  | 40.43                     | 44,17  | 47,90  | 52,82  | 56,54  |
| 20 min           | 24,84 | 31,88  | 36,53  | 41,00  | 46,78                     | 51,11  | 55,43  | 61,13  | 65,43  |
| $25 \text{ min}$ | 27,91 | 35,81  | 41,04  | 46,06  | 52,56                     | 57,42  | 62,27  | 68,67  | 73,51  |
| $30 \text{ min}$ | 30,67 | 39,36  | 45.10  | 50,62  | 57,76                     | 63,10  | 68.43  | 75.46  | 80,78  |
| 1 h              | 41,45 | 53,18  | 60,95  | 68,40  | 78,05                     | 85,28  | 92,48  | 101.98 | 109,16 |
| 6 h              | 71.06 | 91,17  | 104.49 | 104.49 | 133,80                    | 146,19 | 158,53 | 174.82 | 187,13 |
| 8 h              | 76,98 | 98,77  | 113,19 | 127,03 | 144,95                    | 158,37 | 171,74 | 189.39 | 202,72 |
| 10 <sub>h</sub>  | 80.92 | 103.83 | 119.00 | 133.55 | 152,38                    | 166.49 | 180,55 | 199.10 | 213,12 |
| 12 <sub>h</sub>  | 83.89 | 107.63 | 123.35 | 138.43 | 157,95                    | 172.58 | 187,16 | 206.38 | 220,92 |
| 24 h             | 98,69 | 126,62 | 145.12 | 162,86 | 185,83                    | 203,04 | 220,18 | 242.81 | 259,90 |
|                  |       |        |        |        |                           |        |        |        |        |

**Tabela 5.14.**. Altura de chuva (mm) em função do período de retorno para a estação de pluviométrica de Matilde.

**Tabela 5.15.** Altura de chuva (mm) em função do período de retorno para a estação Pluviométrica de Mimoso do Sul.

| Duração da       |       |        |        |        |        | Período de Retorno (Anos) |        |        |        |
|------------------|-------|--------|--------|--------|--------|---------------------------|--------|--------|--------|
| Chuva            | 2     | 5      | 10     | 20     | 50     | 100                       | 200    | 500    | 1000   |
| 5 min            | 10.35 | 14.41  | 17.10  | 19.69  | 23,03  | 25,54                     | 28,03  | 31,33  | 33,82  |
| $10 \text{ min}$ | 16.43 | 22.89  | 27,17  | 31,27  | 36,58  | 40,56                     | 44,52  | 49,75  | 53,71  |
| $15 \text{ min}$ | 21,30 | 29.67  | 35,22  | 40,53  | 47,42  | 52,58                     | 57,72  | 64,50  | 69,62  |
| $20 \text{ min}$ | 24.65 | 34.33  | 40,75  | 46.90  | 54,87  | 60.84                     | 66.78  | 74.63  | 80,56  |
| 25 min           | 27,69 | 38,57  | 45,78  | 52,69  | 61,64  | 68,35                     | 75,03  | 83,84  | 90,51  |
| 30 min           | 30.43 | 42.39  | 50.31  | 57,91  | 67.74  | 75.11                     | 82.45  | 92.14  | 99.46  |
| 1 h              | 41,12 | 57.28  | 67,98  | 78,25  | 91,54  | 101.50                    | 111.42 | 124.51 | 134.40 |
| 6 h              | 70.49 | 98.20  | 116,55 | 116,55 | 156,92 | 174,00                    | 191.00 | 213.44 | 230,40 |
| 8 h              | 76.36 | 106.38 | 126.26 | 145.32 | 170,00 | 188.50                    | 206.92 | 231.23 | 249,60 |
| 10 <sub>h</sub>  | 80.28 | 111.84 | 132.73 | 152.78 | 178,72 | 198.16                    | 217,53 | 243.09 | 262.40 |
| 12 <sub>h</sub>  | 83.21 | 115.93 | 137,59 | 158.36 | 185,26 | 205.41                    | 225.49 | 251.98 | 272,00 |
| 24 h             | 97.90 | 136.39 | 161.87 | 186.31 | 217,95 | 241,66                    | 265,28 | 296.45 | 320,00 |

| Duração da       |               |        |        |        | Período de Retorno (Anos) |        |        |        |        |
|------------------|---------------|--------|--------|--------|---------------------------|--------|--------|--------|--------|
| Chuva            | $\mathcal{P}$ | 5      | 10     | 20     | 50                        | 100    | 200    | 500    | 1000   |
| 5 min            | 10.04         | 14,68  | 17,75  | 20,70  | 24,52                     | 27,38  | 30,23  | 33,99  | 36,83  |
| $10 \text{ min}$ | 15,94         | 23,32  | 28,20  | 32,88  | 38,94                     | 43,48  | 48,01  | 53,98  | 58,49  |
| $15 \text{ min}$ | 20,67         | 30,22  | 36,55  | 42,62  | 50,48                     | 56,37  | 62,23  | 69,97  | 75,82  |
| 20 min           | 23,91         | 34,97  | 42,30  | 49,32  | 58,41                     | 65,22  | 72,01  | 80.97  | 87,74  |
| $25 \text{ min}$ | 26,87         | 39,29  | 47,52  | 55,41  | 65,62                     | 73,28  | 80,90  | 90,96  | 98,57  |
| 30 min           | 29,52         | 43.18  | 52,22  | 60,89  | 72,11                     | 80,52  | 88,90  | 99.96  | 108,32 |
| 1 h              | 39.90         | 58,35  | 70.56  | 82,28  | 97.45                     | 108.82 | 120.14 | 135.08 | 146,37 |
| 6 h              | 68.40         | 100,03 | 120.97 | 120,97 | 167.06                    | 186.54 | 205.95 | 231,57 | 250,92 |
| 8 h              | 74.10         | 108,36 | 131,05 | 152,81 | 180,98                    | 202,09 | 223,12 | 250,86 | 271,83 |
| 10 <sub>h</sub>  | 77.89         | 113.92 | 137.77 | 160.65 | 190,26                    | 212.45 | 234.56 | 263.73 | 285,77 |
| 12 <sub>h</sub>  | 80,74         | 118,09 | 142,81 | 166,52 | 197,22                    | 220,22 | 243,14 | 273,38 | 296,23 |
| 24 h             | 94.99         | 138.92 | 168,01 | 195,91 | 232,02                    | 259.08 | 286,05 | 321,62 | 348.50 |

**Tabela 5.16.** Altura de chuva (mm) em função do período de retorno para a estação Pluviométrica de Rio Novo do Sul.

**Tabela 5.17.** Altura de chuva (mm) em função do período de retorno para a estação Pluviométrica de

Usina Fortaleza.

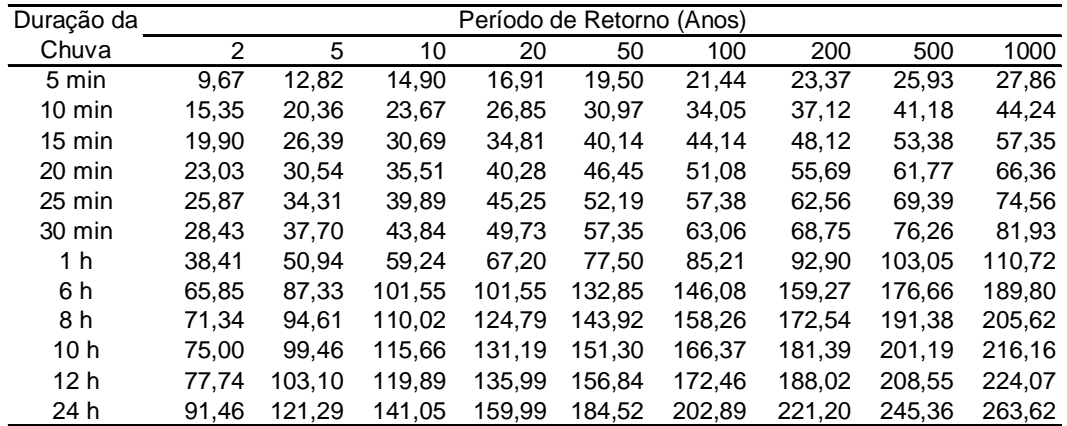

| Duração da       |                |        |        | Período de Retorno (Anos) |        |        |        |        |        |
|------------------|----------------|--------|--------|---------------------------|--------|--------|--------|--------|--------|
| Chuva            | $\mathfrak{p}$ | 5      | 10     | 20                        | 50     | 100    | 200    | 500    | 1000   |
| 5 min            | 11.15          | 14.43  | 16.60  | 18.68                     | 21,38  | 23,40  | 25.41  | 28,06  | 30,07  |
| $10 \text{ min}$ | 17,71          | 22,91  | 26,36  | 29,67                     | 33,95  | 37,16  | 40,35  | 44,57  | 47,76  |
| $15 \text{ min}$ | 22,95          | 29,70  | 34,17  | 38,46                     | 44,01  | 48,17  | 52,31  | 57,78  | 61,91  |
| 20 min           | 26,56          | 34,37  | 39,54  | 44,50                     | 50,92  | 55,74  | 60,53  | 66,85  | 71,63  |
| $25 \text{ min}$ | 29,84          | 38,61  | 44,42  | 50,00                     | 57,21  | 62,62  | 68,00  | 75,11  | 80,48  |
| 30 min           | 32.79          | 42,43  | 48.82  | 54.94                     | 62,87  | 68,81  | 74,73  | 82,54  | 88,44  |
| 1 h              | 44.31          | 57,34  | 65,97  | 74,24                     | 84,96  | 92.99  | 100.98 | 111,54 | 119,51 |
| 6 h              | 75.96          | 98,30  | 113.09 | 113.09                    | 145,64 | 159.40 | 173.11 | 191,20 | 204.88 |
| 8 h              | 82.29          | 106.49 | 122,51 | 137,88                    | 157,78 | 172.69 | 187,54 | 207,14 | 221,95 |
| 10 <sub>h</sub>  | 86,51          | 111,95 | 128,80 | 144.95                    | 165,87 | 181.54 | 197.16 | 217.76 | 233,33 |
| 12 <sub>h</sub>  | 89,67          | 116,05 | 133,51 | 150,26                    | 171,94 | 188.18 | 204,37 | 225,73 | 241,87 |
| 24 h             | 105.50         | 136.53 | 157.07 | 176.77                    | 202.28 | 221.39 | 240.44 | 265.56 | 284.55 |

**Tabela 5.18**. Altura de chuva (mm) em função do período de retorno para a estação Pluviométrica de Valsugana Velha-Montante.

As tabelas 5.19 a 5.27 apresentam a estimativa das intensidades de chuva, em mm/min, para os períodos retorno 2, 5, 10, 20, 50, 100, 200, 500 e 1000 anos para as estações pluviométricas de Afonso Cláudio-Montante, Conceição do Castelo, Guaçuí, Iconha-Montante, Matilde, Mimoso do Sul, Rio Novo do Sul, Usina fortaleza, Valsugana Velha-Montante, para diferentes durações.

**Tabela 5.19**. Intensidade de chuva (mm/min) em função do período de retorno para a estação Pluviométrica de Afonso Cláudio-Montante.

| Duração          |      |      |      |      | Período de Retorno (Anos) |      |      |      |      |
|------------------|------|------|------|------|---------------------------|------|------|------|------|
| da Chuva         | 2    | 5    | 10   | 20   | 50                        | 100  | 200  | 500  | 1000 |
| 5 min            | 1,84 | 2,53 | 2,98 | 3,41 | 3,98                      | 4,40 | 4,82 | 5,37 | 5,79 |
| $10 \text{ min}$ | 1,46 | 2,01 | 2,37 | 2,71 | 3,16                      | 3,49 | 3,83 | 4,27 | 4,60 |
| $15 \text{ min}$ | 1,26 | 1,73 | 2,05 | 2,34 | 2,73                      | 3,02 | 3,31 | 3,69 | 3,97 |
| 20 min           | 1,10 | 1,51 | 1,77 | 2,03 | 2,37                      | 2,62 | 2,87 | 3,20 | 3,45 |
| 25 min           | 0,99 | 1,35 | 1,60 | 1,83 | 2,13                      | 2,35 | 2,58 | 2,88 | 3,10 |
| 30 min           | 0,90 | 1,24 | 1,46 | 1,67 | 1,95                      | 2,16 | 2,36 | 2,63 | 2,84 |
| 1 h              | 0.61 | 0,84 | 0,99 | 1,13 | 1,32                      | 1,46 | 1,60 | 1,78 | 1,92 |
| 6 h              | 0,17 | 0,24 | 0,28 | 0,28 | 0,38                      | 0,42 | 0,46 | 0,51 | 0,55 |
| 8 h              | 0.14 | 0.19 | 0.23 | 0,26 | 0,31                      | 0,34 | 0,37 | 0.41 | 0.45 |
| 10 <sub>h</sub>  | 0,12 | 0,16 | 0,19 | 0,22 | 0,26                      | 0,28 | 0,31 | 0.35 | 0,37 |
| 12 <sub>h</sub>  | 0.10 | 0,14 | 0.17 | 0.19 | 0,22                      | 0,25 | 0.27 | 0,30 | 0,32 |
| 24 h             | 0,06 | 0,08 | 0,10 | 0,11 | 0.13                      | 0.14 | 0,16 | 0.18 | 0.19 |

| Duração da       |      |       |      | Período de Retorno (Anos) |      |      |      |      |      |
|------------------|------|-------|------|---------------------------|------|------|------|------|------|
| Chuva            | 2    | 5     | 10   | 20                        | 50   | 100  | 200  | 500  | 1000 |
| 5 min            | 1,75 | 2,42  | 2,86 | 3,29                      | 3,84 | 4,25 | 4,66 | 5,20 | 5,61 |
| $10 \text{ min}$ | 1,39 | 1,92  | 2,27 | 2,61                      | 3,05 | 3,38 | 3,70 | 4,13 | 4,46 |
| $15 \text{ min}$ | 1,20 | 1,66  | 1,97 | 2,26                      | 2,63 | 2,92 | 3,20 | 3,57 | 3,85 |
| 20 min           | 1,04 | 1.44  | 1,71 | 1,96                      | 2,29 | 2,53 | 2,78 | 3,10 | 3,34 |
| $25 \text{ min}$ | 0,94 | 1,30  | 1,53 | 1,76                      | 2,06 | 2,28 | 2,50 | 2,79 | 3,01 |
| 30 min           | 0,86 | 1.19  | 1,40 | 1,61                      | 1,88 | 2,08 | 2,29 | 2,55 | 2,75 |
| 1 h              | 0.58 | 0.80  | 0,95 | 1,09                      | 1,27 | 1,41 | 1,54 | 1,72 | 1,86 |
| 6 h              | 0.17 | 0,23  | 0,27 | 0,27                      | 0.36 | 0,40 | 0,44 | 0,49 | 0.53 |
| 8 h              | 0,13 | 0.19  | 0,22 | 0,25                      | 0,30 | 0.33 | 0,36 | 0,40 | 0.43 |
| 10 <sub>h</sub>  | 0,11 | 0, 16 | 0,19 | 0,21                      | 0,25 | 0,27 | 0,30 | 0,34 | 0.36 |
| 12 <sub>h</sub>  | 0,10 | 0,14  | 0,16 | 0,18                      | 0,21 | 0,24 | 0.26 | 0,29 | 0,31 |
| 24 h             | 0,06 | 0.08  | 0.09 | 0,11                      | 0,13 | 0,14 | 0,15 | 0,17 | 0.18 |

**Tabela 5.20**. Intensidade de chuva (mm/min) em função do período de retorno para a estação Pluviométrica de Conceição do Castelo.

**Tabela 5.21**. Intensidade de chuva (mm/min) em função do período de retorno para a estação Pluviométrica de Guaçuí.

| Duração          |              | Período de Retorno (Anos) |      |      |      |      |      |      |      |  |  |  |
|------------------|--------------|---------------------------|------|------|------|------|------|------|------|--|--|--|
| da chuva         | $\mathbf{2}$ | 5                         | 10   | 20   | 50   | 100  | 200  | 500  | 1000 |  |  |  |
| 5 min            | 1,96         | 2,72                      | 3,23 | 3,71 | 4,33 | 4.80 | 5,27 | 5,88 | 6.35 |  |  |  |
| $10 \text{ min}$ | 1,56         | 2,16                      | 2,56 | 2,94 | 3.44 | 3,81 | 4,18 | 4,67 | 5,04 |  |  |  |
| $15 \text{ min}$ | 1,35         | 1,87                      | 2,21 | 2,54 | 2,97 | 3,29 | 3,61 | 4,04 | 4,36 |  |  |  |
| 20 min           | 1,17         | 1,62                      | 1,92 | 2,21 | 2,58 | 2,86 | 3,14 | 3,50 | 3,78 |  |  |  |
| $25 \text{ min}$ | 1,05         | 1.46                      | 1,73 | 1.98 | 2,32 | 2,57 | 2,82 | 3.15 | 3.40 |  |  |  |
| 30 min           | 0.96         | 1,33                      | 1,58 | 1,82 | 2,12 | 2,35 | 2,58 | 2,88 | 3,11 |  |  |  |
| 1 h              | 0.65         | 0.90                      | 1.07 | 1.23 | 1.44 | 1.59 | 1,74 | 1.95 | 2,10 |  |  |  |
| 6 h              | 0.19         | 0,26                      | 0,31 | 0,31 | 0.41 | 0.45 | 0,50 | 0,56 | 0,60 |  |  |  |
| 8 h              | 0.15         | 0,21                      | 0.25 | 0,29 | 0,33 | 0,37 | 0.41 | 0.45 | 0.49 |  |  |  |
| 10h              | 0.13         | 0.18                      | 0.21 | 0.24 | 0.28 | 0.31 | 0.34 | 0.38 | 0.41 |  |  |  |
| 12 <sub>h</sub>  | 0.11         | 0.15                      | 0.18 | 0.21 | 0,24 | 0,27 | 0,29 | 0.33 | 0,35 |  |  |  |
| 24 h             | 0.06         | 0.09                      | 0,11 | 0,12 | 0.14 | 0.16 | 0,17 | 0.19 | 0,21 |  |  |  |

| Duração          |              |      |      |      | Período de Retorno (Anos) |      |      |      |      |
|------------------|--------------|------|------|------|---------------------------|------|------|------|------|
| da chuva         | $\mathbf{2}$ | 5    | 10   | 20   | 50                        | 100  | 200  | 500  | 1000 |
| 5 min            | 2,47         | 3,33 | 3,90 | 4,45 | 5,16                      | 5,69 | 6,22 | 6,92 | 7.45 |
| $10 \text{ min}$ | 1,96         | 2,65 | 3,10 | 3,54 | 4,10                      | 4,52 | 4,94 | 5,50 | 5,92 |
| $15 \text{ min}$ | 1,69         | 2,29 | 2,68 | 3,06 | 3,54                      | 3,91 | 4,27 | 4,75 | 5,11 |
| 20 min           | 1,47         | 1,98 | 2,32 | 2,65 | 3,07                      | 3,39 | 3,71 | 4,12 | 4,44 |
| $25 \text{ min}$ | 1,32         | 1,78 | 2,09 | 2,38 | 2,76                      | 3,05 | 3,33 | 3,71 | 3,99 |
| 30 min           | 1.21         | 1,63 | 1,91 | 2,18 | 2,53                      | 2,79 | 3,05 | 3,39 | 3,65 |
| 1 h              | 0,82         | 1,10 | 1,29 | 1,47 | 1,71                      | 1,89 | 2,06 | 2,29 | 2,47 |
| 6 h              | 0,23         | 0,32 | 0,37 | 0,37 | 0.49                      | 0.54 | 0.59 | 0,66 | 0,71 |
| 8 h              | 0.19         | 0.26 | 0.30 | 0.34 | 0.40                      | 0.44 | 0.48 | 0.53 | 0.57 |
| 10 <sub>h</sub>  | 0.16         | 0,22 | 0,25 | 0,29 | 0.33                      | 0,37 | 0.40 | 0.45 | 0.48 |
| 12 <sub>h</sub>  | 0.14         | 0.19 | 0,22 | 0,25 | 0,29                      | 0.32 | 0.35 | 0.39 | 0.42 |
| 24 h             | 0.08         | 0,11 | 0.13 | 0,15 | 0,17                      | 0.19 | 0,20 | 0.23 | 0,24 |

**Tabela 5.22**. Intensidade de chuva (mm/min) em função do período de retorno para a estação Pluviométrica de Iconha Montante.

**Tabela 5.23**. Intensidade de chuva (mm/min) em função do período de retorno para a estação

Pluviométrica de Matilde.

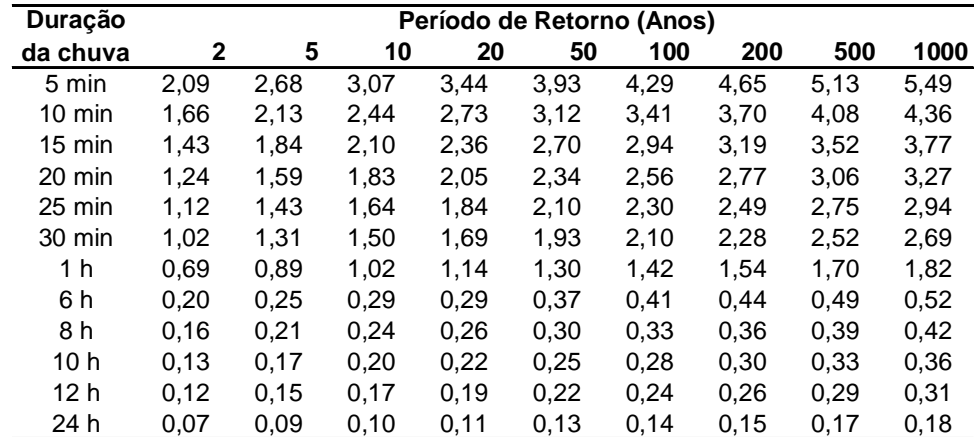

| Duração          | Período de Retorno (Anos) |      |      |      |      |      |      |      |      |
|------------------|---------------------------|------|------|------|------|------|------|------|------|
| da chuva         | 2                         | 5    | 10   | 20   | 50   | 100  | 200  | 500  | 1000 |
| 5 min            | 2,07                      | 2,88 | 3,42 | 3.94 | 4,61 | 5,11 | 5,61 | 6,27 | 6,76 |
| $10 \text{ min}$ | 1,64                      | 2,29 | 2,72 | 3,13 | 3,66 | 4,06 | 4,45 | 4,98 | 5,37 |
| $15 \text{ min}$ | 1,42                      | 1,98 | 2,35 | 2,70 | 3,16 | 3,51 | 3,85 | 4,30 | 4,64 |
| 20 min           | 1,23                      | 1,72 | 2,04 | 2,35 | 2,74 | 3,04 | 3,34 | 3,73 | 4,03 |
| $25 \text{ min}$ | 1,11                      | 1,54 | 1,83 | 2,11 | 2,47 | 2,73 | 3,00 | 3,35 | 3,62 |
| 30 min           | 1,01                      | 1,41 | 1,68 | 1,93 | 2,26 | 2,50 | 2,75 | 3,07 | 3,32 |
| 1 h              | 0.69                      | 0,95 | 1,13 | 1,30 | 1,53 | 1,69 | 1,86 | 2,08 | 2,24 |
| 6 h              | 0,20                      | 0,27 | 0,32 | 0,32 | 0.44 | 0,48 | 0.53 | 0.59 | 0,64 |
| 8 h              | 0.16                      | 0,22 | 0.26 | 0.30 | 0.35 | 0.39 | 0.43 | 0.48 | 0.52 |
| 10 <sub>h</sub>  | 0.13                      | 0.19 | 0,22 | 0,25 | 0,30 | 0.33 | 0.36 | 0,41 | 0.44 |
| 12 h             | 0,12                      | 0,16 | 0.19 | 0,22 | 0,26 | 0.29 | 0,31 | 0.35 | 0.38 |
| 24 h             | 0.07                      | 0.09 | 0,11 | 0,13 | 0.15 | 0,17 | 0.18 | 0,21 | 0,22 |

**Tabela 5.24**. Intensidade de chuva (mm/min) em função do período de retorno para a estação Pluviométrica de Mimoso do Sul.

**Tabela 5.25**. Intensidade de chuva (mm/min) em função do período de retorno para a estação

Pluviométrica de Rio Novo do Sul.

| <b>Duração</b>   | Período de Retorno (Anos) |      |      |      |      |      |      |      |      |
|------------------|---------------------------|------|------|------|------|------|------|------|------|
| da chuva         | $\mathbf{2}$              | 5    | 10   | 20   | 50   | 100  | 200  | 500  | 1000 |
| 5 min            | 2,01                      | 2,94 | 3,55 | 4,14 | 4,90 | 5,48 | 6,05 | 6,80 | 7,37 |
| $10 \text{ min}$ | 1,59                      | 2,33 | 2,82 | 3,29 | 3,89 | 4,35 | 4,80 | 5,40 | 5,85 |
| $15 \text{ min}$ | 1,38                      | 2,01 | 2,44 | 2,84 | 3,37 | 3,76 | 4,15 | 4,66 | 5,05 |
| 20 min           | 1,20                      | 1,75 | 2,11 | 2,47 | 2,92 | 3,26 | 3,60 | 4,05 | 4,39 |
| $25 \text{ min}$ | 1,07                      | 1,57 | 1,90 | 2,22 | 2,62 | 2,93 | 3,24 | 3,64 | 3,94 |
| 30 min           | 0.98                      | 1.44 | 1,74 | 2,03 | 2,40 | 2,68 | 2,96 | 3,33 | 3,61 |
| 1 h              | 0.66                      | 0,97 | 1,18 | 1,37 | 1,62 | 1,81 | 2,00 | 2,25 | 2,44 |
| 6 h              | 0.19                      | 0,28 | 0,34 | 0,34 | 0.46 | 0,52 | 0,57 | 0.64 | 0,70 |
| 8 h              | 0,15                      | 0.23 | 0,27 | 0,32 | 0.38 | 0,42 | 0.46 | 0,52 | 0,57 |
| 10 h             | 0,13                      | 0.19 | 0.23 | 0,27 | 0,32 | 0.35 | 0.39 | 0.44 | 0,48 |
| 12 h             | 0,11                      | 0,16 | 0,20 | 0.23 | 0,27 | 0,31 | 0.34 | 0.38 | 0,41 |
| 24 h             | 0.07                      | 0.10 | 0.12 | 0.14 | 0,16 | 0.18 | 0,20 | 0,22 | 0.24 |

**Tabela 5.26**. Intensidade de chuva (mm/min) em função do período de retorno para a estação Pluviométrica de Usina Fortaleza.

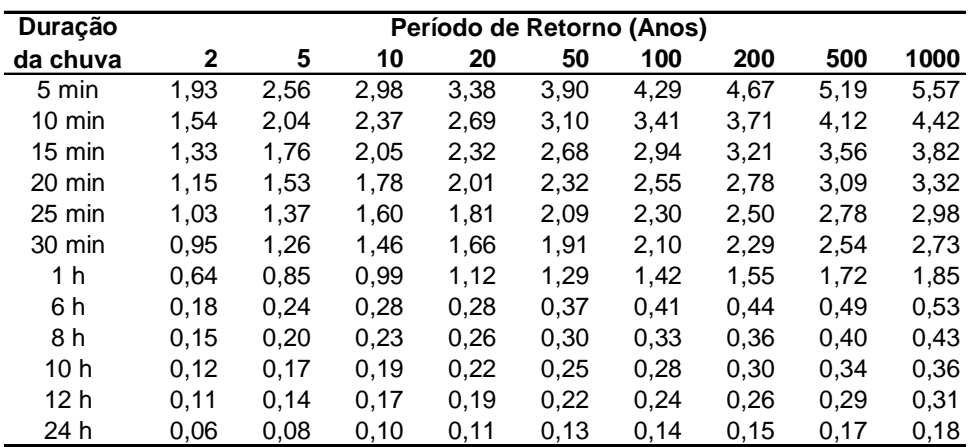

| Duração          | Período de Retorno (Anos) |      |      |      |      |      |      |      |      |
|------------------|---------------------------|------|------|------|------|------|------|------|------|
| da chuva         | $\mathbf{2}$              | 5    | 10   | 20   | 50   | 100  | 200  | 500  | 1000 |
| 5 min            | 2,23                      | 2,89 | 3,32 | 3,74 | 4,28 | 4,68 | 5,08 | 5,61 | 6,01 |
| $10 \text{ min}$ | 1,77                      | 2,29 | 2,64 | 2,97 | 3,39 | 3,72 | 4,04 | 4,46 | 4,78 |
| $15 \text{ min}$ | 1,53                      | 1,98 | 2,28 | 2,56 | 2,93 | 3,21 | 3,49 | 3,85 | 4,13 |
| 20 min           | 1,33                      | 1,72 | 1,98 | 2,23 | 2,55 | 2,79 | 3,03 | 3,34 | 3,58 |
| $25 \text{ min}$ | 1,19                      | 1,54 | 1,78 | 2,00 | 2,29 | 2,50 | 2,72 | 3,00 | 3,22 |
| 30 min           | 1.09                      | 1,41 | 1,63 | 1,83 | 2,10 | 2,29 | 2,49 | 2.75 | 2,95 |
| 1 h              | 0.74                      | 0,96 | 1,10 | 1,24 | 1,42 | 1,55 | 1,68 | 1,86 | 1,99 |
| 6 h              | 0,21                      | 0,27 | 0,31 | 0,31 | 0,40 | 0.44 | 0.48 | 0.53 | 0.57 |
| 8 h              | 0.17                      | 0,22 | 0.26 | 0,29 | 0.33 | 0.36 | 0.39 | 0.43 | 0.46 |
| 10 h             | 0.14                      | 0.19 | 0,21 | 0,24 | 0,28 | 0.30 | 0.33 | 0,36 | 0.39 |
| 12 <sub>h</sub>  | 0.12                      | 0.16 | 0.19 | 0,21 | 0,24 | 0,26 | 0.28 | 0,31 | 0.34 |
| 24 h             | 0.07                      | 0.09 | 0,11 | 0,12 | 0,14 | 0,15 | 0.17 | 0.18 | 0,20 |

**Tabela 5.27**. Intensidade de chuva (mm/min) em função do período de retorno para a estação Pluviométrica de Valsugana Velha-Montante.

As figuras 5.46 a 5.54 apresentam as estimativas de vazão máxima a partir dos métodos SCS, considerando os tempos de concentração estimados por Dooge, Johnstone e Bransby-Willians e para os métodos probabilísticos de Gumbel, Pearson III, Log Normal II, Log Pearson III, Log Normal III para as diferentes estações fluviométricas consideradas.

![](_page_136_Figure_3.jpeg)

## **Afonso Cláudio-Montante**

**Figura 5.46.** Representação das estimativas de vazão máxima a partir dos métodos SCS (considerando os tempos de concentração estimados por Dooge, Johnstone e Bransby-Willians), Gumbel, Pearson III, Log Normal II, Log Pearson III, Log Normal III para a estação fluviométrica de Afonso Cláudio- Montante.

![](_page_137_Figure_0.jpeg)

**Figura 5.47.** Representação das estimativas de vazão máxima a partir dos métodos SCS (considerando os tempos de concentração estimados por Dooge, Johnstone e Bransby-Willians), Gumbel, Pearson III, Log Normal II, Log Pearson III, Log Normal III para a estação fluviométrica de Fazenda Lajinha.

![](_page_137_Figure_2.jpeg)

**Figura 5.48.** Representação das estimativas de vazão máxima a partir dos métodos SCS (considerando os tempos de concentração estimados por Dooge, Johnstone e Bransby-Willians), Gumbel, Pearson III, Log Normal II, Log Pearson III, Log Normal III para a estação fluviométrica de Guaçuí.

![](_page_138_Figure_0.jpeg)

**Figura 5.49.** Representação das estimativas de vazão máxima a partir dos métodos SCS (considerando os tempos de concentração estimados por Dooge, Johnstone e Bransby-Willians), Gumbel, Pearson III, Log Normal II, Log Pearson III, Log Normal III para a estação fluviométrica de Iconha - Montante.

![](_page_138_Figure_2.jpeg)

**Matilde**

**Figura 5.50.** Representação das estimativas de vazão máxima a partir dos métodos SCS (considerando os tempos de concentração estimados por Dooge, Johnstone e Bransby-Willians), Gumbel, Pearson III, Log Normal II, Log Pearson III, Log Normal III para a estação fluviométrica de Matilde.

![](_page_139_Figure_0.jpeg)

**Figura 5.51.** Representação das estimativas de vazão máxima a partir dos métodos SCS (considerando os tempos de concentração estimados por Dooge, Johnstone e Bransby-Willians), Gumbel, Pearson III, Log Normal II, Log Pearson III, Log Normal III para a estação fluviométrica de Mimoso do Sul.

![](_page_139_Figure_2.jpeg)

**Figura 5.52.** Representação das estimativas de vazão máxima a partir dos métodos SCS (considerando os tempos de concentração estimados por Dooge, Johnstone e Bransby-Willians), Gumbel, Pearson III, Log Normal II, Log Pearson III, Log Normal III para a estação fluviométrica de Pau d`Alho.

![](_page_140_Figure_0.jpeg)

**Figura 5.53.** Representação das estimativas de vazão máxima a partir dos métodos SCS (considerando os tempos de concentração estimados por Dooge, Johnstone e Bransby-Willians), Gumbel, Pearson III, Log Normal II, Log Pearson III, Log Normal III para a estação fluviométrica de Usina Fortaleza.

![](_page_140_Figure_2.jpeg)

**Valsugana Velha - Montante**

**Figura 5.54.** Representação das estimativas de vazão máxima a partir dos métodos SCS (considerando os tempos de concentração estimados por Dooge, Johnstone e Bransby-Willians), Gumbel, Pearson III, Log Normal II, Log Pearson III, Log Normal III para a estação fluviométrica de Valsugana Velha - Montante.

As tabelas 5.28 a 5.34 apresentam as estimativas de vazões pelos diferentes métodos apresentados neste trabalho, para os períodos de retorno de 10, 20, 50, 100, 200, 500 e 1000 anos, para as bacias delimitadas pelas estações de Afonso Cláudio – Montante (1), Fazenda Lajinha (2), Guaçuí (3), Iconha Montante (4), Matilde (5), Mimoso do Sul (6), Pau D`Alho (7), Usina Fortaleza (8) e Valsugana Velha- Montante (9) . Cabe observar que não foram estimadas vazões para os períodos de retorno de 200 e 1000 anos pelos métodos Racional e Racional Modificado, devido à não obtenção de parâmetros necessários, na literatura corrente.

As tabelas 5.35 a 5.41 apresentam as estimativas de vazões específicas pelos diferentes métodos apresentados neste trabalho, para os períodos de retorno de 10, 20, 50, 100, 200, 500 e 1000 anos, para as bacias delimitadas pelas estações de Afonso Cláudio – Montante (1), Fazenda Lajinha (2), Guaçuí (3), Iconha Montante (4), Matilde (5), Mimoso do Sul (6), Pau D`Alho (7), Usina Fortaleza (8) e Valsugana Velha- Montante (9) .

**Tabela 5.28**. Valores de vazões máximas de projeto estimadas pelos métodos Racional, Racional Modificado, SCS, Gumbel, Pearson III, Log Pearson III, Log Normal II, Log Normal III para todas as estações fluviométricas, para o período de retorno de 10 anos.

![](_page_142_Picture_464.jpeg)

**Tabela 5.29**. Valores de vazões máximas de projeto estimadas pelos métodos Racional, Racional Modificado, SCS, Gumbel, Pearson III, Log Pearson III, Log Normal II, Log Normal III para todas as estações fluviométricas, para o período de retorno de 20 anos.

![](_page_143_Picture_462.jpeg)
**Tabela 5.30**. Valores de vazões máximas de projeto estimadas pelos métodos Racional, Racional Modificado, SCS, Gumbel, Pearson III, Log Pearson III, Log Normal II, Log Normal III para todas as estações fluviométricas, para o período de retorno de 50 anos.

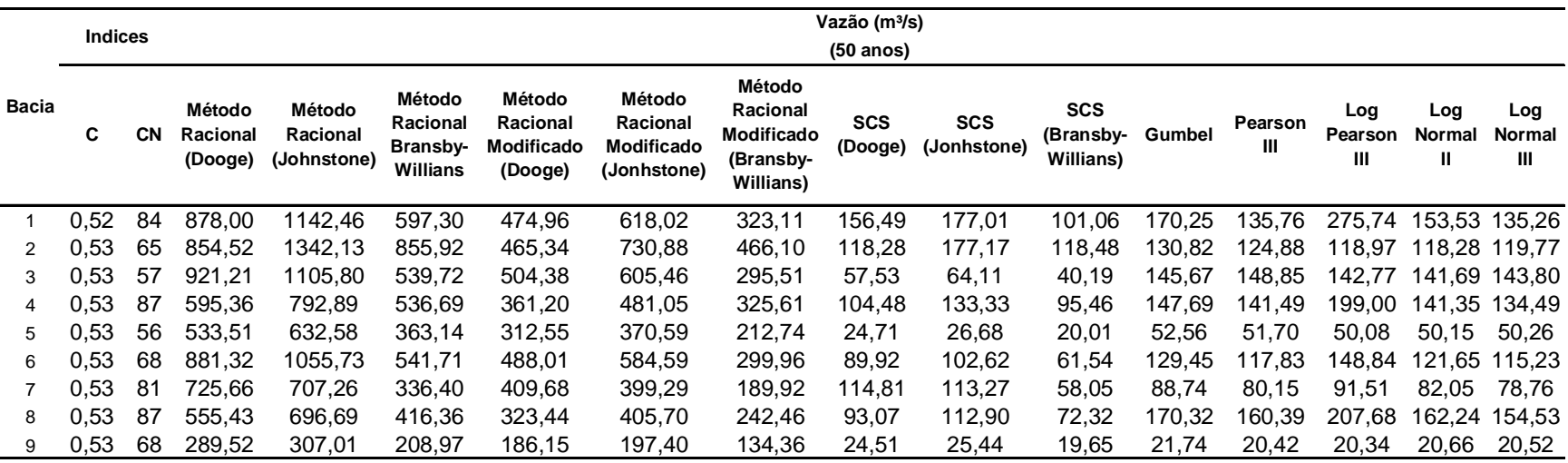

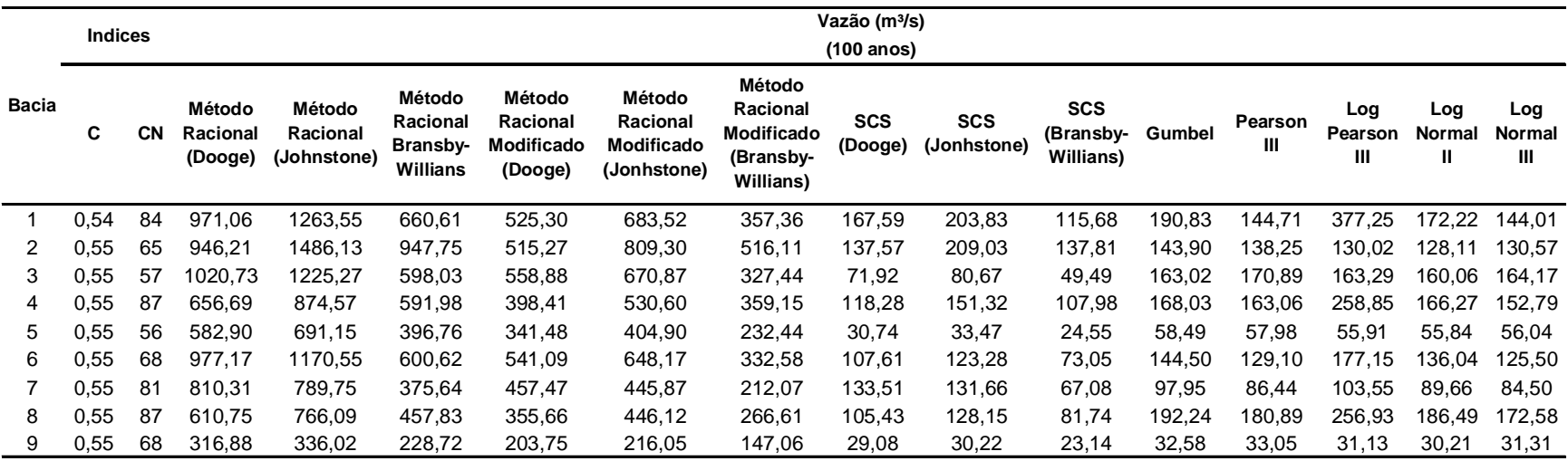

**Tabela 5.31**. Valores de vazões máximas de projeto estimadas pelos métodos Racional, Racional Modificado, SCS, Gumbel, Pearson III, Log Pearson III, Log Normal II, Log Normal III para todas as estações fluviométricas, para o período de retorno de 100 anos.

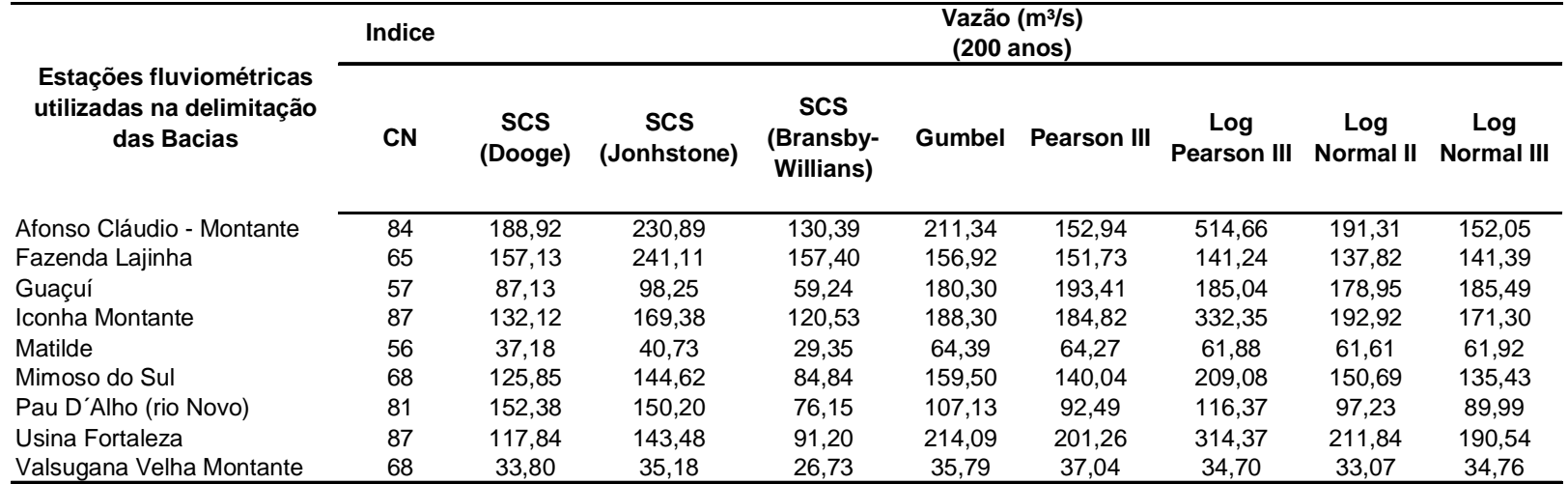

**Tabela 5.32**. Valores de vazões máximas de projeto estimadas pelos SCS, Gumbel, Pearson III, Log Pearson III, Log Normal II, Log Normal III para todas as estações fluviométricas, para o período de retorno de 200 anos.

**Tabela 5.33**. Valores de vazões máximas de projeto estimadas pelos métodos Racional, Racional Modificado, SCS, Gumbel, Pearson III, Log Pearson III, Log Normal II, Log Normal III para todas as estações fluviométricas, para o período de retorno de 500 anos.

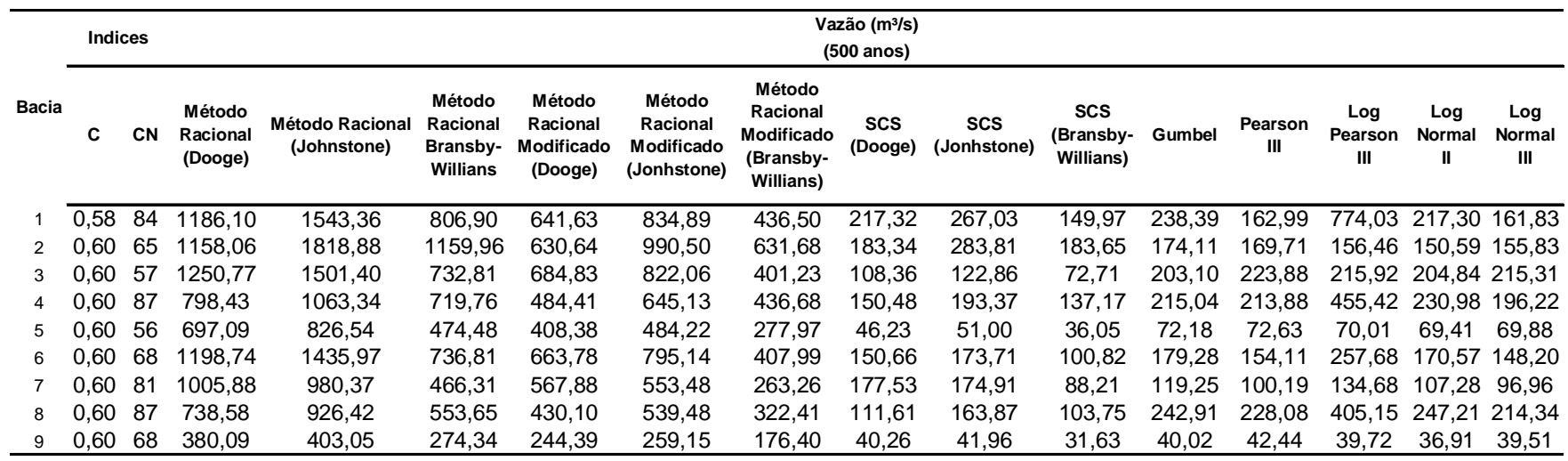

**Tabela 5.34**. Valores de vazões máximas de projeto estimadas pelos métodos SCS, Gumbel, Pearson III, Log Pearson III, Log Normal II, Log Normal III para todas as estações fluviométricas, para o período de retorno de 1000 anos.

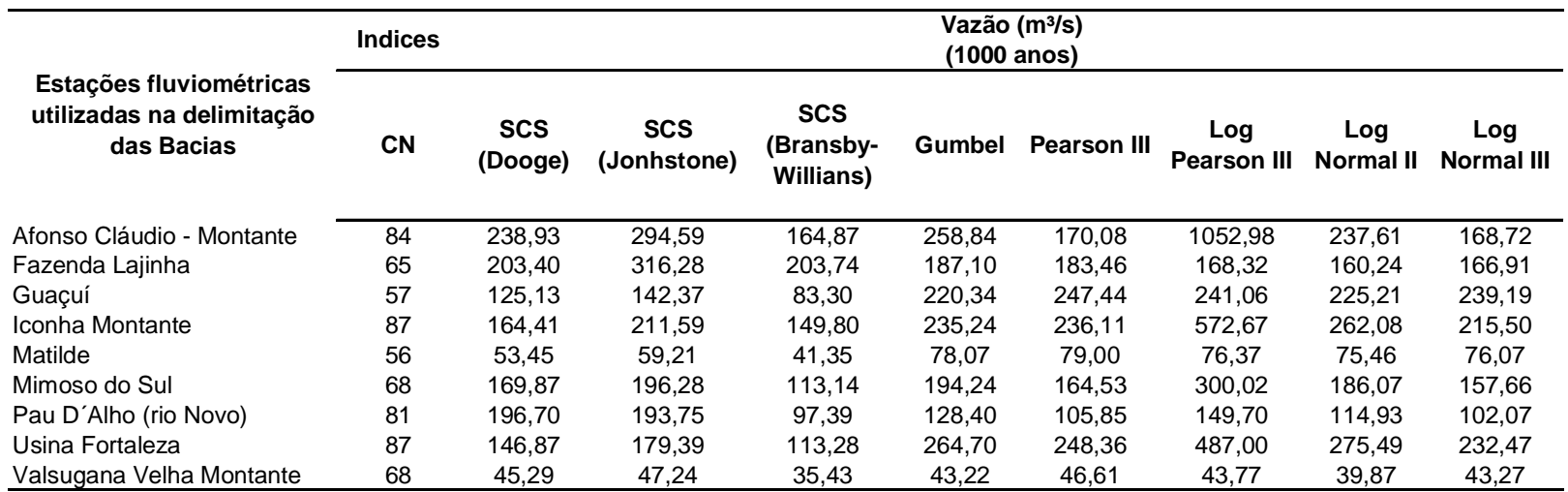

**Tabela 5.35**. Valores de vazões específicas estimadas pelos métodos Racional, Racional Modificado, SCS, Gumbel, Pearson III, Log Pearson III, Log Normal II, Log Normal III para todas as estações fluviométricas, para o período de retorno de 10 anos.

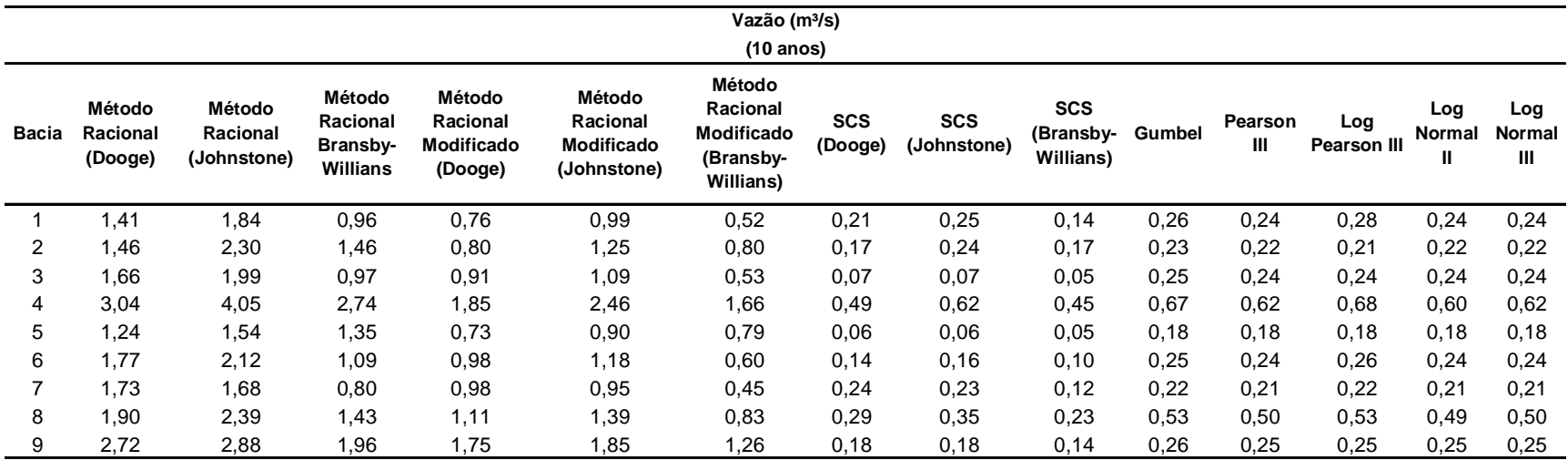

**Tabela 5.36**. Valores de vazões específicas estimadas pelos métodos Racional, Racional Modificado, SCS, Gumbel, Pearson III, Log Pearson III, Log Normal II, Log Normal III para todas as estações fluviométricas, para o período de retorno de 20 anos.

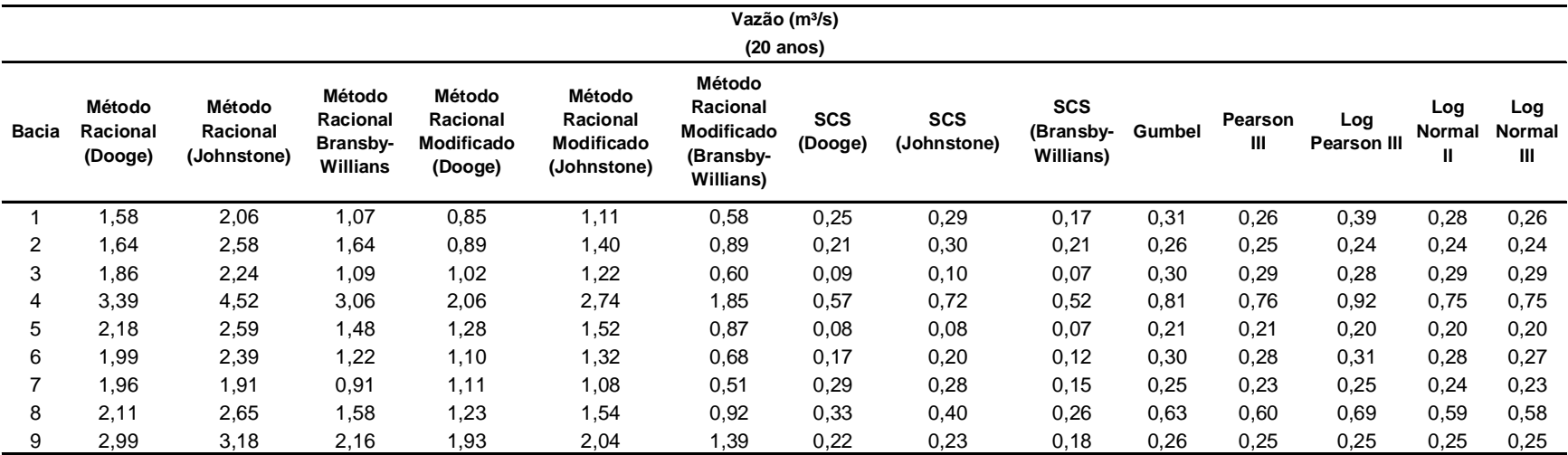

**Tabela 5.37**. Valores de vazões específicas estimadas pelos métodos Racional, Racional Modificado, SCS, Gumbel, Pearson III, Log Pearson III, Log Normal II, Log Normal III para todas as estações fluviométricas, para o período de retorno de 50 anos.

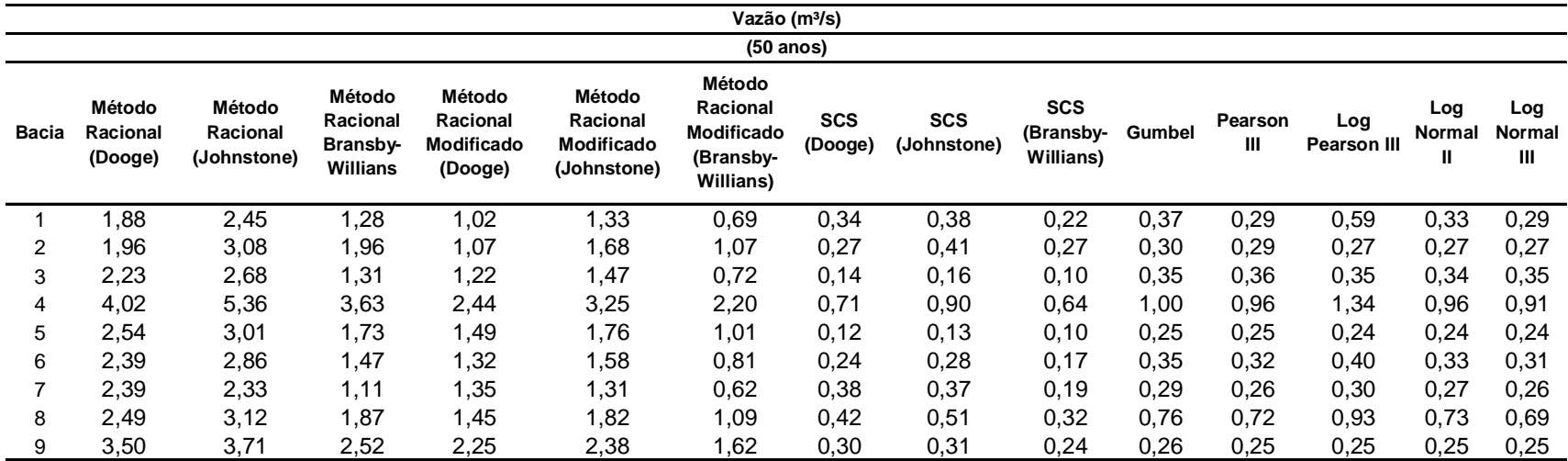

**Tabela 5.38**. Valores de vazões específicas estimadas pelos métodos Racional, Racional Modificado, SCS, Gumbel, Pearson III, Log Pearson III, Log Normal II, Log Normal III para todas as estações fluviométricas, para o período de retorno de 100 anos.

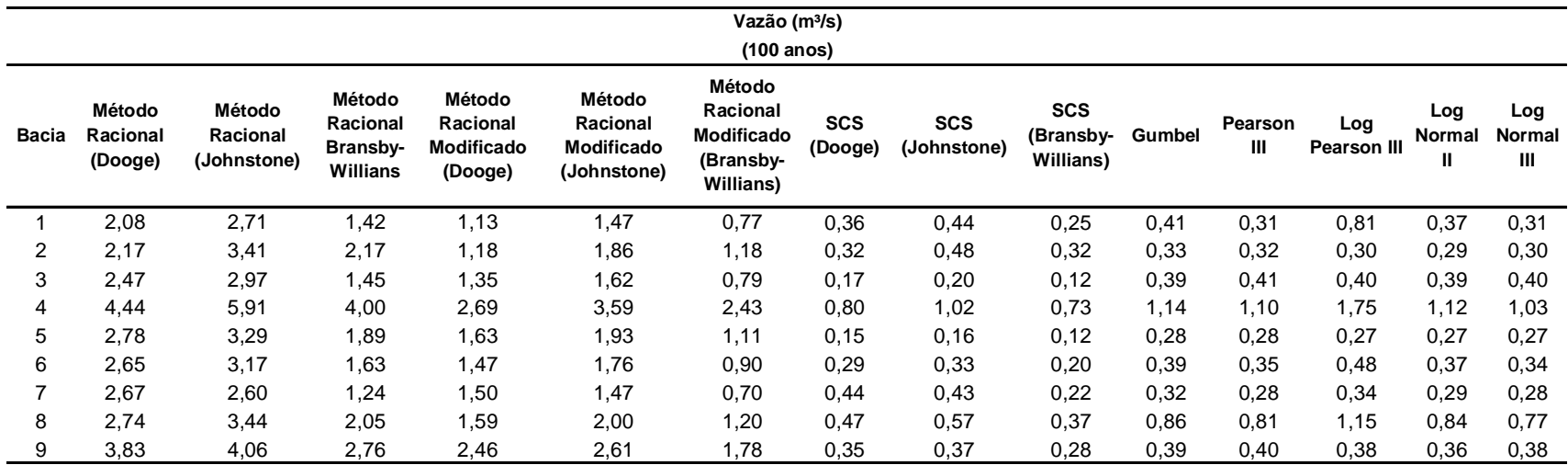

**Tabela 5.39**. Valores de vazões específicas estimadas pelos métodos SCS, Gumbel, Pearson III, Log Pearson III, Log Normal II, Log Normal III para todas as estações fluviométricas, para o período de retorno de 200 anos.

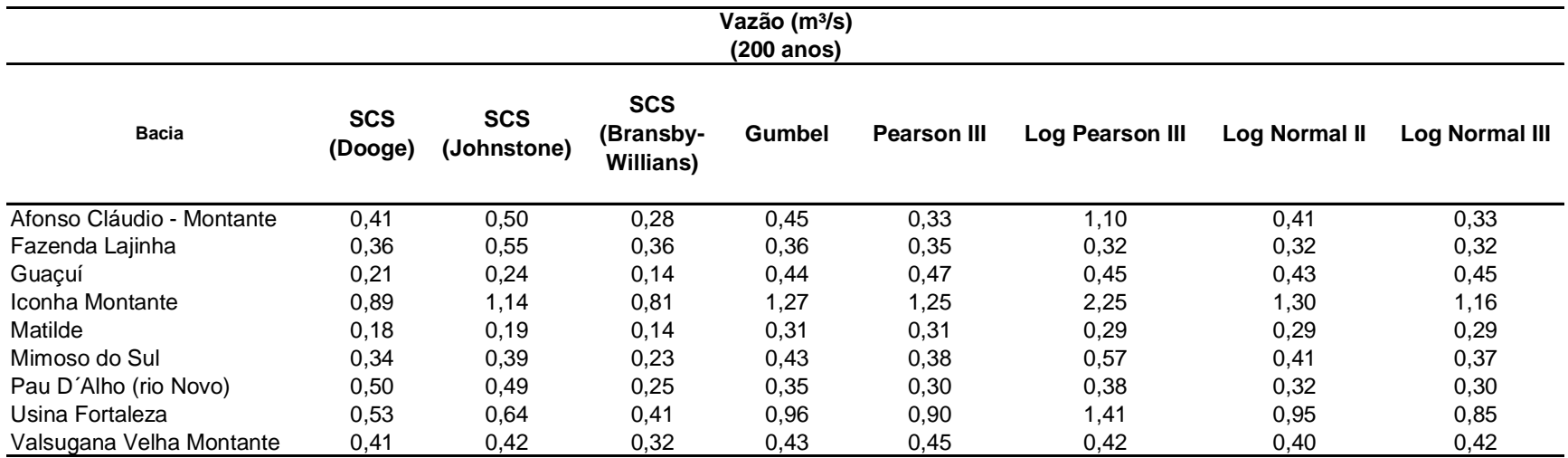

**Tabela 5.40**. Valores de vazões específicas estimadas pelos métodos Racional, Racional Modificado, SCS, Gumbel, Pearson III, Log Pearson III, Log Normal II, Log Normal III para todas as estações fluviométricas, para o período de retorno de 500 anos.

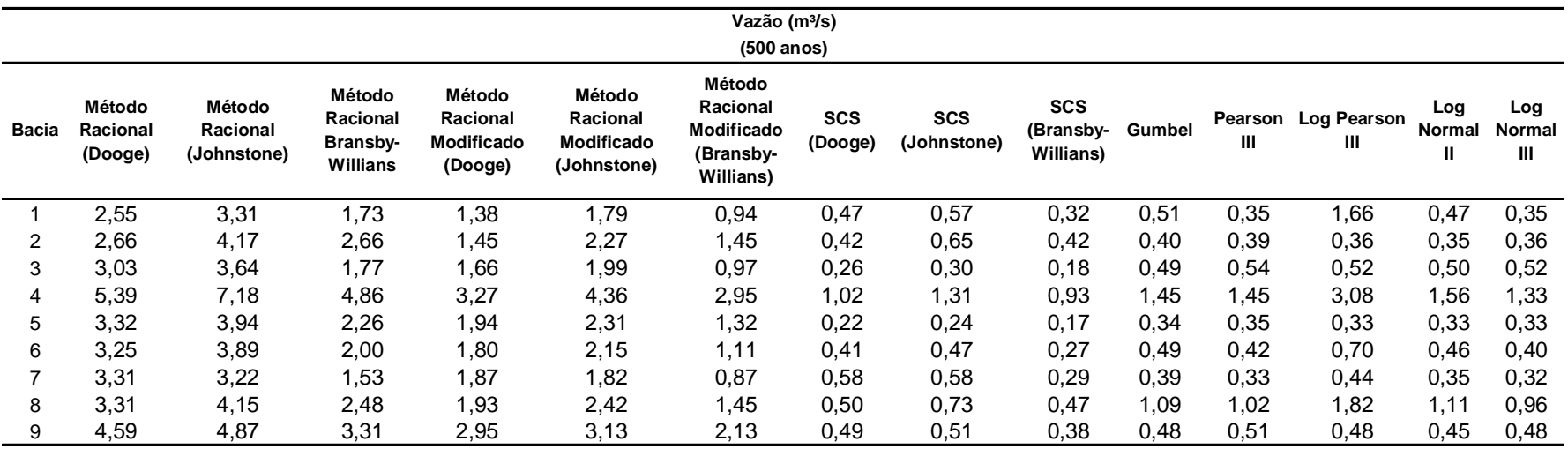

**Tabela 5.41**. Valores de vazões específicas estimadas pelos métodos SCS, Gumbel, Pearson III, Log Pearson III, Log Normal II, Log Normal III para todas as estações fluviométricas, para o período de retorno de 1000 anos.

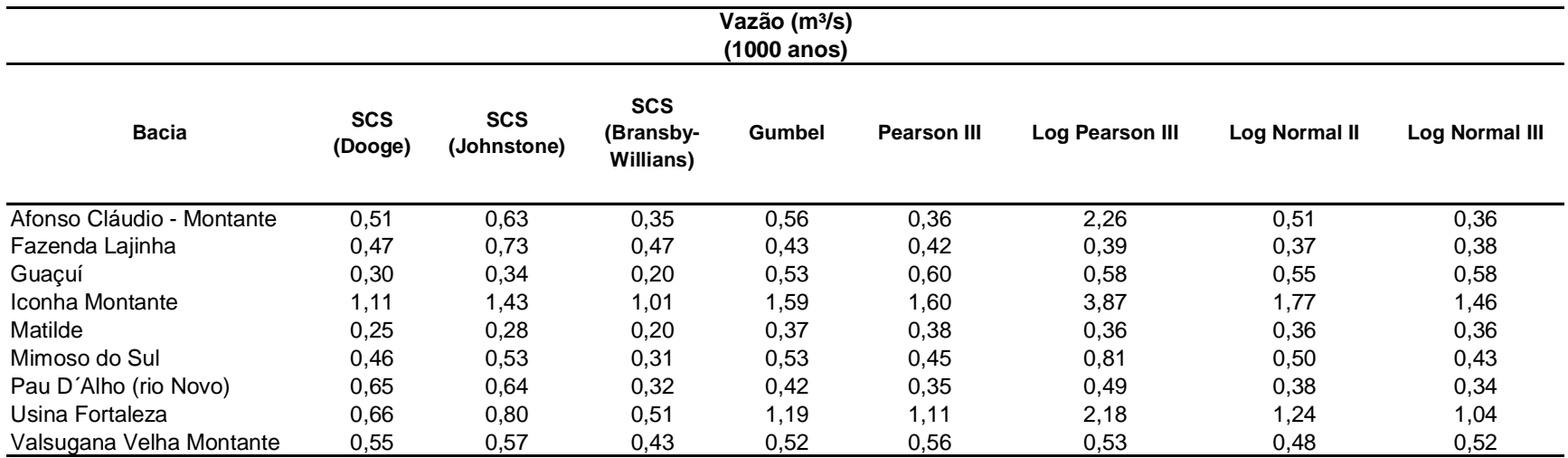

A partir da análise dos resultados apresentados nas Tabelas 5.27 a 5.41 e das Figuras 5. 46 a 5.54 são pertinentes as seguintes observações:

- Os métodos Racional e Racional Modificado, de acordo com FCTH (1999), quando utilizados para bacias de maior porte, que o recomendado por Tucci (1993); Pinto et al. (1973); GDOE (2001); MOTH (1998); ASDOT (1995); VDOT (2001); WSDOT (1997), que consideram o método plausível para áreas variando de 0,2 até 10 km², superestimaram os valores de vazões máximas quando comparados aos demais métodos;
- Comparativamente ao método Racional, o método Racional Modificado apresentou valores estimados mais próximos aos obtidos pelas distribuições probabilísticas, por considerar o fator de redução de área;
- As vazões estimadas pelo método do Soil Conservation Service, em geral, indicadas para áreas variando de até 8,10 km² (GDOE, 2001); até 25 km2 (MOTH, 1998); 0,4 a 5,3 km² (ASDOT, 2001); entre 3 e 250 km² (RAMOS, 1999); e até menores que 2.600 km² (WILKEN,1978, MCCUEN, 1982 e GENOVEZ, 2001), foram, na maioria dos casos, inferiores as obtidas pelas distribuições probabilísticas. Os valores mais próximos ocorreram quando foi utilizado o tempo de concentração de Johnstone.
- Dentre as distribuições probabilísticas analisadas, em geral, a Log Normal III apresentou os menores valores de vazões estimadas, seguida da Log Pearson III. A distribuição Log Pearson III apresentou os maiores valores de vazão, bem como os maiores erros padrão;
- Em geral, as distribuições Log Normal II e Gumbel, estimaram valores de vazão intermediários aos obtidos pelas demais distribuições probabilísticas.
- Não foi possível obter ajuste pela distribuição Log Pearson III para a estação Afonso Cláudio Montante.
- A estação de Iconha Montante apresentou os maiores valores de vazões específicas estimadas, para todos os métodos e períodos de retorno analisados.

O método Racional e o Racional Modificado, por exemplo, têm suas estimativas embasadas apenas em relação simplista entre a área de drenagem e a intensidade de precipitação máxima. Para a estimativa de vazões máximas podem ser utilizadas diversas equações de cálculo de tempos de concentração, as utilizadas apresentam grandes diferenças de resultados. Os coeficientes de escoamento superficial dependeram da utilização de diferentes tabelas obtidas a partir de bacias que podem apresentar características muito diversas daquelas bacias em estudo.

O método SCS, bastante difundido mundialmente, apresenta uma série de parâmetros dependentes de escolha apropriada pelo usuário, como o parâmetro "número da curva (CN)", que varia de acordo com as condições da bacia em estudo e do tempo de concentração.

A estimativa do CN pode ser muito subjetiva, pois existe grande variedade de equações, também dependentes de escolha subjetiva para estimativa de tempos de concentração.

## 6. CONCLUSÕES E RECOMENDAÇÕES

## **6. CONCLUSÕES E RECOMENDAÇÕES**

Os resultados obtidos pela aplicação dos diferentes métodos determinísticos de estimativa de vazões máximas de projeto permite que se conclua que a escolha de modelos e parâmetros inadequados pode conduzir a riscos inaceitáveis e grande superdimensionamento de obras hidráulicas.

A utilização dos métodos Racional e Racional modificado para bacias de porte dos correspondentes aos postos fluviométricos considerados neste estudo deve ser evitada. A aplicação destes métodos deve restringir-se a bacias de pequeno porte que não disponham de informações necessárias para aplicação de outras metodologias.

O emprego do método SCS para bacias do mesmo porte das analisadas neste estudo, mesmo quando indicados por alguns autores, deve ser feito com grande cautela, tendo em vista a grande subjetividade na escolha de métodos e parâmetros envolvidos.

Consideram-se como pertinentes as seguintes recomendações:

- Estudos visando adaptação às condições das bacias do Estado do Espírito Santo dos métodos de estimativa e dos parâmetros C e CN-SCS.
- Utilização de estimativas de tempos de concentração pelo método cinemático e comparação com os resultados obtidos no presente trabalho.
- Implantação de microbacias experimentais com medições de variáveis hidrológicas e levantamento de características geológicas, geomorfológicas, de solo, uso e ocupação do solo, para subsidiar a aplicação de métodos empíricos e de modelos chuva-vazão para a região, podendo realizar estudos experimentais, de preferência com o uso de traçadores para a determinação de tempos de concentração em pequenas bacias;
- Desenvolvimento de estudos experimentais, em bacias apresentando diferentes áreas e características para definição de parâmetros e métodos mais adequados para bacias localizadas em diferentes regiões,
- Tendo em vista que os métodos empíricos apresentam resultados muito diferentes, de acordo com os diferentes parâmetros utilizados nas estimativas sendo baseados em experimentos realizados em diferentes bacias, quase sempre em outros países, não se pode inferir, a priori, se haverá boa adequação às características dos locais para os quais se pretende aplicar, assim recomenda-se grande cautela nas estimativas.
- Ampliação nas redes hidrometereológicas, para melhor quantificação dos parâmetros hidrológicos nas bacias do Estado do Espírito Santo.

7. REFERÊNCIAS

## **7. REFERÊNCIAS**

- 1. ABDUKKAH, Rozi. Calibration of the Soil Conservation Services (SCS) Method in Peninsular Malaysia Using Sungai Tasoh Catchment, Negeri Pelis. 1st International Conference on Managing Rivers in the 21st Century: Issues & Challenges, 2004.
- 2. ALKAN, M. C. Pulsational Behaviour of 44 Tauri. (Ege Univ. Observatory, Boronova, Izmir, Turkey). Astronomy and Astrophysics, vol. 278, no. 1, p. 150- 160, Oct, 1993.
- 3. ALLEN, J. G. Arnold and P M. Automated Methods For Estimating Baseflow and Ground Water Recharge From Streamflow Records. Journal of The American Water Resources Association. American Water Resources association, Vol. 35, Nº.2, April 1999.
- 4. AHNERT, Fábio. Estudo de Inundações Devido A Enchentes: Uma Abordagem de Planejamento Utilizando Sistema de Informação Geográfica. Dissertação de Mestrado em Engenharia Ambiental. Vitória, UFES, 2000.
- 5. ASDOT. Alaska Highway Drainage Manual. Alaska (USA): Alaska State Department of Transportation. 1995. Chapter 7: Hydrology.
- 6. AZEVEDO NETTO, J. M. Manual de Hidráulica. São Paulo, Edgard Blucher, 4ª ed., 1966.
- 7. BACK, A.J. Hidráulica e Hidrometria Aplicada. Florianópolis: EPAGRI, 2006, 299p.
- 8. BAUNGARTEN, A. P.. et al. Determinação da Precipitação Efetiva na bacia do Rio Chopim através do método da curva número do SCS. XV Simpósio Brasileiro de Recursos Hídricos, Curitiba, PR, 23 a 27 de novembro de 2003.
- 9. BEARD, L. R. Flood Frequency Techniques. Austin: Center of Resources. University of Texas, 1974.
- 10.BESKOW, Samuel et al. Estimativa do escoamento superficial em uma bacia hidrográfica com base em modelagem dinâmica e distribuída. Revista Brasileira de Ciência do Solo vol.33 nº.1, Viçosa Jan./Feb. 2009.
- 11.BERTONI, J. C.; TUCCI, C. E. M. Precipitação. In: TUCCI, C.E.M. (Org.). Hidrologia: ciência e aplicação. Porto Alegre: Ed. Universidade/UFRGS: 2002,ABRH, 943p. 3.ed.
- 12.BIDONE, F. E TUCCI, C.E.M., Microdrenagem, In: Drenagem Urbana, Tucci, C,E. M. Orgs., ABRH, Editora Universidade/Universidade Federal Do Rio Grande Do Sul 1995.
- 13.BOBÉE, B. The Log Pearson Type 3 Distribution and its Applications in Hydrology. Water Resources Research, 1975.
- 14.BOBÉE, B.; ROBITAILLE, R. The Use of The Pearson Type 3 Distribution an Log Pearson Type 3 Distribution Revisited. Water Resources Research, 1977.
- 15.BOBÉE, B.; ASHKAR, F. The Gama Distribution and Derived Distributions Aplied in Hydrology. Littleton, Colorado: Water Resources Press, 1991.
- 16.Bureau of Reclamation. U.S. Department of the Interior. Engineering Manuals: Design of Arch Dams, Iowa, 1977.
- 17.CANHOLI, C.P. Drenagem urbana e controle de enchentes. 1. ed., São Paulo: Oficina de Textos, 2005.
- 18.CCN Planejamento e Engenharia S/C Ltda. Metodologia de Cálculo Regional de Vazões Máximas para Córregos Urbanos. (In: Plano Diretor de Drenagem: Campo Grande - MS). Campo Grande, 1991.
- 19.CETESB. Drenagem Urbana: Manual de Projeto. Companhia Ambiental do Estado de São Paulo, São Paulo, 1979, 468p.
- 20.CHILDS, C.; KABOT, G.; MURAD, M. Working with ArcGis Spatial analyst. ESRI, 2004.
- 21.CHOW, V. T. A General Formula for Hydrology Frequency Analysis. Trans. Am. Geophysics. Um., 1951.
- 22.CHOW, V.T.; MAIDMENT, D.R. & MAYS, L.W. Applied Hydrology. McgrawHill Book Company, New York, 1988, 572p.
- 23.COLLISCHONN, Walter; TASSI, R. Introduzindo Hidrologia. Instituto de Pesquisas Hidráulicas (IPH), UFRGS, 2009, Porto Alegre, RS.
- 24.CRISTELO, Vanuza Pratti. Aplicação de Sistemas de Informações Geográficas na Estimativa de Vazões Máximas de Projeto. Dissertação de Mestrado em Engenharia Ambiental,Vitória, 2007, UFES.
- 25.DAMÉ, R. C. F.; TEIXEIRA, C. F. A.; TERRA, V. S. S.; ROSSKOFF, J. L. C. Hidrograma de projeto em função da metodologia utilizada na obtenção da precipitação. Revista Brasileira de Engenharia Agrícola e Ambiental. V.14, n.1, p.46–54, 2010. Campina Grande, PB, UAEA/UFCG.
- 26.DALRYMPLE, T. Flood-Frequency Analyses. U.S. Geological Survey Water supply Paper, 1960.
- 27.DER- Departamento de Estradas de Rodagem. Instrução de Projeto Projetos de Drenagem e Estudos Hidrológicos. São Paulo-SP. Disponível em:< ftp://ftp.sp.gov.br/ftpder/normas/IP-DE-H00-001\_A.zip>. Acesso em 16 de setembro de 2009.
- 28.DNER Departamento Nacional De Estradas De Rodagem. Manual De Hidrologia Básica Para Estruturas De Drenagem. Instituto De Pesquisas Rodoviárias Do DNER, 1990.
- 29.EMBRAPA EMPRESA BRASILEIRA DE PESQUISA AGROPECUÁRIA EMBRAPA. Serviço Nacional de Levantamento e Conservação de Solos (Rio de Janeiro, RJ). Súmula da X Reunião Técnica de Levantamentos de Solos. Rio de Janeiro, 83p, 1979. (EMBRAPA – SNLCS. Micelânea, 1).
- 30.ESRI. ESRI Support Center. Disponível em: < http://arcscripts.esri.com/details.asp?dbid=14816>. Acesso em 12 de dezembro de 2009.
- 31.FCTH. Manual do Modelo Hidrológico CABC, Fundação Centro Tecnológico de Hidráulica, FCTH, São Paulo, 1999.
- 32.FRANCO, E. J. Dissertação de Mestrado. Dimensionamento de bacias de detenção das Águas pluviais com base no método racional, UFRP, Curitiba, dezembro de 2004.
- 33.FERREIRA, C. C. M. Zoneamento Agroclimático para Implantação de Sistemas Agroflorestais com Eucaliptos, em Minas Gerais. Viçosa, UFV, 1997.
- 34.FISHER, P. F.; LINDENBERG, R. On distinctions among cartography, remote sensing and Geographic Information Systems. Photogrammetric Engeneering and Remote Sensing, p. 1431-1434, 1989.
- 35.FRÉCHET, M. Sur la loi de Probabilité de I'écart Maximum. Annales de la Societé Polonaise de Mathématique (Cracow), Vol. 6, 1927.
- 36.GALVÍNCIO, J. D.; SOUSA, F. A. S.; MOURA, M. S. B. Uso de Métodos Empíricos para Estimar Vazão de Pico no Rio Paraíba em Caraúbas. Revista de Geografia, Recife - PE, v. 22, n. 01, p. 80-92, 2005.
- 37.GARCEZ, Lucas Nogueira. Hidrologia. São Paulo: Edgard Blücher, 1967.
- 38.GDOE. Georgia Stormwater Management Manual. v.2, Technical Handbook, 1th Edition, Prepared by AMEC Earth & Environmental (formerly the Edge Group), Center for Watershed Protection, Debo & Associates, Jordan Jones & Goulding and Atlanta Regional Commission. Georgia: Georgia Department of the Environment (GDOE), 2001.
- 39.GENOVEZ, A. M.; Vazões Máximas. In: Paiva, J. B. D.; Paiva, E. M. C. D. Hidrologia Aplicada à Gestão de Pequenas Bacia Hidrográficas. Porto Alegre: ABRH, 2003.
- 40.GIBRAT, R. Amenagement Hydro Électriques dês cours d' eu: Statisque Mathématique et Calcul dés Probabilities. Revue Générale de l'Electricité, Vol. 32, 1932.
- 41.GOMES, Tatiane Sátiro; LOBÃO, Jocimara Souza Britto. Delimitação de subbacias a partir do uso de imagem SRTM/NASA: um estudo da Bacia do Rio Jacuípe-BA. Anais XIV Simpósio Brasileiro de Sensoriamento Remoto, Natal, Brasil, 25-30 abril de 2009, INPE, 3841- 3848p.
- 42.GOODRICH, R. D. Straight Line Plotting of Skew Frequency Data. Trans. Am. Soc. Civ. Eng., Vol. 91, 1927.
- 43.GRECCO, L. B.; MANDELLI, L. S. Avaliação da Influência das Variáveis Hidrológicas e Fisiográficas no Projeto de Sistemas Urbanos de Macrodrenagem para o município de Vitória. Projeto de Graduação. Departamento de Engenharia Civil do Centro Tecnológico da Universidade Federal do Espírito Santo, Vitória, 2009.
- 44.GUMBEL, E. J. Statistics Of Extremes. Columbia University Press, New York, 1958.
- 45.GUTENBERG, B.; RICHTER, C. F. Frequency of earthquakes in California. Bull. Seismological Soc. Amer., Vol. 34, 1944.
- 46.HAAN, C. T. Statistical Methods in Hydrology. Iowa State University Press, Ames, Iowa, 1977.
- 47.HYDROLOGICAL PROCEDURE Nº11. Design Flood Hydrograph Estimation for Rural Catchments in Peninsular Malaysia. Kuala Lumpur: Drainage and Irrigation Division, Ministry of Agriculture, Malaysia, 1976.
- 48.JENKISON, A. F. The Frequency Distribution of the Annual Maximum (or Minimum) Value of Meteorological Elements. Q. J. Royal Meteorol. Soc., Vol.81, 1955.
- 49.JENKISON, A. F. Statistics of Extremes. In Estimation of Maximum Floods. WMO nº 233, 1969.
- 50.KITE, G. W. Frequency and Risk Analysis in Hydrology. Water Resources Publications, Littleton. Colorado. USA, 1988.
- 51.KOTTEGODA, N. T, et al. Statistical modelling of daily streamflows using rainfall input and curve number technique. Journal of Hydrology.
- 52.Volume 234, Issues 3-4, 1 July 2000, Pages 170-186, Elsevier.
- 53.KOTTEGODA, N. T.; ROSSO, R. Statistics, Probability, and Reliability for Civil an Environmental Engineers. New York, USA: The McGraw-Hill Companies, Inc., 1997.
- 54.LANGBEIN, W. B. Annual Floods and the Partial Duration Floods Series. EOS, Trans. Agu, Vol. 30, nº. 6, 1949.
- 55.LIMA, Walter de Paula. Manejo de Bacias Hidrográficas. Cap.II. Análise Física da Bacia Hidrográfica. Escola Superior de Agricultura Luiz de Queirós. ESALQ. Universidade de São Paulo. Disponível em:<http://www.esalq.usp.br/departamentos/lcf/lab/lhf/arquivos/CAPITULO%2 04.pdf>. Acesso em 10 de mai. de 2007.
- 56.LOAGUE, K. M.; FREEZE, R. A. Comparison of Rainfall-Runoff Modeling Techniques on Small Upland Catchments Loague. Water Resources Research. Vol. 21, No. 2, p 229-248, February, 1985. 8 Fig, 10 Tab, 54 Ref.
- 57.MCCUEN, R. H. A guide to hydrologic analysis using SCS methods. Prentice-Hall Inc., Englewood Cliffs, New Jersey, 1982.176p.
- 58.MENDES, C. A. B. Geoprocessamento em Recursos Hí¬dricos: Princípios, Integração e Aplicação. Porto Alegre: ABRH, 2001, 248p.
- 59.MENDONÇA, A. S. F. Introdução: (razões para a quantificação). In: Paiva, J. B. D.; Paiva, E. M. C. D. Hidrologia Aplicada à Gestão de Pequenas Bacia Hidrográficas. Porto Alegre: ABRH, 2003.
- 60.MOTA, Suetônio. Urbanização e Meio Ambiente. Rio de Janeiro: ABES, 2003.
- 61.MOTH. Hydraulics Manual. Ministry of Transportation and Highways (MOTH). Engineering Branch, Province of British Columbia, Canada (1998).
- 62.NATIONAL RESEARCH COUNCIL. Estimating Probabilities of Extreme Floods. Committee on techniques for Estimating Probabilities of Extreme Floods. Washington, D. C., 1988.
- 63.NUNES, Fabrizia Gioppo; FIORI, Alberto Pio. A Utilização do Método de Ven Te Chow – Soil Conservation Service (SCS) Na Estimativa da Vazão Máxima da Bacia Hidrográfica do Rio Atuba. Revista Eletrônica do Programa de Pós-Graduação em Geografia Geografar. Curitiba, v.2, n.2, p.139-155, jul./dez. 2007.
- 64.OLIVEIRA, Sandro Nunes de et al. Delimitação Automática de Bacias de Drenagens e Análise Multivariada de Atributos Morfométricos Usando Modelo Digital de Elevação Hidrologicamente Corrigido. Revista Brasileira de Geomorfologia - Ano 8, nº 1 (2007).
- 65.PINTO, N.L.; HOLTZ, A.C.T.; MARTINS, J.A. Hidrologia de Superfície. 2.ed. São Paulo: Edgard Blücher, 1973. 179 p.
- 66.PINTO, Nelson L. de Souza et al. Hidrologia Básica. São Paulo: Edgard Blücher, 1976.
- 67.PORTO ALEGRE. Plano Diretor de Drenagem. Departamento de Esgotos Pluviais de Porto Alegre, RS, 2005.
- 68.PORTO, R. L. L. Escoamento Superficial Direto. In: TUCCI, C. E. M.; PORTO, R. L. L.; BARROS, M. P. (org.). Drenagem Urbana, Coleção ABRH de Recursos Hídricos, vol. 5, Ed. da Universidade, Associação Brasileira de Recursos Hídricos, Porto Alegre, 1995.
- 69.PORTO, R.; ZAHED, K.; TUCCI, C.; BIDONE, F. Drenagem Urbana. In: TUCCI, C. E. M., org. Hidrologia- Ciência e Aplicação. Porto Alegre: ABRH, 2004.
- 70.RAI, R. K., et al. Evaluation of the Adequacy of Statistical Distribution Functions for Deriving Unit Hydrograph Water Resources Management. Volume 23, Number 5 / March, 2009. Pages 899-929.
- 71.Ramos., C.L; Barros, M.T.L.; Palos, J.C.F., coord. Diretrizes Básicas para Projetos de Drenagem Urbana no Município de São Paulo. Prefeitura do Município de São Paulo e Fundação Centro Tecnológico de Hidráulica – CTH, o Paulo, 1999. Disponível em: http://hidracomp.cth.usp.br/public/cursos/canaismares/md.pdf.
- 72.REBOUÇAS, Érica Andrade. Estabelecimento de Equações de Chuvas Intensas para a Bacia Hidrográfica do Rio Doce, ES. Trabalho de conclusão de Curso de Saneamento Ambiental. CEFETES, Vitória-ES.
- 73.ROCHA, F.A.S. Estimativa de Vazões Máximas em Bacias Hidrográficas do Espírito Santo. Dissertação de Mestrado em Engenharia Ambiental, Vitória, UFES, 2003.
- 74.RUHOFF, Anderson Luis. Modelagem dinâmica de escoamento superficial na Bacia do Arroio Grande, RS. Anais XIII Simpósio Brasileiro de Sensoriamento Remoto, Florianópolis, Brasil, 21 a 26 de abril de 2007, INPE, p.3539-3531.
- 75.SANSIGOLO, Clóvis Angeli. Distribuições de extremos de precipitação diária, temperatura máxima e mínima e velocidade do vento em Piracicaba, SP (1917-2006). Revista Brasileira de Meteorologia. Vol.23 no.3, São Paulo(SP), Sept. 2008.
- 76.SANTOS, Luciana Cabral Costa. Proposição de Funções Regionais para Avaliação de Vazões Máximas nas Bacias Hidrográficas dos Rios Itapemirim e Itabapoana. Monografia do Curso de Bacharel em Ciências Biológicas. Universidade Federal do Espírito Santo; Vitória-ES, 2007.
- 77.SANTOS, Luciana Cabral Costa; PERTEL, Monica. Avaliação de Vazões de Enchente no Estado do Espírito Santo. Trabalho de Conclusão de Curso. Centro Federal de Educação Tecnológica do Espírito Santo. Curso Superior de Tecnologia em Saneamento Ambiental, Vitória-ES, 2006.
- 78.SARINO; SERRANO, S. E. Development of the Instantaneous Unit Hydrograph Using Stochastic Differential Equations. Stochastic Hydrology and Hydraulics. Volume 4, Nº 2, June, 1990.
- 79.SARTORI, A. Avaliação da classificação hidrológica do solo para a determinação do excesso de chuva do método do serviço de conservação do solo dos Estados Unidos. Dissertação (Mestrado em Engenharia Civil – Recursos Hídricos) – Programa de Pós-Graduação em Engenharia Civil, Universidade Estadual de Campinas, São Paulo, 2004.
- 80.SCHWAB, G.O.; A.K. FREVERT; T.W. EDMINSTER, K.K. BARNES, 1966. Soil and Water Conservation Engineering. John-Wiley & Sons. New York. 683 p.
- 81.SCS. Urban hydrology for small watersheds. Washington, DC: Technical Release 55. U.S. Department of Agriculture, Soil Conservation Service (SCS), 1986.
- 82.SILVA Polyanna M. de O.; MELLO, Carlos R. de; SILVA, Antônio M.; COELHO, Gilberto. Modelagem da Hidrógrafa de Cheia em uma Bacia Hidrográfica da Região Alto Rio Grande. Revista Brasileira de Engenharia Agrícola e Ambiental, vol.12, nº 3. Campina Grande, May/June 2008.
- 83.SOPRANI, Marcela Aparecida; REIS, José Antônio Tosta dos. Proposição de Equações de Intensidade-Duração-Freqüência de Precipitações para a Bacia do Rio Benevente, ES. Revista Capixaba de Ciência e Tecnologia, Vitória, n. 2, p. 18-25, 1. sem. 2007
- 84.SOUSA, Francisco de A. S. de. Estimativa da precipitação excedente em Ipojuca, PE. Revista Brasileira de Engenharia Agrícola e Ambiental, v.13, n.6, p.716–723, 2009, Campina Grande, PB, UAEA/UFCG.
- 85.SPERLING, Marcos Von. Introdução à Qualidade das Águas e ao Tratamento de Esgotos. Volume1, 3ª ed., Belo Horizonte: Departamento de Engenharia Sanitária e Ambiental; Universidade Federal de Minas Gerais; 2005.
- 86.STEDINGER, J. R.; VOGEL, R. M. FOUFOULA-GEORGIOU, E. Frequency Analysis of Extreme Events. In Maidment, R. (org). Handbook of Hydrology. New York, USA: D. McGraw-Hill, 1992, Cap.18.
- 87.STEFFEN, Jorge Luiz; RONDON, Manoel Afonso Costa. Determinação da Vazão de Projeto em Bacias Urbanas. XXVII Congresso Interamericano de Engenharia Sanitária e Ambiental, Porto Alegre, RS. XXVII Congresso Interamericano de Engenharia Sanitária e Ambiental –ABES.
- 88.TUCCI, C. E. M. & GENZ, F. Controle do Impacto da Urbanização. In: Tucci, C. E. M., Porto, R. L.; Barros, M. T. – organizadores; Drenagem Urbana, Coleção ABRH de Recursos Hídricos, volume 5, Editora da Universidade, Porto Alegre. 1995.
- 89.TUCCI, C.E.M. Gerenciamento da drenagem urbana. In: RBRH: Revista Brasileira de Recursos Hídricos. Porto Alegre, RS Vol. 7, n. 1(2002 jan./mar.), p. 5-27. 2002.
- 90.TUCCI, C.E.M. Hidrologia: Ciência e Aplicação, 3ª ed. Porto Alegre, UFRGS, ABRH, 2004.
- 91.UFBA- Universidade Federal da Bahia. Apostila de Hidrologia: Grupo de Recursos Hídricos. Departamento de Hidráulica e Saneamento. Cap. 6. Disponível em: <www.grh.ufba.br/download/2005.2/ApostilaCap6).pdf>. Acesso em 10 de mai. de 2007.
- 92.VILLELA S. M.; MATTOS, A. Hidrologia Aplicada. 1ª ed. São Paulo. McGraw-Hill do Brasil, 1975. 245p.
- 93.VDOT. Drainage Manual. Virginia (USA): Virginia Department of Transportation (VDOT), 2001.
- 94.VOGEL, R. M.; McMARTIN, D. E. Probability Plot Goodness-of-Fit and Skewness Estimation Procedures for the Pearson Type III Distribution. Water Resources Research, Vol. 27, nº 12, 1991.
- 95.WALESH, S. G. Urban Surface Water Management. New York: John Wiley & Sons, Inc., 1989.
- 96.WEIBULL, W. A Statistical Theory of the Strenght of Materials. Proc. Royal Soc. Swedish Inst. Eng. Res., nº151, 1939.
- 97.WILKEN, Paulo Sampaio. Engenharia de drenagem superficial. São Paulo: Companhia Tecnologia de Saneamento Ambiental, 1978.
- 98.WSDOT. Hydraulic Manual. Washington, DC: Washington State Department of Transportation (WSDOT), 1997.
- 99.YOUNG, Dirk F.; CARLETON, James N. Implementation of a probabilistic curve number method in the PRZM runoff model. Elseier, Environmental Modelling & Software, Volume 21, Issue 8, August 2006, Pages 1172-1179.
- 100. YUE, S., et al. The Gumbel Mixed Model For Flood Frequency Analysis. Journal of Hydrology. Volume 226, Issues 1-2, 20 December 1999, Pages 88- 100.
- 101. ZHAN, Xiaoyong; HUANG, Min-Lang. ArcCN-Runoff: An ArcGIS Tool For Generating Curve Number and Runoff Maps. Environmental Modelling & Software 19 (2004) 875–879, Elsevier.